Modelo Matemático y Algoritmos de Control Primario (Borrador) Paracaídas Comandado Autónomo para Entrega de Cargas Proyecto PIDDEF 038/14

24 de agosto de 2017

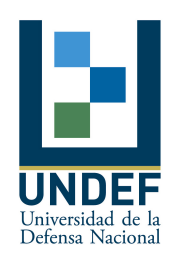

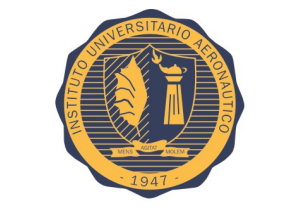

INSTITUTO UNIVERSITARIO AERONÁUTICO

Nombre del Proyecto: Paracaídas Comandado Autónomo para Entrega de Cargas Nombre Abreviado: Proyecto PCA Proyecto: PIDDEF N° 038/14

Informe Técnico: Modelo Matemático y Algoritmos de Control Primario Revisión: / Entregable: II, III & IV

- Autor: Andrés Liberatto Departamento Mecánica Aeronáutica Facultad de Ingeniería - IUA aliberatto@iua.edu.ar
- Revisó: Diego Llorens Departamento Mecánica Aeronáutica Facultad de Ingeniería - IUA dllorens@iua.edu.ar

#### Resumen

Este informe presenta una propuesta inicial para los algoritmos de control primarios, aplicados al "prototipo #3B" del Paracaídas Comandado Autónomo para Entrega de Cargas. Específicamente, define arquitecturas de control para la velocidad de cambio de rumbo, el rumbo y la velocidad de descenso. El diseño de los controladores se realiza con la ayuda de modelos matemáticos, construidos a partir de leyes físicas, ajustados mediante el empleo de técnicas de identificación de parámetros, desde los resultados obtenidos desde mediciones de ensayos en vuelo. Dichos modelos incluyen al vehículo, los sensores, los actuadores, modelos de perturbaciones y modelos de ruidos, permitiendo el desarrollo de herramientas de simulación detalladas y la extracción de modelos de orden reducido, para una evaluación ágil de las diferentes arquitecturas de control. La familiarización con la dinámica del paracaídas y sus componentes, permite también establecer un conjunto mínimo de requerimientos de desempeño, sobre los que basar el diseño de cada controlador. El desempeño de los controladores se evalúa según sus respuestas al seguimiento de referencias variables y ante la acción de eventuales perturbaciones. Adicionalmente, se proponen algoritmos de control basados en observadores de estados y en técnicas de control óptimo cuadrático. Denidas la estructura y los parámetros de los controladores, se realiza un estudio de robustez del sistema. Finalmente, se denen tres modos de guiado básico y se listan todos los algoritmos de control desarrollados, escritos a modo de código, a fin de ser implementados sobre el auto-piloto.

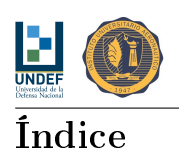

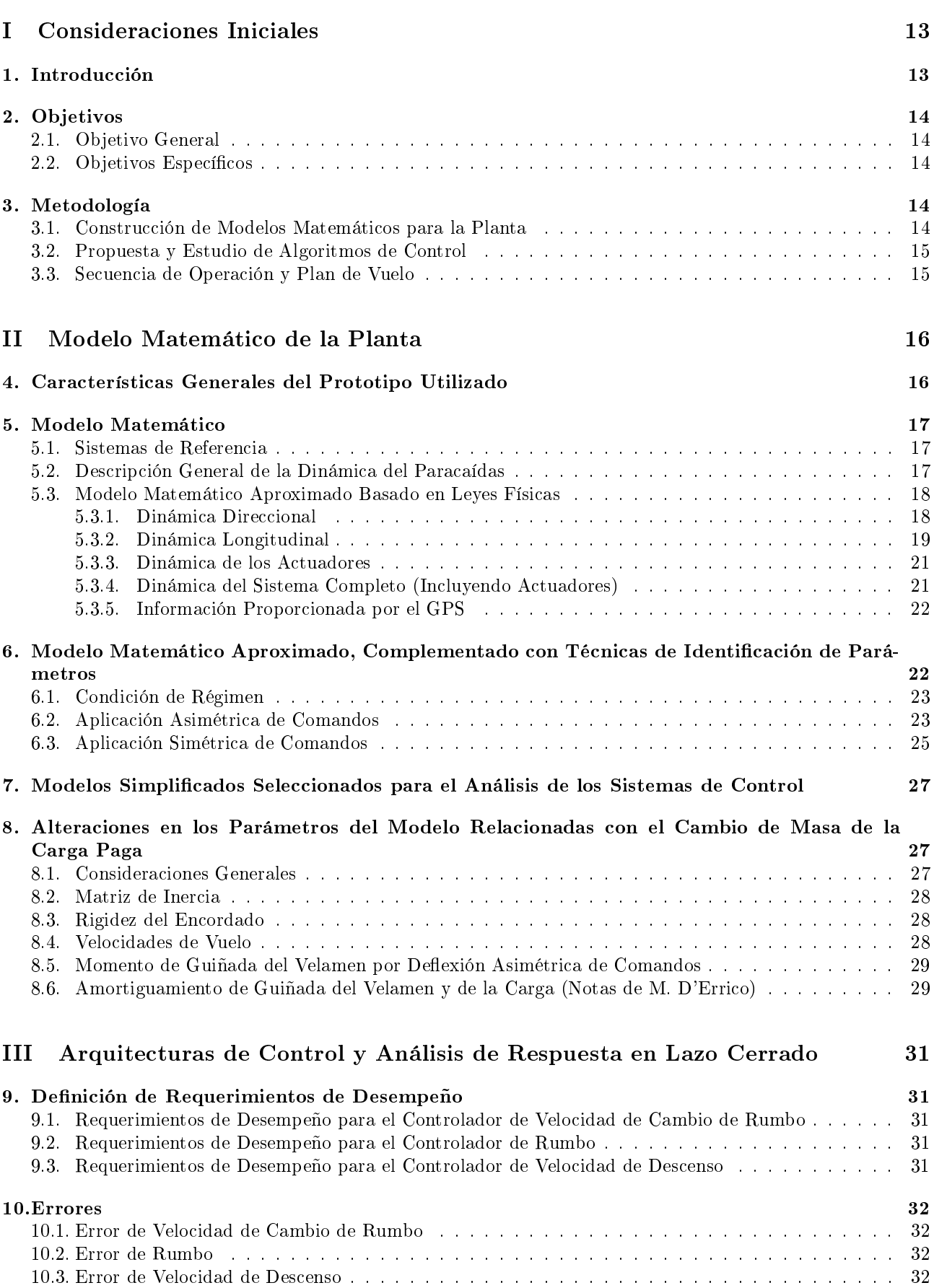

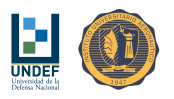

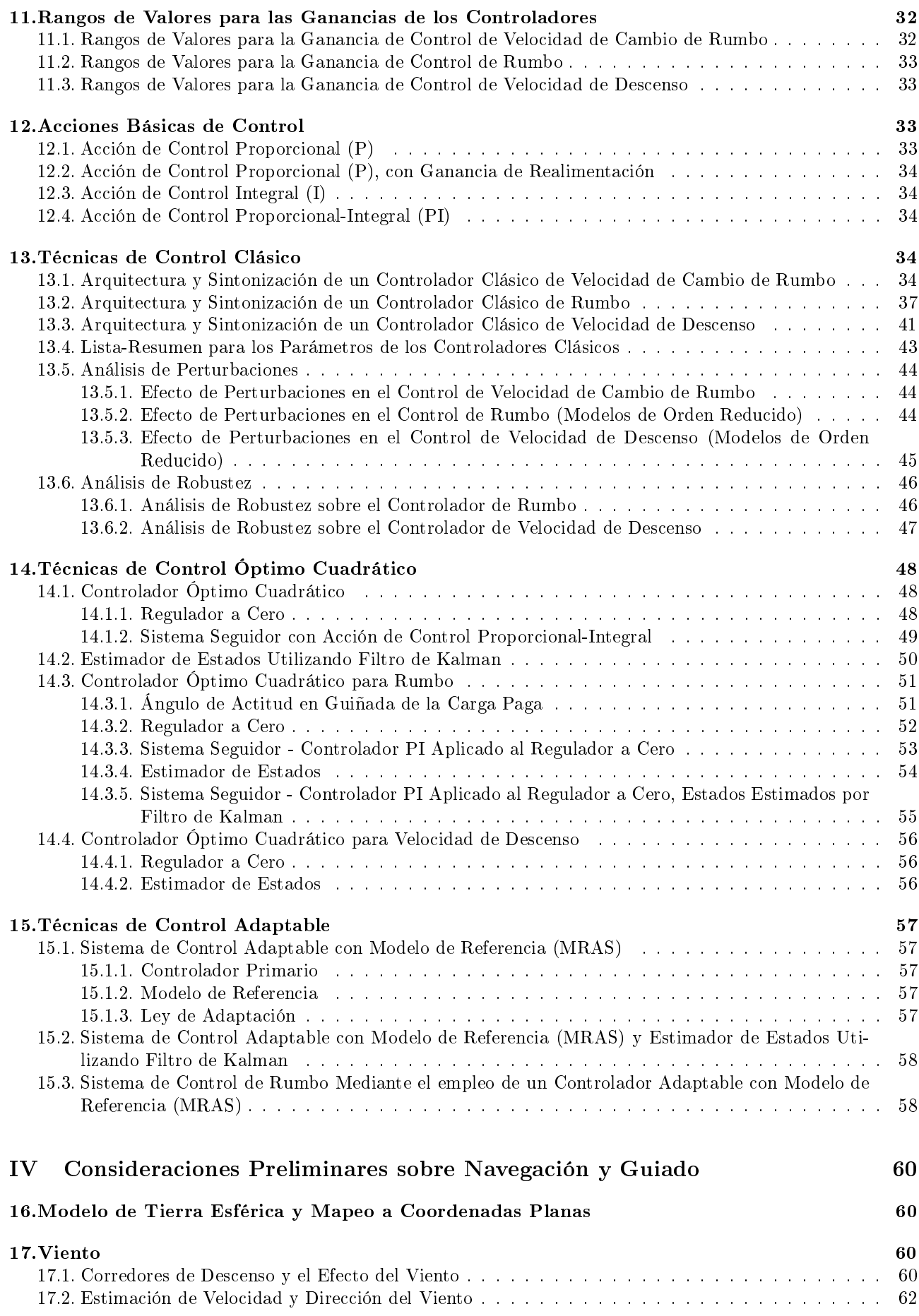

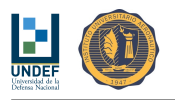

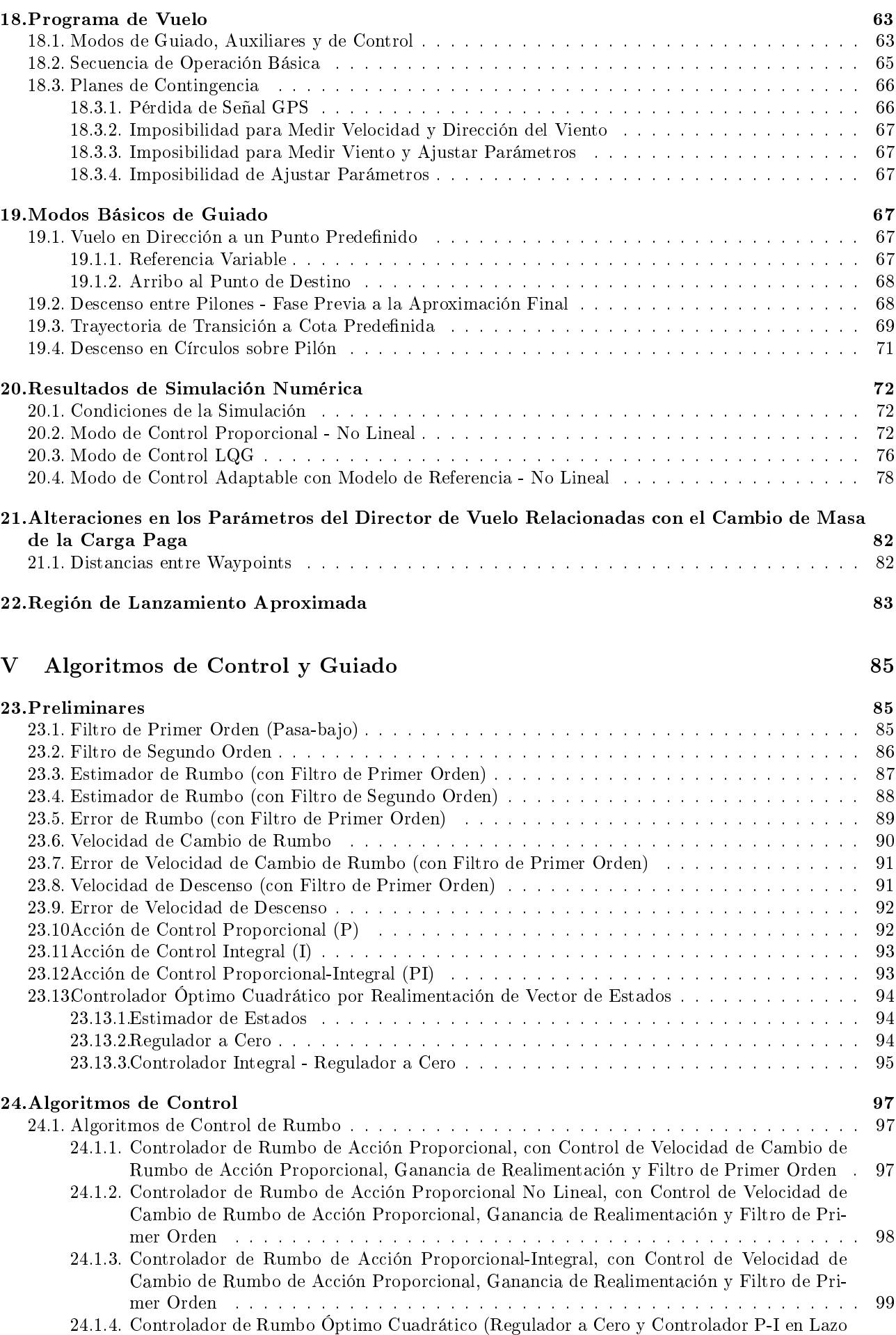

Externo) . . . . . . . . . . . . . . . . . . . . . . . . . . . . . . . . . . . . . . . . . . . . . . 100

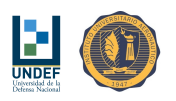

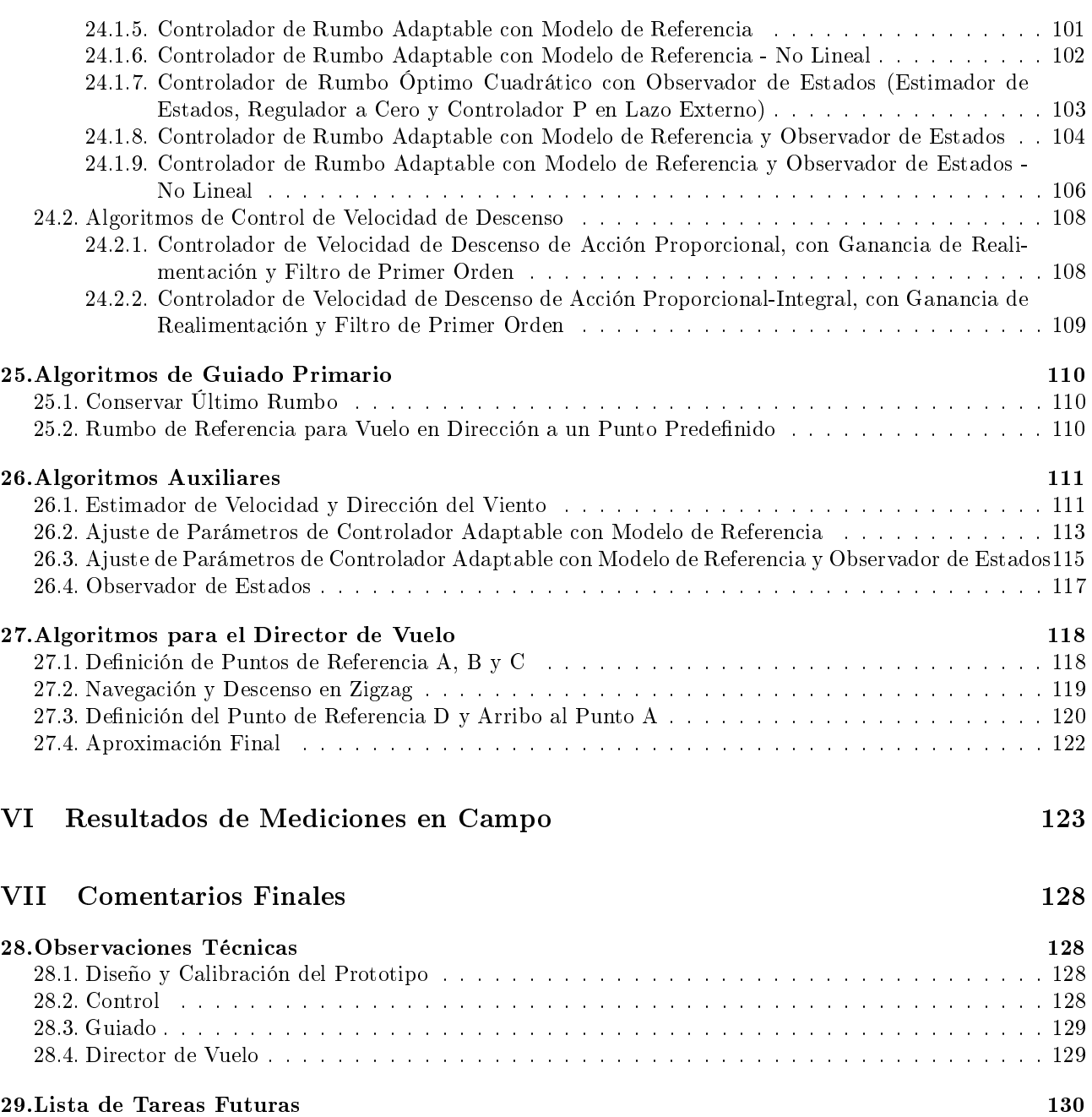

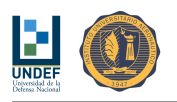

# Índice de figuras

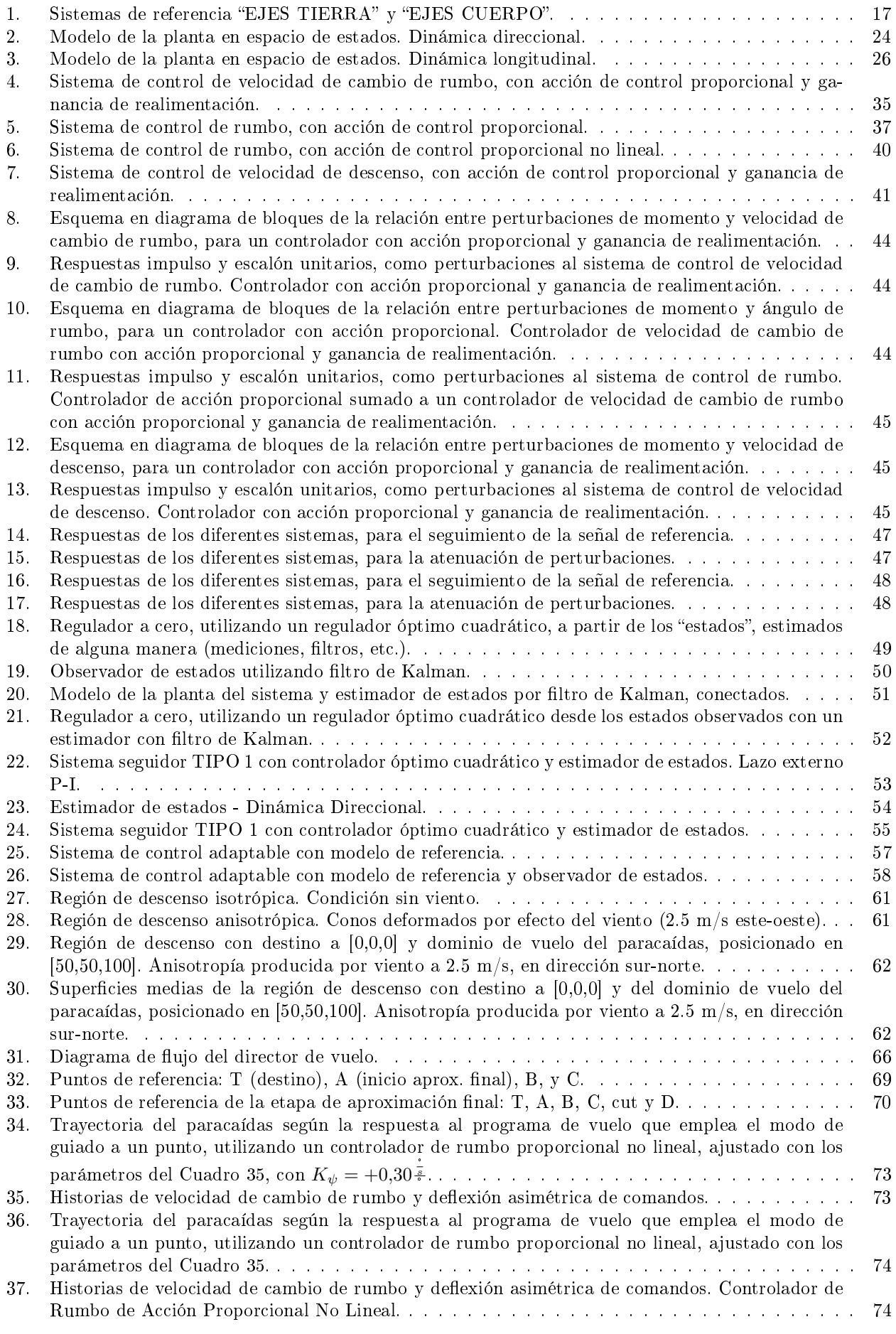

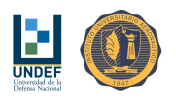

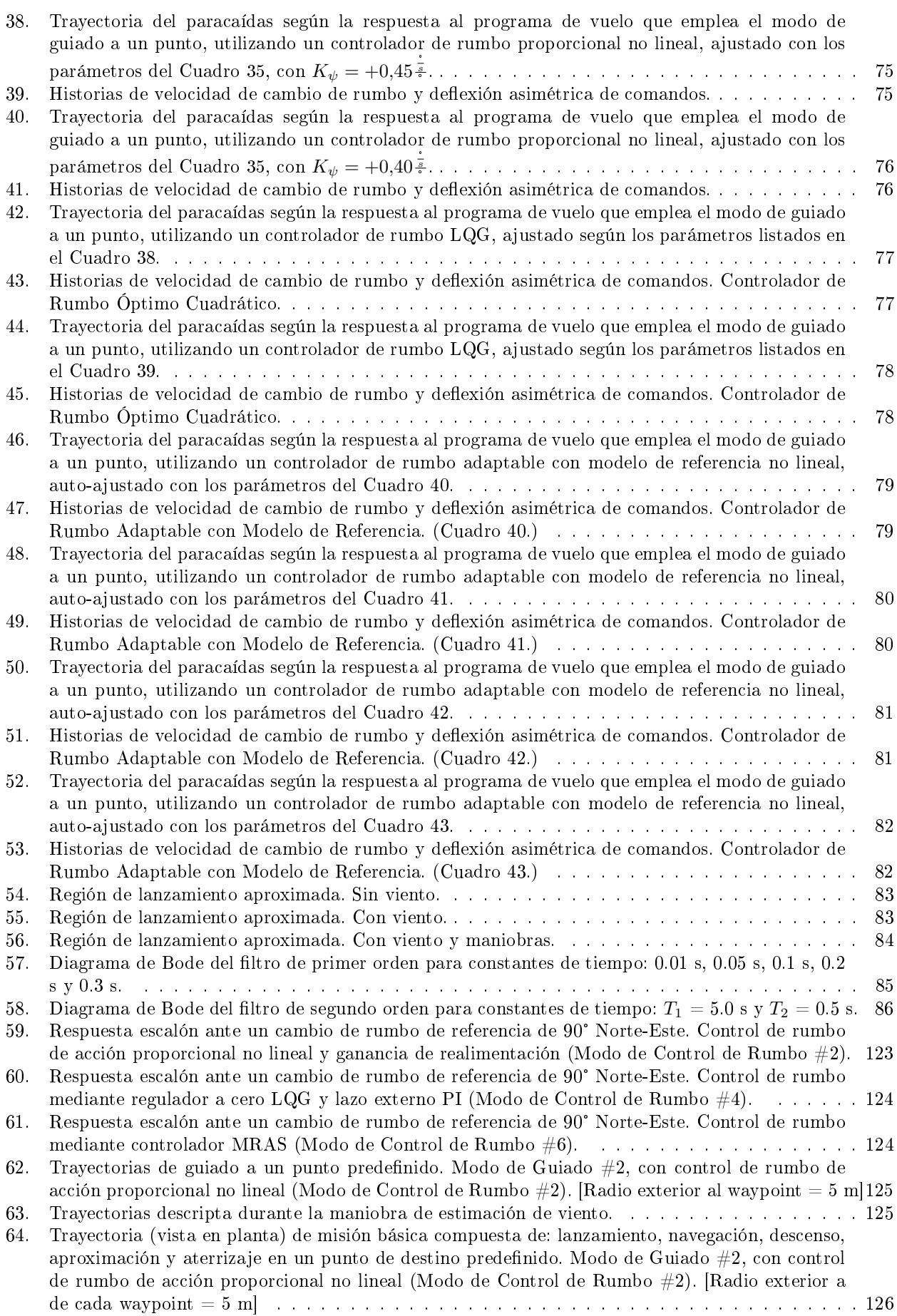

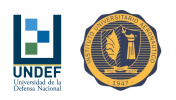

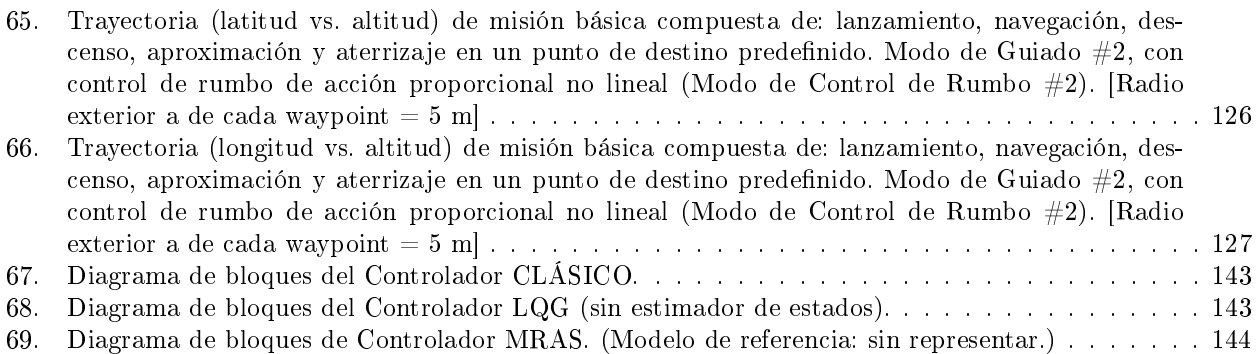

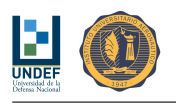

# Índice de cuadros

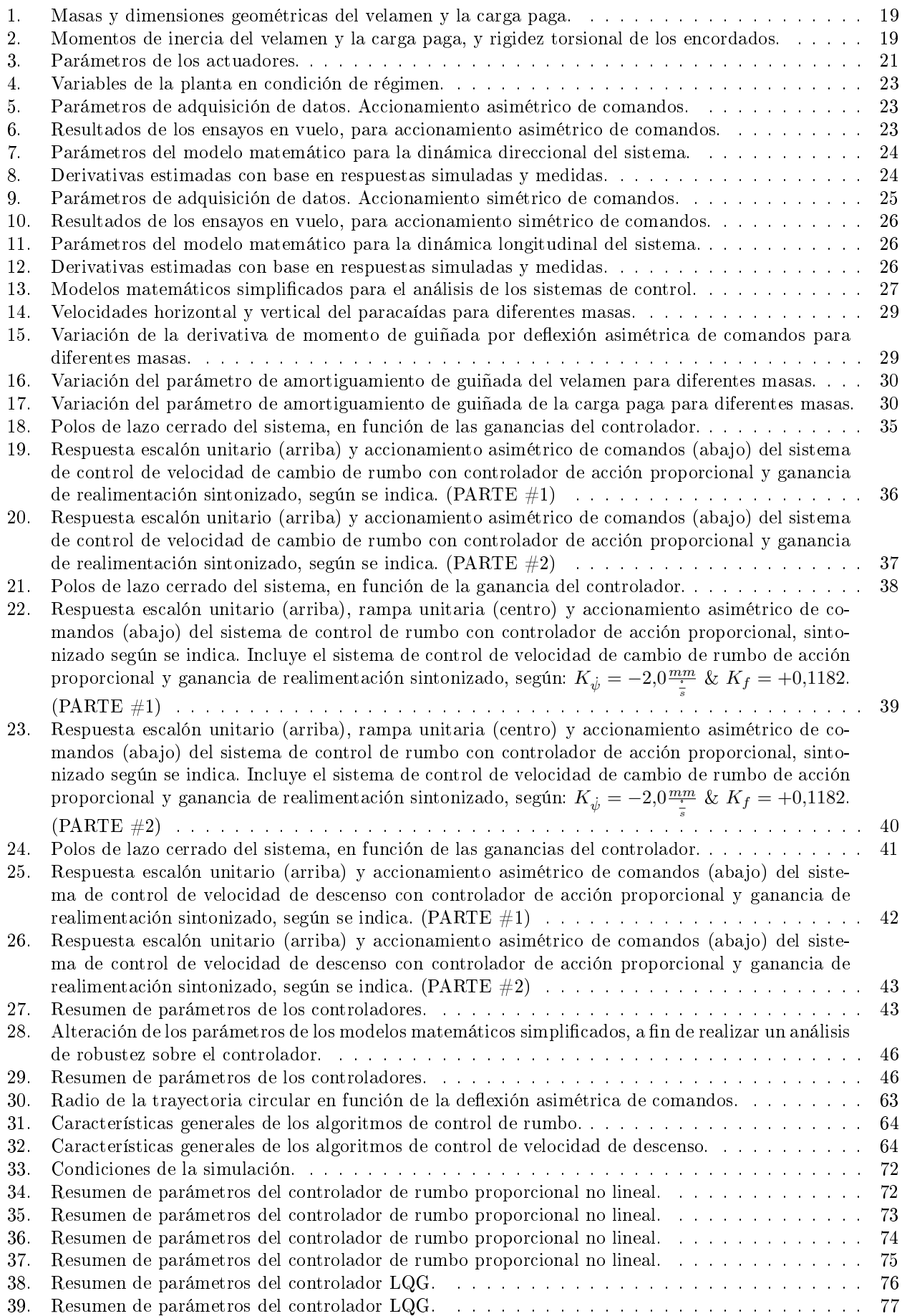

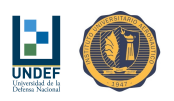

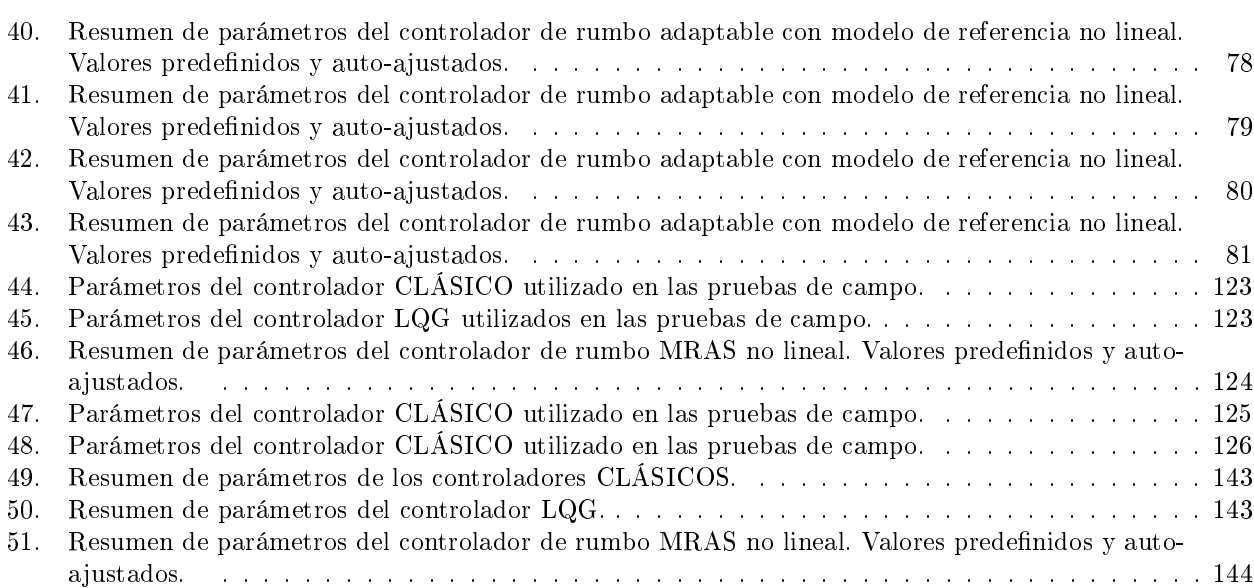

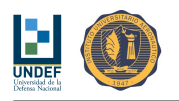

# Algoritmos

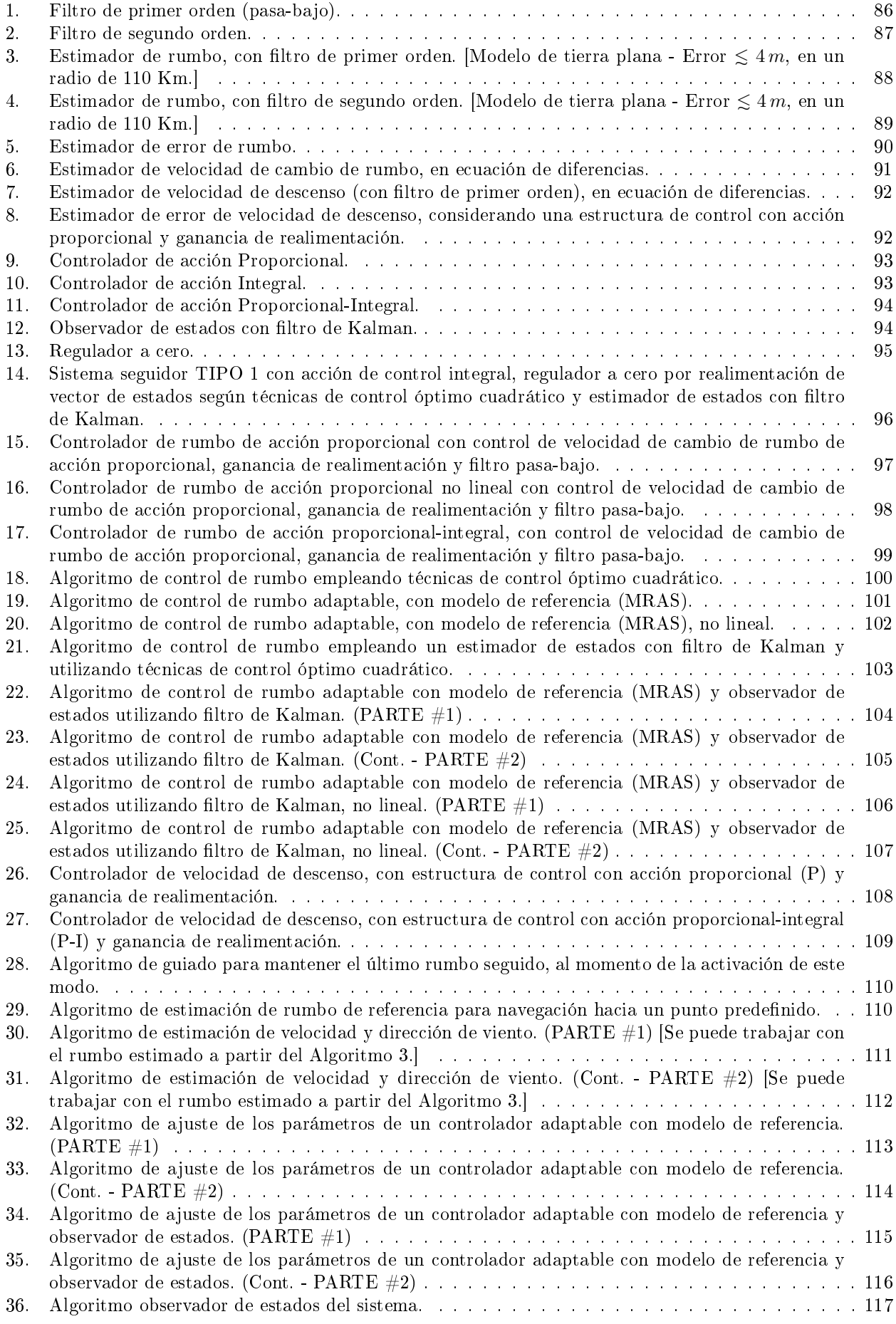

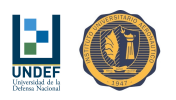

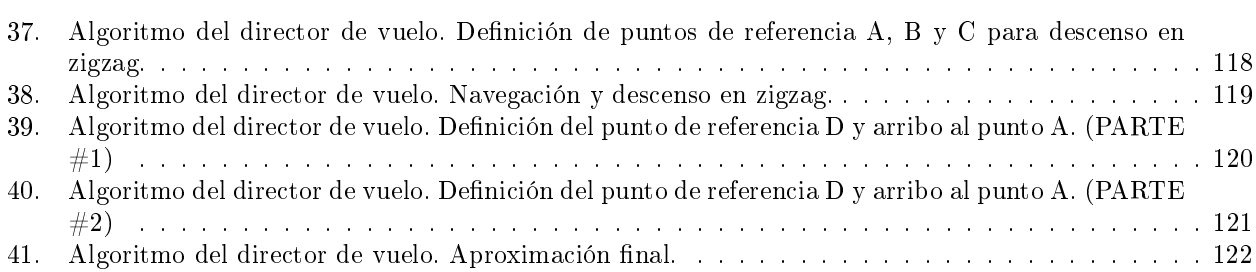

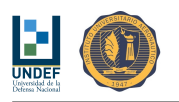

# Parte I Consideraciones Iniciales

Engineering is experimental, empirical and theoretical in that order. The physical facts must be known first; they may be empirically manipulated before the "perfect theory" is available. Failure to recognize this order of priority can lead to desaster if theoretical analyses are relied upon without thorough and careful experimental substantiation.

(Michael Chun-Yung Niu)

# 1. Introducción

El propósito general del proyecto PIDDEF 038/14 es desarrollar un sistema aéreo guiado y de precisión, mediante el empleo de un paracaídas comandado autónomo, para la entrega de cargas en ejercicios militares, situaciones de aislamiento producidas por inundaciones, lucha contra el fuego y ayuda humanitaria, entre otros.

La propuesta es diseñar, construir y evaluar un demostrador de tecnología (prototipo de paracaídas comandado autónomo de pequeñas dimensiones), estudiar y definir un sistema de apertura confiable y flexible y proyectar un sistema aéreo similar, a mayor escala, capaz de entregar una carga útil de 100 kg.

El desarrollo de las actividades prevé dos etapas:

- **Etapa**  $#1$  **Demostrador de tecnología:** consiste en el diseño y construcción un prototipo de paracaídas comandado a escala reducida para su modelado matemático, estudio e implementación de las leyes de control y estrategias de guiado. Inicialmente el prototipo sería moto-propulsado para facilitar la realización de los ensayos en vuelo (ascensos y descensos reiterados), y luego de la denición e implementación del sistema de extracción y apertura, se realizarían lanzamientos desde una aeronave.
- Etapa  $#2$  Proyección del dispositivo para la entrega de 100 kg de carga útil: consiste en, a partir de los resultados generados en la primera etapa, desarrollar un sistema de entrega de 100 kg de carga útil, lo que implica, además de realizar análisis relacionados con el área de control y guiado, llevar adelante estudios de ingeniería tales como la evaluación de performances, estimación de cargas, vericaciones estructurales, selección de equipos (con su evaluación de disponibilidad) y estudios de impacto en el aterrizaje, entre otros.

Un paso relevante para el proyecto, contenido en la primera etapa del mismo, consiste en esbozar una propuesta preliminar para los algoritmos de control primarios del demostrador a escala, a fin de realizar las primeras experiencias y dar inicio a un proceso evolutivo de mejora.

Tomando en cuenta las características del sistema (dinámicas acopladas/desacopladas, velocidades de respuesta, perturbaciones, ruidos, etc.), tal propuesta consiste en el diseño y sintonización de controladores Clásicos, LQG (Regulador a Cero + Acción P-I) y MRAS (Adaptable con Modelo de Referencia), aplicados al control de velocidad de cambio de rumbo, rumbo y velocidad de descenso del paracaídas, que debe navegar desde una posición hasta otra, siguiendo diferentes modos de guiado, a denir oportunamente. Para los casos en los que los niveles de ruido resulten significativos también se propone el diseño y ajuste de un estimador de estados.

El empleo de controladores Clásicos se propone por simplicidad. El uso de controladores LQG se justica en la posibilidad de incluir, oportunamente, estimadores de estados y en la mejora de la respuesta del sistema que supone la minimización de las acciones de control (maniobras suaves, bajo consumo de energía). La propuesta de utilizar controladores MRAS se centra en ltrar aquellas diferencias que puedan presentar distintos paracaídas (como ocurre con casi todas las cosas, no todos los ejemplares de un mismo modelo de paracaídas vuela de la misma manera), haciendo que el Director de Vuelo/Navegador, "vea" siempre la misma respuesta de la planta.

Todas las técnicas de navegación se plantean con base en el uso de un sensor GPS. Este sensor proporciona, entre otras cosas, la posición (en coordenadas geográficas), la velocidad con respecto al suelo (ground speed) y el rumbo del vehículo, en tiempo real.

El empleo de una computadora de vuelo permite incorporar un rumbo deseado, la posición del punto de destino o cualquier otra condición de referencia que, junto con la información provista por el sensor GPS, cierran el lazo de control que permite guiar al móvil.

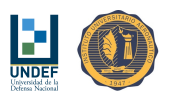

Las correcciones de rumbo, se realizan deformando la parte posterior del velamen. Tales deformaciones son producidas por líneas/cuerdas de comando, accionadas por servo-actuadores eléctricos.

## 2. Objetivos

#### 2.1. Objetivo General

Definir un plan de vuelo. Diseñar, probar e implementar los algoritmos de guiado primario necesarios para cumplimentar dicho plan de vuelo.

#### 2.2. Objetivos Específicos

- Construir un modelo adecuado para la planta del sistema.
	- $\bullet$  Identificar la estructura de la planta con base en leyes físicas.
	- · Validar la estructura de la planta e identificar los parámetros de la misma, con base a las mediciones realizadas.
	- Realizar un estudio analítico-teórico en apoyo de las interpretaciones realizadas sobre las mediciones.
- Definir un plan de vuelo.
- Diseñar modos de guiado primario.
- Definir algoritmos de control de rumbo y de control de velocidad de descenso.
	- $\bullet$  Definir requerimientos de desempeño para los controladores.
	- Diseñar y sintonizar los controladores.
	- Evaluar el desempeño frente a variaciones en la referencia, perturbaciones y realizar análisis de robustez.
	- Evaluar la necesidad de utilizar estimadores de estados.
- Listar los algoritmos de control, guiado y algoritmos auxiliares, para su implementación en el hardware.

# 3. Metodología

#### 3.1. Construcción de Modelos Matemáticos para la Planta

El diseño y ajuste de los controladores se encuentra atado al comportamiento de la planta que se desea controlar. De manera general y para el vehículo bajo estudio, las variables controladas son: (i) la velocidad de cambio de rumbo y el rumbo y (ii) la velocidad de descenso, mientras que las variables de control son: (A) la aplicación no simétrica de comandos y (B) la aplicación simétrica de frenos.

El punto de partida de este trabajo consiste en captar la respuesta de las "variables controladas", cuando se introducen alteraciones en las "variables de control", a fin de establecer relaciones entre ambas. Tal identificación, sobre el dispositivo físico, resulta esencial para construir un modelo matemático representativo.

Lo anterior se realiza para: el paracaídas, los actuadores y los sensores.

Luego, el modelo de la planta se construye integrando todo lo anterior (modelo matemático del sistema completo: actuador-paracaídas-sensor), deniendo la estructura de la planta con la ayuda de leyes físicas y ajustando sus parámetros mediante el empleo de técnicas de identificación de parámetros (mediciones en campo). La secuencia de análisis está formada por las siguientes fases:

- 1. Estudio de las mediciones realizadas durante ensayos de campo.
- 2. Modelado teórico del conjunto actuador-paracaídas-sensor, a partir de leyes físicas.
- 3. Ajuste de parámetros del modelo con base en técnicas de identicación de parámetros.
- 4. Estimación de niveles de ruido (varianzas), en el sistema y en el sensor.
- 5. Definición del modelos simplificados para análisis.
- 6. Redacción de un código computacional que permita realizar simulaciones numéricas.

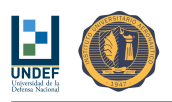

### 3.2. Propuesta y Estudio de Algoritmos de Control

Para el estudio de los sistemas de control, se analiza la dinámica del vehículo desde un modelo matemático lineal simplicado (que incluye perturbaciones y ruidos).

Con el modelo, expresado en espacio de estados, se analizan las características de observabilidad y controlabilidad del sistema, se diseñan y ajustan los controladores, y el estimador de estados).

Cualquiera sea la técnica de control utilizada, siempre se trata de un sistema seguidor que debe ofrecer la capacidad de seguir una referencia variable, denida por las estrategias de guiado.

Definidos los controladores, se practican pruebas de sensibilidad a perturbaciones y se estudia la robustez frente a posibles diferencias en los parámetros de la planta.

Finalmente, se definen tres modos de guiado básico y se listan todos los algoritmos de control desarrollados, escritos a modo de código, a fin de ser implementados sobre el auto-piloto.

El diseño y ajuste de los algoritmos de control, consta de los siguientes pasos:

- 1. Definición de requerimientos de desempeño, conforme a las posibilidades del sistema.
- 2. Propuesta de algoritmos de control primario y análisis de respuesta en lazo cerrado de variables como velocidad de cambio de rumbo, rumbo y velocidad de descenso.
- 3. Evaluación del desempeño de las arquitecturas de control y sus controladores tomando en consideración el seguimiento de referencias variables y la respuesta a eventuales perturbaciones.
- 4. Propuesta de algoritmos de control basados en observadores de estados y técnicas de control óptimo cuadrático.
- 5. Evaluación de robustez de las arquitecturas de control.
- 6. Definición de modos de guiado básico.
- 7. Resumen de algoritmos para implementación en hardware.

#### 3.3. Secuencia de Operación y Plan de Vuelo

Se define un plan de vuelo de base, que emplea una propuesta preliminar de algoritmos de guiado y control, a n de dar inicio a un proceso evolutivo para mejora.

Las tareas relacionadas con la lógica elemental del "director de vuelo", se listan a continuación:

- 1. Definición de un "plan de vuelo".
- 2. Fijar fundamentos sobre la necesidad de incluir algoritmos de corrección por viento.
- 3. Propuesta para la secuencia básica de operación del Director de Vuelo.
- 4. Definición de planes de contingencia.
- 5. Resumen de algoritmos para implementación en hardware.

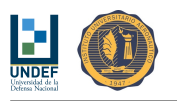

# Parte II Modelo Matemático de la Planta

Even if a scientific model, like a car, has only a few year to run before it is discarded, it serves its purpose for getting for one place to another.

(David L. Wingate)

# 4. Características Generales del Prototipo Utilizado

Las consideraciones y resultados presentados en este informe han sido relevados del comportamiento de un conjunto de diferentes prototipos de paracaídas, desarrollados, evaluados y modificados en forma evolutiva. El primer

prototipo integró un velamen a escala de paracaídas Águila XXIII (FAdeA S.A.) y una carga útil construida en plástico ABS con piezas impresas (impresiones 3D). El velamen a escala fue construido por la fábrica de paracaídas de FAdeA S.A. mientras que la carga útil fue fabricada en los talleres del Departamento Mecánica Aeronáutica FI-IUA. Este prototipo fue probado con lanzamientos desde altura y remolque con cuerda, fracasando el vuelo propulsado por una serie de detalles técnicos. El segundo prototipo incorporó muchas de las modificaciones previstas como necesarias desde los resultados de las pruebas realizadas sobre el prototipo  $#1$ . El velamen fue diseñado y construido por el equipo técnico del Departamento Mecánica Aeronáutica y la carga útil también. En cuanto a la carga útil, esta fue construida en madera, dejando de lado las impresiones en plástico por razones asociadas a los costos de fabricación. Esta nueva versión de paracaídas mostró un buen comportamiento en lanzamiento desde altura y permitió realizar vuelos propulsados con control manual. Con todo, se detectaron algunas necesidades de mejora para poder equipar la carga útil con los equipos de telemetría y control. Este prototipo fue construido por el equipo técnico del DMA, en los talleres del DMA, FI-IUA. El tercer prototipo fue pensado de manera similar al segundo, pero procurando maximizar el peso de la carga útil, con el n de aprovechar una doble función: (1) realizar todas las evaluaciones necesarias para el estudio del sistema de control y guiado, y (2) utilizar a este mismo paracaídas propulsado como plataforma de lanzamiento de un prototipo posterior, con sistema de extracción y apertura (y así evitar los costos de múltiples lanzamientos de prueba preliminares, desde una aeronave). En este caso, el velamen es un velamen de parapente comercial, del tipo de los que se emplea para aeromodelismo, y la carga útil incorpora todo el equipamiento necesario para transmisión de datos y control. Esta última fue fabricada por personal del DMA, en los talleres del DMA, FI-IUA.

Este último prototipo ha servido de plataforma para realizar las mediciones de ciertos parámetros de su respuesta dinámica, a fin de caracterizar su comportamiento para luego, estudiar, definir, implementar y evaluar diferentes técnicas de control primario. El prototipo presenta las siguientes características técnicas generales:

- **Peso total:**  $3.0 \text{ Kg}$
- Contenedor: Madera compensada
- Velamen: Oxy 3.0 Opale-Paramodels
- Comandos: Servo HITEC HS-785HB (winch servo) [11 Kg\*cm @ 4.8 V]
- Sistema de accionamiento de comandos: Rueda acanalada<sup>1</sup>, mecanizada en resina acetálica (POM)
- Auto-piloto: ArduPilot Mega
- Telemetría: XBee Pro 900 RF Wire Antenna
- Propulsión: motor eléctrico EMAX BL2820/07, hélice APC 11x7
- Alimentación: Batería LiPo 11.1 V, 1300 mAh (circuito de control) & Batería LiPo 11.8 V, 3200 mAh (circuito de propulsión)

 $1$ El sistema de accionamiento de comandos es también el resultado de un proceso evolutivo en el que se procuró resolver problemas técnicos específicos asociados al "suelte" y "recolección" de los cordones de comando.

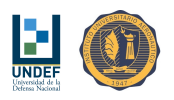

# 5. Modelo Matemático

En este trabajo se denomina "sistema" al conjunto formado por actuadores, paracaídas y sensores. Los modelos matemáticos simplicados de cada componente se obtienen de manera individual, mediante el empleo de leyes físicas, y luego se integran para dar origen al modelo matemático del sistema.

Los parámetros no medibles del modelo, son estimados de manera indirecta, con base en las respuestas medidas para el sistema completo durante los ensayos en vuelo.

#### 5.1. Sistemas de Referencia

Para escribir las ecuaciones de movimiento, resulta necesario establecer un marco de referencia. En general, cuando se estudia la dinámica de este tipo de vehículos, puede resultar útil el empleo de diferentes sistemas de referencia. Para el análisis realizado en este trabajo, se utilizan dos, a saber:

- Sistema de referencia ejes TIERRA (sistema inercial)
- Sistema de referencia ejes CUERPO (alineados con los ejes principales de inercia del móvil)

El sistema de referencia ejes TIERRA, se asume fijo al suelo, con su origen en algún punto a definir, el eje X apuntando hacia el Este (90°), el eje Y apuntando hacia el Norte (0°) y el eje Z en dirección vertical, apuntando hacia arriba.

Respecto a este sistema de referencia se define la posición del paracaídas, sus velocidades y el rumbo. La posición es medida en coordenadas geográficas, traducidas a coordenadas cartesianas empleando un modelo de tierra esférica y un mapeo a coordenadas planas. El "rumbo", también se mide con respecto a este sistema coordenado. se trata del ángulo descripto por la trayectoria instantánea del vehículo, con respecto al eje Y tierra, siendo nulo (0°) hacia el Norte (en dirección del eje Y) y definido positivo cuando la apertura angular se realiza desde el eje Y tierra (Norte, 0°), al eje X tierra (Este, 90°). Los valores de rumbo se limitan al rango [0°,360°].

El sistema de referencia ejes CUERPO, se entiende como fijo al cuerpo, con su origen en el centro de masas del móvil, el eje longitudinal es el eje "X" (hacia adelante), el eje transversal, el eje "Y" (hacia la derecha) y el eje vertical, el eje " $Z$ " (hacia abajo).

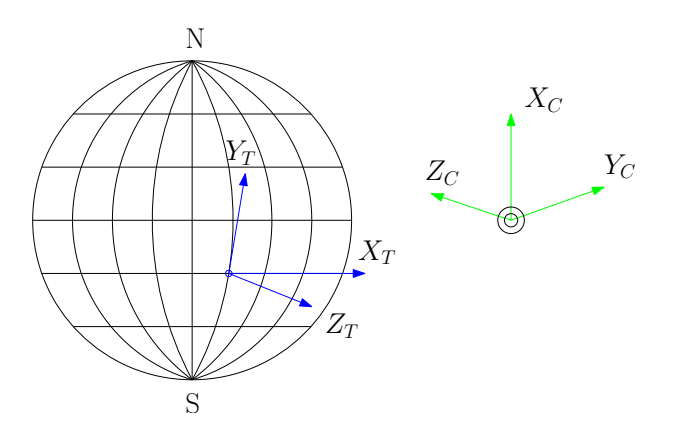

Figura 1: Sistemas de referencia "EJES TIERRA" y "EJES CUERPO".

### 5.2. Descripción General de la Dinámica del Paracaídas

El paracaídas en vuelo posee seis grados de libertad. Traslaciones en las direcciones X, Y y Z (velocidades asociadas: u, v y w, respectivamente); y rotaciones  $\phi$ ,  $\theta$  y  $\psi$ , alrededor de los ejes X, Y y Z, respectivamente (velocidades asociadas: p, q y r).

Para la dinámica del paracaídas, se asume que no habrá rotaciones alrededor del eje "X" (cuerpo), que serán pequeñas, o que las maniobras serán lo suficientemente suaves como para poder asumir que son despreciables  $(\phi \approx 0^{\circ}).$ 

Una rotación alrededor del eje "Z" se produce ante un accionamiento asimétrico de comandos, provocando un momento, aceleración angular, velocidad angular y variaciones en el ángulo de rumbo. El comportamiento del sistema real no es tan simple como aquí se describe, ya que las tres dinámicas no son independientes, pero a los fines de este trabajo se asume que las ecuaciones de movimiento "direccional" y "longitudinal", se pueden asumir desacopladas.

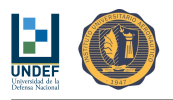

Los ruidos de los sensores y las perturbaciones sobre el sistema, se modelan como ruidos blancos de potencias  $R_v$  y  $R_w$ , respectivamente.

Del estudio de la dinámica longitudinal del paracaídas se observa que existen importantes rotaciones del mismo alrededor de su eje "Y" CUERPO, según un modo "pendular" que ofrece la configuración del vehículo, excitada por el accionamiento simétrico de comandos. Las ecuaciones simplicadas utilizadas no capturan tal efecto. Estos detalles serán incorporados oportunamente, de ser necesarios y al momento de disponer de mejor información sobre la respuesta del sistema a la aplicación simétrica de comandos.

#### 5.3. Modelo Matemático Aproximado Basado en Leyes Físicas

El modelo matemático del sistema se aproxima combinando los resultados de las mediciones realizadas en vuelos de prueba y el comportamiento físico esperable, estimado a partir de leyes físicas e hipótesis simplicativas. Las dinámicas lateral y longitudinal, se asumen desacopladas.

#### 5.3.1. Dinámica Direccional

El paracaídas con carga, se asume formado por dos elementos componentes: el velamen y la carga paga, vinculados entre sí, a través del encordado.

Sobre el velamen se considera la acción del momento de guiñada por aplicación de comandos no simétrica  $\frac{\partial M}{\partial \delta_A}\delta_A,$ la acción de un amortiguamiento de guiñada  $-\frac{\partial M}{\partial \dot{\psi}_v}\dot{\psi}_v,$  proporcional a la velocidad de rotación del paracaídas (se asume  $r \sim \dot{\psi}_v$ ), perturbaciones de momento, modeladas como un ruido blanco de covarianza w (a priori, del orden del 25 % del momento máximo debido al accionamiento asimétrico de comandos, luego <sup>w</sup> <sup>∼</sup> <sup>4</sup> (N\*m)²), y la acción del momento que le transfiere la carga paga al velamen, a través de los encordados  $-K_t$  ( $\psi_v - \psi_c$ ).

$$
\frac{\partial M}{\partial \delta_A} \delta_A - \frac{\partial M}{\partial \dot{\psi}_v} \dot{\psi}_v + w - K_t (\psi_v - \psi_c) = I_v \ddot{\psi}_v
$$

Sobre la carga paga, se contabiliza al momento transferido por el encordado  $K_t$  ( $\psi_v - \psi_c$ ) y a un pequeño amortiguamiento de guiñada  $-\frac{\partial M}{\partial \dot{\psi}_c}\dot{\psi}_c$ .

$$
K_t (\psi_v - \psi_c) - \frac{\partial M}{\partial \dot{\psi}_c} \dot{\psi}_c = I_c \ddot{\psi}_c
$$

Considerando que el propósito del estudio es diseñar un algoritmo de control de rumbo, se define como:

- variable controlada  $\psi_v$  y
- variable de control  $\delta_A$ .

Si no se pudiera medir  $\psi_v$ , se propone: (A) estimarlo a partir de  $\psi_c$  o (B) emplear el valor de  $\psi_c$ . A la salida del sensor de rumbo se asume con ruidos de covarianza v (conforme a las mediciones, la desviación estándar del ruido podría rondar los 3 °, luego <sup>v</sup> <sup>∼</sup> <sup>9</sup> °²).

Luego, el sistema se modela como:

$$
\underline{\dot{x}} = [A] \underline{x} + [B] u + [G] w
$$

$$
y = [C] \underline{x} + [D] u + [H] w + v
$$

Donde:

$$
\underline{x} = \begin{cases} \psi_v \\ \dot{\psi}_v \\ \psi_c \end{cases} ; u = \delta_A
$$

$$
[A] = \begin{bmatrix} 0 & 1 & 0 & 0 \\ -\frac{K_t}{I_v} & -\frac{\left(\frac{\partial M}{\partial \dot{\psi}_v}\right)}{I_v} & \frac{K_t}{I_v} & 0 \\ 0 & 0 & 0 & 1 \\ \frac{K_t}{I_c} & 0 & -\frac{K_t}{I_c} & -\frac{\left(\frac{\partial M}{\partial \dot{\psi}_c}\right)}{I_v} \end{bmatrix} ; [B] = \begin{bmatrix} 0 \\ \frac{\left(\frac{\partial M}{\partial \delta_A}\right)}{I_v} \\ 0 \\ 0 \end{bmatrix}
$$

$$
[C] = \begin{bmatrix} 0 & 0 & 1 & 0 \end{bmatrix} ; [D] = [0]
$$

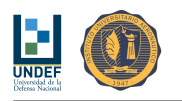

$$
[G] = \left[ \begin{array}{c} 0 \\ \frac{1}{I_v} \\ 0 \\ 0 \end{array} \right] \quad ; \quad [H] = [0]
$$

Los momentos de inercia del velamen y la carga paga se estiman a partir de  $I_v = \frac{m_v}{12} (b_v^2 + c_v^2)$  y  $I_c =$  $\frac{m_c}{12}$   $(b_c^2+c_c^2)$ , respectivamente. (Aproximación con base en los resultados de momentos de inercia para placas rectangulares.)

El momento de inercia de la carga  $I_c$ , también se mide a partir de un ensayo pendular.

La rigidez torsional que proporciona el encorado, se estima de considerar el cuelgue en dos puntos de la carga paga, con una separación entre bandas l y una longitud efectiva de encordados he. Se asume que cuando la carga paga gira un ángulo  $\theta$ , relativo al velamen, las bandas giran un ángulo  $\phi = \frac{l}{2h_e} \theta$  (obtenido de igualar las longitudes de arco descriptas), y que la masa de la carga paga  $m_c$  se eleva una distancia  $h\left[1-\cos\left(\frac{l}{2h_e}\theta\right)\right]$ . La energía potencial de la carga paga, resulta entonces  $U = m_cgh\left[1-\cos\left(\frac{l}{2h_e}\theta\right)\right]$ . La rigidez del sistema se calcula como  $K_t = \frac{dU}{d\theta}$ . (Se ha asumido  $sin\theta \approx \theta$ , para  $\theta \ll 1$ )

$$
K_t = \frac{m_c g l^2}{4 h_e}
$$

Los datos disponibles, son:

| Variable                 | Símbolo    | Valor | Unidad            | Obs. |
|--------------------------|------------|-------|-------------------|------|
| Masa del Velamen         | $m_{\eta}$ | 0.4   | [Kg]              |      |
| Envergadura del Velamen  | $b_{\eta}$ | 33    | m                 |      |
| Cuerda del Velamen       | $c_v$      | 0.7   | m                 |      |
|                          |            |       |                   |      |
| Masa de la Carga Paga    | $m_c$      | 2.48  | [Kg]              |      |
| Ancho de la Carga Paga   | $b_c$      | 0.3   | $\lceil m \rceil$ |      |
| Largo de la Carga Paga   | $c_c$      | 0.3   | m                 |      |
|                          |            |       |                   |      |
| Distancia entre Cuelgues |            | 0.35  | m                 |      |
| Distancia de Cuelgue     | $h_e$      | 1.7   | $\vert$ m         |      |

Cuadro 1: Masas y dimensiones geométricas del velamen y la carga paga.

Los valores calculados con base en datos y estimaciones, resultan:

| Variable-                           | Símbolo    | Valor  | Unidad       | Obs.                                       |
|-------------------------------------|------------|--------|--------------|--------------------------------------------|
| Momento de Inercia del Velamen      | $I_{\eta}$ | 0.3793 | $[Kg*m2]$    |                                            |
| Momento de inercia de la Carga Paga |            | 0.047  | $[Kg*m2]$    | $I_c = \frac{I_{c,calc} + I_{c,med}}{I_c}$ |
|                                     |            |        |              |                                            |
| Rigidez del Encordado               | K+         | 0.4383 | $[N*m/rad)]$ |                                            |

Cuadro 2: Momentos de inercia del velamen y la carga paga, y rigidez torsional de los encordados.

#### 5.3.2. Dinámica Longitudinal

Sobre el conjunto completo (velamen + carga paga), se toma en cuenta la acción del peso  $(m_v + m_c) g y$  la fuerza vertical que se produce en el velamen.

$$
(m_v + m_c) g - F_z = (m_v + m_c) \ddot{z}
$$

La velocidad de descenso  $\dot{z}$ , presenta un valor de régimen no nulo. Luego, tanto el accionamiento simétrico de comandos como cambios en la velocidad de descenso, producen alteraciones sobre la fuerza vertical de "equilibrio", que es la que devuelve  $\ddot{z}_0 = 0$ .

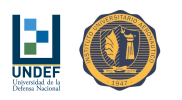

$$
\dot{z} = \dot{z}_0 + \Delta \dot{z}
$$

$$
F_z = F_{z0} + \Delta F_z
$$

$$
(m_v + m_c) g - F_{z0} - \Delta F_z = (m_v + m_c) \ddot{z}_0 + (m_v + m_c) \Delta \ddot{z}
$$

$$
(m_v + m_c) g - F_{z0} = 0
$$

$$
-\Delta F_z = (m_v + m_c) \Delta \ddot{z}
$$

La variación de fuerza  $\Delta F_z$  se compone de la fuerza proporcional a la velocidad de descenso  $\frac{\partial F_z}{\partial \dot{z}}\Delta \dot{z},$  la fuerza producida por el accionamiento simétrico de comandos  $\frac{\partial F_z}{\partial \delta_S}$ ó $_S$  y una perturbación de ruido blanco con covarianza w (asumido del orden del 10 % del peso total, esto es  $w \sim 8 \text{ N}^2$ ).

$$
\frac{\partial F_z}{\partial \delta_S} \delta_S - \frac{\partial F_z}{\partial \dot{z}} \Delta \dot{z} + w = (m_v + m_c) \Delta \ddot{z}
$$

Considerando que el propósito del estudio es diseñar un algoritmo de control de velocidad de descenso, se define como:

- variable controlada  $\Delta \dot{z}$  y
- variable de control  $\delta_S$ .

La variable Δ*i*z se mide de manera indirecta derivando las mediciones de altitud y restando la velocidad de régimen:

$$
\Delta \dot{z} = \frac{dz}{dt} - \dot{z}_0
$$

Para la señal de altitud, se asumen ruidos representados por un proceso aleatorio de covarianza v. Conforme con las mediciones, la desviación estándar de este ruido rondaría los 3 m, luego  $v \sim 9$  m<sup>2</sup>. Luego, el sistema se modela como:

$$
\dot{\underline{x}} = [A] \underline{x} + [B] u + [G] w
$$

$$
y = [C] \underline{x} + [D] u + [H] w + v
$$

Donde:

$$
\underline{x} = \begin{Bmatrix} \Delta z \\ \Delta \dot{z} \end{Bmatrix} ; u = \delta_S
$$
  
\n
$$
[A] = \begin{bmatrix} 0 & 1 \\ 0 & -\frac{\left(\frac{\partial F_z}{\partial \dot{z}}\right)}{\left(m_v + m_c\right)} \end{bmatrix} ; [B] = \begin{bmatrix} 0 \\ \frac{\left(\frac{\partial F_z}{\partial \delta_S}\right)}{\left(m_v + m_c\right)} \end{bmatrix}
$$
  
\n
$$
[C] = \begin{bmatrix} 1 & 0 \end{bmatrix} ; [D] = [0]
$$
  
\n
$$
[G] = \begin{bmatrix} 0 \\ \frac{1}{\left(m_v + m_c\right)} \end{bmatrix} ; [H] = [0]
$$

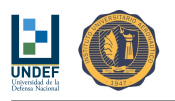

#### 5.3.3. Dinámica de los Actuadores

Los actuadores operan como sistemas auto-regulados cuya dinámica es relevante como consecuencia del retardo que ofrecen en su respuesta.

Conforme con los ensayos realizados, los actuadores utilizados ofrecen una respuesta de segundo orden, con los siguientes parámetros:

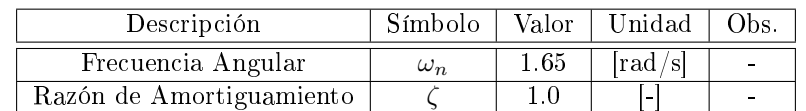

Cuadro 3: Parámetros de los actuadores.

Los actuadores se modelan, como:

$$
\dot{\underline{x}} = [A] \underline{x} + [B] u + [G] w
$$

$$
y = [C] \underline{x} + [D] u + [H] w + v
$$

Donde:

$$
\underline{x} = \begin{cases} \delta \\ \dot{\delta} \end{cases} ; u = \delta_e
$$
  
\n
$$
[A] = \begin{bmatrix} 0 & 1 \\ -\omega_n^2 & -2\zeta\omega_n \end{bmatrix} ; [B] = \begin{bmatrix} 0 \\ \omega_n^2 \end{bmatrix}
$$
  
\n
$$
[C] = \begin{bmatrix} 1 & 0 \end{bmatrix} ; [D] = [0]
$$
  
\n
$$
[G] = \begin{bmatrix} 0 \\ 0 \end{bmatrix} ; [H] = [0]
$$

No se consideran ruidos sobre el modelo de los actuadores.

#### 5.3.4. Dinámica del Sistema Completo (Incluyendo Actuadores)

La dinámica de los actuadores se introduce al resto del sistema, de la siguiente manera:

$$
\underline{\dot{x}} = [A] \underline{x} + [B] u + [G] w
$$

$$
y = [C] \underline{x} + [D] u + [H] w + v
$$

$$
\underline{x} = \begin{cases} \underline{x}_p \\ \underline{x}_a \end{cases} ; u = \delta_e
$$

$$
[A] = \begin{bmatrix} [A]_p & [B]_p \\ [0] & [A]_a \end{bmatrix} ; [B] = \begin{bmatrix} [0] \\ [B]_a \end{bmatrix}
$$

$$
[C] = \begin{bmatrix} [C]_p & [0] \end{bmatrix} ; [D] = [D]_p
$$

$$
[G] = \begin{bmatrix} [G]_p \\ [0] \end{bmatrix} ; [H] = [H]_p
$$

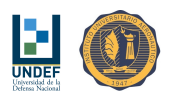

#### 5.3.5. Información Proporcionada por el GPS

Asumiendo que la velocidad de vuelo horizontal del paracaídas  $\dot{x}_0$ , es aproximadamente constante y que la velocidad lateral,  $\dot{y}_0$  es despreciable, la trayectoria descripta por el móvil respecto del sistema de referencia ejes tierra, se aproxima por:

$$
\left\{\begin{array}{c} x \\ y \end{array}\right\}_{i+1} = \left\{\begin{array}{c} x \\ y \end{array}\right\}_i + \left\{\begin{array}{c} \Delta x \\ \Delta y \end{array}\right\}_i = \left\{\begin{array}{c} x \\ y \end{array}\right\}_i + \left\{\begin{array}{c} sin\psi_v \\ cos\psi_v \end{array}\right\}_i \dot{x}_0 \Delta t
$$

Si se asume la existencia de viento, con velocidad  $V_{wind}$  y dirección  $\psi_{wind}$  definidas, la aproximación para la trayectoria se modifica a:

$$
\left\{\begin{array}{c} x \\ y \end{array}\right\}_{i+1} = \left\{\begin{array}{c} x \\ y \end{array}\right\}_{i} + \left\{\begin{array}{c} \Delta x \\ \Delta y \end{array}\right\}_{i} = \left\{\begin{array}{c} x \\ y \end{array}\right\}_{i} + \left(\left\{\begin{array}{c} sin\psi_{v} \\ cos\psi_{v} \end{array}\right\}_{i} \dot{x}_{0} + \left\{\begin{array}{c} sin\psi_{w} \\ cos\psi_{w} \end{array}\right\}_{i} V_{w}\right)\Delta t
$$

La velocidad del paracaídas con respecto al piso (ejes tierra), será:

$$
\underline{V}_g = (\dot{x}_0 \sin \psi_v + V_w \sin \psi_w) \hat{i} + (\dot{x}_0 \cos \psi_v + V_w \cos \psi_w) \hat{j}
$$

Nota: La velocidad que proporciona el GPS, nunca podrá tomar un valor negativo. Luego, si  $\underline{V}_g < 0 \ \Rightarrow \ \underline{V}_g =$  $\underline{V}_{q,ant}$ .

Dónde:

$$
\dot{x}_g = \dot{x}_0 \sin \psi_v + V_w \sin \psi_w
$$

$$
\dot{y}_g = \dot{x}_0 \cos \psi_v + V_w \cos \psi_w
$$

Así, el rumbo medido por el GPS, con base en la trayectoria descripta, será:

$$
\psi_g = \begin{cases} \n\quad \tan\left(\frac{\dot{x}_g}{\dot{y}_g}\right) & \text{si } \text{atan}\left(\frac{\dot{x}_g}{\dot{y}_g}\right) \ge 0 \\
360^\circ + \text{atan}\left(\frac{\dot{x}_g}{\dot{y}_g}\right) & \text{si } \text{atan}\left(\frac{\dot{x}_g}{\dot{y}_g}\right) < 0\n\end{cases}
$$

Asumiendo que la velocidad de vuelo vertical del paracaídas está formada por una velocidad de régimen, más una alteración por aplicación simétrica de comandos:  $\dot{z} = \dot{z}_0 + \Delta \dot{z}$ , conocida la altitud inicial, se estima la altitud en cada instante (respecto del sistema de referencia ejes tierra), haciendo:

$$
\left\{z\right\}_{i+1}=\left\{z\right\}_{i}+\left\{\Delta z\right\}_{i}=\left\{z\right\}_{i}+\left(\dot{z}_{0}+\Delta\dot{z}\right)\Delta t
$$

# 6. Modelo Matemático Aproximado, Complementado con Técnicas de Identicación de Parámetros

Del análisis de las señales medidas durante los ensayos en vuelo, se encuentra que:

- Todas las señales medidas corresponden a respuestas escalón del conjunto ACTUADOR PLANTA SENSOR.
- La aplicación simétrica de comandos no altera la velocidad de vuelo horizontal.
- La aplicación simétrica de comandos en el sentido de frenado, no altera la velocidad de descenso.
- La aplicación simétrica de comandos en el sentido de frenado, no altera el ángulo de actitud en cabeceo.
- La aplicación simétrica de comandos en el sentido de frenado, no altera el ángulo de descenso.

### 6.1. Condición de Régimen

Se realizan las siguientes observaciones:

- La velocidad de vuelo horizontal es aproximadamente  $3.21 \text{ m/s}$ .
- La velocidad de descenso (sin potencia) es  $0.65 \text{ m/s}$  (variable con la aplicación de comandos simétricos).
- El ángulo de actitud en cabeceo (sin potencia) es 0°, con respecto a una referencia horizontal.
- El ángulo de descenso (sin potencia) es 11.4°, con respecto a una referencia horizontal.

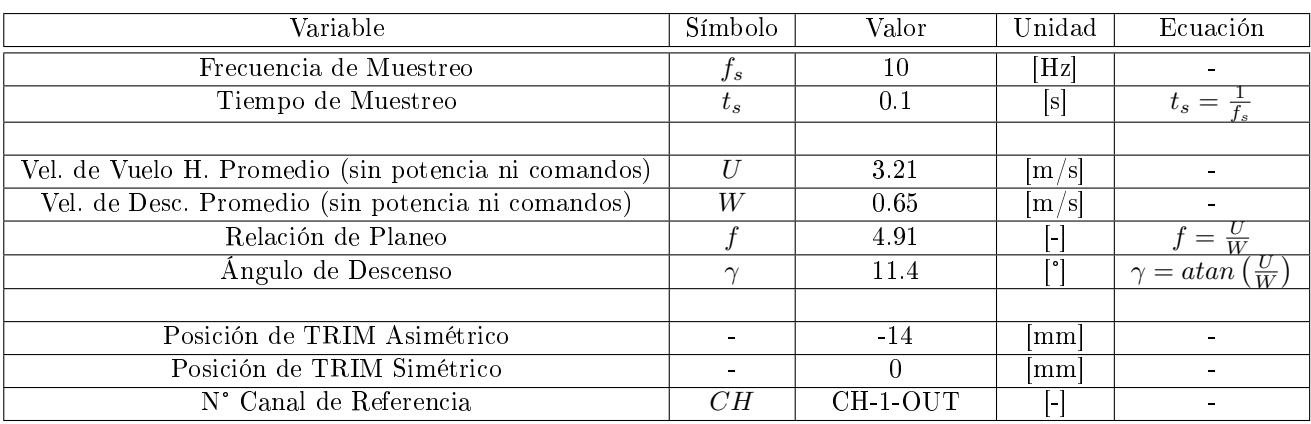

Cuadro 4: Variables de la planta en condición de régimen.

### 6.2. Aplicación Asimétrica de Comandos

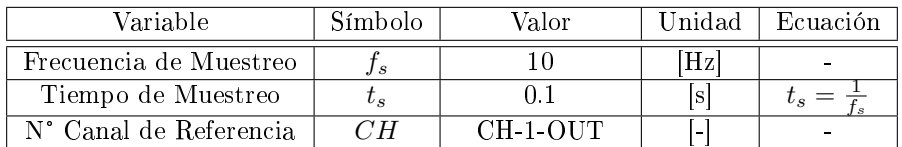

Cuadro 5: Parámetros de adquisición de datos. Accionamiento asimétrico de comandos.

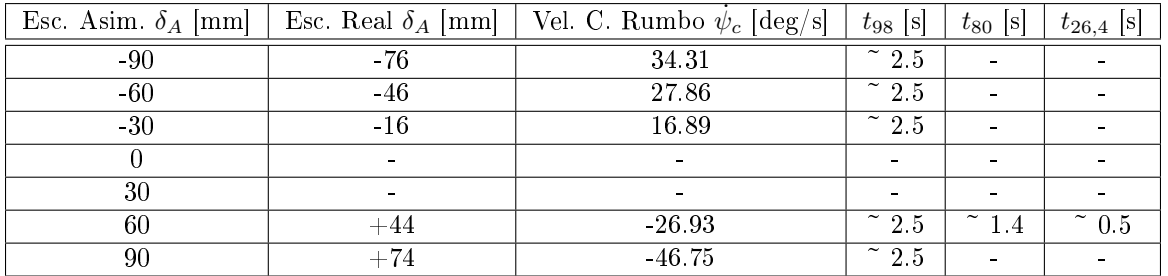

Cuadro 6: Resultados de los ensayos en vuelo, para accionamiento asimétrico de comandos.

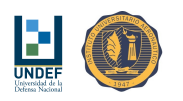

| Variable                     | Símbolo                     | Valor    | Unidad                                 | Ecuación                                                                                                    |
|------------------------------|-----------------------------|----------|----------------------------------------|----------------------------------------------------------------------------------------------------|
| Vel. C. Rumbo por Def. Asim. | $K=\frac{\psi_c}{\delta_A}$ | $-0.567$ | $\left[\frac{\overline{s}}{mm}\right]$ | $\frac{\dot{\psi}_{c}}{\delta_A} = \frac{N\sum\limits_{i=1}^N \delta_{Ai}\dot{\psi}_i - \sum\limits_{i=1}^N \delta_{Ai}\sum\limits_{i=1}^N \dot{\psi}_i}{N\sum\limits_{i=1}^N \delta_{Ai}^2 - \left(\sum\limits_{i=1}^N \delta_{Ai}\right)^2}$ |
|                              |                             |          |                                        |                                                                                                    |
| T. Asent. $(2\%)$ Promedio   | $t_{s,m}$                   | 2.5      | $[\mathrm{s}]$                         | $\sum_{i=1}^{N} t_{98,i}$<br>$t_{s,m}$ =                                                                                                    |
| Const. de Tiempo Promedio    | $\tau$                      | 0.833    | [s]                                    | $t_{s,m}$                                                                                                    |
|                              |                             |          |                                        |                                                                                                    |
| Tiempo 80% Promedio          | $t_{80,m}$                  | 1.4      | [s]                                    |                                                                                                    |
| Tiempo 26.4% Promedio        | $t_{26,4,m}$                | 0.5      | [s]                                    |                                                                                                    |
| Rel. de Amortiguamiento      |                             | 1.0      | $\lceil - \rceil$                      |                                                                                                    |
| Frecuencia Angular           | $\omega_n$                  | 1.917    | $\lceil \text{rad/s} \rceil$           |                                                                                                    |
| Const. Tiempo T1             | $T_1$                       | 0.5934   | [s]                                    | Si Sobre-Amort                                                                                                    |
| Const. Tiempo T2             | $T_2$                       | 0.4585   | [s]                                    | Si Sobre-Amort                                                                                                    |

Cuadro 7: Parámetros del modelo matemático para la dinámica direccional del sistema.

Los valores estimados, con base en las mediciones, resultan:

| Variable                                     | Símbolo                                    | Valor     | Unidad               | 'Jbs.                    |
|----------------------------------------------|--------------------------------------------|-----------|----------------------|--------------------------|
| Momento por Deflexión Asimétrica de Comandos | $\frac{\partial M}{\partial \delta_A}$     | $-0.0535$ | $[N*m/mm]$           |                          |
| Amortiguamiento de Guiñada del Velamen       | $\frac{\partial M}{\partial \dot{\psi}_v}$ |           | $[N*m/(^{\circ}/s)]$ | $\sim$                   |
| Amortiguamiento de Guiñada de la Carga Paga  | $\frac{\partial M}{\partial \dot{\psi}_c}$ | 0.01      | $[N*m/(^{\circ}/s)]$ | $\overline{\phantom{0}}$ |

Cuadro 8: Derivativas estimadas con base en respuestas simuladas y medidas.

Nota: la variable de control  $\delta_A,$  es representada por la variable del controlador CH-1-OUT que, cuando CH-1- $\text{OUT} > 0, \, \dot{\psi}_{v} < 0.$  Luego,  $\frac{\partial M}{\partial \delta_A} < 0.$ 

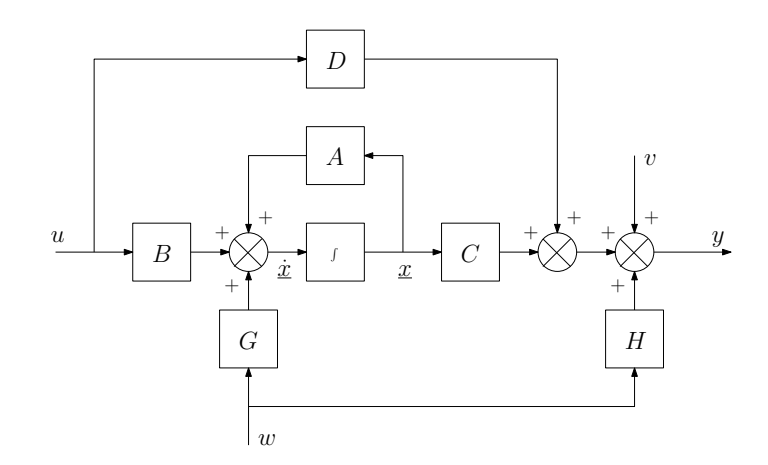

Figura 2: Modelo de la planta en espacio de estados. Dinámica direccional.

$$
\dot{\underline{x}} = [A] \underline{x} + [B] u + [G] w
$$

$$
y = [C] \underline{x} + [D] u + [H] w + v
$$

Donde:

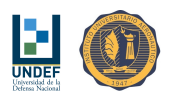

$$
\underline{x} = \begin{cases} \psi_v \\ \psi_c \\ \psi_c \\ \delta \\ \delta \\ \end{cases}
$$
\n
$$
[A] = \begin{bmatrix} 0 & 1 & 0 & 0 & 0 & 0 \\ 0 & 0 & 0 & 0 & 0 \\ 0 & 0 & 0 & 1 & 0 & 0 \\ 0 & 0 & 0 & 0 & 1 & 0 & 0 \\ 0 & 0 & 0 & 0 & 0 & 0 & 1 \\ 0 & 0 & 0 & 0 & 0 & 0 & 1 \\ 0 & 0 & 0 & 0 & 0 & -2,7225 & -3,3 \\ 0 & 0 & 0 & 0 & 0 & 0 & 0 \\ 0 & 0 & 0 & 0 & 0 & 0 & 0 \end{bmatrix} ; [B] = \begin{bmatrix} 0 \\ 0 \\ 0 \\ 0 \\ 2,7225 \\ 2,7225 \end{bmatrix}
$$
\n
$$
[C] = \begin{bmatrix} 0 & 0 & 1 & 0 & 0 & 0 \\ 0 & 0 & 1 & 0 & 0 & 0 \\ 0 & 0 & 0 & 0 & 0 & 0 \\ 0 & 0 & 0 & 0 & 0 & 0 \\ 0 & 0 & 0 & 0 & 0 & 0 \\ 0 & 0 & 0 & 0 & 0 & 0 \\ 0 & 0 & 0 & 0 & 0 & 0 \end{bmatrix} ; [H] = [0]
$$
\n
$$
u = \delta_A ; v = 9 ; w = 4
$$

Cuyas matrices de observabilidad y controlabilidad tiene rango 6, lo que signica que el sistema es completamente observable y controlable.

Función de Transferencia - Aproximación de 1° Orden:

$$
\frac{\dot{\psi}}{\delta_A} = \frac{K}{\tau s + 1} \approx -\frac{0,567}{0,833s + 1}
$$

$$
\frac{\psi}{\delta_A} = \frac{K}{s(\tau s + 1)} \approx -\frac{0,567}{s(0,833s + 1)}
$$

Función de Transferencia - Aproximación de 2° Orden (Sobre-Amortiguado):

$$
\frac{\dot{\psi}}{\delta_A} = \frac{K}{(T_1s + 1)(T_2s + 1)} \approx -\frac{0,567}{(0,5934s + 1)(0,4585s + 1)}
$$
\n
$$
\frac{\psi}{\delta_A} = \frac{K}{s(T_1s + 1)(T_2s + 1)} \approx -\frac{0,567}{s(0,5934s + 1)(0,4585s + 1)}
$$

#### 6.3. Aplicación Simétrica de Comandos

Las mediciones son pobres para inferir el comportamiento de la planta ante el accionamiento simétrico de comandos, siendo que no hay cambios en la respuesta para una aplicación en frenado.

Sin embargo, se observa cierta respuesta cuando la aplicación de comandos simétrica tiende a bajar la nariz del velamen, llevando la velocidad vertical de 1.1 m/s (en descenso) a 1.83 m/s (en descenso), en aproximadamente 6 segundos, cuando se aplica un δ simétrico de -135 mm. La velocidad horizontal se asume constante en 3.21  $m/s$ .

| Variable               | Símbolo | Valor    | Jnidad          | Ecuación |
|------------------------|---------|----------|-----------------|----------|
| Frecuencia de Muestreo |         |          | Hz <sup>1</sup> |          |
| Tiempo de Muestreo     |         |          |                 |          |
| N° Canal de Referencia |         | CH-1-OUT |                 | -        |

Cuadro 9: Parámetros de adquisición de datos. Accionamiento simétrico de comandos.

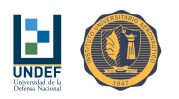

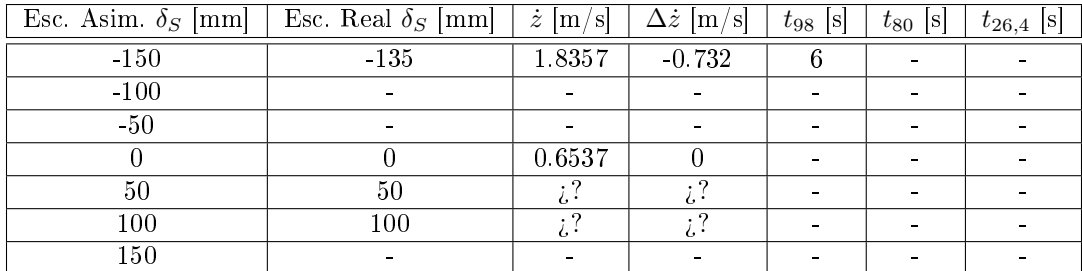

Cuadro 10: Resultados de los ensayos en vuelo, para accionamiento simétrico de comandos.

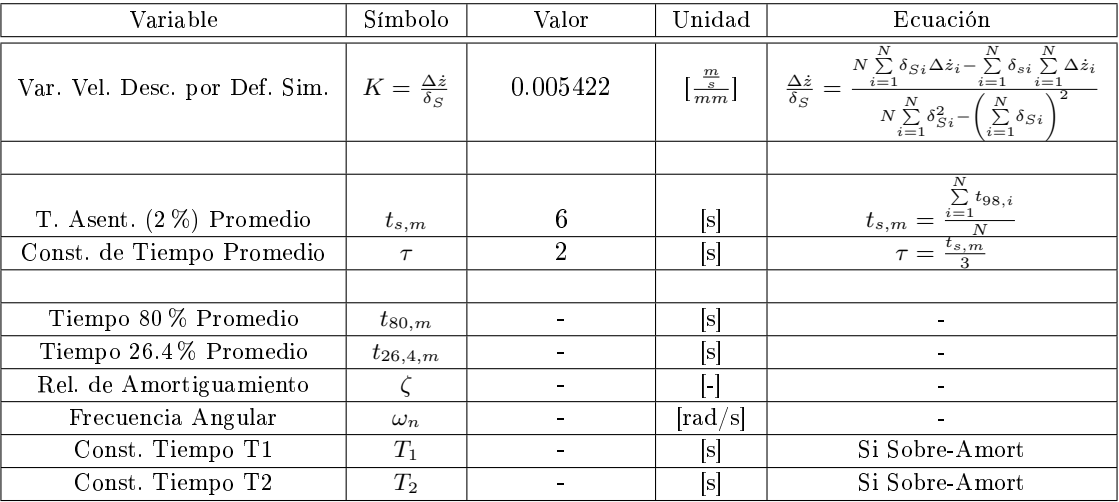

Cuadro 11: Parámetros del modelo matemático para la dinámica longitudinal del sistema.

Los valores estimados, con base en las mediciones, resultan:

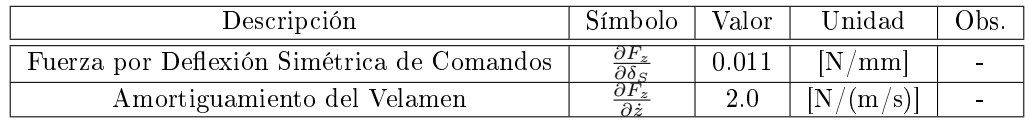

Cuadro 12: Derivativas estimadas con base en respuestas simuladas y medidas.

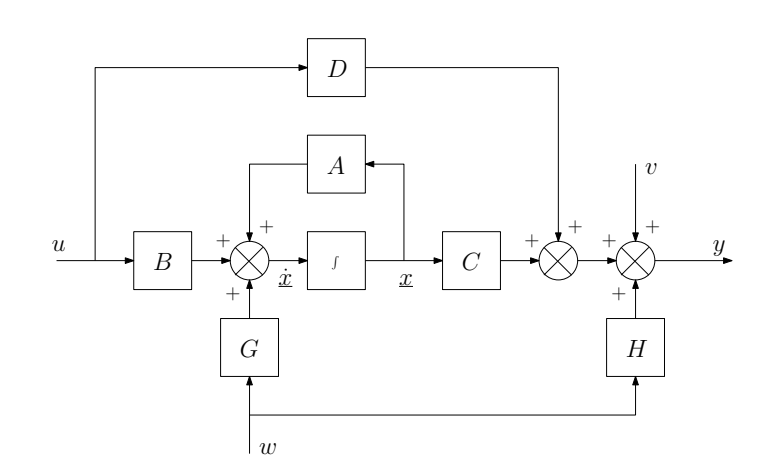

Figura 3: Modelo de la planta en espacio de estados. Dinámica longitudinal.

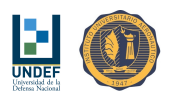

$$
\dot{\underline{x}} = [A] \underline{x} + [B] u + [G] w
$$

$$
y = [C] \underline{x} + [D] u + [H] w + v
$$

Adicionalmente:

$$
\dot{z} = \dot{z}_0 + \Delta \dot{z} \quad ; \quad z = z_0 - \int \dot{z} dt
$$

Donde:

$$
\underline{x} = \begin{Bmatrix} \Delta z \\ \Delta \dot{z} \\ \delta \\ \dot{\delta} \end{Bmatrix}
$$
  
\n
$$
[A] = \begin{bmatrix} 0 & 1 & 0 & 0 \\ 0 & -0,6944 & 0,00382 & 0 \\ 0 & 0 & 0 & 1 \\ 0 & 0 & -2,7225 & -3,3 \end{bmatrix} ; [B] = \begin{bmatrix} 0 \\ 0 \\ 0 \\ 2,7225 \end{bmatrix}
$$
  
\n
$$
[C] = \begin{bmatrix} 1 & 0 & 0 & 0 \end{bmatrix} ; [D] = [0]
$$
  
\n
$$
[G] = \begin{bmatrix} 0 \\ 0,3472 \\ 0 \\ 0 \end{bmatrix} ; [H] = [0]
$$
  
\n
$$
u = \delta_S ; v = 9 ; w = 8
$$

Cuyas matrices de observabilidad y controlabilidad tiene rango 4, lo que signica que el sistema es completamente observable y controlable.

Función de Transferencia - Aproximación de 1° Orden:

$$
\frac{\Delta \dot{z}}{\delta_S} = \frac{K}{\tau s + 1} \approx \frac{0,005422}{2s + 1}
$$

# 7. Modelos Simplicados Seleccionados para el Análisis de los Sistemas de Control

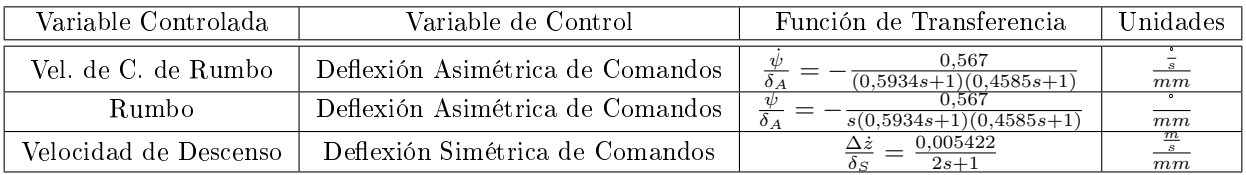

Cuadro 13: Modelos matemáticos simplicados para el análisis de los sistemas de control.

# 8. Alteraciones en los Parámetros del Modelo Relacionadas con el Cambio de Masa de la Carga Paga

#### 8.1. Consideraciones Generales

- La masa del velamen no cambia.
- El momento de inercia del velamen no cambia.

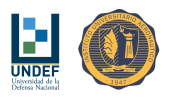

#### 8.2. Matriz de Inercia

Modificaciones en la masa de la carga paga implican modificaciones en el momento de inercia de la misma. Esto depende también de las dimensiones del espacio ocupado.

Si el volumen de la carga paga no se modifica, el momento de inercia varía en forma directamente proporcional a la masa. Caso contrario, ver el Anexo B.

$$
I_{c}^{\prime}=\frac{\left(b_{c}^{2}+c_{c}^{2}\right)}{12}m_{c}^{\prime}=\frac{I_{c}}{m_{c}}m_{c}^{\prime}
$$

#### 8.3. Rigidez del Encordado

La rigidez del encordado varía de manera directamente proporcional con las alteraciones en la masa de la carga paga.

$$
K'_t = \frac{gl^2}{4h_e}m'_c = \frac{K_t}{m_c}m'_c
$$

#### 8.4. Velocidades de Vuelo

Las velocidades horizontal y de descenso del paracaídas, pueden ser determinadas durante ensayos para una masa dada. En caso de necesitar estimar los valores de estas velocidades para masas diferentes, con la misma configuración del paracaídas, se recurre al siguiente análisis:

En condición de vuelo estacionario, la pendiente de planeo puede ser estimada a partir de la relación  $tan\ (\gamma)=\frac{W}{U},$ que aplicada a las ecuaciones de balance de fuerzas, devuelve:

Ecuación de equilibrio de fuerzas horizontales:

$$
D\cos\left(\gamma\right) - L\sin\left(\gamma\right) = D\frac{U}{\sqrt{U^2 + W^2}} - L\frac{W}{\sqrt{U^2 + W^2}} = 0
$$
  

$$
\frac{D}{L} = \tan\left(\gamma\right) = \frac{W}{U}
$$

Ecuación de equilibrio de fuerzas verticales:

$$
L\cos\left(\gamma\right) + D\sin\left(\gamma\right) - mg = L\frac{U}{\sqrt{U^2 + W^2}} + D\frac{W}{\sqrt{U^2 + W^2}} - mg = 0
$$

Sustituyendo  $D = L\frac{W}{U}$ ,

$$
\frac{L}{U\sqrt{U^2+W^2}}\left(U^2+W^2\right)-mg=0
$$

Y reemplazando  $L = \frac{1}{2}\rho \left( U^2 + W^2 \right) SC_L$ ,

$$
\frac{\rho SC_L}{2U}\left(U^2+W^2\right)^{\frac{3}{2}}-mg=0
$$

Se encuentra que, el parámetro  $SC_L$  puede ser estimado como:

$$
\left(SC_L\right) = \frac{2mgU}{\rho\left(U^2 + W^2\right)^{\frac{3}{2}}} = \frac{2mg}{\rho U^2\left[1 + \left(\frac{W}{U}\right)^2\right]^{\frac{3}{2}}}
$$

Luego, considerando que las relaciones  $\frac{W}{U}$  y  $SC_L$ , se mantienen constantes, las velocidades esperables para una nueva masa  $m',$  pueden ser estimadas como:

$$
U' = \sqrt{\frac{2m'g}{\rho\left(SC_L\right)\left[1 + \left(\frac{W}{U}\right)^2\right]^{\frac{3}{2}}}}
$$
  

$$
W' = \left(\frac{W}{U}\right)U'
$$

Que, reemplazando el resultado  $(SC_L) = \frac{2mg}{\rho U^2 \left[1 + \left(\frac{W}{U}\right)^2\right]^{\frac{3}{2}}},$  se reducen a:

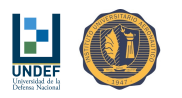

$$
U' = U\sqrt{\frac{m'}{m}} = \frac{U}{\sqrt{m}}\sqrt{m'} = K_U\sqrt{m'}
$$

$$
W' = W\sqrt{\frac{m'}{m}} = \frac{W}{\sqrt{m}}\sqrt{m'} = K_W\sqrt{m'}
$$

| Masa [Kg] | $_{m}$<br>$K_U$<br>$sKa^{\frac{1}{2}}$ | $\left[\frac{m}{s}\right]$<br>TΡ | $_{m}$<br>$K_W$<br>$sKa^{\frac{1}{2}}$ | $W^\prime$<br>$\lfloor \frac{m}{s} \rfloor$ | Obs.                     |
|-----------|----------------------------------------|----------------------------------|----------------------------------------|---------------------------------------------|--------------------------|
| 2.88      |                                        | 3.21                             |                                        | 0.65                                        | Ensayo/Calibración       |
| 4.0       |                                        | 3.78                             |                                        | 0.77                                        | $\overline{\phantom{0}}$ |
| 5.0       | 1.892                                  | 4.23                             | 0.383                                  | 0.86                                        | $\blacksquare$           |
| 6.0       |                                        | 4.63                             |                                        | 0.94                                        | $\blacksquare$           |
| 70        |                                        | 5.00                             |                                        | 1.01                                        | $\overline{\phantom{0}}$ |
| 8.0       |                                        | 5.35                             |                                        | 1.08                                        | $\overline{\phantom{0}}$ |

Cuadro 14: Velocidades horizontal y vertical del paracaídas para diferentes masas.

#### 8.5. Momento de Guiñada del Velamen por Deflexión Asimétrica de Comandos

Habiendo medido el parámetro  $\frac{\partial M}{\partial \delta_A} = \frac{1}{2} \rho V^2 S \frac{\partial C_n}{\partial \delta_A} b$ , se encuentra que al cambiar la masa, y en consecuencia, al volar con velocidad diferente:

$$
\frac{\partial M'}{\partial \delta_A} = \frac{1}{2} \rho V'^2 S \frac{\partial C_n}{\partial \delta_A} b
$$

Luego,

$$
\frac{\partial M'}{\partial \delta_A} = \frac{\partial M}{\partial \delta_A} \left(\frac{V'}{V}\right)^2 = \frac{\partial M}{\partial \delta_A} \left(\frac{U'}{U}\right)^2
$$

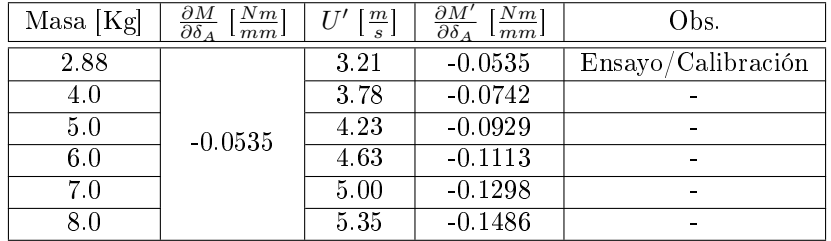

Cuadro 15: Variación de la derivativa de momento de guiñada por deflexión asimétrica de comandos para diferentes masas.

#### 8.6. Amortiguamiento de Guiñada del Velamen y de la Carga (Notas de M. D'Errico)

Se asume que el amortiguamiento de guiñada es producido mayormente por resistencia parásita. Se propone el siguiente perfil de velocidades a lo largo de la envergadura del velamen:

$$
V = U - ry
$$

Un diferencial de momento de guiñada, producido por traslación y rotación puede estimarse como:

$$
dM = \frac{1}{2}\rho V^2 C_d c y dy = \frac{1}{2}\rho (U - ry)^2 C_d c y dy
$$

Integrando, se encuentra:

$$
M = \int_{-\frac{b}{2}}^{\frac{b}{2}} \frac{1}{2} \rho (U - ry)^2 C_d c y dy = \frac{1}{2} \rho C_d c \int_{-\frac{b}{2}}^{\frac{b}{2}} (U^2 y - 2U r y^2 + r^2 y^3) dy
$$

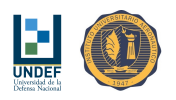

$$
M=\frac{1}{2}\rho C_d c U^2 \int\limits_{-\frac{b}{2}}^{\frac{b}{2}} y dy-\rho C_d c U r \int\limits_{-\frac{b}{2}}^{\frac{b}{2}} y^2 dy+\frac{1}{2}\rho C_d c r^2 \int\limits_{-\frac{b}{2}}^{\frac{b}{2}} y^3 dy=-\rho C_d c U r \int\limits_{-\frac{b}{2}}^{\frac{b}{2}} y^2 dy
$$

Donde el momento de guiñada producido a las velocidades  $U$  y  $r$ , resulta:

$$
M=-\frac{1}{12}\rho C_d c U r b^3
$$

Finalmente, la derivativa de amortiguamiento de guiñada, se puede calcular como:

$$
\frac{\partial M}{\partial r} = -\frac{1}{12}\rho C_d c U b^3
$$

Luego, considerando diferentes pesos de la carga paga, y en consecuencia diferentes velocidades, se tiene:

$$
\frac{\partial M'}{\partial r}=\frac{\partial M}{\partial r}\left(\frac{U'}{U}\right)
$$

| Masa [Kg] | $\lceil Nm \rceil$<br>$\frac{\partial M}{\partial \dot{\psi}_v}$<br>ं | $\left[\frac{m}{s}\right]$ | $\lfloor Nm \rfloor$<br>$\frac{\partial M'}{\partial \dot{\psi}_v}$ | Obs.               |
|-----------|-----------------------------------------------------------------------|----------------------------|---------------------------------------------------------------------|--------------------|
| 2.88      |                                                                       | 3.21                       | 5.0                                                                 | Ensayo/Calibración |
| 4.0       |                                                                       | 3.78                       | 5.9                                                                 |                    |
| 5.0       | 5.0                                                                   | 4.23                       | 6.6                                                                 |                    |
| 6.0       |                                                                       | 4.63                       | 7.2                                                                 |                    |
| 7.0       |                                                                       | 5.00                       | 7.8                                                                 |                    |
| 80        |                                                                       | 5.35                       | 8.3                                                                 |                    |

Cuadro 16: Variación del parámetro de amortiguamiento de guiñada del velamen para diferentes masas.

| Masa [Kg] | $\partial M$<br>$\lceil Nm \rceil$<br>$\overline{\partial \psi_c}$ | $\left[\frac{m}{s}\right]$ | Nm<br>дΜ<br>$\partial \dot{\psi}_c$ | Obs.               |
|-----------|--------------------------------------------------------------------|----------------------------|-------------------------------------|--------------------|
| 2.88      |                                                                    | 3.21                       | 0.010                               | Ensayo/Calibración |
| 4.0       |                                                                    | 3.78                       | 0.012                               |                    |
| 5.0       | 0.01                                                               | 4.23                       | 0.013                               |                    |
| 6.0       |                                                                    | 4.63                       | 0.014                               |                    |
| 7.0       |                                                                    | 5.00                       | 0.016                               |                    |
| 8 C       |                                                                    | 5.35                       | 0.017                               |                    |

Cuadro 17: Variación del parámetro de amortiguamiento de guiñada de la carga paga para diferentes masas.

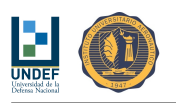

# Parte III Arquitecturas de Control y Análisis de Respuesta en Lazo Cerrado

# 9. Definición de Requerimientos de Desempeño

- 9.1. Requerimientos de Desempeño para el Controlador de Velocidad de Cambio de Rumbo
	- 1. El sistema debe ser estable.
	- 2. La respuesta del sistema no debe presentar oscilaciones "extrañas", de elevadas amplitudes o elevadas frecuencias.
	- 3. Las deflexiones de comando asimétricas no deben superar los  $\pm 150$  mm. Si lo hicieran, encontrarán los topes físicos del sistema de accionamiento de comandos.
	- 4. Para la respuesta del sistema a una entrada escalón:
		- a) El error de régimen, debe ser inferior a  $5\%$  ( $e_{ss,step} < 5\%$ ).
		- b) El sobrepasamiento máximo, debe ser inferior a 5 % ( $M_{p,max}$  < 5 %).
		- c) El tiempo de asentamiento (criterio del 5 %), debe ser inferior a 2 s  $(t_{s,5\%} < 2s)$ .

#### 9.2. Requerimientos de Desempeño para el Controlador de Rumbo

- 1. El sistema debe ser estable.
- 2. La respuesta del sistema no debe presentar oscilaciones "extrañas", de elevadas amplitudes o elevadas frecuencias.
- 3. Las deflexiones de comando asimétricas no deben superar los  $\pm 150$  mm. Si lo hicieran, encontrarán los topes físicos del sistema de accionamiento de comandos.
- 4. Para la respuesta del sistema a una entrada escalón:
	- a) El error de régimen, debe ser nulo  $(e_{ss,step} = 0\%)$ .
	- b) El sobrepasamiento máximo, debe ser inferior a 5 %  $(M_{p,max} < 5\%)$ .
	- c) El tiempo de asentamiento (criterio del 5 %), debe ser inferior a 10 s ( $t_{s,5\%} < 10s$ ).
- 5. Para la respuesta del sistema a una entrada rampa:
	- a) El error de régimen, debe ser mínimo (minimizar  $\{e_{ss, ramp}\}$ ).
	- b) El tiempo de asentamiento (criterio del 5 %), debe ser inferior a 15 s ( $t_{s,5\%} < 15s$ ).
- 6. La velocidad de cambio de rumbo, en ningún momento debe superar los 45 °/s.

#### 9.3. Requerimientos de Desempeño para el Controlador de Velocidad de Descenso

- 1. El sistema debe ser estable.
- 2. La respuesta del sistema no debe presentar oscilaciones "extrañas", de elevadas amplitudes o elevadas frecuencias.
- 3. Las deflexiones de comando simétricas no deben superar los  $\pm 150$  mm. Si lo hicieran, encontrarán los topes físicos del sistema de accionamiento de comandos.
- 4. Para la respuesta del sistema a una entrada escalón:
	- a) El error de régimen, debe ser mínimo  $(minmixar\{e_{ss,step}\})$ .
	- b) El sobrepasamiento máximo, debe ser inferior a 5 %  $(M_{p,max} < 5\%)$ .
	- c) El tiempo de asentamiento (criterio del 5 %), debe ser inferior a 8 s  $(t_{s,5\%} < 8s)$ .

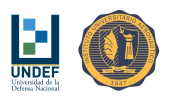

### 10. Errores

# 10.1. Error de Velocidad de Cambio de Rumbo

El error de velocidad de cambio de rumbo, se calcula sencillamente como:  $E_{\dot{\psi}} = \dot{\psi}_{ref} - \dot{\psi}$ . Pero, dada la discontinuidad en 0°-360°, con la que el sensor GPS proporciona información de rumbo, se define como velocidad de cambio de rumbo:

- mbio de rumbo:<br>Si  $\psi_{i+1} \psi_i > 180^\circ \Rightarrow \dot{\psi} = \frac{(\psi_{i+1} \psi_i 360^\circ)}{\Delta t}$ .
- Sino, si  $\psi_{i+1} \psi_i > 180 \Rightarrow \psi = \frac{\Delta t}{\Delta t}$ <br>Sino, si  $\psi_{i+1} \psi_i \le -180^\circ \Rightarrow \psi = \frac{(\psi_{i+1} \psi_i + 360^\circ)}{\Delta t}$ .
- Sino,  $\dot{\psi} = \frac{(\psi_{i+1} \psi_i)}{\Delta t}$ .

Luego, el error de velocidad de cambio de rumbo se modifica, a:

- b, el error de velocidad de cambio de rumbo se modif $\text{Si} \ \psi_{i+1} \psi_i > 180^\circ \ \Rightarrow \ E_{\dot{\psi}} = \dot{\psi}_{ref} \frac{(\psi_{i+1} \psi_i 360^\circ)}{\Delta t}.$
- Sino, si  $\psi_{i+1} \psi_i > 180^\circ \Rightarrow E_{\psi} \psi_{ref} \frac{\Delta t}{\Delta t}$ <br>Sino, si  $\psi_{i+1} \psi_i \le -180^\circ \Rightarrow E_{\psi} = \psi_{ref} \frac{(\psi_{i+1} \psi_i + 360^\circ)}{\Delta t}$ .
- Sino,  $E_{\dot{\psi}} = \dot{\psi}_{ref} \frac{(\psi_{i+1} \psi_i)}{\Delta t}$ .

Conforme con las mediciones realizadas en vuelo, la velocidad de cambio de rumbo máxima segura, ronda los<br>45 - uando la deflexión asimétrica de comandos es 75 mm.  $\frac{1}{s}$ , cuando la deflexión asimétrica de comandos es 75 mm.

Asumiendo que pudiera presentarse el caso en el que el vehículo rota en un sentido a velocidad máxima y la referencia indica velocidad de cambio de rumbo máxima en el otro sentido, el valor máximo esperable para el referencia indica velocidad de cambio de rumbo máxima en el otro sentido, el valor máx<br>error de velocidad de cambio de rumbo es:  $\left|E_{\dot{\psi},max}\right| = 90^{\degree}_s$ , esto es,  $-90^{\degree}_s < E_{\dot{\psi}} < +90^{\degree}_s$ .

#### 10.2. Error de Rumbo

El error de rumbo  $E_{\psi} = \psi_{ref} - \psi$ , se restringe al intervalo de valores [0°,360°], y como máximo alcanza un valor:  $|E_{\psi,max}| = 180^{\circ}$ , esto es,  $-180^{\circ} < E_{\psi} < +180^{\circ}$ .

El cálculo de este error presenta algunas particularidades, como consecuencia de que los sensores utilizados devuelven mediciones entre 0° y 360°, generando una discontinuidad en 0°-360°. Por otro lado, se establece que, cualquier cambio de rumbo debe ser realizado según el sentido de giro que implique cubrir el menor de los dos ángulos posibles para alcanzar el rumbo objetivo.

Contemplando los dos factores anteriores, se propone la siguiente manera de calcular el error de rumbo:

- **■** Primero se calcula el error de rumbo  $E_{\psi} = \psi_{ref} \psi$ .
- Si este valor cumple  $-180 < E_{\psi} < +180$ , el valor del error precalculado se mantiene como está.
- En caso que  $E_{\psi} \geq 180$ , el error es evidentemente positivo, y el camino más corto al rumbo objetivo se consigue haciendo:  $E_{\psi} = E_{\psi} - 360$ .
- En caso que  $E_{\psi}$  < -180, el error es evidentemente negativo, y el camino más corto al rumbo objetivo se consigue haciendo:  $E_{\psi} = E_{\psi} + 360$ .

### 10.3. Error de Velocidad de Descenso

El error de cambio de velocidad de descenso, se calcula sencillamente como:  $E_{\Delta z} = \Delta \dot{z}_{ref} - \Delta \dot{z}$ .

Conforme con las mediciones realizadas en vuelo, el cambio de velocidad de descenso máximo seguro, ronda los  $0.73 \ \frac{m}{s},$ cuando la deflexión de comandos es $135$  mm.

Asumiendo que pudiera presentarse el caso en el que el vehículo se desplaza con un valor máximo de cambio de velocidad de descenso mientras que la referencia señala el valor opuesto, el valor máximo esperable para el error de cambio de velocidad de descenso es:  $|E_{\Delta\dot{z},max}|=1,46\frac{m}{s}$ , esto es,  $-1,46\frac{m}{s} < E_{\Delta\dot{z}} < +1,46\frac{m}{s}$ .

# 11. Rangos de Valores para las Ganancias de los Controladores

#### 11.1. Rangos de Valores para la Ganancia de Control de Velocidad de Cambio de Rumbo

 ${\bf Rumbo} \ \ \ \ \ \ \ {\bf El}$  error de velocidad de cambio de rumbo máximo esperable es de  $E_{\dot{\psi}}=90\frac{\cdot}{s},$  mientras que la deflexión asimétrica máxima de comandos, permitida por los topes del sistema, es  $\delta_{A,max} = 150$ mm.

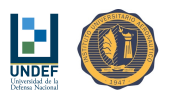

Estableciendo que esta deflexión máxima de comandos debe producirse para el error máximo en la velocidad de cambio de rumbo, el valor de la ganancia máximo permisible en el lazo de control de velocidad de cambio de rumbo, resulta:

$$
K_{\dot{\psi}} = \frac{\delta_A}{E_{\dot{\psi}}} = -\frac{150}{90} \frac{mm}{\frac{\text{s}}{\text{s}}} = -1.67 \frac{mm}{\frac{\text{s}}{\text{s}}}
$$

Esta relación contiene un factor -1.0, a fin de producir un accionamiento de comandos negativo, cuando el error de velocidad de cambio de rumbo es positivo  $(E_{\psi} > 0)$ , debe producir:  $\delta_A < 0$ ).

Adicionalmente, se establece que la velocidad de cambio de rumbo máxima, en cualquier instante, no debe<br>superar el valor  $\dot{\psi}_{max} = 45\frac{1}{s}$ .  $\frac{1}{s}$ .

El sistema de control de velocidad de cambio de rumbo, por ser TIPO 0, presenta errores de respuesta permanente.

#### 11.2. Rangos de Valores para la Ganancia de Control de Rumbo

El valor de ganancia máximo permisible, en el lazo de control de rumbo  $K_{\psi}$ , queda definido por establecer que, para el error de rumbo máximo  $E_{\psi} = 180^{\circ}$ , la velocidad de cambio de rumbo máxima de referencia, será que, para el $\dot{\psi}_{ref} = 45\frac{1}{s}$ 

Adicionalmente, esta relación debe contener un factor  $+1.0$ , a fin de producir una velocidad de referencia positiva, cuando el error de rumbo es positivo ( $E_\psi > 0$ , debe producir:  $\dot{\psi}_{ref} > 0$ ). Finalmente:

$$
K_{\psi} = \frac{\dot{\psi}_{ref}}{E_{\psi}} = \frac{45}{180} = +0.25 \frac{\dot{\bar{s}}}{8}
$$

El sistema de control de rumbo, no presenta errores de régimen ante una entrada escalón, por tratarse de un sistema TIPO 1.

#### 11.3. Rangos de Valores para la Ganancia de Control de Velocidad de Descenso

El valor de ganancia máximo permisible en el lazo de control de cambio de velocidad de descenso  $K_{\Delta\zeta}$ , queda definido al pedir que, para el error de cambio de velocidad de descenso máximo  $E_{\Delta z} = 1,46 \frac{m}{s}$ , la deflexión simétrica máxima de comandos sea de  $\delta_{S,max} = 135 mm$ .

Adicionalmente, esta relación debe contener un factor +1.0, a fin de producir un accionamiento de comandos positivo, cuando el error de cambio de velocidad de descenso es positivo ( $E_{\Delta z} > 0$ , debe producir:  $\delta_S > 0$ ). Finalmente:

$$
K_{\Delta\dot{z}} = \frac{\delta_S}{E_{\Delta\dot{z}}} = \frac{135}{1,46} \frac{mm}{\frac{m}{s}} = +92,47 \frac{mm}{\frac{m}{s}}
$$

El sistema es TIPO 0 y, por lo tanto, presenta error de régimen en su respuesta a una entrada de prueba tipo escalón.

#### 12. Acciones Básicas de Control

#### 12.1. Acción de Control Proporcional (P)

Se propone el empleo de la siguiente configuración:

$$
\frac{\delta}{e} = K_p
$$

$$
\delta = K_p e
$$

Donde:

δ: es la salida del control en un instante dado.

e: es el error en el instante dado.

 $K_p$ : es la ganancia de la acción proporcional del controlador.

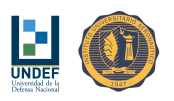

## 12.2. Acción de Control Proporcional (P), con Ganancia de Realimentación

Se propone el empleo de la siguiente configuración:

$$
\delta=K_p\left(y_{ref}-K_fy\right)
$$

Donde:

δ: es la salida del control en un instante dado.  $y_{ref}$ : es la referencia en el instante dado. y: es el valor de la variable controlada, en el instante dado.  $K_p$ : es la ganancia de la acción proporcional del controlador.  $K_f$ : es la ganancia de realimentación del controlador.

#### 12.3. Acción de Control Integral (I)

Se propone el empleo de la siguiente configuración:

$$
\frac{\delta}{e} = \frac{K_i}{s}
$$

$$
\delta = K_i e_{sum}
$$

$$
e_{sum} = e_{sum} + e\Delta t
$$

Donde:

δ: es la salida del control en un instante dado.

e: es el error en el instante dado.

 $e_{sum}$ : es el valor del error acumulado.

 $K_i$  es la ganancia de la acción integral del controlador  $(K_i = \frac{1}{T_I}).$ ∆t: es el tiempo entre la llegada de un dato y otro.

#### 12.4. Acción de Control Proporcional-Integral (PI)

Se propone el empleo de la siguiente configuración:

$$
\frac{\delta}{e} = \frac{K_p (1 + T_i s)}{T_i s} = \frac{K_p}{T_i s} + K_p
$$

$$
\delta = \frac{K_p}{T_i} e_{sum} + eK_p = K_p \left[ \frac{e_{sum}}{T_i} + e \right]
$$

Donde:

δ: es la salida del control en un instante dado.

e: es el error en el instante dado.

 $e_{sum}$  es el valor del error acumulado.

 $K_p$ : es la ganancia de la acción proporcional del controlador. (Notar que  $\frac{K_p}{T_i}$ , define la ganancia integral del  $\text{controlador } K_{i}$ .)

 $T_i$ : es el tiempo integral del controlador.

∆t: es el tiempo entre la llegada de un dato y otro.

## 13. Técnicas de Control Clásico

#### 13.1. Arquitectura y Sintonización de un Controlador Clásico de Velocidad de Cambio de Rumbo

Se propone un esquema de control de lazo cerrado con acción proporcional y ganancia de realimentación.

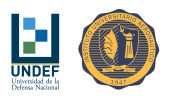

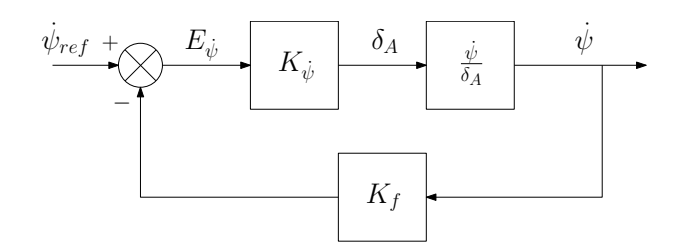

Figura 4: Sistema de control de velocidad de cambio de rumbo, con acción de control proporcional y ganancia de realimentación.

Utilizando los modelos matemáticos simplificados, se encuentra que, para esta configuración, la función de transferencia de lazo abierto queda definida por:

$$
\frac{\dot{\psi}^*}{E_{\dot{\psi}}}=K_{\dot{\psi}}K_f\frac{\dot{\psi}}{\delta_A}=\frac{-K_{\dot{\psi}}K_f0,567}{(0,5934s+1)\,(0,4585s+1)}
$$

Y la función de transferencia de lazo cerrado, por:

$$
\frac{\dot{\psi}}{\dot{\psi}_{ref}} = \frac{K_{\dot{\psi}}\frac{\dot{\psi}}{\delta_A}}{1+K_{\dot{\psi}}K_f\frac{\dot{\psi}}{\delta_A}} = \frac{-K_{\dot{\psi}}0{,}567}{0{,}2721s^2+1{,}0519s+\left(1-K_{\dot{\psi}}K_f0{,}567\right)}
$$

Según el criterio de estabilidad de Routh-Hurwitz, el sistema será estable si: 1 −  $K_{\psi}K_f0,567 > 0.$ Esta arquitectura permite:

- Variar la ganancia del sistema, dada por:  $\frac{\dot{\psi}}{\dot{\psi}_{ref}}$  $\Big|_{t\to\infty}$  $=\frac{-K_{\psi}0,567}{(1-K_{\psi}K_{\psi}0.567)}$  $(1-K_{\psi}K_f 0,567)$ .
- Variar el tiempo de respuesta, desde las raíces del polinomio:  $p(s) = 0,2721s^2+1,0519s+\left(1-K_{\psi}K_f0,567\right).$

Para obtener  $\frac{\dot{\psi}}{\dot{\psi}_{ref}}$  $\begin{aligned} \Big|_{t\to\infty} = 1, \text{ se debe cumplir que } K_f = \frac{1}{0.567K_{\psi}} + 1. \text{ Sumando esta restricción a la condición de} \end{aligned}$ estabilidad dada por  $1 - K_\psi K_f 0,567 > 0$ , se encuentra que  $K_\psi$ , debe satisfacer:  $K_\psi < 0$ . Adicionalmente, el polinomio del denominador de la función de transferencia de lazo cerrado, resulta:  $p\left(s\right)=$  $0.2721s^2+1.0519s-0.567K_\psi,$  con las siguientes raíces:

| $K_{\dot{\psi}}\left[\frac{mm}{2}\right]$ | $K_f = \frac{1}{0.567 K_{sh}} + 1$ | $s\left[\frac{rad}{s}\right]$            |
|-------------------------------------------|------------------------------------|------------------------------------------|
| $-1.5$                                    | $-0.1758$                          | $-2,7143$<br>$-1,1516$                   |
| $-1.67$                                   | $-0.0561$                          | $-2,4392$<br>$-1,4267$                   |
| $-1.793$                                  | $+0.0164$                          | $-1,9329$<br>$-1,9329$                   |
| $-2.0$                                    | $+0.1182$                          | $-1,9329+0,6568i$<br>$-1,9329 - 0,6568i$ |
| $-2.25$                                   | $+0.2161$                          | $-1,9329+0,9759i$<br>$-1,9329 - 0,9759i$ |
| $-2.5$                                    | $+0.2945$                          | $-1,9329+1,2138i$<br>$-1,9329 - 1,2138i$ |

Cuadro 18: Polos de lazo cerrado del sistema, en función de las ganancias del controlador.

Los tiempos de respuesta se reducen en la medida que  $K_{\dot{\psi}}$  se incrementa (en valor absoluto, porque  $K_{\dot{\psi}} < 0$ ).  $K_{\psi} = -1{,}793 \frac{mm}{\bar{g}}$  $\frac{m}{s}$ , con  $K_f = 0,01636\frac{3}{s}$ valor, cualquier incremento de  $K_{\dot{\psi}}$  producirá sobrepasamientos en la respuesta escalón.  $\mathbb{E},$  proporcionan una respuesta críticamente amortiguada. A partir de este

Adicionalmente,  $\left| K_{\dot{\psi}} \right| = 1,793 \frac{mm}{\bar{s}}$  $\left|\frac{um}{\frac{1}{s}}\right|>\left|K_{\dot{\psi},max}\right|=1.67\frac{mm}{\frac{1}{s}}$  $\frac{sm}{s}$ , producirá deflexiones asimétricas de comando superiores a las consideradas más arriba como valores máximos, para los errores de velocidad de cambio de rumbo, también definidos como máximos.

De la comparación de las respuestas, se encuentra que aún llevando los valores de  $K_{\psi}$ , por encima de  $K_{\psi}$  =  $-3,5\frac{mm}{\frac{1}{2}}$  $\frac{sm}{s}$ , los niveles de sobrepasamiento no superan el 5 % y la respuesta mejora en cuanto a tiempos. Luego, el

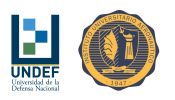

problema aparece en que las deflexiones asimétricas de comando necesarias, tomarán valores muy grandes para errores grandes, siendo desconocida la respuesta del velamen a una acción de control brusca y previendo que el sistema de accionamiento de comandos encontrará sus topes físicos.

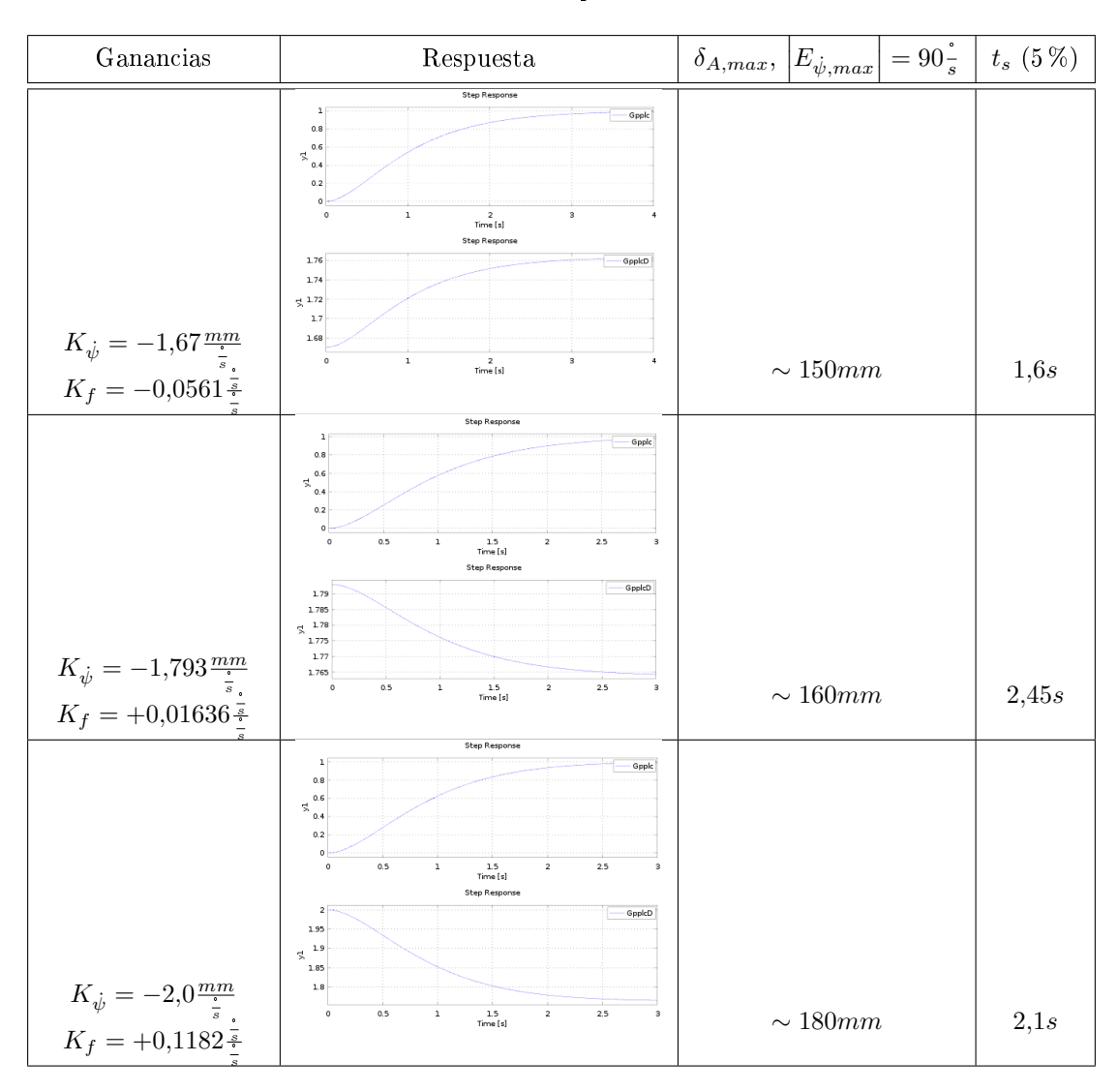

Cuadro 19: Respuesta escalón unitario (arriba) y accionamiento asimétrico de comandos (abajo) del sistema de control de velocidad de cambio de rumbo con controlador de acción proporcional y ganancia de realimentación sintonizado, según se indica. (PARTE  $\#1$ )
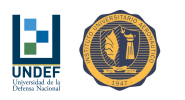

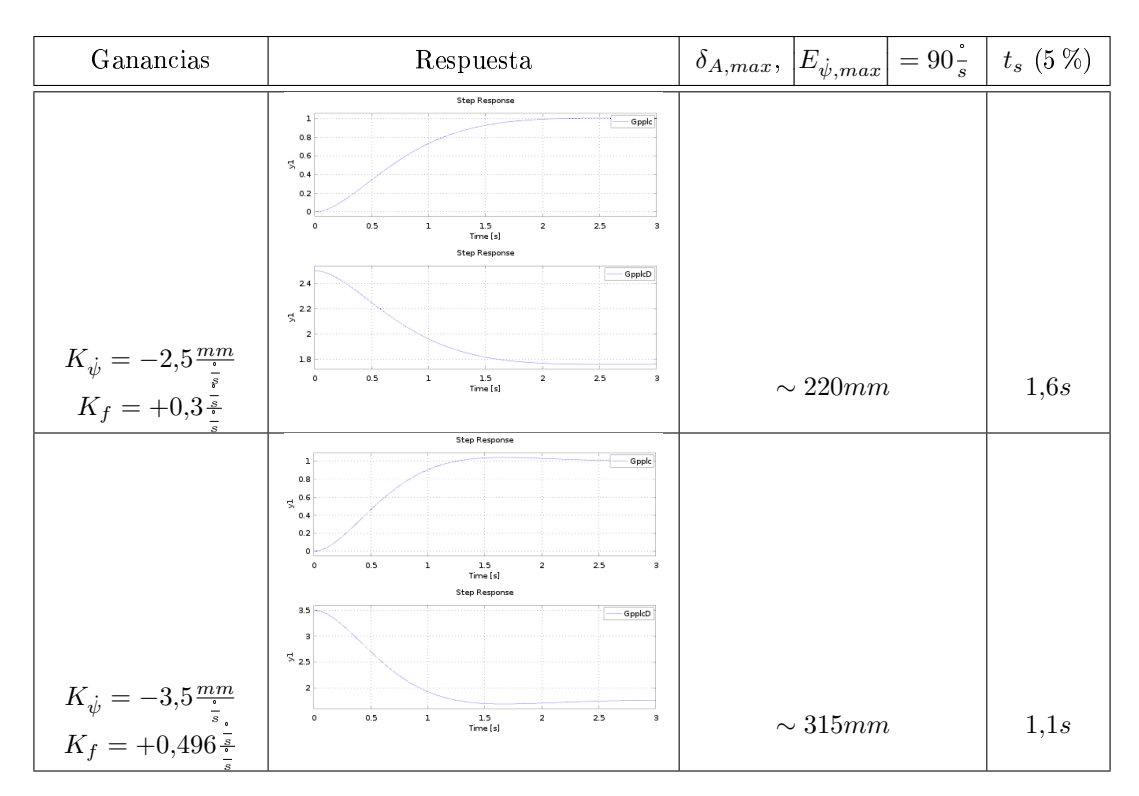

Cuadro 20: Respuesta escalón unitario (arriba) y accionamiento asimétrico de comandos (abajo) del sistema de control de velocidad de cambio de rumbo con controlador de acción proporcional y ganancia de realimentación sintonizado, según se indica. (PARTE #2)

Considerando baja a la probabilidad de ocurrencia de un error de velocidad de cambio de rumbo máxima de Considerando baja a la probabilidad de ocurrencia de un error de velocidad de cambio de rumbo máxima de  $\left|E_{\dot{\psi},max}\right| = 90\frac{\cdot}{s}$ , la restricción sobre la ganancia máxima del controlador se relaja, adoptando los siguien parámetros:

$$
K_{\dot{\psi}} = -2,0 \frac{mm}{\frac{1}{s}}
$$
  

$$
K_f = +0,1182 \frac{\frac{1}{s}}{\frac{1}{s}}
$$

En caso que la situación  $\left|E_{\psi,max}\right|=90$ , suceda, la deflexión asimétrica de comandos quedará limitada por los topes físicos del sistema. Si esto ofreciera algún problema, se estudiará el caso oportunamente.

#### 13.2. Arquitectura y Sintonización de un Controlador Clásico de Rumbo

Para el caso de control de rumbo, la condición de error de régimen nulo para una entrada de prueba escalón, se satisface automáticamente, dado que se trata de un sistema TIPO 1.

Adicionalmente, es necesario minimizar el error de régimen del sistema para una referencia variable de velocidad constante.

Para el controlador de velocidad de cambio de rumbo, se fija la arquitectura de acción proporcional con ganancia en la realimentación, con parámetros:  $K_{\dot{\psi}} = -2.0 \frac{mm}{\dot{z}}$  $\frac{am}{\frac{1}{s}} \& K_f = +0,1182\frac{1}{\frac{3}{s}}$  $\frac{1}{\frac{2}{s}}$ , mientras que para el controlador de rumbo, se propone un esquema de control de lazo cerrado con acción proporcional.

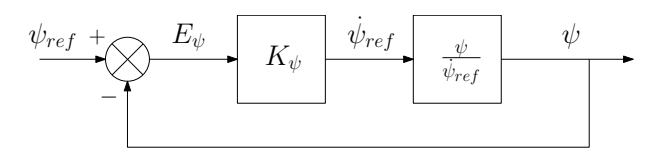

Figura 5: Sistema de control de rumbo, con acción de control proporcional.

Utilizando los modelos matemáticos simplificados, se encuentra que, para esta configuración, la función de transferencia de lazo abierto queda denida por:

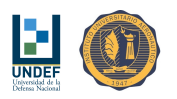

$$
\begin{split} \frac{\psi}{\dot{\psi}_{ref}} = \frac{1}{s}\frac{\dot{\psi}}{\dot{\psi}_{ref}} = \frac{-K_{\dot{\psi}}0{,}567}{0{,}2721s^3+1{,}0519s^2+\left(1-K_{\dot{\psi}}K_f0{,}567\right)s} \\ \frac{\psi}{E_{\psi}} = K_{\psi}\frac{\psi}{\dot{\psi}_{ref}} = \frac{-K_{\psi}K_{\dot{\psi}}0{,}567}{0{,}2721s^3+1{,}0519s^2+\left(1-K_{\dot{\psi}}K_f0{,}567\right)s} \end{split}
$$

Y la función de transferencia de lazo cerrado, por:

$$
\frac{\psi}{\psi_{ref}} = \frac{K_{\psi} \frac{\psi}{\dot{\psi}_{ref}}}{1 + K_{\psi} \frac{\psi}{\dot{\psi}_{ref}}} = \frac{-K_{\psi} K_{\dot{\psi}} 0,567}{0,2721s^3 + 1,0519s^2 + \left(1 - K_{\dot{\psi}} K_f 0,567\right)s - K_{\psi} K_{\dot{\psi}} 0,567}
$$

Que para  $K_{\dot{\psi}} = -2.0 \frac{mm}{r}$  $\frac{am}{\frac{1}{s}}$  y  $K_f = +0,1182\frac{1}{\frac{3}{s}}$  $\frac{\frac{2}{s}}{\frac{2}{s}}$ , resulta:

$$
\frac{\psi}{\psi_{ref}} = \frac{K_{\psi}1,134}{0,2721s^3 + 1,0519s^2 + 1,134s + K_{\psi}1,134}
$$

Según el criterio de estabilidad de Routh-Hurwitz, el sistema será estable si: 1,134 −  $K_w$ 0,2934 > 0. Esta arquitectura permite:

Variar el tiempo de respuesta, desde las raíces del polinomio:  $p(s) = 0,2721s^3 + 1,0519s^2 + 1,134s + K_{\psi}1,134s$ 

La condición de estabilidad dada por 1,134 –  $K_{\psi}0,2934 > 0$ , exige que  $K_{\psi}$  satisfaga:  $K_{\psi} < 3,86$ . Adicionalmente, el polinomio del denominador de la función de transferencia de lazo cerrado, resulta:  $p\left(s\right)=$  $0,2721s^3 + 1,0519s^2 + 1,134s + K_{\psi}1,134$ , con las siguientes raíces:

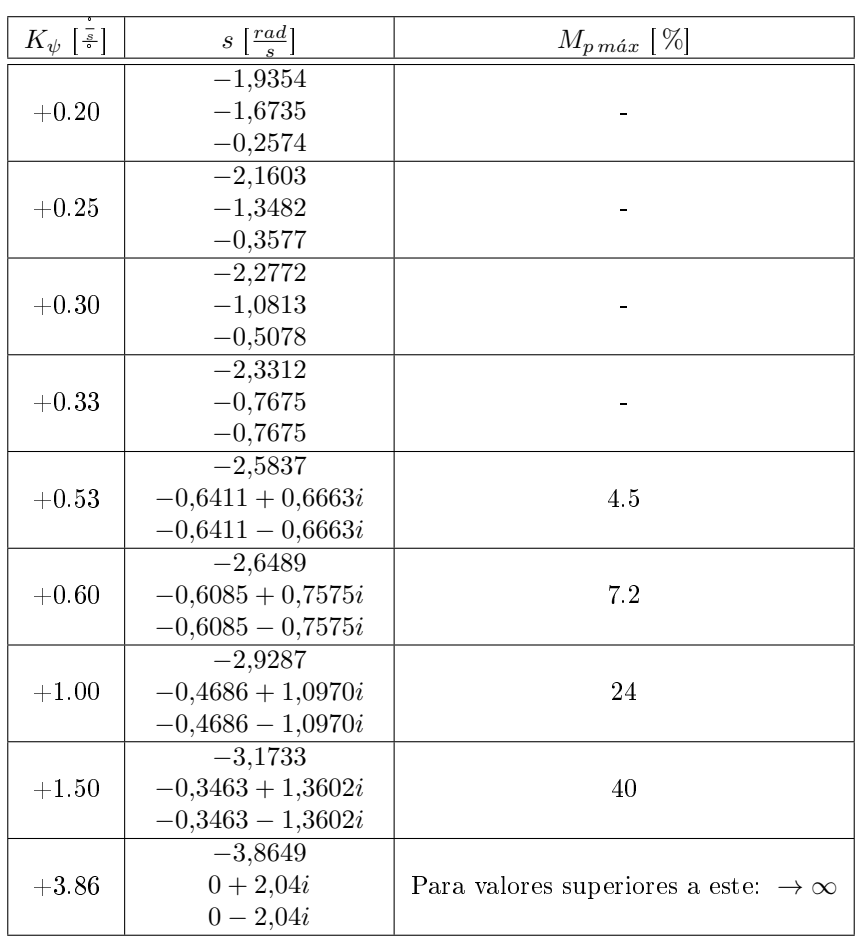

Cuadro 21: Polos de lazo cerrado del sistema, en función de la ganancia del controlador.

Los tiempos de respuesta se reducen en la medida que  $K_\psi$  se incrementa.

 $K_\psi\ =\ +0.33$   $\frac{\pi}{2}\,$  proporciona una respuesta críticamente amortiguada. Luego,  $K_\psi\ =\ +0.33$   $\frac{\pi}{2}\ >\ K_{\psi,max}\ =\$ +0,25 s , producirá velocidades de cambio de rumbo superiores a las consideradas más arriba como valores máximos, para los errores de rumbo, también definidos como máximos.

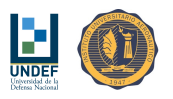

De la comparación de las respuestas, se encuentra que aún llevando los valores de  $K_\psi$  hasta  $K_\psi=+0.53$  , los niveles de sobrepasamiento no superan el 5 % y la respuesta mejora en cuanto a los tiempos.

De manera similar que para el caso de control de velocidad de cambio de rumbo, el problema aparece en que las velocidades de cambio de rumbo necesarias para una respuesta rápida, tomarán valores elevados para los valores de error de rumbo máximos, resultando desconocida la respuesta del velamen a elevada velocidad de rotación y/o a alguna acción de control brusca.

| Ganancias                       | Respuesta                                                                                                    | $ \psi_{max},  E_{\psi,max}  = 180\frac{1}{s}$ | $t_s~(5\,\% )$ | $e_{ss, ramp}$  |
|---------------------------------|----------------------------------------------------------------------------------------------------|------------------------------------------------|----------------|-----------------|
|                                 | <b>Step Response</b>                                                                                                    |                                                |                |                 |
|                                 | - Gp2lc<br>$7.08$<br>$7.06$<br>$0.4$<br>0.2<br>$\circ$<br>$\circ$<br>$15\,$<br>20<br>$\,$ 5<br>$\frac{10}{\text{Time [s]}}$                                                                                                    |                                                |                |                 |
|                                 | Ramp Response<br>15<br>Gp2lc<br>$\lesssim$ 10)<br>$\circ$<br>$15\,$<br>20<br>$\circ$<br>5                                                                                                    |                                                |                |                 |
|                                 | $\frac{10}{\text{Time [s]}}$<br>Step Response<br>0.2<br>- Gp2lcD<br>0.15<br>$\frac{1}{2}$ 0.1<br>0.05                                                                                                    |                                                |                |                 |
| $K_{\psi} = 0, 2^{\frac{1}{s}}$ | $\circ$<br>$\circ$<br>$\mathsf{s}$<br>$15\,$<br>20<br>$\frac{10}{\text{Time [s]}}$                                                                                                    | $\sim$ 36 $\frac{1}{s}$                        | $13s\,$        | $5^{\circ}$     |
|                                 | Step Response<br>Gp2lc<br>$\begin{array}{c} & 1 \\ 0.8 \\ 0.6 \\ 0.4 \\ 0.2 \end{array}$<br>0 <sup>1</sup><br>${\sf s}$<br>$15\,$<br>$\,$ 0<br>$\frac{10}{\text{Time}}$<br>$20\,$<br>Ramp Response                                         |                                                |                |                 |
|                                 | 15<br>- Gp2lc<br>$\stackrel{10}{\leq} 10$<br>$\circ$<br>$15\,$<br>20<br>$\circ$<br>$\,$ s<br>$\frac{10}{\text{Time [s]}}$<br>Step Response                                                                                                 |                                                |                |                 |
| $K_\psi=0.25^{\frac{1}{s}}$     | $\begin{array}{r} 0.25 \\ 0.2 \\ 0.15 \\ \hline 0.1 \end{array}$<br>Gp2lcD<br>0.05<br>$\,$ 0 $\,$<br>$\,$<br>$15\,$<br>$20\,$<br>$\frac{10}{\text{Time [s]}}$                                                                              | $\sim 45\frac{1}{s}$                           | 9,8s           | $4^{\circ}$     |
|                                 | Step Response<br>-Gp2k<br>$\begin{array}{c} & 1 \\ 0.8 \\ 0.6 \\ \hline 0.4 \end{array}$<br>0.2<br>$\circ$<br>$\circ$<br>$\mathbf{2}% ^{2}/\mathbf{2}$<br>$\,$ 4 $\,$<br>$^{\rm 8}$<br>$10\,$<br>$\mathsf{6}$<br>Time [s]<br>Ramp Response |                                                |                |                 |
|                                 | Gp2lc<br>6<br>$\lesssim$ $^4$<br>b,<br>$\circ$<br>$10\,$<br>$\circ$<br>$\mathbf{2}% ^{2}/\mathbf{2}$<br>$\ddot{\phantom{1}}$<br>6<br>8<br>Time [s]<br>Step Response                                                                        |                                                |                |                 |
| $K_{\psi} = 0,3^{\frac{1}{s}}$  | $\begin{array}{c} 0.3 \\ 0.25 \\ 0.2 \\ 5.0.15 \\ 0.1 \\ 0.05 \\ 0 \\ 0 \\ \end{array}$<br>Gp2lcD<br>$\mathbf{2}$<br>$\,$ 4 $\,$<br>$\,$ 6 $\,$<br>$^{\rm 8}$<br>$10\,$<br>Time [s]                                                        | $\sim 54\frac{1}{s}$                           | $7,\!6s$       | $3{,}2^{\circ}$ |

Cuadro 22: Respuesta escalón unitario (arriba), rampa unitaria (centro) y accionamiento asimétrico de comandos (abajo) del sistema de control de rumbo con controlador de acción proporcional, sintonizado según se indica. Incluye el sistema de control de velocidad de cambio de rumbo de acción proporcional y ganancia de realimentación sintonizado, según:  $K_{\dot{\psi}} = -2.0 \frac{mm}{\dot{z}}$  $\frac{km}{s}$  &  $K_f = +0,1182.$  (PARTE #1)

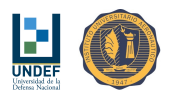

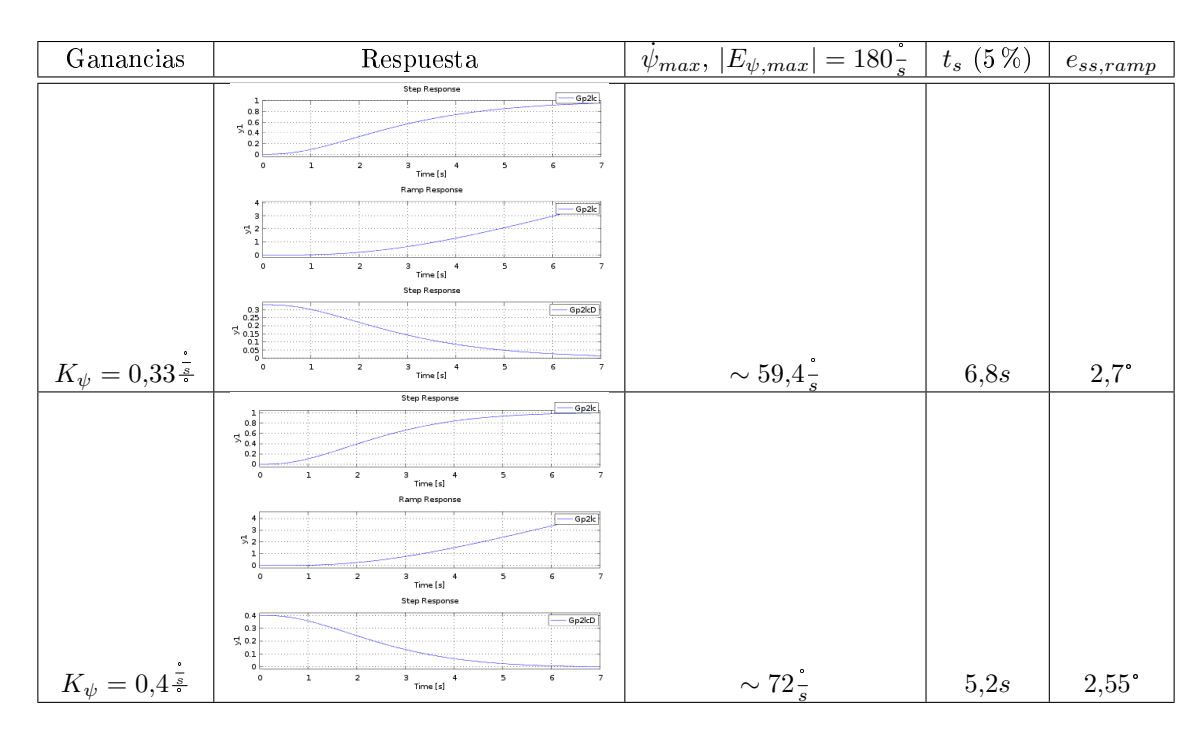

Cuadro 23: Respuesta escalón unitario (arriba), rampa unitaria (centro) y accionamiento asimétrico de comandos (abajo) del sistema de control de rumbo con controlador de acción proporcional, sintonizado según se indica. Incluye el sistema de control de velocidad de cambio de rumbo de acción proporcional y ganancia de realimentación sintonizado, según:  $K_{\dot{\psi}} = -2.0 \frac{mm}{\dot{z}}$  $\frac{km}{s}$  &  $K_f = +0,1182.$  (PARTE #2)

Considerando que el error de régimen para una referencia variable (de velocidad constante) se reduce en la medida que se incrementa el valor de  $K_\psi,$  sabiendo que el sistema comienza a responder con oscilaciones, a partir de  $K_\psi=0,\!33$   $\bar{\dot s}\,$  y que se vuelve inestable, para valores de  $K_\psi>3,\!86$   $\bar{\dot s}\,,$  se decide, tomando el riesgo que implica alcanzar velocidades máximas mayores, adoptar:

$$
K_\psi = +0.3\tfrac{\bar{s}}{\mathrm{d}}
$$

 $\Delta \psi = +0.9$ era en el antituación  $|E_{\psi, max}| = 180$ , suceda, la velocidad de cambio de rumbo de referencia, será  $\dot{\psi}_{ref} = 54$ , Para producir esta velocidad, la deflexión asimétrica de comandos tiene que ser de  $\sim 108mm$ , va <sub>s</sub>. Para producir esta velocidad, la deflexión asimétrica de comandos tiene que ser de ∼ 108*mm*, valor que se encuentra dentro del rango de trabajo del sistema de accionamiento de comandos.<br>El riego está en que una velocidad de cambio de rumbo de  $\dot{\psi} = 54\frac{1}{8}$ , pueda r

s , pueda resultar muy elevada para el correcto funcionamiento del sistema, en especial, del velamen y la carga paga. El sistema ha sido evaluado  $\mu$  incess cora en que una velocidad de cambio de fumbo de φ =  $\sigma_{s}$ , pueda resultar may elevada para electron funcionamiento del sistema, en especial, del velamen y la carga paga. El sistema ha sido evaluado hasta  $\$ problema, se estudiará oportunamente.

Conforme con los resultados generados (Cuadro: 21), la ganancia proporcional del lazo de control de rumbo °°podría llevarse a valores tan grandes como  $K_\psi\,\cong\, +0,8^{\frac{1}{s}},$  si se admite un sobrepasamiento máximo de la respuesta en aproximadamente un 25 %. Con este valor para la ganancia, cuando el error de rumbo fuere máximo ( $|E_{\psi,max}| = 180\frac{1}{s}$ ), se estaría solicitando al lazo de control de velocidad de cambio de rumbo, velocidades  $(|E_{\psi,max}| = 180\frac{1}{s})$ , se estaría solicitando al lazo de control de velocidad de cambio de rumbo, velocidades muy<br>elevadas (superiores a  $\dot{\psi} = 54\frac{1}{s}$ ).  $\frac{1}{s}$ .

A los nes de reforzar las acciones de control para errores pequeños, sin producir fenómenos no deseados para errores grandes, se introduce una no linealidad a la salida del lazo de control de rumbo que consiste en emplear °°una ganancia proporcional bastante superior al valor definido como máximo  $K_\psi\,=\,+0,3^{\frac{-}{s}},$  pero inferior a una ganancia proporcional bastante superior al valor definido como  $K_{\psi} \cong +0,8\frac{z}{\overline{s}}$ , limitando la velocidad de cambio de rumbo a  $|\dot{\psi}| = 50\frac{z}{s}$ .

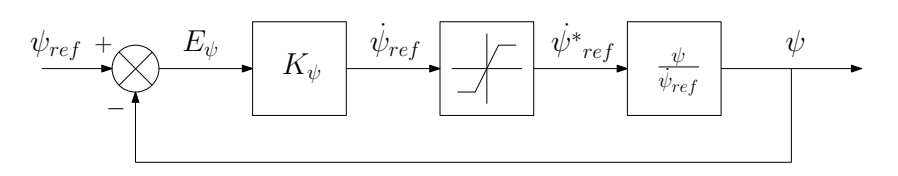

Figura 6: Sistema de control de rumbo, con acción de control proporcional no lineal.

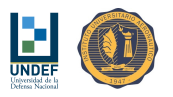

Bajo estas consideraciones, la lógica de control de rubo se define, como:

- Se emplea  $K_{\psi} = +0.6$  $\frac{3}{2}$ . (Se adopta un valor del intervalo  $(0,3,0,8)$ .)
- Se emplea $\Lambda \psi = +0.0$ <sup>\*</sup>. (Se adoptidated in the set of  $\dot{\psi}_{ref} > +50\frac{1}{s}$   $\Rightarrow \dot{\psi}_{ref} = +50\frac{1}{s}$
- $\sin \psi_{ref} > +\omega \frac{\pi}{s} \Rightarrow \psi_{ref} = +\omega \frac{\pi}{s}$ <br>Si  $\dot{\psi}_{ref} < -50\frac{\pi}{s} \Rightarrow \dot{\psi}_{ref} = -50\frac{\pi}{s}$

#### 13.3. Arquitectura y Sintonización de un Controlador Clásico de Velocidad de Descenso

Se propone un esquema de control de lazo cerrado con acción proporcional y ganancia de realimentación.

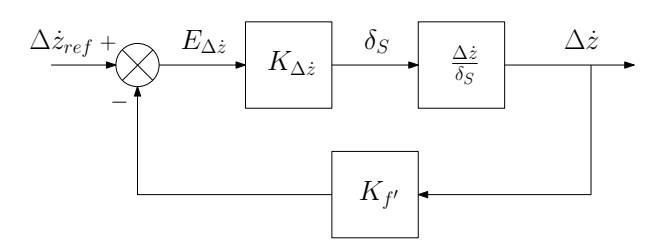

Figura 7: Sistema de control de velocidad de descenso, con acción de control proporcional y ganancia de realimentación.

Utilizando los modelos matemáticos simplificados, se encuentra que, para esta configuración, la función de transferencia de lazo abierto queda definida por:

$$
\frac{\Delta \dot{z}^*}{E_{\Delta \dot{z}}} = K_{\Delta \dot{z}} K_{f'} \frac{\Delta \dot{z}}{\delta_S} = \frac{K_{\Delta \dot{z}} K_{f'} 0,005422}{2s + 1}
$$

Y la función de transferencia de lazo cerrado, por:

$$
\frac{\Delta \dot{z}}{\Delta \dot{z}_{ref}} = \frac{K_{\Delta \dot{z}} \frac{\Delta \dot{z}}{\delta_S}}{1 + K_{\Delta \dot{z}} K_{f'} \frac{\Delta \dot{z}}{\delta_S}} = \frac{K_{\Delta \dot{z}} 0,005422}{2s + (1 + K_{\Delta \dot{z}} K_{f'} 0,005422)}
$$

Según el criterio de estabilidad de Routh-Hurwitz, el sistema será estable si: 1 +  $K_{\Delta\dot z}K_{f'}0{,}005422>0.$ Esta arquitectura permite:

- Variar la ganancia del sistema, dada por:  $\frac{\Delta \dot{z}}{\Delta \dot{z}_{ref}}$  $\Big|_{t\to\infty}$  $=\frac{K_{\Delta z}0,005422}{1+K_{\Delta z}K_{f'}0,005422}.$
- Variar el tiempo de respuesta, desde las raíces del polinomio:  $p(s) = 2s + (1 + K_{\Delta z} K_{f'} 0,005422)$ .

Para obtener  $\frac{\Delta \dot{z}}{\Delta \dot{z}_{ref}}$  $t\rightarrow\infty$  = 1, se debe cumplir que  $K_{f'} = 1 - \frac{1}{0.005422K_{\Delta z}}$ . Sumando esta restricción a la condición de estabilidad dada por  $1+K_{\Delta z}K_{f'}0{,}005422>0,$  se encuentra que  $K_{\Delta z} ,$  debe satisfacer:  $K_{\Delta z}>0.$ Adicionalmente, el polinomio del denominador de la función de transferencia de lazo cerrado, resulta:  $p(s)$  $2s + (1 + K_{\Delta z}K_{f'}0,005422)$ , con las siguientes raíces:

$$
s|_{p(s)=0}=-0{,}002711K_{\Delta\dot{z}}
$$

| $K_{\Delta\dot{z}}\left[\frac{mm}{m}\right]$ | $K_{f'}=1$<br>$0.005422K_{\Delta z}$ | $s\left[\frac{rad}{s}\right]$ |
|----------------------------------------------|--------------------------------------|-------------------------------|
| $+30.82$                                     | -4.984                               | $-0.084$                      |
| $+46.24$                                     | -2.989                               | $-0.125$                      |
| $+61.65$                                     | $-1.992$                             | $-0.167$                      |
| $+92.47$                                     | $-0.995$                             | $-0.251$                      |
| $+138.71$                                    | $-0.330$                             | $-0.376$                      |
| $+150.0$                                     | $-0.230$                             | $-0.407$                      |
| $+184.94$                                    | 0.003                                | $-0.501$                      |
| $+231.\overline{18}$                         | 0.202                                | $-0.627$                      |
| $+277.41$                                    | 0.335                                | $-0.752$                      |

Cuadro 24: Polos de lazo cerrado del sistema, en función de las ganancias del controlador.

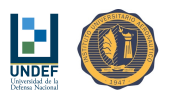

Los tiempos de respuesta se reducen en la medida que  $K_{\Delta z}$  se incrementa.

Por tratarse de un sistema de primer orden, la respuesta del mismo será siempre sobre-amortiguada.

De manera similar a lo definido más arriba, se adopta  $K_{\Delta z} = 100 \frac{mm}{\frac{m}{s}} > K_{\Delta z,max} = 92{,}47 \frac{mm}{\frac{m}{s}}$ , sabiendo que producirá deflexiones simétricas de comando, superiores a las consideradas más arriba como valores máximos, para los errores de velocidad de descenso, también definidos como máximos.

De la comparación de las respuestas, se encuentra que aún llevando los valores de  $K_{\Delta\dot{z}}$ , por encima de  $K_{\Delta\dot{z}} =$  $185 \frac{mm}{m}$ , la respuesta mejora en cuanto a tiempos, pero el problema aparece las deflexiones simétricas de comando, necesarias para proporcionar la respuesta. Estas tomarán valores muy grandes para errores también grandes, siendo desconocida, y potencialmente peligrosa, la respuesta del velamen a una acción de control de grandes amplitudes y/o brusca, siendo posible además que el sistema de accionamiento de comandos alcance sus topes físicos.

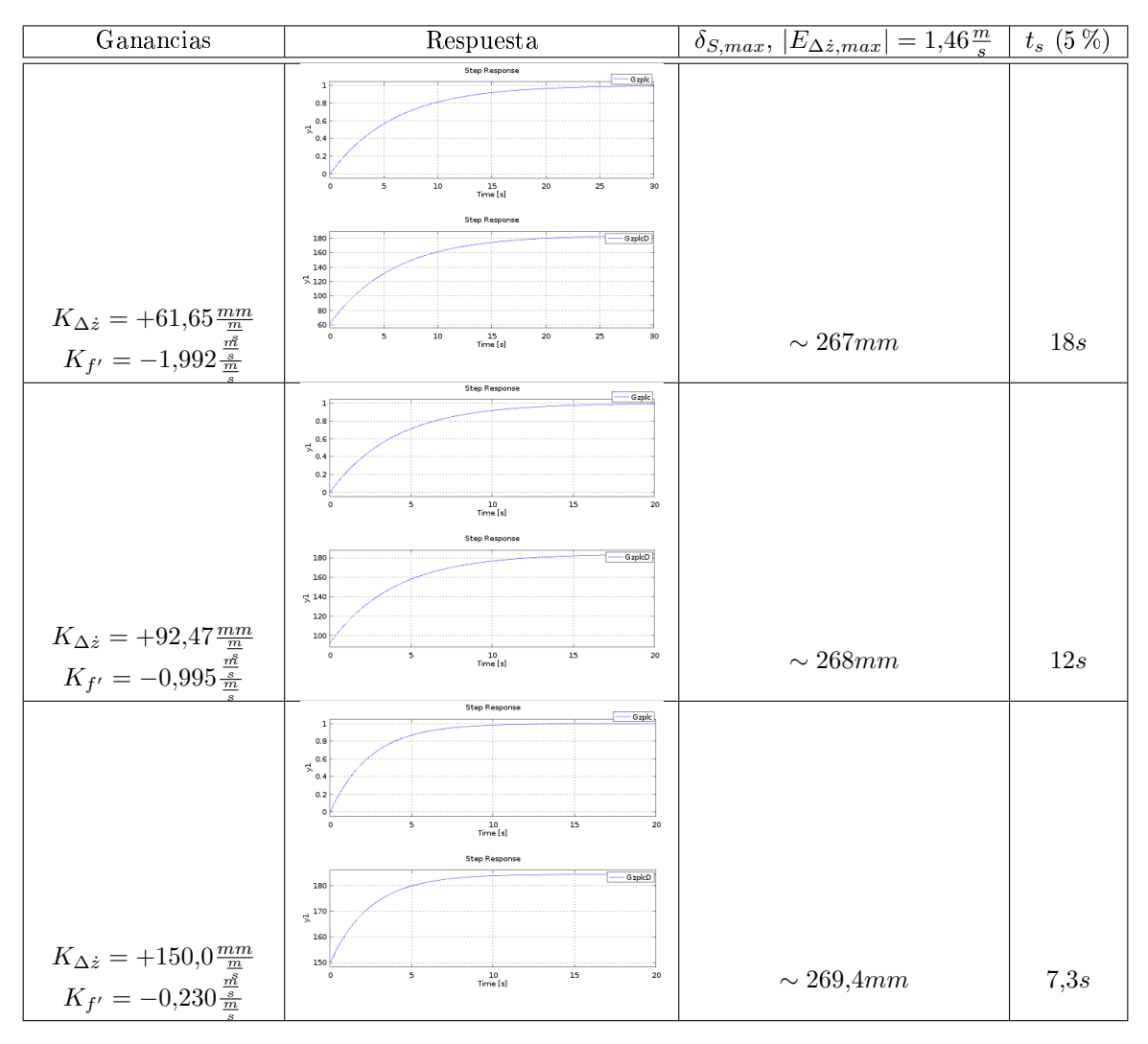

Cuadro 25: Respuesta escalón unitario (arriba) y accionamiento asimétrico de comandos (abajo) del sistema de control de velocidad de descenso con controlador de acción proporcional y ganancia de realimentación sintonizado, según se indica. (PARTE  $\#1$ )

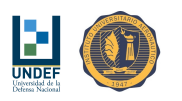

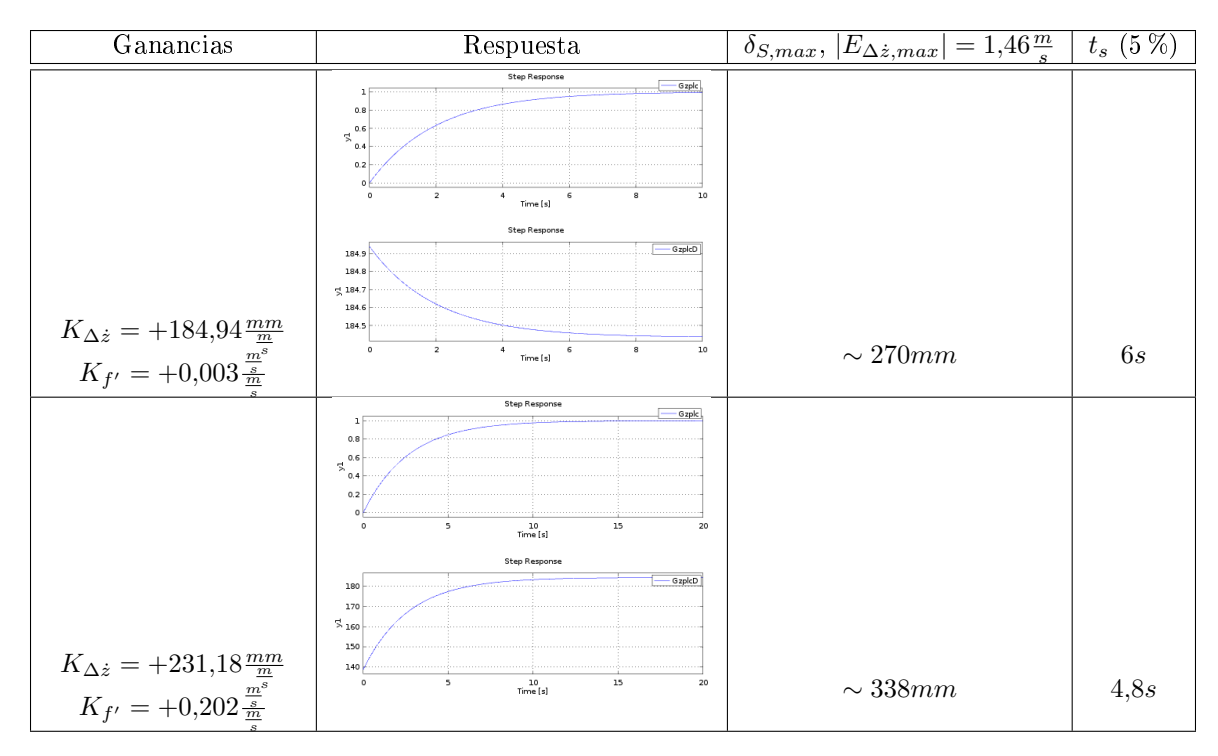

Cuadro 26: Respuesta escalón unitario (arriba) y accionamiento asimétrico de comandos (abajo) del sistema de control de velocidad de descenso con controlador de acción proporcional y ganancia de realimentación sintonizado, según se indica. (PARTE  $\#2$ )

Considerando baja a la probabilidad de ocurrencia de un error de velocidad de descenso máximo de  $|E_{\Delta z, max}| =$  $1.46 \frac{m}{s}$ , la restricción sobre la ganancia máxima del controlador se relaja, adoptando los siguientes parámetros:

$$
K_{\Delta\dot{z}}=+150,\!0\frac{mm}{\frac{m}{s}}
$$
  

$$
K_{f'}=-0,\!230\frac{\frac{m}{s}}{\frac{m}{s}}
$$

En caso que la situación  $|E_{\Delta z,max}| = 1.46 \frac{m}{s}$ , suceda, la deflexión simétrica de comandos quedará limitada por los topes físicos del sistema. Si esto ofreciera algún problema, se estudiará el caso oportunamente.

#### 13.4. Lista-Resumen para los Parámetros de los Controladores Clásicos

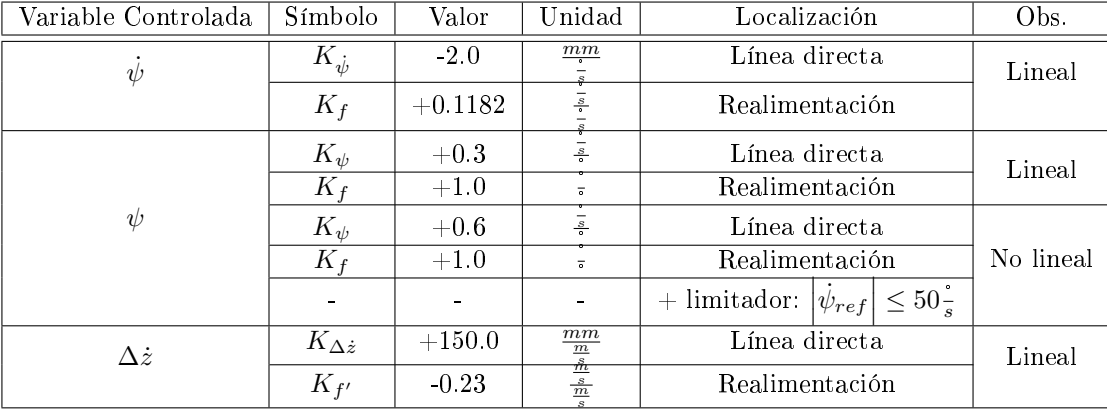

Cuadro 27: Resumen de parámetros de los controladores.

## 13.5. Análisis de Perturbaciones

#### 13.5.1. Efecto de Perturbaciones en el Control de Velocidad de Cambio de Rumbo

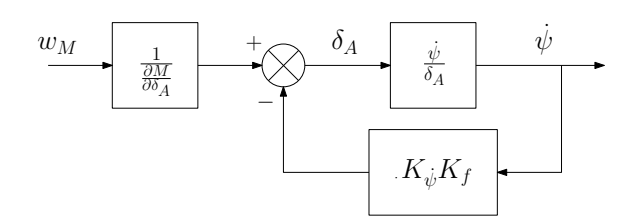

Figura 8: Esquema en diagrama de bloques de la relación entre perturbaciones de momento y velocidad de cambio de rumbo, para un controlador con acción proporcional y ganancia de realimentación.

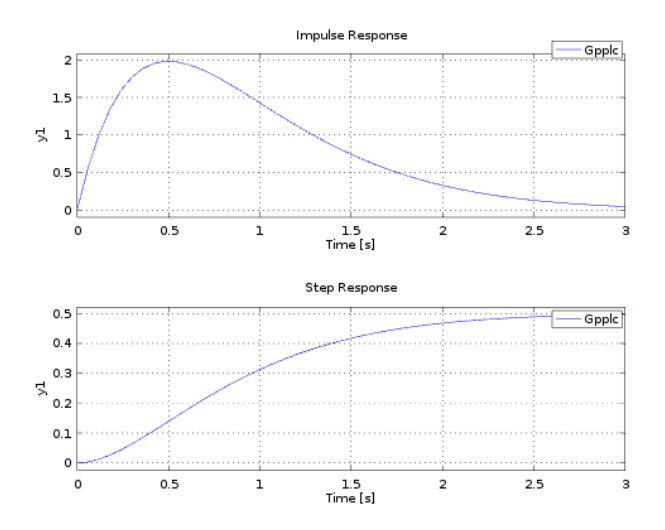

Figura 9: Respuestas impulso y escalón unitarios, como perturbaciones al sistema de control de velocidad de cambio de rumbo. Controlador con acción proporcional y ganancia de realimentación.

Para el caso de una perturbación impulsiva, el tiempo de restitución del sistema (5 % del máximo apartamiento) es de: 2.6s.

Para el caso de una perturbación constante, se estabiliza en una velocidad de  $\dot{\psi}_{ss}=0,5\frac{w}{\frac{\partial M}{\partial \delta_A}}u\left(t\right),$  en unidades de [°/s], con respecto a la de referencia.

#### 13.5.2. Efecto de Perturbaciones en el Control de Rumbo (Modelos de Orden Reducido)

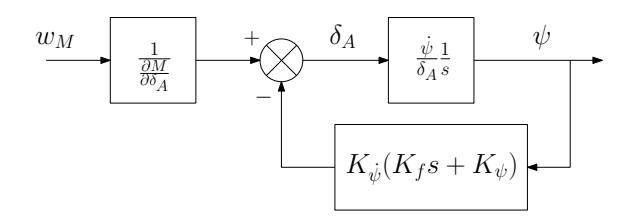

Figura 10: Esquema en diagrama de bloques de la relación entre perturbaciones de momento y ángulo de rumbo, para un controlador con acción proporcional. Controlador de velocidad de cambio de rumbo con acción proporcional y ganancia de realimentación.

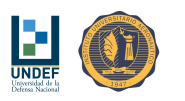

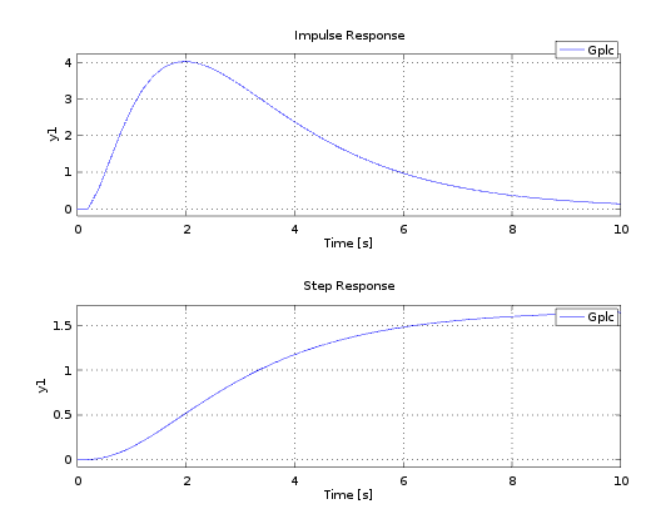

Figura 11: Respuestas impulso y escalón unitarios, como perturbaciones al sistema de control de rumbo. Controlador de acción proporcional sumado a un controlador de velocidad de cambio de rumbo con acción proporcional y ganancia de realimentación.

Para el caso de una perturbación impulsiva, el tiempo de restitución del sistema (5 % del máximo apartamiento) es de: 9s.

Para el caso de una perturbación constante, se estabiliza en un ángulo de rumbo de  $\psi_{ss}=1{,}64\frac{w}{\frac{\partial M}{\partial \delta_A}}u\left(t\right),$  en unidades de [°], con respecto al rumbo de referencia.

#### 13.5.3. Efecto de Perturbaciones en el Control de Velocidad de Descenso (Modelos de Orden Reducido)

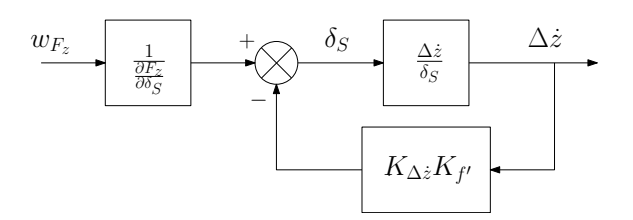

Figura 12: Esquema en diagrama de bloques de la relación entre perturbaciones de momento y velocidad de descenso, para un controlador con acción proporcional y ganancia de realimentación.

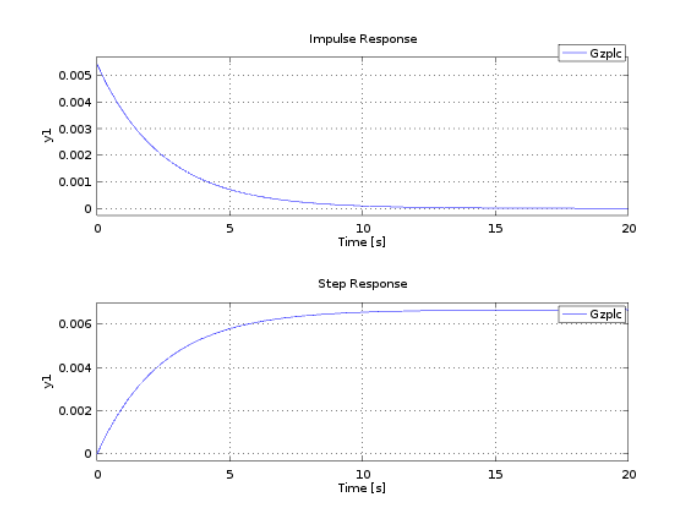

Figura 13: Respuestas impulso y escalón unitarios, como perturbaciones al sistema de control de velocidad de descenso. Controlador con acción proporcional y ganancia de realimentación.

Para el caso de una perturbación impulsiva, el tiempo de restitución del sistema (5 % del máximo apartamiento) es de: 7.6s.

Para el caso de una perturbación constante, se estabiliza en una velocidad de  $\Delta\dot{z}_{ss}=0.0067\frac{w}{\partial F_{z}}u\left(t\right),$  en unidades de [m/s], con respecto a la de referencia.

# 13.6. Análisis de Robustez

Una de las características buscadas en los sistemas de control es la "robustez". La mayoría de las veces no se conocen con exactitud los parámetros de la planta pero, si el sistema de control es "robusto", puede entonces aplicarse las técnicas de diseño a un modelo aproximado y luego funcionar correctamente sobre la planta real, aunque esta no haya sido bien representada por el modelo matemático.

Para hacer un análisis en este aspecto, se realizan simulaciones utilizando los controladores diseñados y sintonizados, pero con plantas diferentes, generadas a partir de introducir modicaciones a los parámetros del modelo original.

Para cualesquiera de los casos, se proponen alteraciones en los parámetros no superiores al 30 % de los valores utilizados en el modelo matemático original, empleado para sintonizar los controladores.

Se considerarán los modelos alterados, según todas la combinaciones posibles entre los siguientes parámetros:

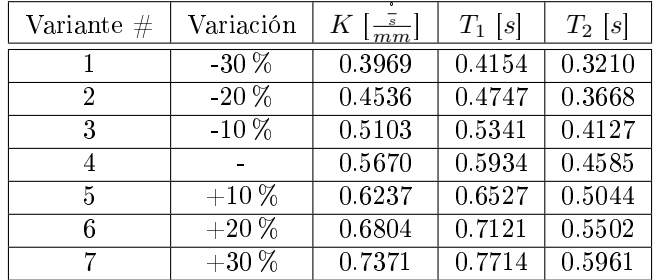

Cuadro 28: Alteración de los parámetros de los modelos matemáticos simplificados, a fin de realizar un análisis de robustez sobre el controlador.

De la lista-resumen de parámetros de los controladores, se tiene:

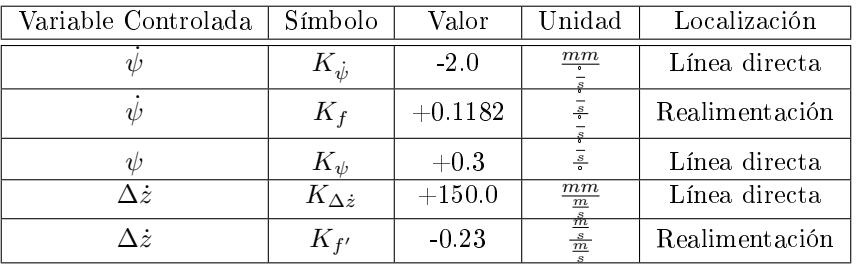

Cuadro 29: Resumen de parámetros de los controladores.

#### 13.6.1. Análisis de Robustez sobre el Controlador de Rumbo

Para realizar un análisis de robustez sobre el controlador PI de rumbo, se realizan simulaciones considerando perturbaciones e introduciendo alteraciones en los parámetros de la planta (30 % respecto de su valor original). Si el sistema es robusto, el controlador debe seguir llevando a cero la salida del sistema, con una dinámica no muy diferente de la del sistema original.

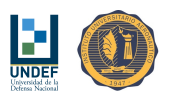

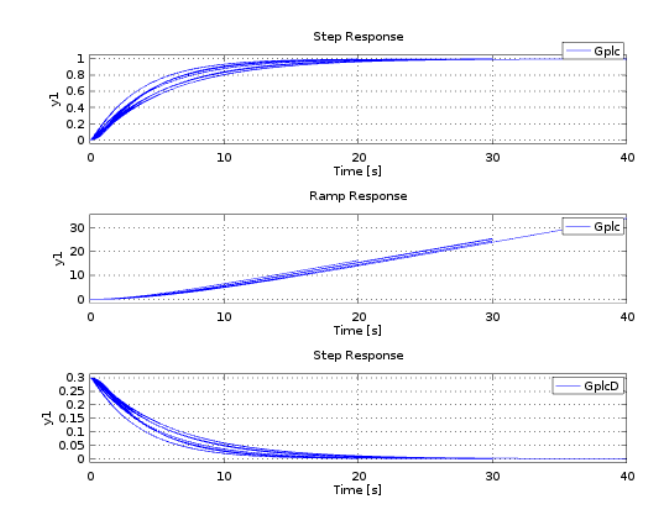

Figura 14: Respuestas de los diferentes sistemas, para el seguimiento de la señal de referencia.

Seguimiento de la Señal de Referencia La respuesta de los diferentes sistemas se asienta luego de ~15 s, ante variaciones en la referencia.

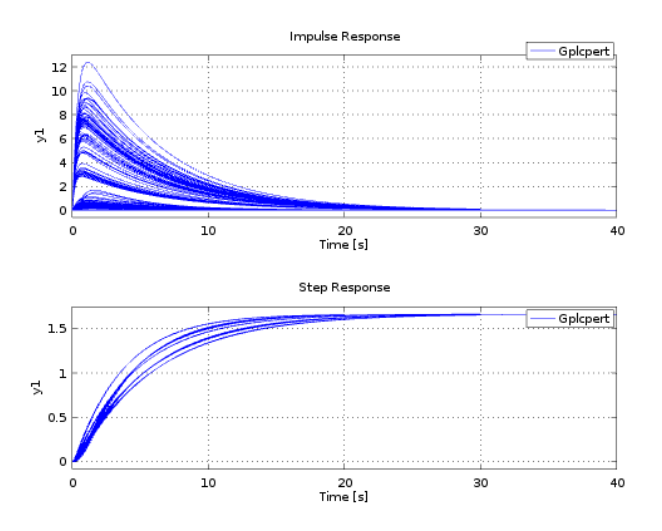

Figura 15: Respuestas de los diferentes sistemas, para la atenuación de perturbaciones.

Atenuación de Perturbaciones La respuesta de los diferentes sistemas se asienta luego de ~20 s, ante la presencia de perturbaciones.

#### 13.6.2. Análisis de Robustez sobre el Controlador de Velocidad de Descenso

Para realizar un análisis de robustez sobre el controlador PI de rumbo, se realizan simulaciones considerando perturbaciones e introduciendo alteraciones en los parámetros de la planta (30 % respecto de su valor original). Si el sistema es robusto, el controlador debe seguir llevando a cero la salida del sistema, con una dinámica no muy diferente de la del sistema original.

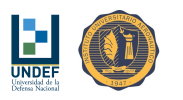

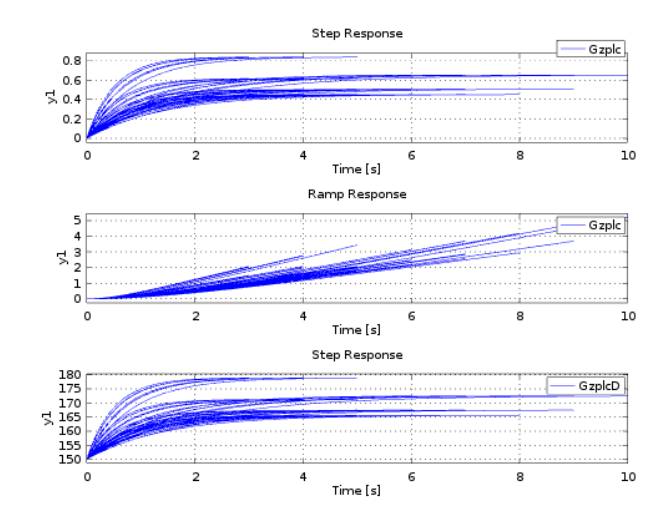

Figura 16: Respuestas de los diferentes sistemas, para el seguimiento de la señal de referencia.

Seguimiento de la Señal de Referencia La respuesta de los diferentes sistemas se asienta luego de ~3 s, ante variaciones en la referencia.

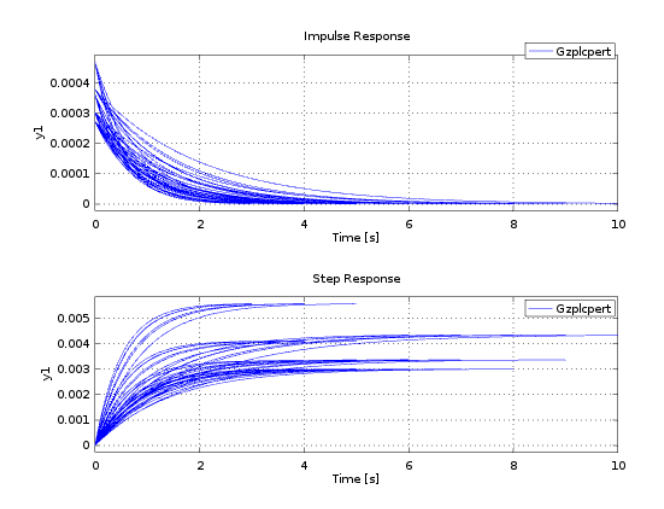

Figura 17: Respuestas de los diferentes sistemas, para la atenuación de perturbaciones.

Atenuación de Perturbaciones La respuesta de los diferentes sistemas se asienta luego de ~5 s, ante la presencia de perturbaciones.

# 14. Técnicas de Control Óptimo Cuadrático

# 14.1. Controlador Óptimo Cuadrático

La arquitectura de control óptimo cuadrático está formada por dos partes, un regulador a cero y un seguidor de referencia.

#### 14.1.1. Regulador a Cero

El regulador a cero, necesita poder conocer los estados del sistema instante a instante. Suponiendo que esto resulte viable desde los sensores disponibles, se construye entonces un regulador a cero.

El diseño del regulador consiste en determinar la matriz de ganancias óptima K\*, tal que la ley de realimentación de estados  $u = -[K^*] \underline{x}_e$ ,minimice a la función de costos cuadrática, definida como:

$$
J(u) = \int_{0}^{\infty} \left( \underline{x}_{e}^{T} \left[ Q \right] \underline{x}_{e} + u^{T} \left[ R \right] u \right) dt
$$

Donde, las matrices:

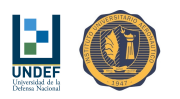

$$
[Q] = \left[\begin{array}{cccccc} 10 & 0 & 0 & 0 & 0 & 0 \\ 0 & 0 & 0 & 0 & 0 & 0 \\ 0 & 0 & 10 & 0 & 0 & 0 \\ 0 & 0 & 0 & 0 & 0 & 0 \\ 0 & 0 & 0 & 0 & 0 & 0 \\ 0 & 0 & 0 & 0 & 0 & 0.5 \end{array}\right] \hspace{1mm}; [R] = [0,1]
$$

El diagrama de bloques siguiente muestra el sistema con su estimador de estados y la retroalimentación a través de la matriz K:

$$
[K^*]=\left[\begin{array}{cccccccc} -14{,}055658 & -1{,}069875 & -0{,}086478 & -0{,}068799 & 0{,}336758 & 1{,}379524\end{array}\right]
$$

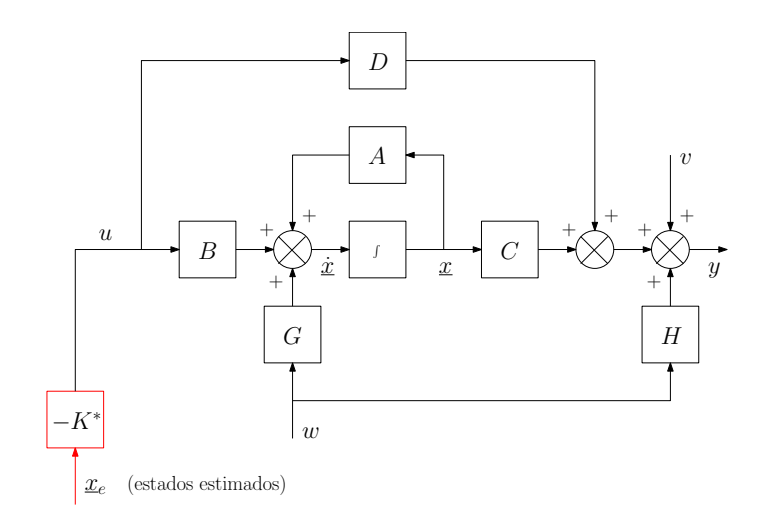

Figura 18: Regulador a cero, utilizando un regulador óptimo cuadrático, a partir de los "estados", estimados de alguna manera (mediciones, filtros, etc.).

Notar que:

$$
\dot{\underline{x}}_e = ([A]_e - [K]_e [C]_e) \underline{x}_e + ([B]_e - [K]_e [D]_e) u + [K]_e y
$$
  

$$
u = -[K^*] \underline{x}_e
$$

$$
\dot{\underline{x}}_e = ([A]_e - [K]_e [C]_e - [B]_e [K^*] + [K]_e [D]_e [K^*]) \underline{x}_e + [K]_e y
$$

$$
\left\{ \begin{array}{c} y_e \\ \underline{x}_e \end{array} \right\} = ([C]_e - [D]_e [K^*]) \underline{x}_e
$$

$$
u = -[K^*] \underline{x}_e
$$

Notar que  $y_e = \psi_c$ .

#### 14.1.2. Sistema Seguidor con Acción de Control Proporcional-Integral

Luego se plantea la arquitectura del sistema seguidor, con acción de control Integral.

$$
E_\psi = \psi_{ref} - \psi
$$

- Si,  $E_{\psi} \ge 180 \Rightarrow E_{\psi} = E_{\psi} 360.$
- Si,  $E_{\psi} < 180 \Rightarrow E_{\psi} = E_{\psi} + 360.$

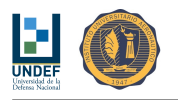

$$
\frac{\delta_A}{E_{\psi}} = \frac{K_p (1 + T_i s)}{T_i s}
$$

$$
\delta_A = \frac{K_p}{T_i} E_{\psi, sum} + E_{\psi} K_p
$$

$$
E_{\psi, sum} = E_{\psi, sum, ant} + E_{\psi} \Delta t
$$

#### 14.2. Estimador de Estados Utilizando Filtro de Kalman

La presencia de ruidos en las señales medidas, necesarias para el control, dificulta su manejo y deteriora la calidad del controlador. Es posible realizar una estimación de los estados del sistema en la que los ruidos se encuentran atenuados; y dichas estimaciones pueden ser utilizadas como información para el controlador. De aquí la necesidad de colocar un estimador de estados.

La respuesta de un sistema puede ser modelada como:

$$
\dot{\underline{x}} = [A] \underline{x} + [B] u + [G] w
$$

$$
y = [C] \underline{x} + [D] u + [H] w + v
$$

 $\sqrt{ }$  $\Bigg\}$ 

 $\psi_v$  $\dot{\psi}_v$  $\psi_c$  $\dot{\psi}_c$ δ

 $\lambda$  $\overline{\mathcal{L}}$ 

Donde:

$$
\begin{bmatrix} \n\varphi_c \\ \n\delta \\ \n\delta \n\end{bmatrix}
$$
 Y el diseñó de un observador de estados, consiste en definir un estimador para el sistema anterior, de la forma:

 $\mathbf{x} =$ 

$$
\dot{\underline{x}}_e = [A]_e \, \underline{x}_e + [B]_e \, u + [K]_e \, [y - y_e]
$$

$$
y_e = [C]_e \, \underline{x}_e + [D]_e \, u
$$

$$
\dot{\underline{x}}_e = [A]_e \, \underline{x}_e + [B]_e \, u + [K]_e \, (y - [C]_e \, \underline{x}_e - [D]_e \, u)
$$

$$
\dot{\underline{x}}_e = ([A]_e - [K]_e [C]_e) \, \underline{x}_e + ([B]_e - [K]_e [D]_e) \, u + [K]_e \, y
$$

El error entre el valor de los estados y sus estimaciones, se define como:

$$
\hat{x} = \underline{x} - \underline{x}_e
$$

El objetivo, es encontrar el vector de ganancias  $[K_e],$  que minimice la varianza del error:  $\sigma_{\hat{x}}^2=E\left\{ \left(\underline{x}-\underline{x}_e\right)\left(\underline{x}-\underline{x}_e\right)^T\right\}$ , conociendo que las perturbaciones y ruidos, tienen varianzas  $R_w = E\left\{w w^T\right\}$  y  $R_v = E\left\{v v^T\right\}$ , (ambos, con matrices de covarianza diagonales).

La figura que se presenta a continuación muestra el sistema y el estimador, conectados.

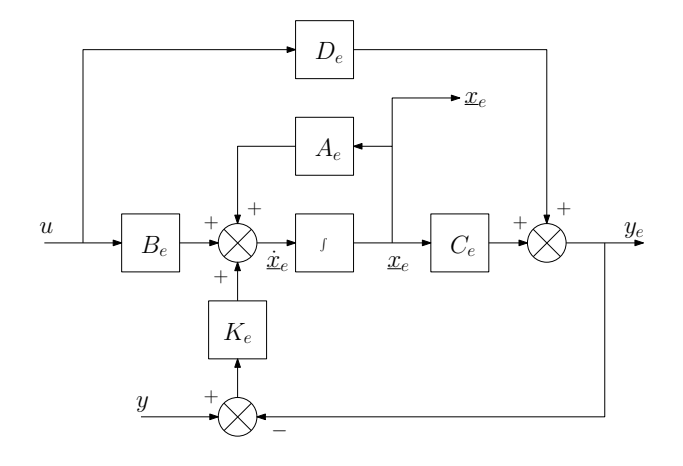

Figura 19: Observador de estados utilizando filtro de Kalman.

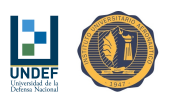

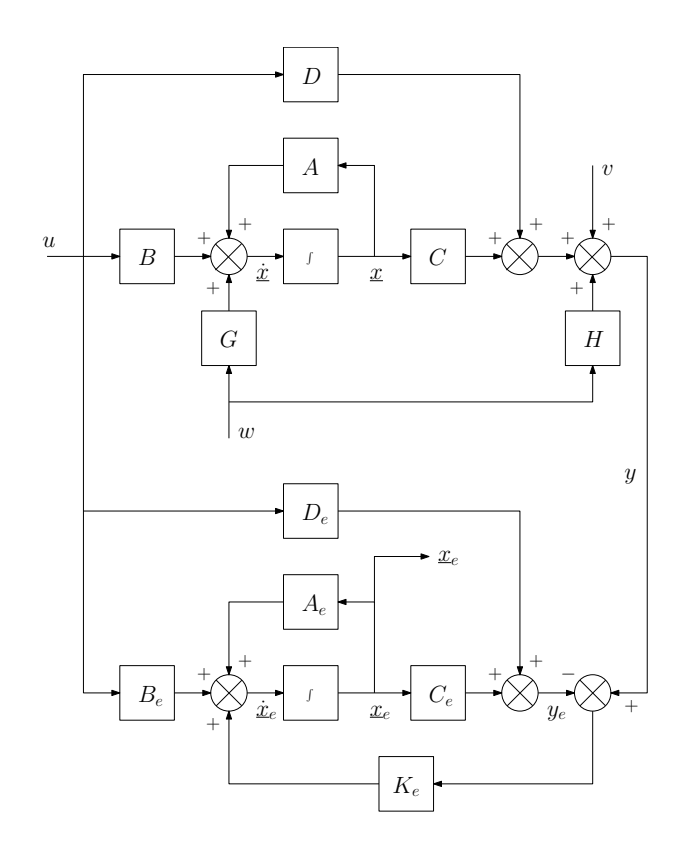

Figura 20: Modelo de la planta del sistema y estimador de estados por filtro de Kalman, conectados.

## 14.3. Controlador Óptimo Cuadrático para Rumbo

#### 14.3.1. Ángulo de Actitud en Guiñada de la Carga Paga

El empleo de "estados" para control de tipo LQG de rumbo requiere conocer, a cada instante, la "actitud en guiñada" del paracaídas, esto implica la necesidad de disponer de información sobre la velocidad del viento y su dirección.

El modelo matemático opera con información de "actitud" que, a los propósitos de esta primera propuesta, se resuelven haciendo:

$$
\psi_c \approx \frac{180^{\circ}}{\pi} \text{atan2} \left[ \left( V_{gps} \sin \left( \psi_{gps} \right) - V_{wind} \sin \left( \psi_{wind} \right) \right), \left( V_{gps} \cos \left( \psi_{gps} \right) - V_{wind} \cos \left( \psi_{wind} \right) \right) \right]
$$

Siguiendo la misma lógica que en apartados anteriores, debiera tomarse en cuenta que:<br>  $\frac{1}{2}$  Si el  $\geq 0 \Rightarrow \frac{1}{2} = \frac{180^\circ}{2} \frac{4 \pi n \cdot 2}{\pi}$  [*V* ein (el  $\geq 1$  ein (el  $\geq 0$ ) (*V* cos (el

\n- \n
$$
\text{Si, } \psi_c \geq 0 \implies \psi_c = \frac{180^\circ}{\pi} \text{atan2} \left[ \left( V_{gps} \sin \left( \psi_{gps} \right) - V_{wind} \sin \left( \psi_{wind} \right) \right), \left( V_{gps} \cos \left( \psi_{gps} \right) - V_{wind} \cos \left( \psi_{wind} \right) \right) \right]
$$
\n
\n- \n
$$
\text{Si, } \psi_c \geq 0 \implies \psi_c = \frac{180^\circ}{\pi} \text{atan2} \left[ \left( V_{gps} \sin \left( \psi_{gps} \right) - V_{wind} \sin \left( \psi_{wind} \right) \right), \left( V_{gps} \cos \left( \psi_{gps} \right) - V_{wind} \cos \left( \psi_{wind} \right) \right) \right]
$$
\n
\n

• Sino, 
$$
\psi_c = 360^\circ + \frac{180^\circ}{\pi} \text{atan2} \left[ (V_{gps} \sin (\psi_{gps}) - V_{wind} \sin (\psi_{wind})) \right], (V_{gps} \cos (\psi_{gps}) - V_{wind} \cos (\psi_{wind}))
$$

Pero se ha visto que es más conveniente trabajar en el rango  $[-180^\circ, +180^\circ]$ , como consecuencia de la discontinuidad 0°-360°, se decide utilizar:

$$
\psi_c \approx \frac{180^\circ}{\pi} \text{atan2} \left[ \left( V_{gps} \text{sin} \left( \psi_{gps} \right) - V_{wind} \text{sin} \left( \psi_{wind} \right) \right), \left( V_{gps} \text{cos} \left( \psi_{gps} \right) - V_{wind} \text{cos} \left( \psi_{wind} \right) \right) \right]
$$

 $\psi_c$  representa la actitud de guiñada del vehículo y es uno de los estados del sistema. Esta variable puede tomar cualquier valor, positivo o negativo, y no se limita al intervalo 0°-360°. Luego, su valor se estima según el siguiente proceso:

- Se calcula  $\psi_c$  según la expresión anterior.
- Si  $\psi_c \psi_{c,ant} < -180^{\circ} \Rightarrow \text{contador} = \text{contador} + 1$
- Si  $\psi_c \psi_{c,ant} > +180^\circ \Rightarrow contador = contador 1$

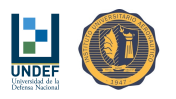

#### 14.3.2. Regulador a Cero

Con los estados estimados se construye un regulador a cero utilizando un regulador óptimo cuadrático. El diseño del controlador consiste en determinar la matriz de ganancias óptima K\*, tal que la ley de realimentación de estados:

$$
u=-\left[K^*\right] \underline{x}_e
$$

Minimice a la función de costos cuadrática, definida como:

$$
J(u) = \int_{0}^{\infty} \left( \underline{x}_{e}^{T} \left[ Q \right] \underline{x}_{e} + u^{T} \left[ R \right] u \right) dt
$$

Donde, las matrices:

$$
[Q] = \left[\begin{array}{cccccc} 10 & 0 & 0 & 0 & 0 & 0 \\ 0 & 0 & 0 & 0 & 0 & 0 \\ 0 & 0 & 10 & 0 & 0 & 0 \\ 0 & 0 & 0 & 0 & 0 & 0 \\ 0 & 0 & 0 & 0 & 0 & 0 \\ 0 & 0 & 0 & 0 & 0 & 0.5 \end{array}\right] ; [R] = [0,1]
$$

El diagrama de bloques siguiente muestra el sistema con su estimador de estados y la retroalimentación a través de la matriz K:

$$
[K^*]=\left[\begin{array}{cccccccc} -14{,}055658 & -1{,}069875 & -0{,}086478 & -0{,}068799 & 0{,}336758 & 1{,}379524\end{array}\right]
$$

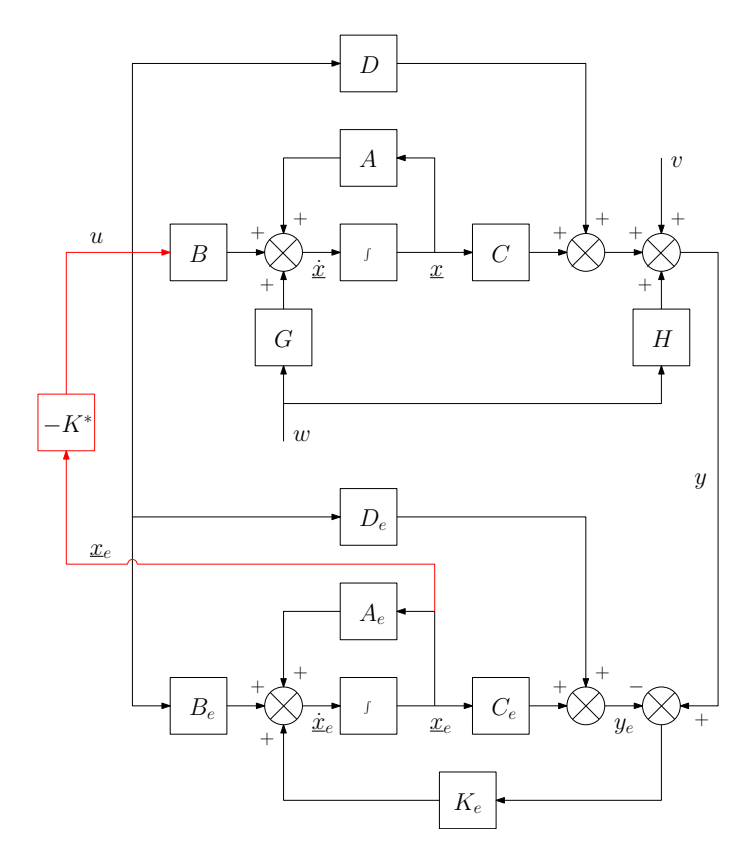

Figura 21: Regulador a cero, utilizando un regulador óptimo cuadrático desde los estados observados con un estimador con filtro de Kalman.

Notar que:

$$
\dot{\underline{x}}_e = ([A]_e - [K]_e \,[C]_e) \,\underline{x}_e + ([B]_e - [K]_e \,[D]_e) \,u + [K]_e \,y
$$
 
$$
u = -\,[K^*] \,\underline{x}_e
$$

$$
\boxed{\text{Rev.: } /}
$$

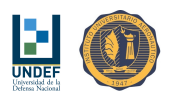

$$
\dot{\underline{x}}_e = ([A]_e - [K]_e [C]_e - [B]_e [K^*] + [K]_e [D]_e [K^*]) \underline{x}_e + [K]_e y
$$

$$
\begin{cases} y_e \\ \underline{x}_e \end{cases} = ([C]_e - [D]_e [K^*]) \underline{x}_e
$$

$$
u = -[K^*] \underline{x}_e
$$

También se requiere información sobre la velocidad de cambio de rumbo. También es necesario calcular la velocidad de aplicación de comandos  $\frac{d\delta_A}{dt}$ .

#### 14.3.3. Sistema Seguidor - Controlador PI Aplicado al Regulador a Cero

El esquema de navegación planteado exige al sistema la capacidad de seguir una señal de referencia variable. Es necesario entonces, transformar el regulador a cero en un sistema seguidor, que para anular el error en estado estable siguiendo una referencia que varía en forma lineal, debe ser: TIPO 1. El diagrama de bloques se muestra en la siguiente figura:

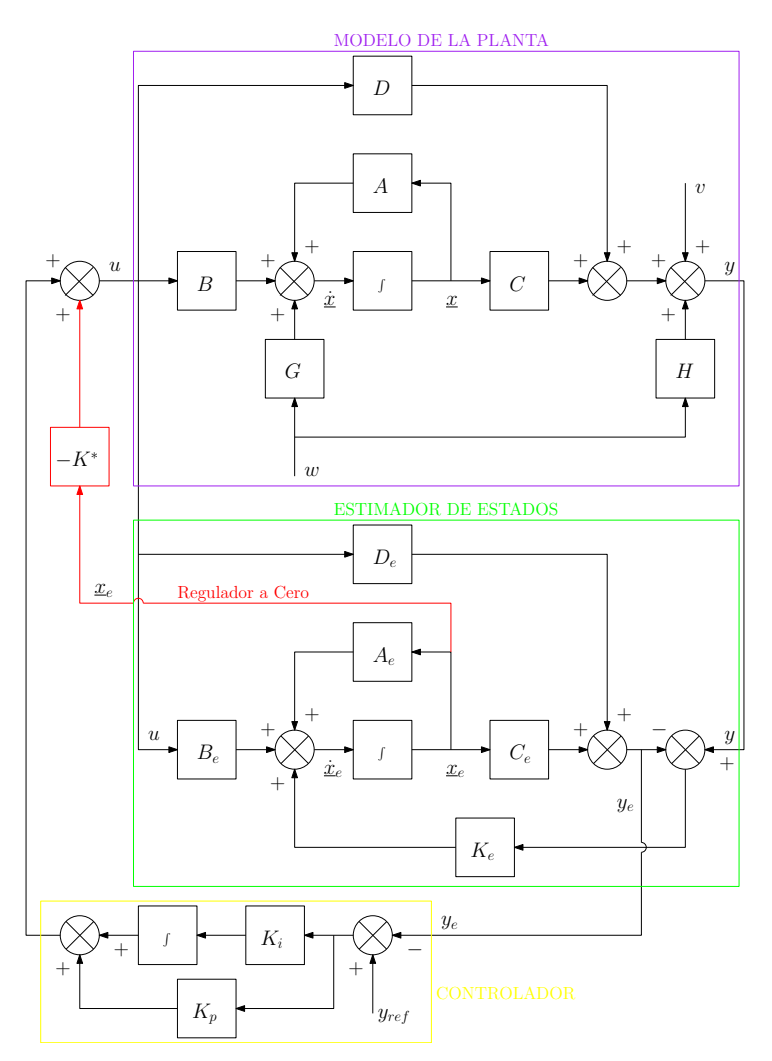

Figura 22: Sistema seguidor TIPO 1 con controlador óptimo cuadrático y estimador de estados. Lazo externo P-I.

Desde las simulaciones se encuentra que no todos los estados son necesarios para generar una respuesta adecuada. Obteniendo respuestas decentes al no considerar:

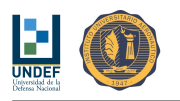

$$
\underline{x} = \left\{ \begin{array}{c} \psi_v \\ - \\ \psi_c \\ - \\ - \end{array} \right\}
$$

#### 14.3.4. Estimador de Estados

Para potencias de ruido de  $R_v=9$  y  $R_w=4,$  se tiene:

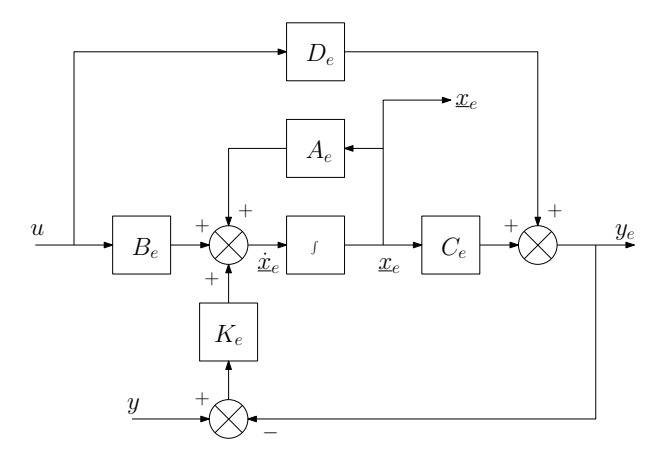

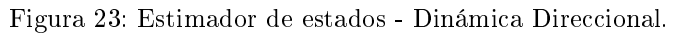

$$
\dot{\underline{x}}_e = [A]_e \, \underline{x}_e + [B]_e \, u + [K]_e \, [y - ([C]_e \, \underline{x}_e + [D]_e \, u)]
$$
\n
$$
\left\{ \begin{array}{c} y_e \\ \underline{x}_e \end{array} \right\} = [C]_e \, \underline{x}_e + [D]_e \, u
$$

Donde:

$$
[A]_e=\left[\begin{array}{cccc} 0 & 1 & -0.1329 & 0 & 0 & 0 \\ \psi_{c,e} \\ 0 & 0 & -0.1597 & 1 & 0 & 0 \\ 0 & 0 & -0.1597 & 1 & 0 & 0 \\ 0 & 0 & 0.001815 & 0 & 0 & 1 \\ 0 & 0 & 0 & -0.001801 & 0 & -2.7225 & -3.3 \\ \end{array}\right];\quad [B]_e=\left[\begin{array}{cccc} 0 \\ 0 \\ 0 \\ 0 \\ 0 \\ 2.7225 \end{array}\right]
$$

$$
[K]_e=\left[\begin{array}{cccc} 0.1329 \\ 0 \\ 0 \\ 0 \\ 0.002633 \\ -0.001801 \\ 0.001801 \\ 0.001801 \end{array}\right];\quad [B]_e=\left[\begin{array}{cccc} 0 \\ 0 \\ 0 \\ 0 \\ 2.7225 \end{array}\right]
$$

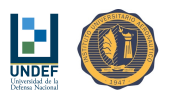

Notar que:

$$
\dot{\underline{x}}_e = [A]_e \, \underline{x}_e + [B]_e \, u + [K]_e \, (y - [C]_e \, \underline{x}_e - [D]_e \, u)
$$
\n
$$
\dot{\underline{x}}_e = ([A]_e - [K]_e [C]_e) \, \underline{x}_e + ([B]_e - [K]_e [D]_e) \, u + [K]_e \, y
$$
\n
$$
\left\{ \begin{array}{c} y_e \\ \underline{x}_e \end{array} \right\} = [C]_e \, \underline{x}_e + [D]_e \, u
$$

#### 14.3.5. Sistema Seguidor - Controlador PI Aplicado al Regulador a Cero, Estados Estimados por Filtro de Kalman

El esquema de navegación planteado exige al sistema la capacidad de seguir una señal de referencia variable. Es necesario entonces, transformar el regulador a cero en un sistema seguidor, que para anular el error en estado estable siguiendo una referencia que varía en forma lineal, debe ser: TIPO 1. El diagrama de bloques se muestra en la siguiente figura:

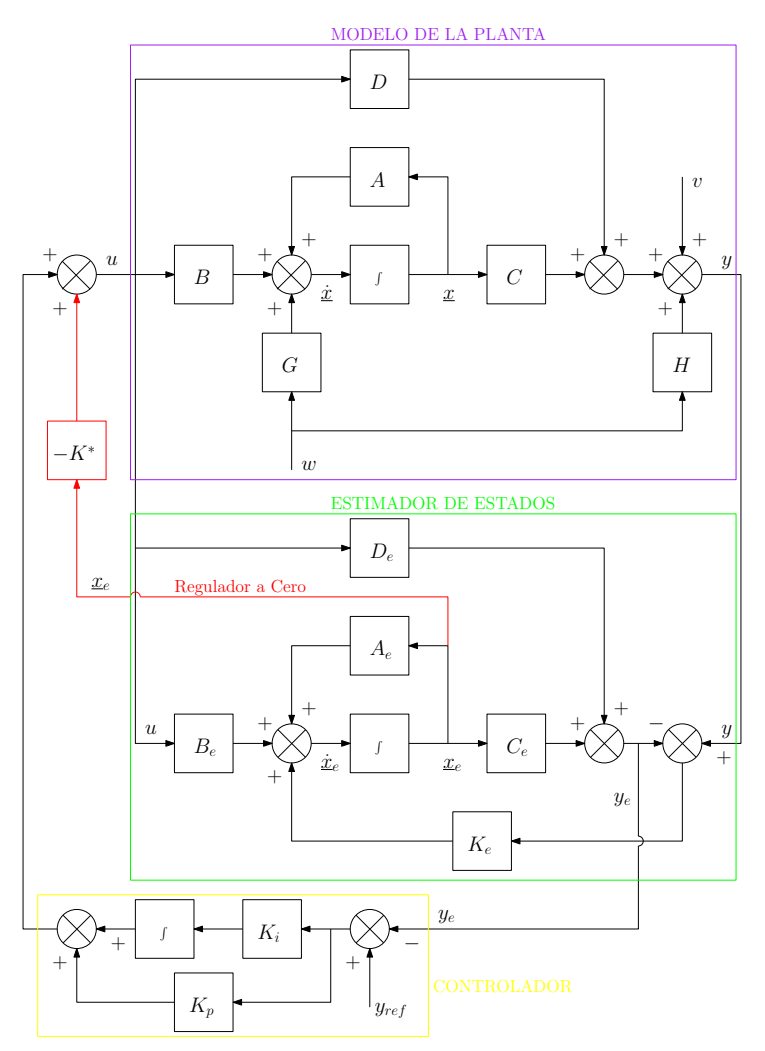

Figura 24: Sistema seguidor TIPO 1 con controlador óptimo cuadrático y estimador de estados.

Desde las simulaciones se encuentra que no todos los estados son necesarios para generar una respuesta adecuada. Obteniendo respuestas decentes al no considerar:

$$
\underline{x} = \left\{ \begin{array}{c} \psi_v \\ - \\ \psi_c \\ - \\ - \end{array} \right\}
$$

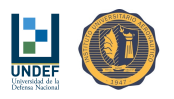

# 14.4. Controlador Óptimo Cuadrático para Velocidad de Descenso

#### 14.4.1. Regulador a Cero

Con los estados estimados se construye un regulador a cero utilizando un regulador óptimo cuadrático. El diseño del controlador consiste en determinar la matriz de ganancias óptima K, tal que la ley de realimentación de estados:

$$
u = [-K^*] \, \underline{x}_e
$$

Minimice a la función de costos cuadrática, definida como:

$$
J(u) = \int_{0}^{\infty} \left( \underline{x}_{e}^{T} \left[ Q \right] \underline{x}_{e} + u^{T} \left[ R \right] u \right) dt
$$

Donde, las matrices:

$$
[Q] = \left[\begin{array}{cccc} 1 & 0 & 0 & 0 \\ 0 & 1 & 0 & 0 \\ 0 & 0 & 1 & 0 \\ 0 & 0 & 0 & 1 \end{array}\right] ; [R] = [1]
$$

Fueron elegidas de modo que todos los estados participen con el mismo peso. Esto será modificado convenientemente, oportunamente.

El diagrama de bloques siguiente muestra el sistema con su estimador de estados y la retroalimentación a través de la matriz K.

$$
[K^*] = [1 \quad 1,43893 \quad 0,42068 \quad 0,45469]
$$

#### 14.4.2. Estimador de Estados

Para potencias de ruido de  $v = 9$  y  $w = 8$ , se tiene:

$$
\dot{\underline{x}}_e = [A]_e \, \underline{x}_e + [B]_e \, u + [K]_e \, (y - [C]_e \, \underline{x}_e)
$$

$$
y_e = [C]_e \, \underline{x}_e + [D]_e \, u
$$

Adicionalmente:

$$
\dot{z} = \dot{z}_0 + \Delta \dot{z} \quad ; \quad z = z_0 - \int \dot{z} dt
$$

Donde:

$$
\underline{x} = \left\{ \begin{array}{c} \Delta z_e \\ \Delta \dot{z}_e \\ \delta_e \\ \dot{\delta}_e \end{array} \right\}
$$

$$
\begin{aligned}[A]_e &= \left[\begin{array}{cccc} -0{,}3719 & 1 & 0 & 0 \\ -0{,}06914 & -0{,}6944 & 0{,}003819 & 0 \\ -0{,}0007274 & 0 & 0 & 1 \\ 0{,}0007198 & 0 & -2{,}7225 & -3{,}3 \end{array}\right] & ; & & \begin{aligned}[B]_e &= \left[\begin{array}{c} 0 \\ 0 \\ 0 \\ 2{,}7225 \end{array}\right] \\ & & \begin{aligned}[K]_e &= \left[\begin{array}{c} 0{,}3719 \\ 0{,}0007274 \\ -0{,}0007274 \end{array}\right] \\ & & \begin{aligned}[C]_e &= \left[\begin{array}{ccc} 1 & 0 & 0 & 0 \end{array}\right] & ; & & \begin{aligned}[D]_e &= \left[0\right] \end{aligned} \end{aligned}
$$

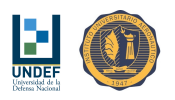

# 15. Técnicas de Control Adaptable

## 15.1. Sistema de Control Adaptable con Modelo de Referencia (MRAS)

En vistas de que las plantas pueden ser variables y a los fines de obtener un comportamiento similar de todas ellas y utilizar estrategias de guiado únicas, se propone estudiar la viabilidad de utilizar un controlador adaptable, con modelo de referencia (esquema directo), a fin de ajustar las ganancias de lo controladores en la fase inicial del vuelo.

#### 15.1.1. Controlador Primario

El controlador primario puede tener en un principio cualquiera de las configuraciones conocidas para el diseño de los controladores lineales. Sin embargo debe permitir que "el conjunto": proceso + controlador, puedan reproducir la respuesta del modelo de referencia.

Este requisito supone restricciones sobre el orden y la estructura del controlador y, por otro lado, para poder aplicar una adaptación directa de los parámetros, la señal de control debe de ser una función lineal de los mismos.

Se propone utilizar la arquitectura presentada en el esquema de la figura:

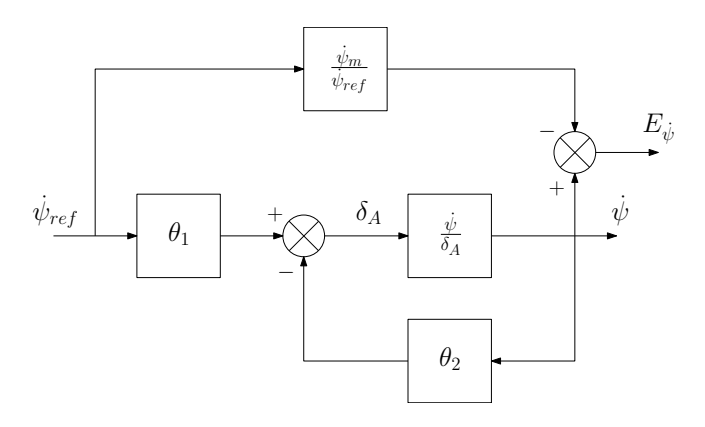

Figura 25: Sistema de control adaptable con modelo de referencia.

#### 15.1.2. Modelo de Referencia

El modelo de referencia define el comportamiento deseado del sistema en lazo cerrado. Este se encuentra condicionado en relación al "orden" y la velocidad de respuesta, de modo de poder ser imitado por el proceso y no generar acciones de control excesivas, sucientes para saturar los actuadores sin lograr la respuesta necesaria a dicha dinámica.

Se propone seguir un modelo de referencia de primer orden, de la forma:

$$
\frac{y_m}{u_c} = \frac{b_m}{s + a_m}
$$

#### 15.1.3. Ley de Adaptación

La ley de adaptación es la parte más sensible en los sistemas adaptables y merece la mayor parte de los estudios.

Los primeros estudios se presentaron en sistemas de tiempo continuo minimizando un índice de discrepancia entre la salida del modelo de referencia y la del sistema formulado como la integral del error al cuadrado y, si bien esta técnica es simple, no se garantiza estabilidad del sistema.

$$
J=\frac{1}{2}e^2
$$

Para obtener un buen desempeño es necesario un laborioso estudio por simulación.

Este criterio de diseño conduce a la técnica de ajuste de parámetros denominada "regla del M.I.T." (Massachusetts Institute of Technology).

Para que J disminuya, es razonable cambiar los parámetros en la dirección del gradiente negativo de J, esto es:

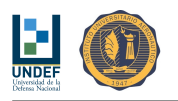

$$
\frac{d\theta}{dt}=-\gamma\frac{\partial J}{\partial \theta}=-\gamma e\frac{\partial e}{\partial \theta}
$$

 $\frac{\partial e}{\partial \theta}$  es la derivada de sensibilidad del sistema e indica cómo el error es influenciado por el ajuste de los parámetros. Si se asume que los parámetros que cambian, lo hacen en forma más lenta que las otras variables del sistema, entonces la derivada  $\frac{\partial e}{\partial \theta}$  se puede evaluar asumiendo que  $\theta$  es constante.

Y utilizar una ley de adaptación, según la regla del MIT:

$$
\frac{d\theta_1}{dt} = -\gamma \left( \frac{1}{\kappa \frac{s}{a_m} + 1} u_c \right) e
$$

$$
\frac{d\theta_2}{dt} = +\gamma \left( \frac{1}{\kappa \frac{s}{a_m} + 1} y \right) e
$$

$$
e = y - y_m
$$

#### 15.2. Sistema de Control Adaptable con Modelo de Referencia (MRAS) y Estimador de Estados Utilizando Filtro de Kalman

En esta configuración, la adaptación se realiza desde las señales de los estados observados, no medidos. Esto permite reducir notablemente los niveles de ruido, tanto en el proceso de adaptación, como durante la operación del controlador.

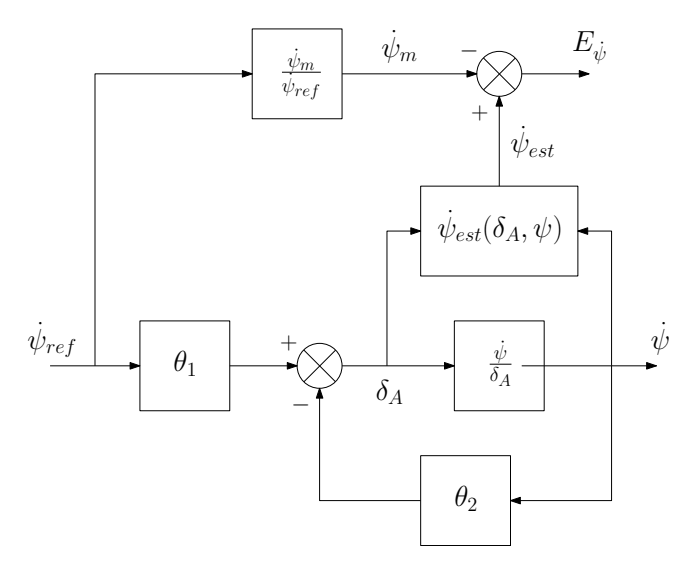

Figura 26: Sistema de control adaptable con modelo de referencia y observador de estados.

#### 15.3. Sistema de Control de Rumbo Mediante el empleo de un Controlador Adaptable con Modelo de Referencia (MRAS)

Se propone seguir un modelo de referencia de primer orden, de la forma:

$$
\frac{y_m}{u_c}=\frac{b_m}{s+a_m}
$$

 $b_m = 0.75$  $a_m = 0.75$ 

Y utilizar una ley de adaptación, según la regla del MIT:

$$
\begin{split} \frac{d\theta_1}{dt} &= -\gamma \left(\frac{1}{\kappa \frac{s}{a_m} + 1} u_c\right) e \\ \frac{d\theta_2}{dt} &= +\gamma \left(\frac{1}{\kappa \frac{s}{a_m} + 1} y\right) e \end{split}
$$

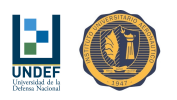

 $e = y - y_m$ 

 $\theta_1$ se encuentra en la trayectoria directa.  $\theta_2$ se encuentra en la realimentación.

 $\theta_{0,1} = 1,0$  valor inicial.  $\theta_{0,2} = 1,0$  valor inicial.

 $\gamma = 0,0003$  $\kappa = 1,0$ 

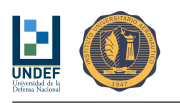

# Parte IV Consideraciones Preliminares sobre Navegación y Guiado

Un sistema complejo que funciona, es la evolución lógica y sistemática de un sistema simple que antes funcionaba.

(Juan E. Picco)

# 16. Modelo de Tierra Esférica y Mapeo a Coordenadas Planas

Conversión de información de Latitud y Longitud, proporcionada por el sensor GPS, en términos de distancias. En términos de Latitud y Longitud, considerando un radio medio para la tierra, de  $R = 6378137m$ , y asumiendo recorrer distancias dentro del "" de latitud y longitud, propone utilizar un modelo de tierra esférica y el siguiente mapeo a coordenadas planas de distancia:

$$
x_t - x_p = \frac{\pi R}{180} \cos\left(lat_p \frac{\pi}{180^\circ}\right) (lon_t - lon_p)
$$

$$
y_t - y_p = \frac{\pi R}{180^\circ} (lat_t - lat_p)
$$

$$
d_{p-t} = Racos\left\{\cos\left(lat_p \frac{\pi}{180^\circ}\right) \cos\left(lat_t \frac{\pi}{180^\circ}\right) \left[\cos\left(lon_p \frac{\pi}{180^\circ}\right) \cos\left(lon_t \frac{\pi}{180^\circ}\right) + \dots\right]
$$

$$
\dots + sin\left(lon_p \frac{\pi}{180^\circ}\right) \sin\left(lon_t \frac{\pi}{180^\circ}\right) \right\} + sin\left(lat_p \frac{\pi}{180^\circ}\right) \sin\left(lat_t \frac{\pi}{180^\circ}\right) \}
$$

Aunque  $d_{p-t} \neq \sqrt{(x_t-x_p)^2+(y_t-y_p)^2}$ , para pequeñas distancias (1°, ~110 Km), puede emplearse:

$$
\hat{d}_{p-t} \approx \sqrt{(x_t - x_p)^2 + (y_t - y_p)^2} = \frac{\pi R}{180^\circ} \sqrt{\cos^2 \left( lat_p \frac{\pi}{180^\circ} \right) \left( lon_t - lon_p \right)^2 + \left( lat_t - lat_p \right)^2}
$$

Con un error aproximado, inferior a los 4 m.

De manera inversa, una distancia dada en coordenadas cartesianas (planas), puede ser expresada en coordenadas geográficas como:

$$
lon_t - lon_p = \frac{180 (x_t - x_p)}{\pi R \cos \left( lat_p \frac{\pi}{180} \right)}
$$

$$
lat_t - lat_p = \frac{180 (y_t - y_p)}{\pi R}
$$

## 17. Viento

#### 17.1. Corredores de Descenso y el Efecto del Viento

Para ambos casos se asume la posibilidad de variar la velocidad de descenso entre 0.6 m/s y 2 m/s.

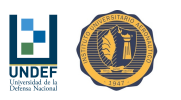

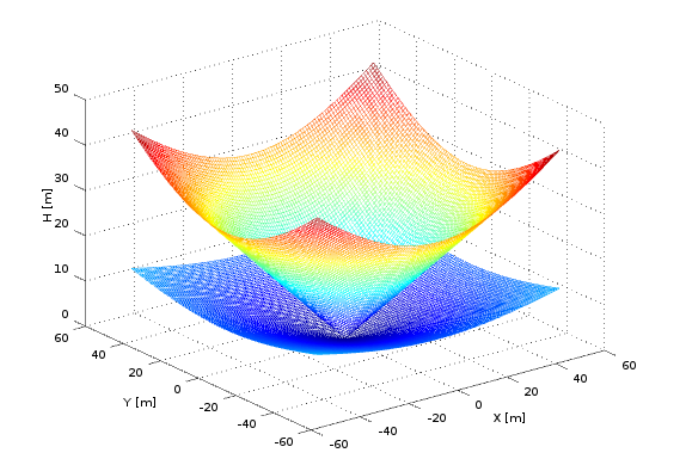

Figura 27: Región de descenso isotrópica. Condición sin viento.

Si la posición inicial del paracaídas se encuentra por debajo del cono inferior, el vehículo nunca alcanzará el objetivo.

Si el paracaídas parte desde un punto contenido entre los dos conos, el sistema dispone de acciones de comando como para que, bien empleadas, pueda alcanzar el punto objetivo.

Si la posición inicial del paracaídas se encuentra por encima del cono superior, deberá descender (quizás en círculos) hasta entrar en la región definida entre los dos conos, antes de iniciar la aproximación final hacia el punto objetivo.

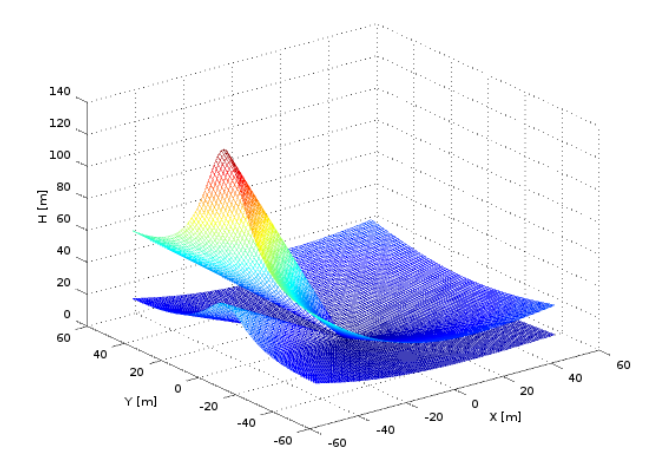

Figura 28: Región de descenso anisotrópica. Conos deformados por efecto del viento (2.5 m/s este-oeste).

Se observa la aparición de un corredor "factible" para realizar el descenso. Enfrentar al viento en la aproximación final, no solo reduce la velocidad del vehículo con respecto al suelo, sino que durante la trayectoria de descenso permite disponer de una región de mayor volumen, dentro de la cual, el paracaídas puede ser controlado. (Siempre y cuando la velocidad del viento resulte menor a la velocidad de vuelo horizontal del paracaídas.)

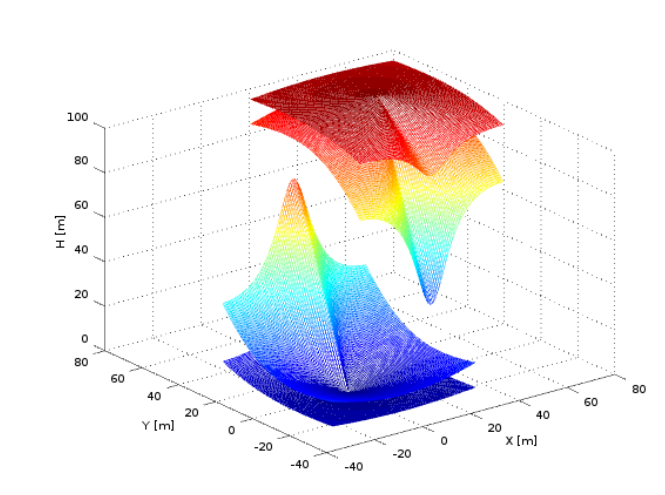

Figura 29: Región de descenso con destino a [0,0,0] y dominio de vuelo del paracaídas, posicionado en [50,50,100]. Anisotropía producida por viento a 2.5 m/s, en dirección sur-norte.

Todas las trayectorias posibles del paracaídas, para alcanzar el punto de destino objetivo, se encuentran en la intersección de las dos envolventes.

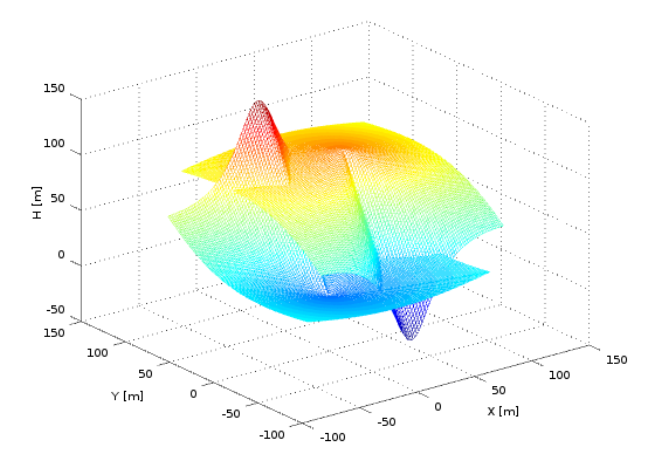

Figura 30: Superficies medias de la región de descenso con destino a  $[0,0,0]$  y del dominio de vuelo del paracaídas, posicionado en [50,50,100]. Anisotropía producida por viento a 2.5 m/s, en dirección sur-norte.

Una primera idea sería, definir una altura mínima para iniciar la aproximación final, a través de determinar las coordenadas del punto definido por dicha altura mínima y la recta de pendiente máxima de descenso, de la superficie media del corredor de descenso.

Todas las acciones de guiado previas a la aproximación final deben estar destinadas a alcanzar el punto mencionado.

Notar que el dominio de posibles trayectorias del paracaídas se desplaza con este y que si el paracaídas se desplaza más allá de cierta distancia, se saldrá del cono anisotrópico inferior del punto objetivo y ya no podrá llegar a destino aún siguiendo su trayectoria óptima.

#### 17.2. Estimación de Velocidad y Dirección del Viento

Con el paracaídas girando en círculos, para una deflexión asimétrica de comandos  $\delta_A$ , a lo largo de 3 vueltas, tomando datos de posición:

$$
x_i=x-x_0
$$

$$
y_i=y-y_0
$$

$$
V_w = \frac{\sqrt{\left(\sum_{i=1}^{N} x_i\right)_2 - \sum_{i=1}^{N} x_i\right|_1} + \left(\sum_{i=1}^{N} y_i\right)_2 - \sum_{i=1}^{N} y_i\right|_1}.
$$

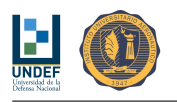

$$
\psi_w = \frac{180^{\circ}}{\pi} \text{atan2} \left( \left( \sum_{i=1}^{N} x_i \middle|_{2} - \sum_{i=1}^{N} x_i \middle|_{1} \right), \left( \sum_{i=1}^{N} y_i \middle|_{2} - \sum_{i=1}^{N} y_i \middle|_{1} \right) \right)
$$

Dónde, si  $\psi_w < 0 \Rightarrow \psi_w = \psi_w + 360^{\circ}$ .

Se adopta  $\delta_A = -60 \, mm$ , de modo que la trayectoria definida durante la rotación resulte lo suficientemente amplia como para ser captada correctamente por el sensor GPS.

| $\delta_A$ [mm] | $R \mid m$ | $\bullet$<br>'sl<br>$\psi$ |
|-----------------|------------|----------------------------|
| 15              | 20         | g                          |
| 30              | 10         | 19                         |
| 45              |            | 28                         |
| 60              | 5          | 36                         |

Cuadro 30: Radio de la trayectoria circular en función de la deflexión asimétrica de comandos.

La propuesta es medir velocidad y dirección del viento entre dos pares de vueltas consecutivas, utilizando las expresiones de arriba, y tomar el valor medio de las dos estimaciones:

$$
V_{w,est} = \frac{V_{w,1} + V_{w,2}}{2}
$$

$$
\psi_{w,est} = \frac{\psi_{w,1} + \psi_{w,2}}{2}
$$

Cada círculo se reinicia cuando se atraviesa el rumbo 0° (Norte).

Resulta posible que, por razones asociadas a la medición de posición por parte del sensor GPS, justo al momento de realizar los cruces por el norte, se tengan mediciones de regreso y nuevamente hacia adelante, contabilizando un mayor número de vueltas que el que corresponde. Para evitar tales errores, se introduce la regla:

■ Si 
$$
\psi - \psi_{ant} \ge 180^{\circ} \Rightarrow ent = ent - 1
$$

Por otro lado, se encuentra que, como las operaciones para determinar el rumbo y la velocidad del viento contienen el cálculo de valores medios, para el caso particular del rumbo en las proximidades de 0°, puede suceder que una primera medición resulte  $\psi_{w,1} \approx 0^{\circ}$  y que una segunda medición devuelva  $\psi_{w,2} \approx 360^{\circ}$ . En tal caso, el valor medio de rumbo, devolverá  $\psi_{w,est} \approx 180^{\circ}$ , que es evidentemente un error, ya que señalará un sentido de movimiento opuesto al correspondiente. Para resolver esto, se incluyen las siguientes reglas:

- Si,  $|\psi_{w,2} \psi_{w,1}| > 180^{\circ}$ , realizar las siguientes modificaciones:
	- Y si,  $\psi_{w,est} \ge 180^{\circ} \Rightarrow \psi_{w,est} = \psi_{w,est} 180^{\circ}$
	- Sino,  $\psi_{w,est} = \psi_{w,est} + 180^{\circ}$

#### 18. Programa de Vuelo

#### 18.1. Modos de Guiado, Auxiliares y de Control

Para construir el programa de vuelo que dará autonomía al vehículo, se consideran los siguientes modos de operación del dispositivo:

- 1. MODOS DE GUIADO (MDG)
	- a)  $\#$ -1: INACTIVO
	- b)  $\#$  0: SISTEMA EN LAZO ABIERTO
	- c)  $\#$  1: RUMBO PREFIJADO (CONTRA VIENTO)
	- d)  $\#$  2: GUIADO A UN PUNTO PREFIJADO
	- $e)$  # 3: GUIADO A UN PUNTO PREFIJADO, CON RUMBO PREFIJADO (PATH RECTO)
	- $f$ )  $\#$  4: GIRO ALREDEDOR DE UN PUNTO PREFIJADO, CON RADIO PREFIJADO (PATH CIRCULAR)

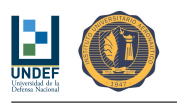

- 2. MODOS AUXILIARES (MDA)
	- a)  $\#$ -1: INACTIVO
	- b)  $\# 0$ : -
	- c)  $\#$  1: ESTIM. DE VELOCIDAD Y DIRECCIÓN DE VIENTO
	- d) # 2: ESTIMADOR DE ESTADOS (Requiere Información de Viento)
	- e)  $\#$  3: SEGUIR ÚLTIMO RUMBO
	- f)  $\# 4$ :
	- g)  $\#$  5: AJUSTE DE PARÁMETROS CONTROLADOR ADAPTABLE
	- h)  $\#$  6: AJUSTE DE PARÁMETROS CONTROLADOR ADAPTABLE + ESTIMADOR DE ESTA-DOS (Requiere Información de Viento)
- 3. MODOS DE CONTROL DE RUMBO (MDCR)
	- a)  $\#$ -1: INACTIVO
	- b)  $\#$  0: SIN ACCIONES DE CONTROL
	- $c)$  # 1: DEFLEXIÓN ASIMÉTRICA FIJA
	- $d)$  # 2: CONTROLADOR DE RUMBO PROPORCIONAL NO LINEAL
	- $e)$  # 3: CONTROLADOR DE RUMBO PROP-INT NO LINEAL
	- $f$ )  $\#$  4: CONTROLADOR DE RUMBO LQR (Requiere Información de Viento)
	- $g$ ) # 5: CONTROLADOR DE RUMBO LQR CON ESTIMADOR DE ESTADOS (Requiere Información de Viento)
	- h)  $\#$  6: CONTROLADOR DE RUMBO PROPORCIONAL PARÁMETROS AUTO-AJUSTADOS -NO LINEAL
	- $i)$  # 7: CONTROLADOR DE RUMBO PROPORCIONAL PARÁMETROS AUTO-AJUSTADOS + ESTIMADOR DE ESTADOS - NO LINEAL (Requiere Información de Viento)
- 4. MODOS DE CONTROL DE DESCENSO (MDCD)
	- a)  $\#$ -1: INACTIVO
	- b)  $\#$  0: SIN ACCIONES DE CONTROL
	- $c)$  # 1: DEFLEXIÓN SIMÉTRICA FIJA
	- $d)$  # 2: CONTROLADOR DE DESCENSO PROPORCIONAL
	- $e)$  # 3: CONTROLADOR DE DESCENSO PROP-INT
	- $f$ )  $\#$  4: MODO DE CONTROL DE DESCENSO PARA "FLARE"

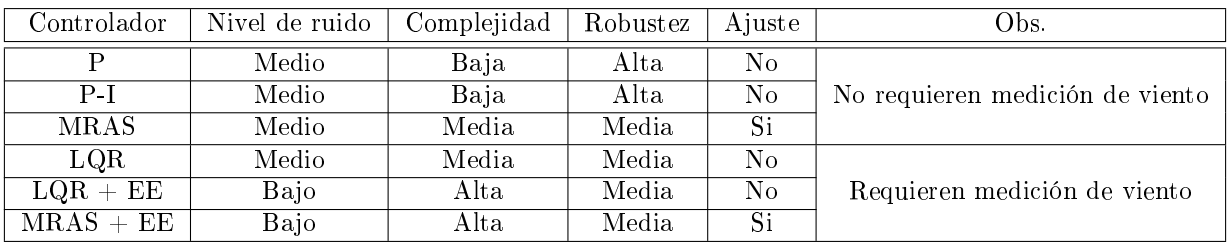

Cuadro 31: Características generales de los algoritmos de control de rumbo.

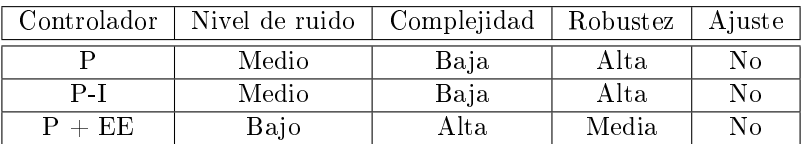

Cuadro 32: Características generales de los algoritmos de control de velocidad de descenso.

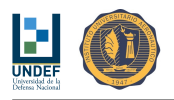

# 18.2. Secuencia de Operación Básica

A fin de dar inicio a un proceso evolutivo para mejora de la lógica del director de vuelo, se propone una primer arquitectura para la secuencia de operación del sistema. (trazo grueso)

El proceso se inicia con el encendido del equipo, la carga de las coordenadas del punto de destino, la carga de información preliminar sobre velocidad y dirección del viento y la puesta a punto automática de los procesos que lo requieran.

Sobre la región de lanzamiento "factible" (previamente estudiada y definida), se deja caer el dispositivo suspendido de un paracaídas estabilizador. Alcanzada cierta velocidad de descenso, se induce la apertura y se esperan algunos segundos para que el paracaídas se despliegue, infle correctamente y estabilice.

Con el paracaídas desplegado y los sensores y actuadores operativos, se mide la distancia al blanco, altura y distancia horizontal. Así, si la altura es suficiente, se activa el modo de medición de velocidad y dirección de viento (altura > altura para navegación y arribo + 30 m), caso contrario, se utilizará la información preliminar, proporcionada al equipo durante la iniciación.

De haber seleccionado un modo de control de rumbo adaptable y siempre que la altura lo permita (habiendo medido viento, altura > altura para navegación y arribo  $+30$  m), se inicia el modo de auto-sintonización del controlador. En caso que la altura sea insuficiente o que el proceso de auto-sintonización falle (valores "fuera de rango" para las ganancias), el modo de control pasa automáticamente a "Proporcional con Ganancia de Realimentación".

Con los ajustes realizados hasta este punto, el director de vuelo da inicio a la navegación hacia el punto objetivo. Si la altura es insuficiente para cubrir la distancia al punto (altura  $\langle$  altura para navegación y arribo) (caso atípico producido por un lanzamiento por fuera de la región factible, o por un retardo en la apertura con una consecuente pérdida de altura excesiva, o por incremento excesivo de la velocidad del viento), el director de vuelo activa el modo de guiado a un punto predenido, señalando como punto de destino al punto objetivo T. El dispositivo hará contacto con el suelo antes de alcanzar el objetivo. El modo de guiado con rumbo contra-viento se activará a los 10 m de altura y el modo de "flare" lo hará a los 3 m de altura.

En caso que la altura lo permita (condición normal), se define un conjunto de puntos de referencia con el propósito de garantizar cierta precisión en el arribo. Se define un punto de referencia A, a 20 m de altura y posicionado aguas abajo del punto de destino T, según la dirección del viento, y a una distancia denida por la relación de planeo media del paracaídas.

A los lados de A, se denen dos puntos de referencia adicionales B y C cuyo segmento de recta BC es perpendicular al segmento de recta TA. La distancia entre B y A, y entre C y A, es de 30 m.

La navegación se inicia hacia el punto de referencia B y, alcanzado B, el director de vuelo envía al equipo al punto de referencia C, dando lugar a un descenso en zigzag entre los puntos B y C.

Alcanzada cierta altura, 15 m por encima de la cota del punto A, la secuencia de navegación entre B y C se interrumpe. En este instante, se estima el tiempo disponible para descender desde este punto de "corte" hasta A, y se calcula la posición de un punto de referencia auxiliar D, tal que la trayectoria "corte"-D-A pueda ser cubierta en, aproximadamente, el tiempo de vuelo disponible (precalculado).

Así, el director de vuelo indica al equipo dirigirse hacia D y alcanzado este punto, cambia para A. El punto de referencia A debe ser alcanzado con errores pequeños en latitud, longitud y altura.

Alcanzado el punto A, el director de vuelo señala dirigirse al punto objetivo T. Esta aproximación final se produce contra-viento y sobre el corredor de descenso factible para arribar al punto de destino. El modo de control de velocidad de descenso puede activarse en esta fase final de vuelo para mejorar la precisión en el arribo. También puede activarse el modo de guiado por path recto para mantener la trayectoria durante el descenso. El modo de "flare" se activará a los 3 m de altura.

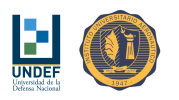

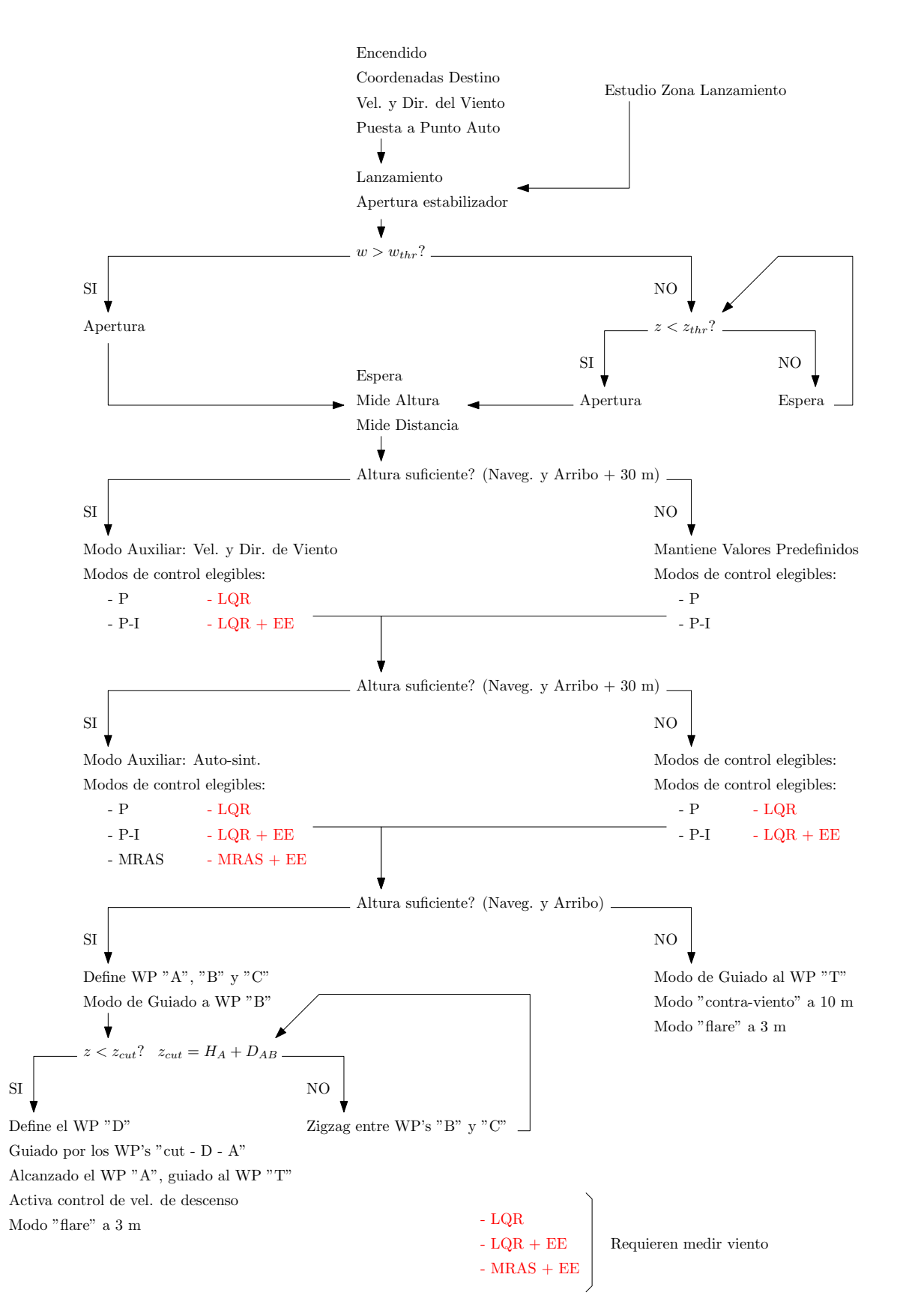

Figura 31: Diagrama de flujo del director de vuelo.

#### 18.3. Planes de Contingencia

#### 18.3.1. Pérdida de Señal GPS

Ante la pérdida de señal del sensor GPS, el dispositivo deberá:

Descender con rumbo prefijado: definido por el segmento de recta que une al punto de la última posición

medida, con el punto de destino.

- Descender en círculos: con deflexiones asimétricas de comandos fijas (~30 mm). Las trayectorias describen curvas cuyos baricentros se desplazan con la velocidad y en la dirección del viento.
- Descender con el último rumbo: pasar a modo auxiliar  $#3$ .
- Descender sin acciones de control: pasar a modo de guiado  $#0$ .

#### 18.3.2. Imposibilidad para Medir Velocidad y Dirección del Viento

De no ser posible la medición de velocidad y dirección del viento, el "director de vuelo" utilizará regiones de potenciales trayectorias con formas cónicas, sin deformar y el dispositivo sufrirá fuertes penalizaciones en su precisión.

Adicionalmente, los modos de control elegibles se limitan a:

- Controlador de rumbo de acción proporcional, con ganancia de realimentación.
- Controlador de rumbo de acción proporcional-integral, con ganancia de realimentación.
- Controlador de rumbo adaptable con sistema de referencia. Esto exige la posibilidad de realizar las maniobras de adaptación.

#### 18.3.3. Imposibilidad para Medir Viento y Ajustar Parámetros

En caso de no poder realizar maniobras para medir viento ni para la adaptación de los controladores, los modos de control elegibles se limitan a:

- Controlador de rumbo de acción proporcional, con ganancia de realimentación.
- Controlador de rumbo de acción proporcional-integral, con ganancia de realimentación.

#### 18.3.4. Imposibilidad de Ajustar Parámetros

En este caso, los modos de control elegibles se limitan a:

- Controlador de rumbo de acción proporcional, con ganancia de realimentación.
- Controlador de rumbo de acción proporcional-integral, con ganancia de realimentación.
- Controlador de rumbo LQR.
- Controlador de rumbo LQR, con estimador de estados.

# 19. Modos Básicos de Guiado

#### 19.1. Vuelo en Dirección a un Punto Predenido

#### 19.1.1. Referencia Variable

Para la forma de navegación planteada, es necesario conocer el rumbo a seguir para alcanzar el punto de destino. Dicho rumbo es función de la posición del móvil con respecto al punto de destino.

Utilizando la función  $atan (, )$ , se plantea:

$$
\psi_{ref} = \frac{180^{\circ}}{\pi} \text{atan} \left( \frac{x_t - x_p}{y_t - y_p} \right)
$$
\n
$$
\psi_{ref} = \frac{180^{\circ}}{\pi} \text{atan} \left( \cos \left( \text{lat}_p \frac{\pi}{180^{\circ}} \right) \frac{(\text{lon}_t - \text{lon}_p)}{(\text{lat}_t - \text{lat}_p)} \right)
$$

Considerando que:

Si  $x_t - x_p > 0$ 

• Si 
$$
y_t - y_p > 0 \Rightarrow \psi_{ref} = \frac{180^{\circ}}{\pi} \text{atan}\left(\frac{x_t - x_p}{y_t - y_p}\right)
$$

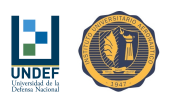

• Si 
$$
y_t - y_p < 0 \Rightarrow \psi_{ref} = \frac{180^{\circ}}{\pi} \text{atan}\left(\frac{x_t - x_p}{y_t - y_p}\right) + 180^{\circ}
$$

$$
\blacksquare
$$
 Si  $x_t - x_p < 0$ 

\n- \n
$$
\text{Si } y_t - y_p > 0 \implies \psi_{ref} = \frac{180^\circ}{\pi} \text{atan} \left( \frac{x_t - x_p}{y_t - y_p} \right) + 360^\circ
$$
\n
\n- \n
$$
\text{Si } y_t - y_p < 0 \implies \psi_{ref} = \frac{180^\circ}{\pi} \text{atan} \left( \frac{x_t - x_p}{y_t - y_p} \right) + 180^\circ
$$
\n
\n

Utilizando la función  $atan2$  (, ), se plantea:

$$
\psi_{ref} = \frac{180^{\circ}}{\pi} \text{atan2} \left( \left( x_t - x_p \right), \left( y_t - y_p \right) \right)
$$
\n
$$
\psi_{ref} = \frac{180^{\circ}}{\pi} \text{atan2} \left( \cos \left( \text{lat}_p \frac{\pi}{180^{\circ}} \right) \left( \text{lon}_t - \text{lon}_p \right), \left( \text{lat}_t - \text{lat}_p \right) \right)
$$

Considerando que:

- derando que: $\text{Si}, \ \psi_{ref} \geq 0 \ \Rightarrow \ \psi_{ref} = \frac{180^\circ}{\pi} \text{atan2} \left( \text{cos} \left( \text{lat}_p \frac{\pi}{180^\circ} \right) \left( \text{lon}_t \text{lon}_p \right), \left( \text{lat}_t \text{lat}_p \right) \right)$
- Si,  $\psi_{ref} \geq 0 \Rightarrow \psi_{ref} = \frac{2\pi}{\pi} \frac{d}{d} \frac{d}{d} \left( \cos \left( \frac{1}{\tan p} \frac{\pi}{180^{\circ}} \right) \left( \frac{1}{\tan t} \frac{1}{\tan p} \right) \right)$ ,  $\left( \frac{1}{\tan t} \frac{1}{\tan t} \right)$ <br>Sino,  $\psi_{ref} = 360^{\circ} + \frac{180^{\circ}}{\pi} \frac{d}{d} \tan 2 \left( \cos \left( \frac{1}{\tan p} \frac{\pi}{180^{\circ}} \right) \left( \frac$

#### 19.1.2. Arribo al Punto de Destino

En la proximidad del punto de destino, se propone la siguiente lógica de arribo, para evitar cambios bruscos de referencia:  $\frac{180^{\circ}}{}$ 

referencia:  
\nSi, 
$$
\hat{d}_{p-t} > R \Rightarrow \psi_{ref} = \frac{180^{\circ}}{\pi} \text{atan} \left( \cos \left( \text{lat}_{p} \frac{\pi}{180^{\circ}} \right) \frac{(\text{lon}_{t} - \text{lon}_{p})}{(\text{lat}_{t} - \text{lat}_{p})} \right)
$$
  
\nSino,  $\hat{d}_{p-t} \leq R \Rightarrow \psi_{ref} = \psi_{\hat{d}_{p-t} = R}$ 

Y e código debe salir del modo de referencia variable, manteniendo el último rumbo, hasta nueva orden.

#### 19.2. Descenso entre Pilones - Fase Previa a la Aproximación Final

Definidas las coordenadas del punto de destino y medida la velocidad y dirección del viento, se define un primer punto de referencia "A" que establece, junto al punto de destino "T", la trayectoria para la aproximación final. Este punto "A", se propone a una altura de  $h = 20 m$  y sus coordenadas en latitud y longitud, resultan de considerar que debe estar posicionado aguas abajo, respecto de "T", en la dirección del viento, a una distancia de:

$$
d_{TA} = h_A \frac{V_p - V_w}{w + \Delta w \left(\delta_S\right)}
$$

Así, las coordenadas de "A", pueden expresarse como:

$$
x_A = x_t + d_{T A} \sin (\psi_w)
$$
  

$$
y_A = y_t + d_{T A} \cos (\psi_w)
$$

Si bien el punto "A" no forma parte de las referencias utilizadas para el descenso entre dos puntos, define las posiciones de los puntos de referencia "B" y "C", a la izquierda y a la derecha de "A", respectivamente, cuando un observador mira desde "A" hasta el punto de destino "T".

Los puntos "B" y "C" se posicionan de manera equidistante con respecto a "A", a una distancia  $d_{AB} = d_{AC} =$ 30 m.

Las coordenadas de estos nuevos puntos pueden expresarse como:

$$
x_B = x_A + d_{AB}\sin(\psi_w + 90^\circ)
$$

$$
y_B = y_A + d_{AB} \cos{(\psi_w + 90^\circ)}
$$

$$
x_C = x_A + d_{AC} sin(\psi_w - 90^{\circ})
$$

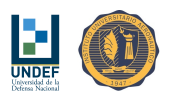

 $y_C = y_A + d_{AC} cos (\psi_w - 90^{\circ})$ 

El descenso se realiza navegando en zigzag, de "B" a "C" y de "C" a "B", utilizando el modo de guiado a un punto predenido. Las trayectorias descriptas resultan perpendiculares a la dirección del viento.

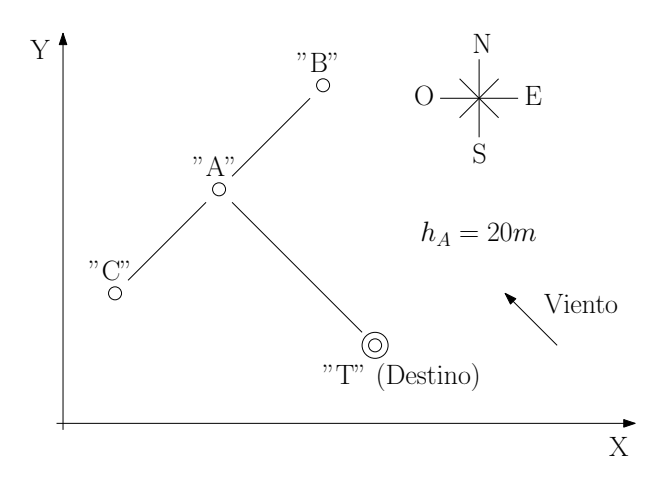

Figura 32: Puntos de referencia: T (destino), A (inicio aprox. final), B, y C.

En coordenadas geográficas, las posiciones de los puntos  $A, B, y, C$ , resultan:

$$
lon_A = lon_t + \frac{180}{\pi R \cos\left(lat_t \frac{\pi}{180}\right)} d_{TAS}in \left(\psi_w\right)
$$

$$
lat_A = lat_t + \frac{180}{\pi R} d_{TACOS} \left(\psi_w\right)
$$

$$
lon_B = lon_A + \frac{180}{\pi R \cos \left(lat_A \frac{\pi}{180}\right)} d_{AB} \sin \left(\psi_w + 90^\circ\right)
$$

$$
lat_B = lat_A + \frac{180}{\pi R} d_{AB} \cos \left(\psi_w + 90^\circ\right)
$$

$$
lon_C = lon_A + \frac{180}{\pi R \cos \left(lat_A \frac{\pi}{180}\right)} d_{AC} \sin \left(\psi_w - 90^\circ\right)
$$

$$
lat_C = lat_A + \frac{180}{\pi R} d_{AC} \cos \left(\psi_w - 90^\circ\right)
$$

#### 19.3. Trayectoria de Transición a Cota Predefinida

Esta es la fase del vuelo que intenta la transición entre la etapa de descenso y la aproximación final. Esta fase se inicia a una altura de corte de  $h_{cut} = h_A + d_{AB}$ . Justo en ese instante, el tiempo de vuelo disponible para navegar desde la posición actual hasta el punto de referencia "A", se encuentra definido por: (fijado por la diferencia de altura y la velocidad de descenso)

$$
t_v = \frac{z_{cut} - z_A}{w + \Delta w \left(\delta_S\right)}
$$

Con esta información, se define un punto de referencia adicional "D", en la mitad de la distancia de la línea que une a la posición de corte "cut" con el punto "A", pero desplazado una distancia  $H$ , perpendicular al segmento de recta cut-A. Esta distancia H se debe estimar de modo que el tiempo que tome cubrir la trayectoria cut-D-A, sea, aproximadamente  $t_n$ .

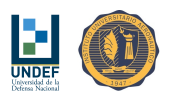

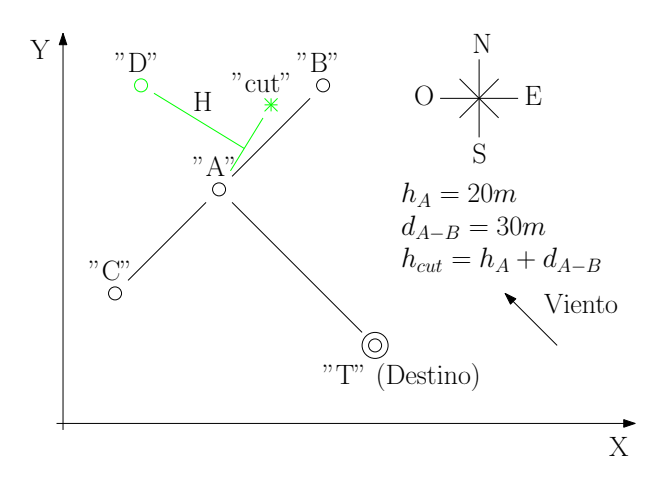

Figura 33: Puntos de referencia de la etapa de aproximación final: T, A, B, C, cut y D.

Por simplicidad se asumen tramos rectos de trayectoria denidos por los segmentos de recta cut-D y D-A, de longitudes iguales (por definición) pero a ser transitados con velocidades diferentes:

$$
V_{cut-D} = \sqrt{\left[V_p \sin\left(\psi'_{cut-D}\right) + V_w \sin\left(\psi_w\right)\right]^2 + \left[V_p \cos\left(\psi'_{cut-D}\right) + V_w \cos\left(\psi_w\right)\right]^2}
$$

$$
V_{D-A} = \sqrt{\left[V_p \sin\left(\psi'_{D-A}\right) + V_w \sin\left(\psi_w\right)\right]^2 + \left[V_p \cos\left(\psi'_{D-A}\right) + V_w \cos\left(\psi_w\right)\right]^2}
$$

Donde  $\psi'_{cut-D}$  y  $\psi'_{D-A}$  son las actitudes de guiñada correspondientes del paracaídas para que la trayectorias seguidas en el espacio sigan los rumbos  $\psi_{cut-D}$  y  $\psi_{D-A}$ , respectivamente. Notar que  $\psi'\neq\psi$ , y que:

$$
tan (\psi_{cut-D}) = \frac{V_p sin (\psi'_{cut-D}) + V_w sin (\psi_w)}{V_p cos (\psi'_{cut-D}) + V_w cos (\psi_w)}
$$

$$
tan (\psi_{D-A}) = \frac{V_p sin (\psi'_{D-A}) + V_w sin (\psi_w)}{V_p cos (\psi'_{D-A}) + V_w cos (\psi_w)}
$$

Los valores de  $\psi'_{cut-D}$  y  $\psi'_{D-A}$  se obtienen de las expresiones anteriores reordenándolas de manera genérica como:

$$
F(\psi') = \tan(\psi)\cos(\psi') - \sin(\psi') - \frac{V_w}{V_p}[\sin(\psi_w) - \tan(\psi)\cos(\psi_w)]
$$

$$
\frac{dF}{d\psi'}(\psi') = -\tan(\psi)\sin(\psi') - \cos(\psi')
$$

Y resolviendo para las raíces de  $F\left(\psi^{\prime}\right)$ , aplicando el método de Newton-Raphson:

$$
\psi'_{i+1} = \psi'_i - \frac{F\left(\psi'_i\right)}{\frac{dF}{d\psi'}\left(\psi'_i\right)}
$$

Las iteraciones se interrumpen cuando el error de rumbo es menor a 0.1°.

La determinación de estos valores permite estimar la velocidad en cada tramo y, dado un valor de H, es posible prever los tiempos necesarios para recorrer cada uno de ellos y, en consecuencia, el tiempo total para ir de "cut" hasta "A", pasando por "D":

$$
t'_{v} = t_{cut-D} + t_{D-A} = \frac{d_{cut-D}}{V_{cut-D}} + \frac{d_{D-A}}{V_{D-A}}
$$

Notar que  $d_{cut-D} = d_{D-A}$  y que el parámetro H está contenido en estas distancias:

$$
d_{cut-D}=d_{D-A}=\sqrt{\left(\frac{d_{cut-A}}{2}\right)^2+H^2}
$$

Luego, se define una función:

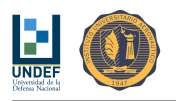

$$
G(H) = t_v - t'_v = \frac{z_{cut} - z_A}{w + \Delta w (\delta_S)} - \left(\frac{1}{V_{cut-D}} + \frac{1}{V_{D-A}}\right) \sqrt{\left(\frac{d_{cut-A}}{2}\right)^2 + H^2}
$$

$$
\frac{dG}{dH}(H) = -\left(\frac{1}{V_{cut-D}} + \frac{1}{V_{D-A}}\right) \frac{H}{\sqrt{\left(\frac{d_{cut-A}}{2}\right)^2 + H^2}}
$$

Y resolviendo para las raíces de  $G(H)$ , aplicando el método de Newton-Raphson:

$$
H_{i+1} = H_i - \frac{G\left(H_i\right)}{\frac{dG}{dH}\left(H_i\right)}
$$

Las iteraciones se interrumpen cuando el error de tiempo es menor a 0.1 s.

Determinado del valor de  $H$ , las coordenadas del punto de referencia "D", se calculan como:

$$
x_D = x_{cut} + \frac{(x_A - x_{cut})}{2} - \kappa H \frac{(y_A - y_{cut})}{d_{cut - A}}
$$

$$
y_D = y_{cut} + \frac{(y_A - y_{cut})}{2} - \kappa H \frac{(x_A - x_{cut})}{d_{cut - A}}
$$

Con un valor de  $\kappa \approx 0.6$ , para tomar en cuenta las curvas de la trayectoria que describe el paracaídas.

En coordenadas geográficas, las posición del punto D, resulta:

$$
lon_D = lon_{cut} + \frac{180}{\pi R \cos \left(lat_{cut} \frac{\pi}{180}\right)} \left[\frac{(x_A - x_{cut})}{2} - \kappa H \frac{(y_A - y_{cut})}{d_{cut - A}}\right]
$$

$$
lat_D = lat_{cut} + \frac{180}{\pi R} \left[\frac{(y_A - y_{cut})}{2} - \kappa H \frac{(x_A - x_{cut})}{d_{cut - A}}\right]
$$

#### 19.4. Descenso en Círculos sobre Pilón

En este caso resulta necesario definir la posición del pilón  $(x, y)$ , el radio del círculo R y una constante de aproximación  $K_R$ . Luego se estima la distancia entre el móvil y el pilón como:

$$
\hat{d} \approx \frac{\pi R}{180^{\circ}} \sqrt{\cos^2 \left( lat_{par} \frac{\pi}{180^{\circ}} \right) \left( lon_{pil} - lon_{par} \right)^2 + \left( lat_{pil} - lat_{par} \right)^2}
$$

Y finalmente:

 $\blacksquare$  Si,  $\hat{d} > R + 90K_R$ 

\n- \n Si 
$$
x_{pil} - x_{par} > 0
$$
\n
\n- \n Si  $y_{pil} - y_{par} > 0 \Rightarrow \psi_{ref} = \frac{180^{\circ}}{\pi} \text{atan} \left( \frac{x_{pil} - x_{par}}{y_{pil} - y_{par}} \right)$ \n
\n- \n Si  $y_{pil} - y_{par} < 0 \Rightarrow \psi_{ref} = \frac{180^{\circ}}{\pi} \text{atan} \left( \frac{x_{pil} - x_{par}}{y_{pil} - y_{par}} \right) + 180^{\circ}$ \n
\n- \n Si  $x_{pil} - x_{par} < 0$ \n
\n- \n Si  $y_{pil} - y_{par} > 0 \Rightarrow \psi_{ref} = \frac{180^{\circ}}{\pi} \text{atan} \left( \frac{x_{pil} - x_{par}}{y_{pil} - y_{par}} \right) + 360^{\circ}$ \n
\n- \n Si  $y_{pil} - y_{par} < 0 \Rightarrow \psi_{ref} = \frac{180^{\circ}}{\pi} \text{atan} \left( \frac{x_{pil} - x_{par}}{y_{pil} - y_{par}} \right) + 180^{\circ}$ \n
\n

■ Sino, 
$$
\psi_{ref} = \frac{180^{\circ}}{\pi} \text{atan}\left(\frac{x_{pi}-x_{par}}{y_{pi}-y_{par}}\right) - \left[90 + K_R\left(R-\hat{d}\right)\right]
$$

\n- \n
$$
\text{Si } x_{pil} - x_{par} > 0
$$
\n
$$
\text{Si } y_{pil} - y_{par} > 0 \Rightarrow \psi_{ref} = \frac{180^{\circ}}{\pi} \text{atan} \left( \frac{x_{pil} - x_{par}}{y_{pil} - y_{par}} \right) - \left[ 90 + K_R \left( R - \hat{d} \right) \right]
$$
\n
$$
\text{Si } y_{pil} - y_{par} < 0 \Rightarrow \psi_{ref} = \frac{180^{\circ}}{\pi} \text{atan} \left( \frac{x_{pil} - x_{par}}{y_{pil} - y_{par}} \right) - \left[ 90 + K_R \left( R - \hat{d} \right) \right] + 180^{\circ}
$$
\n
\n- \n
$$
\text{Si } x_{pil} - x_{par} < 0
$$
\n
$$
\text{Si } y_{pil} - y_{par} > 0 \Rightarrow \psi_{ref} = \frac{180^{\circ}}{\pi} \text{atan} \left( \frac{x_{pil} - x_{par}}{y_{pil} - y_{par}} \right) - \left[ 90 + K_R \left( R - \hat{d} \right) \right] + 360^{\circ}
$$
\n
\n

$$
\begin{aligned}\n\text{S1 } y_{pil} - y_{par} > 0 \implies \psi_{ref} = \frac{180^{\circ}}{\pi} \text{atan} \left( \frac{y_{pil} - y_{par}}{y_{pil} - y_{par}} \right) - \left[ 90 + K_R \left( R - d \right) \right] + 360^{\circ} \\
\text{S1 } y_{pil} - y_{par} < 0 \implies \psi_{ref} = \frac{180^{\circ}}{\pi} \text{atan} \left( \frac{x_{pil} - x_{par}}{y_{pil} - y_{par}} \right) - \left[ 90 + K_R \left( R - \hat{d} \right) \right] + 180^{\circ}\n\end{aligned}
$$

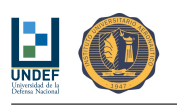

# 20. Resultados de Simulación Numérica

# 20.1. Condiciones de la Simulación

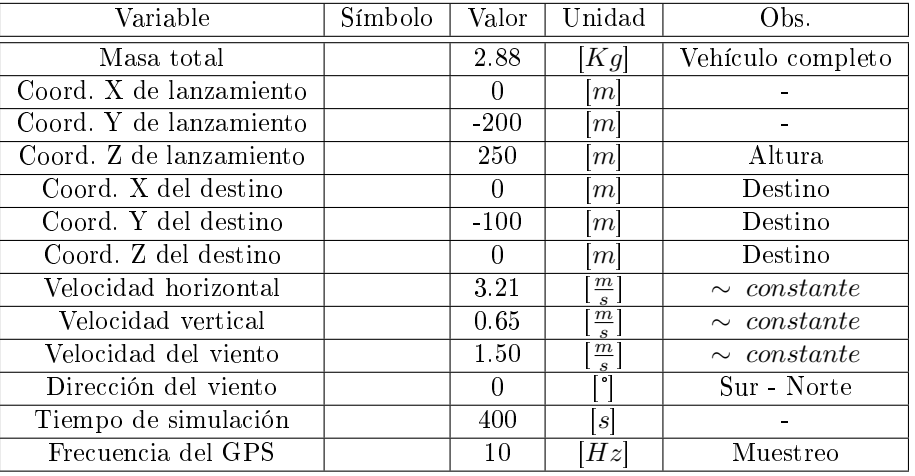

Cuadro 33: Condiciones de la simulación.

Las etapas de vuelo son:

- 1. Medición de velocidad y dirección del viento.
- 2. Ajuste de parámetros del controlador adaptable con modelo de referencia.
- 3. Navegación en dirección al waypoint B.
- 4. Zig-zag entre los waypoints B y C.
- 5. A la altura de corte se define el waypoint auxiliar D y se inicia la navegación hacia dicho punto.
- 6. Alcanzado el waypoint D, la navegación se realiza hacia el waypoint A.
- 7. Alcanzado el waypoint A, se inicia la aproximación final hacia el punto T (target).

# 20.2. Modo de Control Proporcional - No Lineal

Ganancias del controlador:

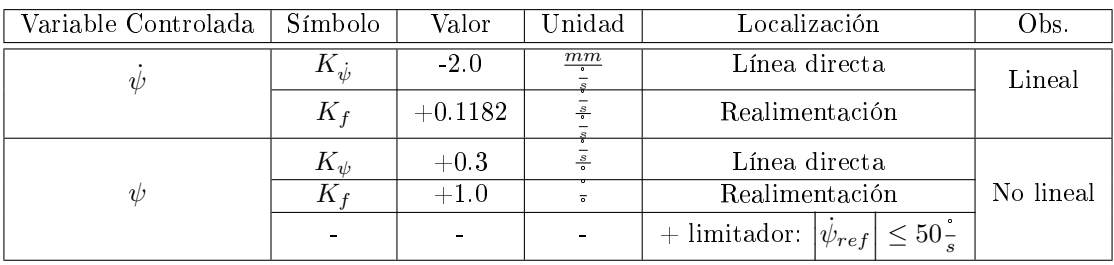

Cuadro 34: Resumen de parámetros del controlador de rumbo proporcional no lineal.

Respuesta del "programa de vuelo":
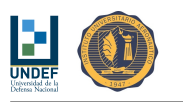

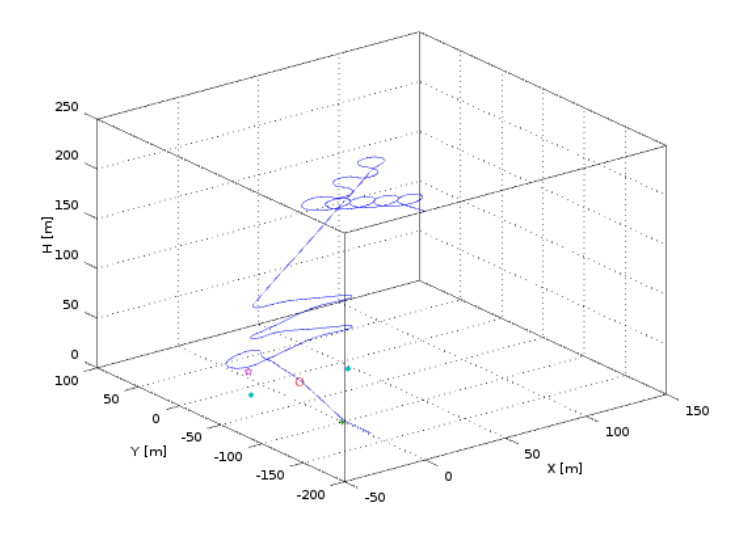

Figura 34: Trayectoria del paracaídas según la respuesta al programa de vuelo que emplea el modo de guiado a un punto, utilizando un controlador de rumbo proporcional no lineal, ajustado con los parámetros del Cuadro °°35, con  $K_{\psi} = +0.30\frac{3}{4}$ .

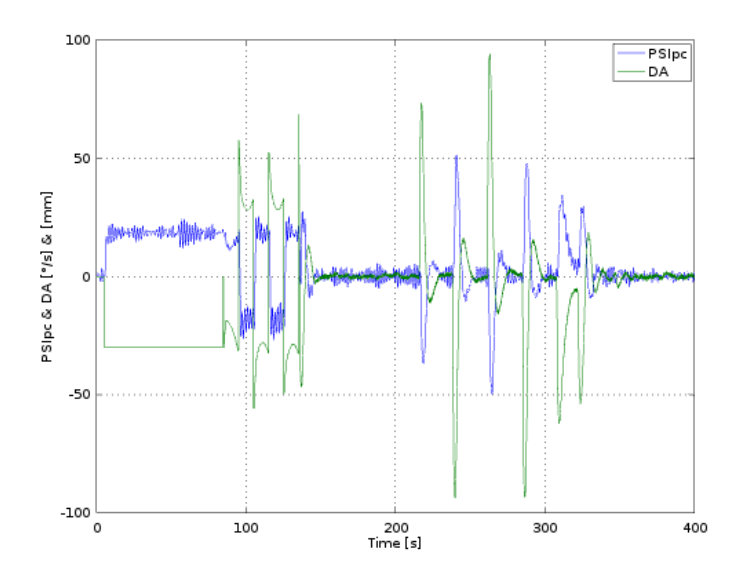

Figura 35: Historias de velocidad de cambio de rumbo y deflexión asimétrica de comandos.

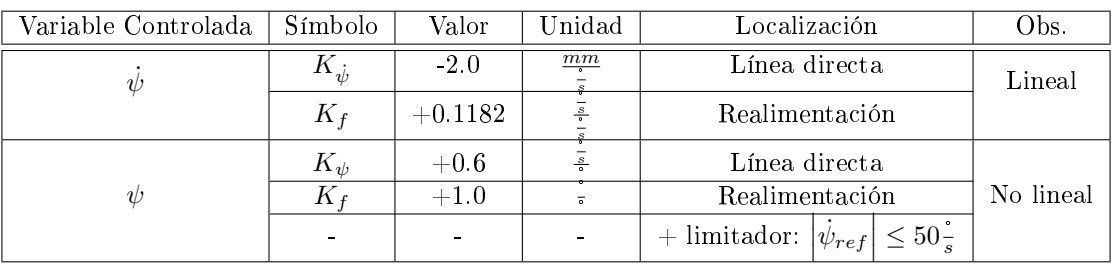

Ganancias del controlador para una respuesta más rápida:

Cuadro 35: Resumen de parámetros del controlador de rumbo proporcional no lineal.

Respuesta del "programa de vuelo":

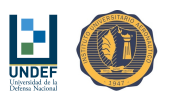

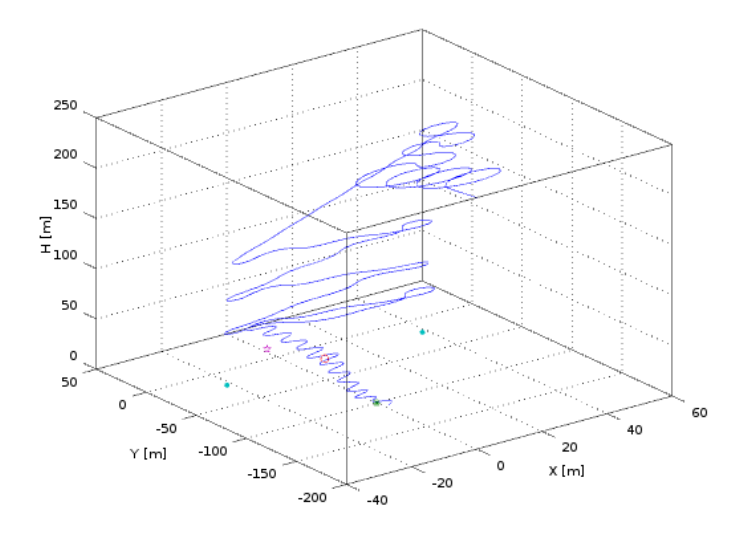

Figura 36: Trayectoria del paracaídas según la respuesta al programa de vuelo que emplea el modo de guiado a un punto, utilizando un controlador de rumbo proporcional no lineal, ajustado con los parámetros del Cuadro 35.

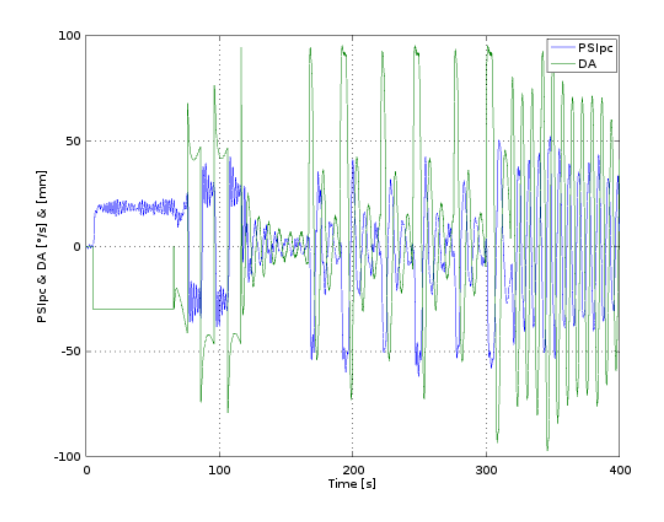

Figura 37: Historias de velocidad de cambio de rumbo y deflexión asimétrica de comandos. Controlador de Rumbo de Acción Proporcional No Lineal.

Dado el nivel de oscilaciones obtenido una velocidad de viento de 1,5  $\frac{m}{s}$ <sup>2</sup> y  $K_\psi = +0.6\frac{\bar{s}}{\bar{s}}$ , se decide reducir el valor de esta ganancia a  $K_\psi = +0.45$ . obteniendo la respuesta:

| Variable Controlada                | Símbolo                      | Valor     | Jnidad         | Localización                                        | Obs.      |
|------------------------------------|------------------------------|-----------|----------------|-----------------------------------------------------|-----------|
| $\frac{\partial}{\partial \theta}$ | $\mathbf{v}_{\cdot \dot{v}}$ | $-2.0$    | mm             | Línea directa                                       | Lineal    |
|                                    | $K_f$                        | $+0.1182$ | $\frac{1}{s}$  | Realimentación                                      |           |
|                                    | $K_{\psi}$                   | $+0.45$   | $\frac{1}{s}$  | Línea directa                                       |           |
| $\psi$                             | $K_{\pm}$                    | $+1.0$    | $\overline{a}$ | Realimentación                                      | No lineal |
|                                    | ۰.                           |           |                | $ \psi_{ref}  \leq 50\frac{1}{s}$<br>$+$ limitador: |           |

Cuadro 36: Resumen de parámetros del controlador de rumbo proporcional no lineal.

<sup>2</sup>Las oscilaciones se atenúan en la medida que la velocidad del viento se reduce. Desde los ensayos en vuelo puede evaluarse la posibilidad de incrementar aún más el valor de la ganancia  $K_{\psi}$ , siempre que esto no conduzca a comportamientos no deseados.

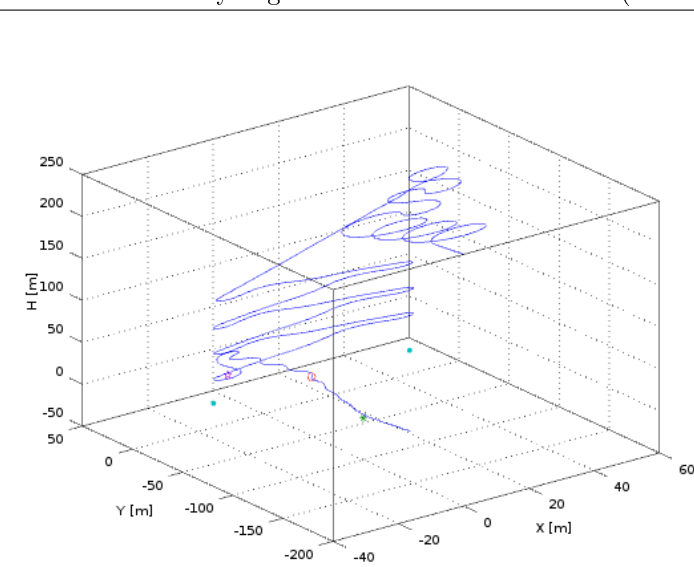

Figura 38: Trayectoria del paracaídas según la respuesta al programa de vuelo que emplea el modo de guiado a un punto, utilizando un controlador de rumbo proporcional no lineal, ajustado con los parámetros del Cuadro °°35, con  $K_{\psi} = +0.45\frac{3}{5}$ .

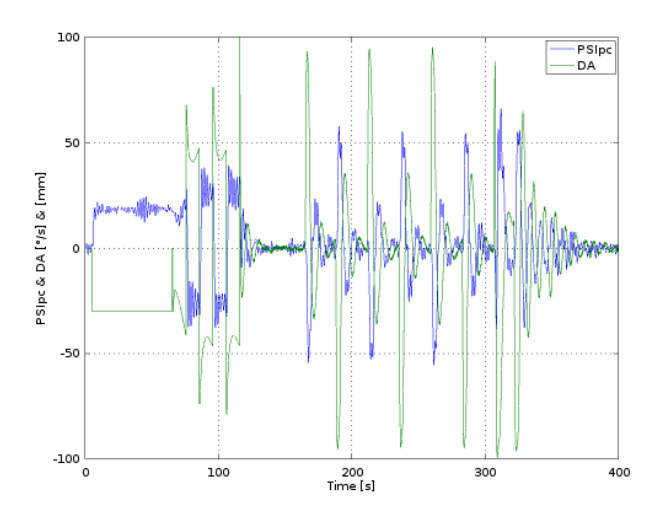

Figura 39: Historias de velocidad de cambio de rumbo y deflexión asimétrica de comandos.

Esta modificación debe ser realizada a los fines de satisfacer el segundo requerimiento de desempeño, fijado para el controlador de rumbo.

También se podría obtener una respuesta todavía rápida, pero aún más suave, si se reduce el valor de esta °°ganancia a  $K_{\psi} = +0.40\frac{z}{r}$ :

| Variable Controlada                | Símbolo             | Valor     | Unidad         | Localización                                   | Obs.      |
|------------------------------------|---------------------|-----------|----------------|------------------------------------------------|-----------|
| $\frac{\partial}{\partial \theta}$ | $\mathbf{r}_{\psi}$ | $-2.0$    | $\frac{mm}{ }$ | Línea directa                                  | Lineal    |
|                                    | $K_f$               | $+0.1182$ | $\frac{1}{s}$  | Realimentación                                 |           |
|                                    | $K_{\psi}$          | $+0.40$   | $\frac{s}{s}$  | Línea directa                                  |           |
| $\frac{\partial}{\partial \theta}$ | Κ,                  | $+1.0$    | $\overline{a}$ | Realimentación                                 | No lineal |
|                                    | $\sim$              |           |                | + limitador: $ \psi_{ref}  \leq 50\frac{1}{s}$ |           |

Cuadro 37: Resumen de parámetros del controlador de rumbo proporcional no lineal.

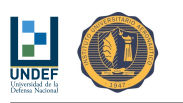

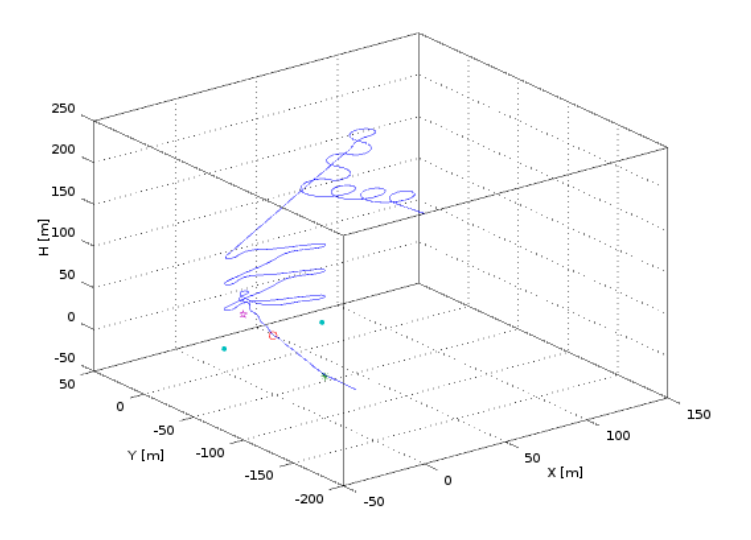

Figura 40: Trayectoria del paracaídas según la respuesta al programa de vuelo que emplea el modo de guiado a un punto, utilizando un controlador de rumbo proporcional no lineal, ajustado con los parámetros del Cuadro °°35, con  $K_{\psi} = +0.40^{\frac{1}{3}}$ .

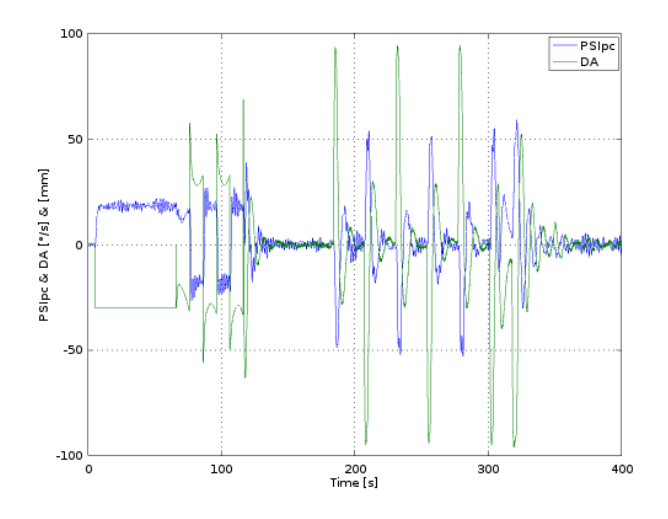

Figura 41: Historias de velocidad de cambio de rumbo y deflexión asimétrica de comandos.

# 20.3. Modo de Control LQG

Ganancias del controlador:

| Estados                                                                                                    | Símbolo                                                                                                    | Valor                                                                                                    | Unidad           | Localización   |
|----------------------------------------------------------------------------------------------------|----------------------------------------------------------------------------------------------------|----------------------------------------------------------------------------------------------------|------------------|----------------|
| $\psi_v$<br>$\psi_v$<br>$\psi_v$<br>-<br>$\psi_c$<br>$\psi_c$<br>$\approx$<br>$\underline{x} =$<br>$\cdot$<br>$\psi_c$<br>-<br>$\delta$<br>–<br>$\bullet$ | [Q]<br>$[R]% \centering \subfloat[\centering]{{\includegraphics[scale=0.2]{img8.png} }}% \qquad \subfloat[\centering]{{\includegraphics[scale=0.2]{img9.png} }}% \caption{The 3D maps of the estimators in our classification example (panel left).}% \label{fig:3D}%$ | 20<br>$\theta$<br>$\overline{0}$<br>$\overline{0}$<br>$\overline{0}$<br>$\theta$<br>$\boldsymbol{0}$<br>$\overline{0}$<br>$\overline{0}$<br>$\theta$<br>0,1<br>$\overline{0}$<br>$\theta$<br>20<br>$\overline{0}$<br>$\Omega$<br>$\Omega$<br>$\Omega$<br>$\overline{0}$<br>$\overline{0}$<br>$\overline{0}$<br>0,1<br>$\theta$<br>$\overline{0}$<br>$\overline{0}$<br>$\overline{0}$<br>$\theta$<br>$\overline{0}$<br>$\overline{0}$<br>$\theta$<br>$\overline{0}$<br>$\overline{0}$<br>$\overline{0}$<br>$\theta$<br>$_{0,5}$<br>$\overline{0}$<br>[0,1] | -                |                |
| $\delta$                                                                                                    | [K]                                                                                                    | $-19,84$<br>$-1,51$<br>$-0.16$<br>$-0.05$<br>0,46<br>1,4                                                                                                    | ä,               | Realimentación |
| $\psi$                                                                                                    | 0.25                                                                                                    | $\frac{mm}{\cdot}$                                                                                                    | Línea directa    |                |
|                                                                                                    | $T_{i\,lgg}$                                                                                                    | 3.0                                                                                                    | $\boldsymbol{s}$ | Línea directa  |

Cuadro 38: Resumen de parámetros del controlador LQG.

Respuesta del "programa de vuelo":

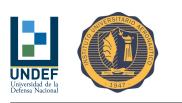

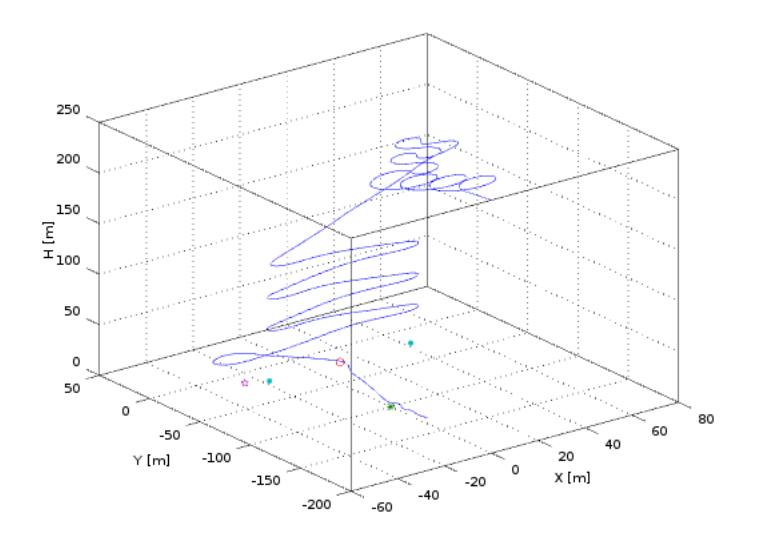

Figura 42: Trayectoria del paracaídas según la respuesta al programa de vuelo que emplea el modo de guiado a un punto, utilizando un controlador de rumbo LQG, ajustado según los parámetros listados en el Cuadro 38.

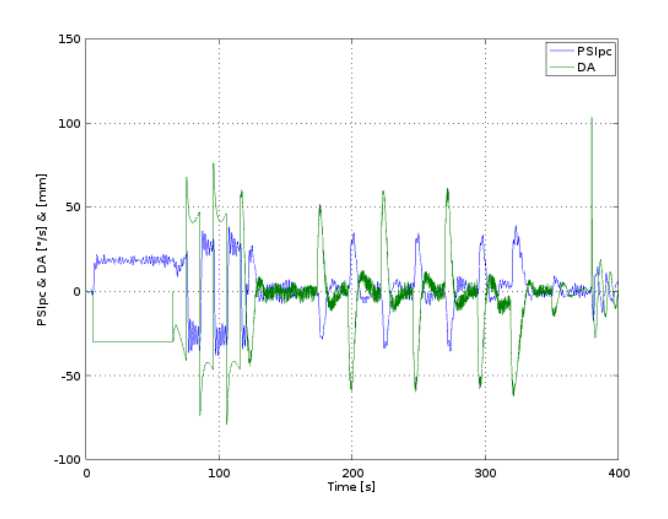

Figura 43: Historias de velocidad de cambio de rumbo y deflexión asimétrica de comandos. Controlador de Rumbo Óptimo Cuadrático.

También se analiza la configuración:

| Estados                                                                                                    | Símbolo                                                                                                    | Valor                                                                                                    | Unidad                           | Localización   |
|----------------------------------------------------------------------------------------------------|----------------------------------------------------------------------------------------------------|----------------------------------------------------------------------------------------------------|----------------------------------|----------------|
| $\psi_v$<br>$\psi_v$<br>$\psi_v$<br>–<br>$\psi_c$<br>$\psi_c$<br>$\approx$<br>$\underline{x} =$<br>$\cdot$<br>$\psi_c$<br>–<br>$\delta$<br>–<br>$\bullet$<br>$\delta$<br>– | $\left[ Q\right]$<br>$[R]% \centering \subfloat[\centering]{{\includegraphics[scale=0.2]{img2.png} }}% \qquad \subfloat[\centering]{{\includegraphics[scale=0.2]{img2.png} }}% \caption{The 3D maps of the estimators in our classification example (panel left).}% \label{fig:3D}%$<br>[K] | 20<br>$\overline{0}$<br>$\theta$<br>0<br>$\theta$<br>$\theta$<br>0<br>$\overline{0}$<br>0,1<br>$\mathbf{0}$<br>$\overline{0}$<br>$\overline{0}$<br>$\theta$<br>20<br>$\boldsymbol{0}$<br>0<br>$\Omega$<br>$\Omega$<br>$\theta$<br>0<br>$\overline{0}$<br>$\overline{0}$<br>0.1<br>$\theta$<br>$\theta$<br>0<br>$\overline{0}$<br>$\overline{0}$<br>$\overline{0}$<br>$\overline{0}$<br>$\theta$<br>$\boldsymbol{0}$<br>$\overline{0}$<br>0,5<br>$\overline{0}$<br>$\overline{0}$<br>[0,1]<br>$-19,84$<br>$-1,51$<br>$-0,16$<br>$-0.05$<br>0.46<br>1,4 | $\blacksquare$<br>$\blacksquare$ | Realimentación |
|                                                                                                    | $K_{p\,lqg}$                                                                                                    | 0.42                                                                                                    | $\frac{mm}{\bullet}$             | Línea directa  |
| $\psi$                                                                                                    | $T_{i\,lgg}$                                                                                                    | 4.0                                                                                                    | s                                | Línea directa  |

Cuadro 39: Resumen de parámetros del controlador LQG.

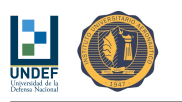

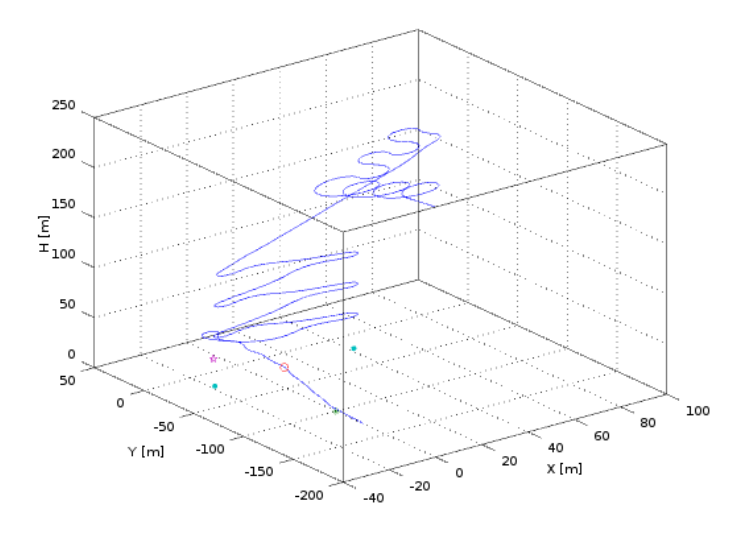

Figura 44: Trayectoria del paracaídas según la respuesta al programa de vuelo que emplea el modo de guiado a un punto, utilizando un controlador de rumbo LQG, ajustado según los parámetros listados en el Cuadro 39.

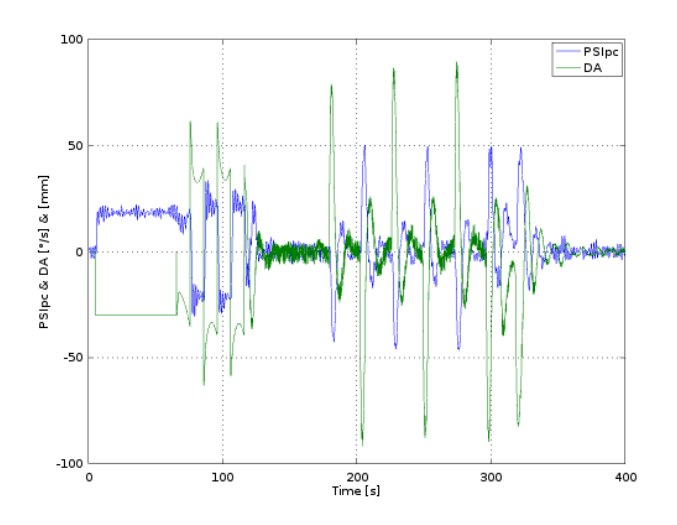

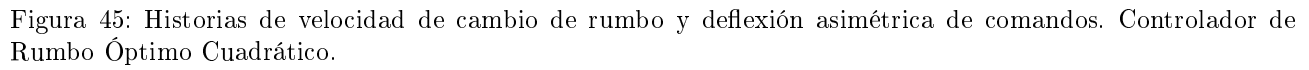

Este controlador resulta atractivo desde el punto de vista que minimiza las velocidades de cambio de rumbo y la aplicación asimétrica de comandos.

## 20.4. Modo de Control Adaptable con Modelo de Referencia - No Lineal

Ganancias del controlador:

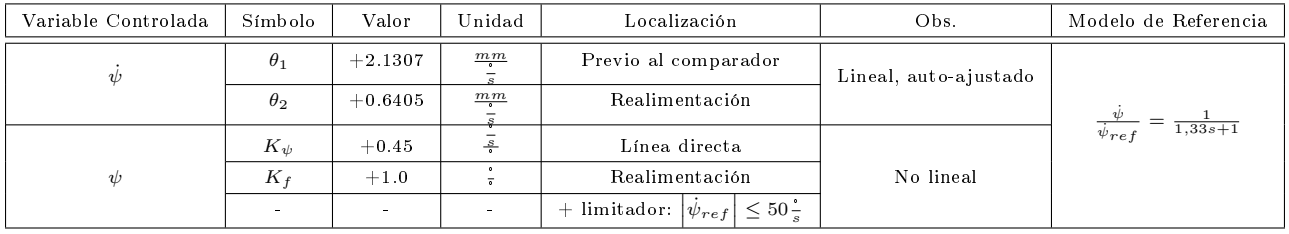

Cuadro 40: Resumen de parámetros del controlador de rumbo adaptable con modelo de referencia no lineal. Valores predefinidos y auto-ajustados.

Respuesta del "programa de vuelo":

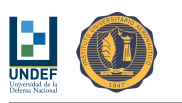

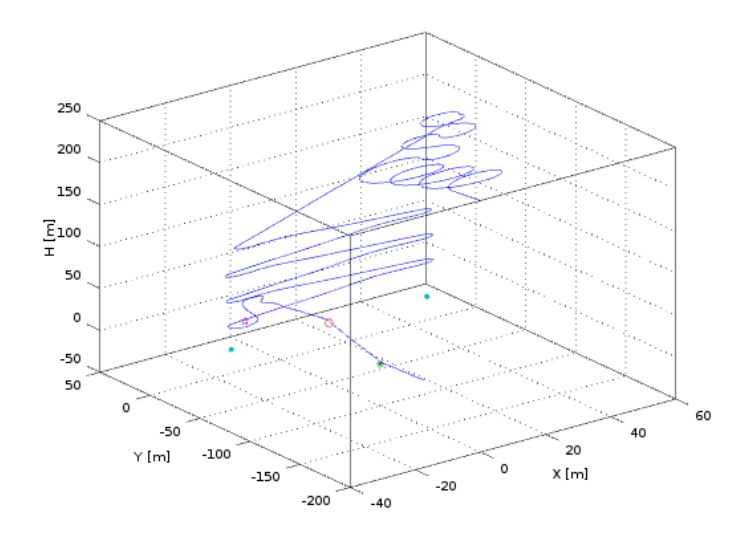

Figura 46: Trayectoria del paracaídas según la respuesta al programa de vuelo que emplea el modo de guiado a un punto, utilizando un controlador de rumbo adaptable con modelo de referencia no lineal, auto-ajustado con los parámetros del Cuadro 40.

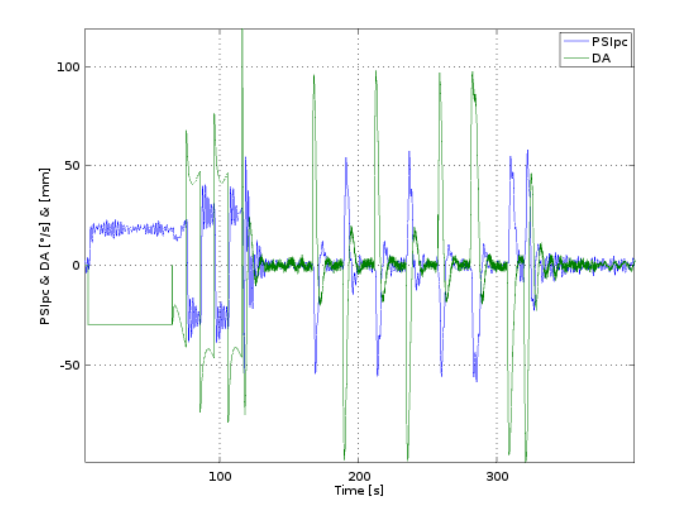

Figura 47: Historias de velocidad de cambio de rumbo y deflexión asimétrica de comandos. Controlador de Rumbo Adaptable con Modelo de Referencia. (Cuadro 40.)

Dado que el modelo de referencia utilizado para la simulación anterior podría resultar rápido para las características del sistema real, se analiza también la siguiente configuración:

| Variable Controlada | Símbolo    | Valor    | Unidad                   | Localización                                         | Obs.                  | Modelo de Referencia                 |
|---------------------|------------|----------|--------------------------|------------------------------------------------------|-----------------------|--------------------------------------|
| ψ                   | $\theta_1$ | $+1.332$ | $\frac{mm}{ }$           | Previo al comparador                                 | Lineal, auto-ajustado |                                      |
|                     | $\theta_2$ | $+0.348$ | $\frac{mm}{\sigma}$      | Realimentación                                       |                       |                                      |
|                     | $K_{\psi}$ | $+0.45$  | $\frac{s}{s}$            | Línea directa                                        |                       | $\frac{1}{2,5s+1}$<br>$\psi_{re\,f}$ |
| $\psi$              | $K_f$      | $+1.0$   |                          | Realimentación                                       | No lineal             |                                      |
|                     | $\sim$     | $\sim$   | $\overline{\phantom{0}}$ | $\leq 50 \frac{1}{s}$<br>+ limitador: $ \psi_{ref} $ |                       |                                      |

Cuadro 41: Resumen de parámetros del controlador de rumbo adaptable con modelo de referencia no lineal. Valores predefinidos y auto-ajustados.

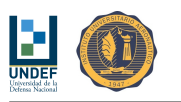

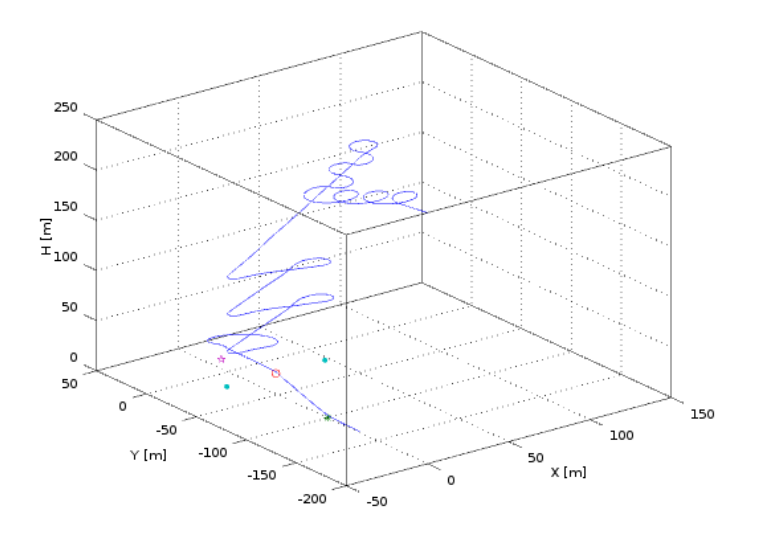

Figura 48: Trayectoria del paracaídas según la respuesta al programa de vuelo que emplea el modo de guiado a un punto, utilizando un controlador de rumbo adaptable con modelo de referencia no lineal, auto-ajustado con los parámetros del Cuadro 41.

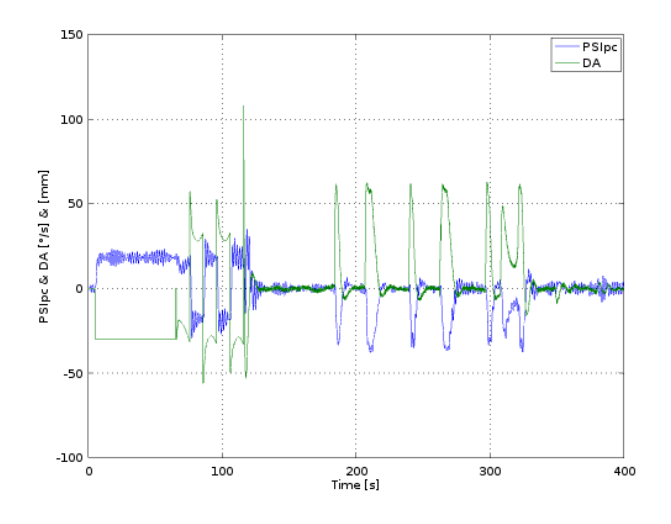

Figura 49: Historias de velocidad de cambio de rumbo y deflexión asimétrica de comandos. Controlador de Rumbo Adaptable con Modelo de Referencia. (Cuadro 41.)

El modelo de referencia denitivo podría encontrarse entre los dos modelo de referencia utilizados para las simulaciones  $(1,333 < \tau < 2,5 s)$  por lo que, adicionalmente, se analiza la siguiente configuración:

| Variable Controlada | Símbolo                  | Valor    | Unidad               | Localización                                | Obs.                  | Modelo de Referencia          |
|---------------------|--------------------------|----------|----------------------|---------------------------------------------|-----------------------|-------------------------------|
| ψ                   | $\theta_1$               | $+1.597$ | $\frac{mm}{\bullet}$ | Previo al comparador                        | Lineal, auto ajustado |                               |
|                     | $\theta_2$               | $+0.372$ | $\frac{mm}{\sim}$    | Realimentación                              |                       |                               |
|                     | $K_{\psi}$               | $+0.40$  | $\frac{s}{\cdot}$    | Línea directa                               |                       | $\overline{2s+1}$<br>$v_{re}$ |
| ψ                   | $K_f$                    | $+1.0$   |                      | Realimentación                              | No lineal             |                               |
|                     | $\overline{\phantom{0}}$ | $\sim$   |                      | $\leq 50 -$<br>+ limit ador: $ \psi_{ref} $ |                       |                               |

Cuadro 42: Resumen de parámetros del controlador de rumbo adaptable con modelo de referencia no lineal. Valores predefinidos y auto-ajustados.

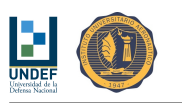

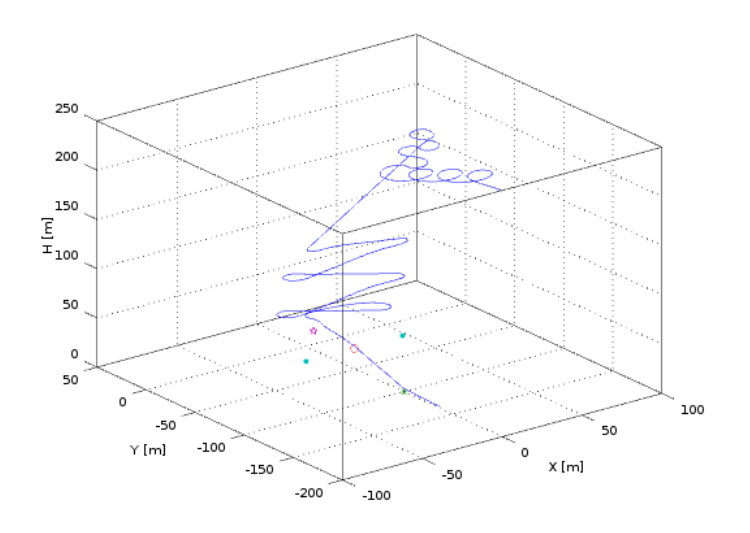

Figura 50: Trayectoria del paracaídas según la respuesta al programa de vuelo que emplea el modo de guiado a un punto, utilizando un controlador de rumbo adaptable con modelo de referencia no lineal, auto-ajustado con los parámetros del Cuadro 42.

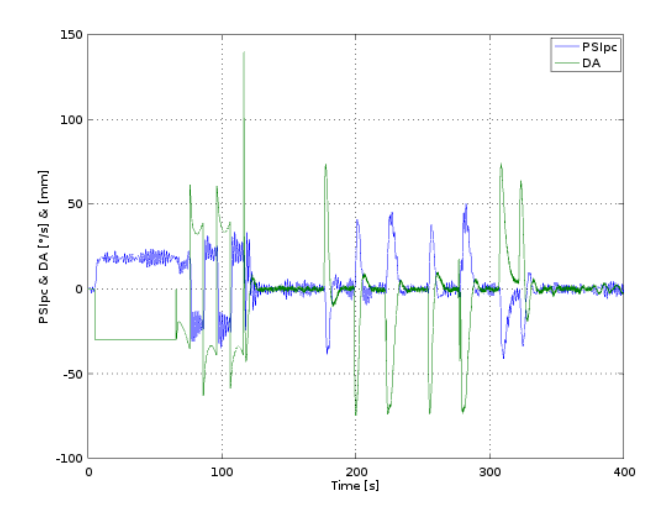

Figura 51: Historias de velocidad de cambio de rumbo y deflexión asimétrica de comandos. Controlador de Rumbo Adaptable con Modelo de Referencia. (Cuadro 42.)

Y la siguiente:

| Variable Controlada | Símbolo    | Valor    | Unidad                | Localización                                         | Obs.                  | Modelo de Referencia    |
|---------------------|------------|----------|-----------------------|------------------------------------------------------|-----------------------|-------------------------|
| $\psi$              | $\theta_1$ | $+1.833$ | $\frac{mm}{\sqrt{2}}$ | Previo al comparador                                 | Lineal, auto-ajustado |                         |
|                     | $\theta_2$ | $+0.464$ | $\frac{mm}{\sqrt{2}}$ | Realimentación                                       |                       |                         |
|                     | $K_{\psi}$ | $+0.50$  | $\frac{s}{s}$         | Línea directa                                        |                       | $1,667s+1$<br>$v_{ref}$ |
| v                   | $K_f$      | $+1.0$   |                       | Realimentación                                       | No lineal             |                         |
|                     | $\sim$     | $\sim$   | $\sim$                | $\leq 50 \frac{1}{s}$<br>+ limitador: $ \psi_{ref} $ |                       |                         |

Cuadro 43: Resumen de parámetros del controlador de rumbo adaptable con modelo de referencia no lineal. Valores predefinidos y auto-ajustados.

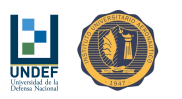

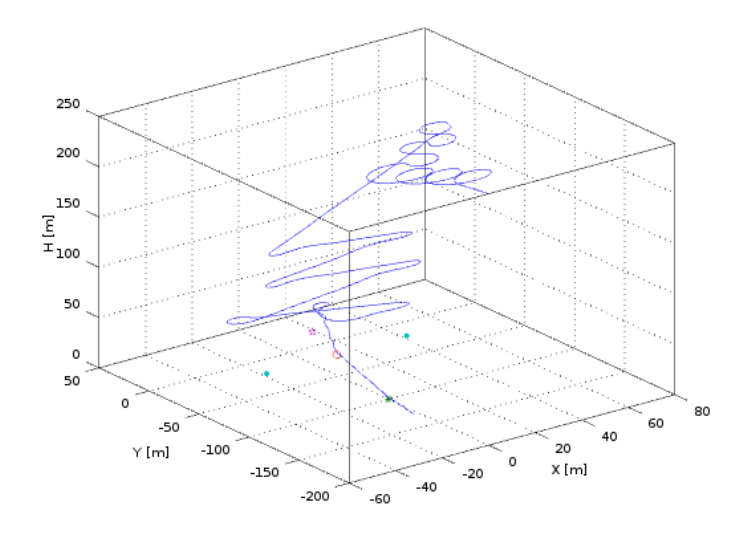

Figura 52: Trayectoria del paracaídas según la respuesta al programa de vuelo que emplea el modo de guiado a un punto, utilizando un controlador de rumbo adaptable con modelo de referencia no lineal, auto-ajustado con los parámetros del Cuadro 43.

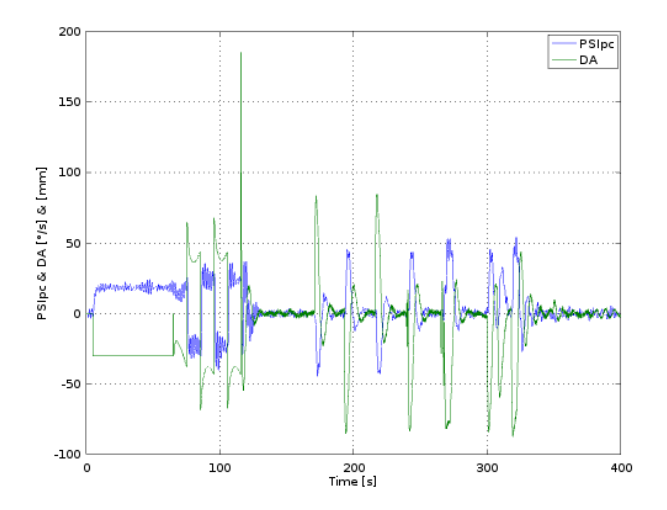

Figura 53: Historias de velocidad de cambio de rumbo y deflexión asimétrica de comandos. Controlador de Rumbo Adaptable con Modelo de Referencia. (Cuadro 43.)

# 21. Alteraciones en los Parámetros del Director de Vuelo Relacionadas con el Cambio de Masa de la Carga Paga

#### 21.1. Distancias entre Waypoints

Como resultado de las modificaciones en las velocidades, resulta necesario: (i) incrementar las distancias entre waypoints cuando la masa/velocidad aumenta y (ii) reducir la distancia entre waypoints cuando la masa/velocidad decrece.

La idea es mantener aproximadamente constantes los tiempos de navegación entre los waypoints de modo de permitir al sistema de control realizar las correcciones necesarias. Para ello, se varía la altura del waypoint A, con respecto a la altura del waypoint de destino T, de la siguiente manera:

$$
H_A = H_{A\,ref}\left(\frac{U'}{U}\right) = H_{A\,ref}\left(\frac{K_U}{U}\right)\sqrt{m'} = K_{H_A}\sqrt{m'}
$$

Con  $K_{H_A} = 11{,}788 \frac{m}{K_g^{\frac{1}{2}}}$ .

Las distancias  $d_{AB},\,d_{AC}\,$ y  $h_{cut}$  son función de  $H_A,$  en consecuencia, se adaptan automáticamente:

$$
d_{AB}=d_{AC}=1,\!5H_A
$$

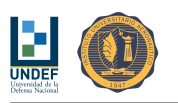

 $h_{cut} = H_A + d_{AB} = 2.5H_A$ 

# 22. Región de Lanzamiento Aproximada

La latitud y longitud de los puntos de lanzamiento elegibles a fin de alcanzar el punto de destino, dependen de la posición de este último, de la altura de lanzamiento con respecto al blanco, y de la velocidad y dirección del viento.

Por otro lado y adicionalmente, en caso que se prevean maniobras de estimación de viento y/o de autosintonización del controlador MRAS, será necesario contabilizar las distancias recorridas durante tales maniobras.

De no haber viento, puede indicarse que el lanzamiento debe ser realizado desde cualquier posición a una distancia horizontal máxima, medida desde el punto de destino, de ~4.9 veces la altura (distancia vertical entre el punto de lanzamiento y el punto de destino) de lanzamiento. ( $R_{launch} < \frac{U'}{W'} H_{launch} \approx 4.9 H_{launch}$ )

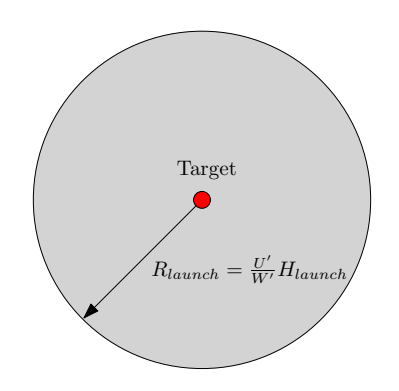

Figura 54: Región de lanzamiento aproximada. Sin viento.

De existir cierta velocidad de viento, el lanzamiento debe ser realizado desde una región circular ( $R_{launch}$  $\frac{U'}{W'}H_{launch}$ ), desplazada aguas arriba  $\frac{V_w}{W'}$  veces la altura de lanzamiento ( $\Delta = \frac{V_w}{W'}H_{launch}$ ).

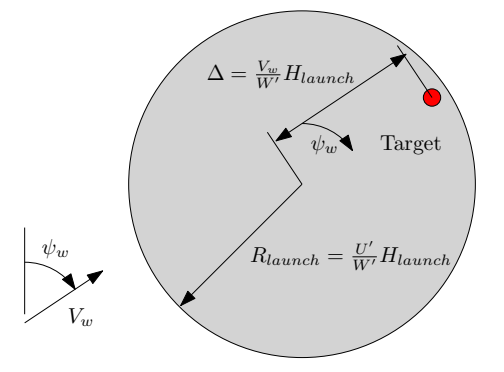

Figura 55: Región de lanzamiento aproximada. Con viento.

Si se realizan maniobras para estimación de viento, el lanzamiento debe ser realizado desde una región circular  $(R_{launch} < \frac{U'}{W'} H_{launch})$ , desplazada aguas arriba  $\Delta' = \frac{V_w}{W'} H_{launch} - U' \Delta t_{maniobra}$ . (ituanen < wittitudenti, despugnada aguas arriva  $\Delta = W$ ititudente o  $\Delta$ emaniora.<br>El algoritmo de estimación de viento obliga al vehículo a dar aproximadamente 3 vueltas a una velocidad,<br>también aproximada de ∼ 34  $\frac{1}{$  $\frac{1}{s}$ , esto es  $\Delta t_{maniobra} \approx 32 s$ , con lo que  $\Delta' \approx \frac{V_w}{W'} H_{launch} - 32 U'$ .

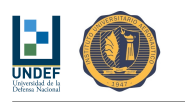

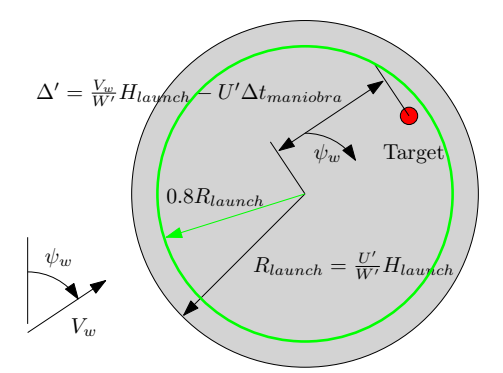

Figura 56: Región de lanzamiento aproximada. Con viento y maniobras.

Una aproximación a la región factible de lanzamiento puede ser realizada utilizando un círculo con centro en:

$$
lon_{launch} = lon_{target} - \frac{180}{\pi R \cos \left(lat_{target} \frac{\pi}{180}\right)} \left(\frac{V_w}{W'} H_{launch} - U'\Delta t_{maniobra}\right) \sin \left(\psi_w\right)
$$

$$
lat_{launch} = lat_t - \frac{180}{\pi R} \left(\frac{V_w}{W'} H_{launch} - U'\Delta t_{maniobra}\right) \cos \left(\psi_w\right)
$$

Y radio máximo:

$$
R_{m\acute{a}x} = 0.8 \frac{U'}{W'} H_{launch}
$$

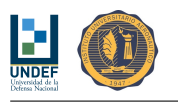

# Parte V Algoritmos de Control y Guiado

Be creative while inventing ideas, but be disciplined while implementing them.

(Amit Kalantri)

# 23. Preliminares

## 23.1. Filtro de Primer Orden (Pasa-bajo)

Para los algoritmos de control clásico, se prevé el empleo de filtros para preparar las señales previo a la entrada al controlador. Se propone el empleo de un filtro de primer orden, con la siguiente configuración:

$$
\frac{y_e}{y} = \frac{1}{Ts+1}
$$

La función respuesta en frecuencia para este esquema, presenta la forma:

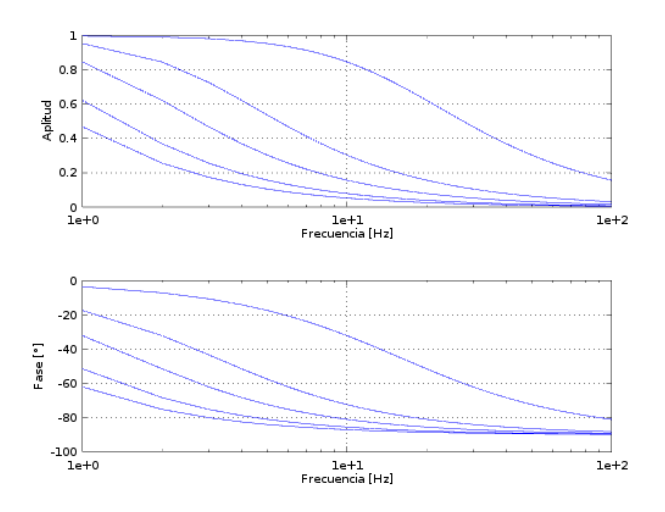

Figura 57: Diagrama de Bode del filtro de primer orden para constantes de tiempo: 0.01 s, 0.05 s, 0.1 s, 0.2 s y 0.3 s.

Considerando que se deban filtrar frecuencias superiores a 10 Hz (aprox.), sin producir un corrimiento de fase significativo, se adopta una constante de tiempo para el filtro de 0.1 s.

Esta misma expresión puede ser escrita en ecuación de diferencias como:

$$
T\frac{(y_e - y_{e,ant})}{\Delta t} + y_e = y
$$

$$
y_e (T + \Delta t) - y_{e,ant} T = y\Delta t
$$

$$
y_e = \frac{y\Delta t + y_{e,ant} T}{(T + \Delta t)}
$$

Donde:

y: es el valor de la señal en un instante dado.

 $y_e$ : es el valor filtrado/estimado de la señal en un instante dado.

 $y_{e,ant}$ : es el valor filtrado/estimado de la señal en el tiempo previo al dado.

 $T$ : es el tiempo característico del filtro.

∆t: es el tiempo entre la llegada de un dato y otro.

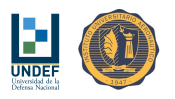

Algoritmo 1 Filtro de primer orden (pasa-bajo). % Entrada al filtro: Y % Constantes  $DT = 0.1$  $YFant = 0\%$  valor inicial  $T = 0.15$ % Inicio Loop Temporal

 $YF = (Y^*DT + YFant^*T)/(DT + T)$  $YFant = YF$ % Fin Loop Temporal

% Salida del filtro: YF

Nota: conviene hacer una primera iteración sin calcular nada, a fin de generar valores adecuados para los valores anteriores/previos utilizados para calcular aproximaciones a derivadas en ecuaciones en diferencias.

#### 23.2. Filtro de Segundo Orden

Para el algoritmo de estimación de rumbo, se considera necesaria la implementación de un filtro de segundo orden a fin de preparar las señales de latitud y longitud. Se propone el empleo de un filtro de segundo orden, con la siguiente configuración:

$$
\frac{y_e}{y} = \frac{1}{T_1s^2 + T_2s + 1}
$$

La función respuesta en frecuencia para este esquema, presenta la forma:

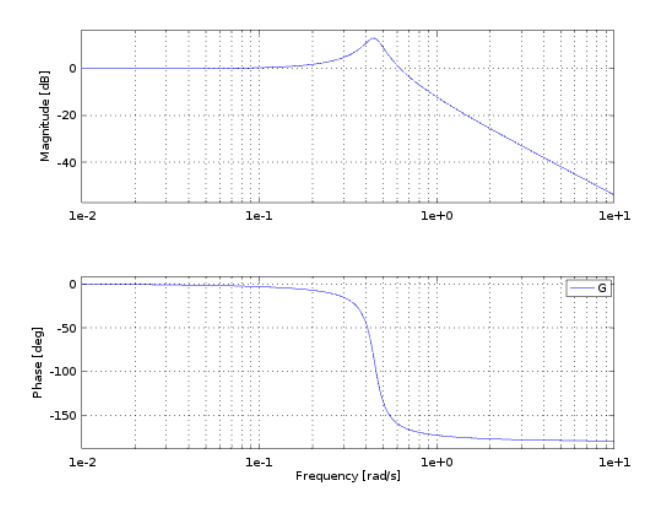

Figura 58: Diagrama de Bode del filtro de segundo orden para constantes de tiempo:  $T_1 = 5.0$  s y  $T_2 = 0.5$  s. Esta misma expresión puede ser escrita en ecuación de diferencias como:

$$
T_1 \frac{(y_e - 2y_{e,ant} + y_{e,ant2})}{\Delta t^2} + T_2 \frac{(y_e - y_{e,ant})}{\Delta t} + y_e = y
$$
  

$$
\left(\frac{T_1}{\Delta t^2} + \frac{T_2}{\Delta t} + 1\right) y_e - \left(2\frac{T_1}{\Delta t^2} + \frac{T_2}{\Delta t}\right) y_{e,ant} + \frac{T_1}{\Delta t^2} y_{e,ant2} = y
$$
  

$$
y_e = \frac{y\Delta t^2 + (2T_1 + T_2\Delta t) y_{e,ant} - T_1 y_{e,ant2}}{(T_1 + T_2\Delta t + \Delta t^2)}
$$

Donde:

y: es el valor de la señal en un instante dado.

 $y_e$ : es el valor filtrado/estimado de la señal en un instante dado.

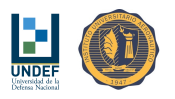

 $y_{e,ant}$ : es el valor filtrado/estimado de la señal en el tiempo previo al dado.  $y_{e,ant2}$ : es el valor filtrado/estimado de la señal en el tiempo "anterior al previo" del valor dado.  $T_1$  y  $T_2$ : son los tiempos característicos del filtro. ( $T_2$  tiene unidad de "tiempo", mientras que  $T_1$  tiene unidad de "tiempo<sup>2"</sup>.)

 $\Delta t$ : es el tiempo entre la llegada de un dato y otro.

Algoritmo 2 Filtro de segundo orden.

 $%$  Entrada al filtro: Y % Constantes  $DT = 0.1$  $YFant2 = 0\%$  valor inicial  $YFant = 0\%$  valor inicial  $T1 = 5.0$  $T2 = 0.5$ % Inicio Loop Temporal  $YF = (Y^*DT^*DT + (2^*T1 + T2^*DT)^*YFant - T1^*YFant2)/(T1 + T2^*DT + DT^*DT)$  $YFant2 = YFant$  $YFant = YF$ % Fin Loop Temporal

% Salida del filtro: YF

## 23.3. Estimador de Rumbo (con Filtro de Primer Orden)

A partir de coordenadas geográcas, el rumbo en cada paso de la trayectoria descrita por el vehículo puede ser estimado como:

$$
\Delta x = x_i - x_{i-1} = \cos\left(lat_{i-1}\frac{\pi}{180}\right)(lon_i - lon_{i-1})
$$

$$
\Delta x_f = \frac{\Delta x \Delta t + \Delta x_{f,ant}T}{T + \Delta t}
$$

$$
\Delta y = y_i - y_{i-1} = (lat_i - lat_{i-1})
$$

$$
\Delta y_f = \frac{\Delta y \Delta t + \Delta y_{f,ant}T}{T + \Delta t}
$$

$$
\psi_{est} = \frac{180}{\pi}atan2\left(\Delta x_f, \Delta y_f\right)
$$

Finalmente:

- Sí  $\psi_{est} \geq 0$ , entonces  $\psi_{est} = \frac{180}{\pi} \alpha \tan 2 (\Delta x_f, \Delta y_f)$ .
- En caso contrario,  $\psi_{est} = 360 + \frac{180}{\pi} \alpha \tan 2(\Delta x_f, \Delta y_f)$ .

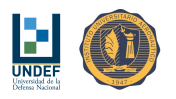

**Algoritmo 3** Estimador de rumbo, con filtro de primer orden. [Modelo de tierra plana - Error  $\leq 4m$ , en un radio de 110 Km.] % Constantes  $errPSIFant = 0$  $FGPS = 10$  $TFLT = 0.2$ % Entrada al algoritmo: LAT,LON  $LATant = LAT;$  $LONant = LON;$  $DXFant = 0;$  $DYFant = 0;$ % Inicio Loop Temporal  $DX = cos(LATant * pi/180) * (LON-LONant);$  $DXF = (DX/FGPS + DXFant*TFLT)/(TFLT + 1/FGPS);$  $DY = LAT - LATant;$  $DYF = (DY/FGPS + DYFant * TFLT)/(TFLT + 1/FGPS);$  $PSTest = (180/pi)*atan2(DXF, DYF);$ if  $(PSTest < 0)$  $PSTest = PSTest + 360;$ endif % Guarda valores anteriores  $LATant = LAT;$  $LONant = LON;$  $DXFant = DXF$ 

 $DYFant = DYF;$ 

% Fin Loop Temporal

% Salida del filtro: PSIest

# 23.4. Estimador de Rumbo (con Filtro de Segundo Orden)

A partir de coordenadas geográcas, el rumbo en cada paso de la trayectoria descrita por el vehículo puede ser estimado como:

$$
\Delta x = x_i - x_{i-1} = \cos\left(lat_{i-1}\frac{\pi}{180}\right)(lon_i - lon_{i-1})
$$

$$
\Delta x_f = \frac{\Delta x \Delta t^2 + (2T_1 + T_2 \Delta t) \Delta x_{f,ant} - T_1 \Delta x_{f,ant2}}{(T_1 + T_2 \Delta t + \Delta t^2)}
$$

$$
\Delta y = y_i - y_{i-1} = (lat_i - lat_{i-1})
$$

$$
\Delta y_f = \frac{\Delta y \Delta t^2 + (2T_1 + T_2 \Delta t) \Delta y_{f,ant} - T_1 \Delta y_{f,ant2}}{(T_1 + T_2 \Delta t + \Delta t^2)}
$$

$$
\psi_{est} = \frac{180}{\pi} \alpha \tan 2\left(\Delta x_f, \Delta y_f\right)
$$

Finalmente:

- Sí  $\psi_{est} \geq 0$ , entonces  $\psi_{est} = \frac{180}{\pi} \alpha \tan 2(\Delta x_f, \Delta y_f)$ .
- En caso contrario,  $\psi_{est} = 360 + \frac{180}{\pi} \alpha \tan 2(\Delta x_f, \Delta y_f)$ .

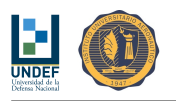

**Algoritmo 4** Estimador de rumbo, con filtro de segundo orden. [Modelo de tierra plana - Error  $\leq 4m$ , en un radio de 110 Km.]

% Constantes  $errPSIFant = 0$  $FGPS = 10$  $T1 = 0.0$ 

T2 = 0.2 % De las simulaciones y pruebas se encuentra que este valor debe estar entre 0.1 y 0.5 (0.1 limita por nivel de ruido, mientras que 0.5 limita por tiempo de retraso en la información:  $T2 = 0.2$  s, retraso 0.2 s,  $T2 =$ 0.5 s, retraso 1 s, T2 = 1 s, retraso 2 s, T2 = 1.5 s, retraso 3.8 s,)

% Entrada al algoritmo: LAT,LON

 $LATant = LAT;$  $LONant = LON;$  $DXFant2 = 0;$  $DXFant = 0;$  $DYFant2 = 0;$  $DYFant = 0;$ % Inicio Loop Temporal  $DX = \cos(LATant *pi/180) * (LON-LONant);$  $\text{DXF} = (\text{DX}/\text{FGPS}/\text{FGPS} + (2*\text{T1} + \text{T2}/\text{FGPS})*\text{DXFant} - \text{T1}*\text{DXFant}2)/(T1 + T2/\text{FGPS} + 1/\text{FGPS}/\text{FGPS})$  $DY = LAT - LAT$ 

 $DYF = (DY/FGPS/FGPS + (2*T1 + T2/FGPS)*DYFant - T1*DYFant2)/(T1 + T2/FGPS + 1/FGPS/FGPS)$ 

% NOTA: notar que la operación siguiente es un "atan(DXF/DYF)", por lo tanto, no se multiplica por R (radio de la tierra), ni se pasa a radianes (pi/180) en las expresiones de DX y DY calculadas previamente.

```
PSTest = (180/pi)*atan2(DXF, DYF);
```
if (PSIest  $< 0$ )  $PSTest = PSTest + 360;$ endif

% Guarda valores anteriores  $LATant = LAT;$  $LONant = LON;$  $DXFant2 = DXFant;$  $DXFant = DXF$  $DYFant2 = DYFant$ :  $DYFant = DYF$ ;

% Fin Loop Temporal

% Salida del filtro: PSIest

# 23.5. Error de Rumbo (con Filtro de Primer Orden)

Como fue descripto más arriba, el cálculo del error de rumbo  $E_{\psi}$  presenta algunas particularidades, como consecuencia de que los sensores utilizados devuelven mediciones entre 0° y 360°, generando una discontinuidad en 0°-360°. Además, se establece que, cualquier cambio de rumbo debe ser realizado según el sentido de giro que implique cubrir el menor de los dos ángulos posibles para alcanzar el rumbo objetivo.

Contemplando los dos factores anteriores, se propone la siguiente manera de calcular el error de rumbo:

- **■** Primero se calcula el error de rumbo  $E_{\psi} = \psi_{ref} \psi$ .
- Si este valor cumple  $-180 < E_{\psi} < +180$ , el valor del error precalculado se mantiene como está.
- En caso que  $E_{\psi} \geq 180$ , el error es evidentemente positivo, y el camino más corto al rumbo objetivo se consigue haciendo:  $E_{\psi} = E_{\psi} - 360$ .

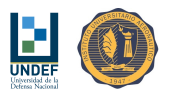

■ En caso que  $E_{\psi}$  < -180, el error es evidentemente negativo, y el camino más corto al rumbo objetivo se consigue haciendo:  $E_{\psi} = E_{\psi} + 360.$ 

Para el error de rumbo filtrado, se propone:

$$
E_{\psi,e} = \frac{E_{\psi}\Delta t + E_{\psi e,ant}T}{(T + \Delta t)}
$$

Algoritmo 5 Estimador de error de rumbo.

% Constantes  $errPSIFant = 0$  $FGPS = 10$  $TFLT = 0.1$ % Entrada al algoritmo: PSIref, PSIGPS % Inicio Loop Temporal  $errPSI = PSIref - PSIGPS(ii)$ if  $(errPSI > 180.0)$  $errPSI = errPSI - 360.0$ endif if  $(errPSI < -180.0)$  $errPSI = errPSI + 360.0$ endif  $errPSIF = (errPSI/FGPS + errPSIFant*TFLT)/(TFLT + 1/FGPS)$  $errPSIFant = errPSI$ % Fin Loop Temporal

% Salida del filtro: errPSI

#### 23.6. Velocidad de Cambio de Rumbo

Para los algoritmos de control clásico, se prevé el empleo de filtros para preparar las señales previo a la entrada al controlador.

Para estimar velocidad con base en la posición, se propone el empleo de la siguiente configuración:

$$
\dot{\psi} = \frac{(\psi - \psi_{ant})}{\Delta t}
$$

Luego:

ego:  
■ Si 
$$
\psi - \psi_{ant} \ge 180^{\circ} \Rightarrow \psi = \frac{\psi - \psi_{ant} - 360^{\circ}}{\Delta t}
$$
.

Sino, si  $\psi - \psi_{ant} \ge 180 \Rightarrow \psi = \frac{\sqrt{\Delta t}}{\Delta t}$ .<br>Sino, si  $\psi - \psi_{ant} < -180^{\circ} \Rightarrow \psi = \frac{\psi - \psi_{ant} + 360^{\circ}}{\Delta t}$ .

**Sino**, 
$$
\dot{\psi} = \frac{\psi - \psi_{ant}}{\Delta t}
$$
.

Donde:

 $\psi$ : es el valor de la señal en un instante dado.  $\psi_{ant}$ : es el valor de la señal en el tiempo previo al dado. ∆t: es el tiempo entre la llegada de un dato y otro.

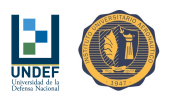

Algoritmo 6 Estimador de velocidad de cambio de rumbo, en ecuación de diferencias.

% Constantes  $FGPS = 10$  $PSIGPSant = 0$  $%$  Entrada al filtro: PSIGPS % Inicio Loop Temporal  $PSIGPSP = (PSIGPS(ii) - PSIGPSant)/(1/FGPS)$ if  $((\text{PSIGPS(ii)} - \text{PSIGPSant}) \geq 180.0)$  $PSIGPSP = (PSIGPS(ii) - PSIGPSant - 360)/(1/FGPS)$ endif if  $((\text{PSIGPS(ii)} - \text{PSIGPSant}) < -180.0)$  $PSIGPSP = (PSIGPS(ii) - PSIGPSant + 360)/(1/FGPS)$ endif  $PSIGPSant = PSIGPS(ii)$ % Fin Loop Temporal

% Salida del filtro: PSIGPSP

# 23.7. Error de Velocidad de Cambio de Rumbo (con Filtro de Primer Orden)

Para el error de velocidad de cambio de rumbo filtrado, se propone:

$$
E_{\dot{\psi},e} = \frac{E_{\dot{\psi}}\Delta t + E_{\dot{\psi}e,ant}}{(T + \Delta t)}
$$

# 23.8. Velocidad de Descenso (con Filtro de Primer Orden)

Sigue el mismo algoritmo que el de estimación de velocidad de cambio de rumbo:

$$
\frac{\dot{y}_e}{y} = \frac{s}{Ts + 1}
$$

Esta misma expresión puede ser escrita en ecuación de diferencias como:

$$
\dot{y}_e = \frac{T\dot{y}_{e,ant} + y - y_{ant}}{T + \Delta t}
$$

Donde:

y: es el valor de la señal en un instante dado.

 $y_{ant}$ : es el valor de la señal en el tiempo previo al dado.

 $\dot{y}_e$ : es el valor calculado y filtrado de velocidad en un instante dado.

 $\dot{y}_{e,ant}$ : es el valor calculado y filtrado de velocidad en el tiempo previo al dado.

 $T:$  es el tiempo característico del filtro.

∆t: es el tiempo entre la llegada de un dato y otro.

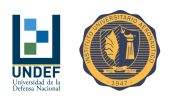

Algoritmo 7 Estimador de velocidad de descenso (con filtro de primer orden), en ecuación de diferencias.

% Constantes  $DT = 0.1$  $HGPSant = 0$  $HGPSPFant = 0$  $TFLT = 0.15$ 

% Entrada al filtro: HGPS

% Inicio Loop Temporal  $HGPSPF = (HGPSPFant*TFLT + HGPS(ii) - HGPSant)/(TFLT + DT)$ 

 $HGPSant = HGPS(ii)$  $HGPSPFant = HGPSPF$ % Fin Loop Temporal

% Salida del filtro: HGPSPF

## 23.9. Error de Velocidad de Descenso

Algoritmo 8 Estimador de error de velocidad de descenso, considerando una estructura de control con acción proporcional y ganancia de realimentación.

% Constantes  $\mathrm{DT}\,=0.1$  $HGPSant = 0$  $HGPSPFant = 0$  $TFLT = 0.15$ 

 $%$  Entrada al filtro: HGPSPref, HGPS

% Inicio Loop Temporal  $HGPSPF = (HGPSPFant*TFLT + HGPS(ii) - HGPSant)/(TFLT + DT)$ 

errHGPSP = HGPSPref - HGPSPF

 $HGPSant = HGPS(ii)$  $HGPSPFant = HGPSPF$ % Fin Loop Temporal

% Salida del filtro: errHGPSP

## 23.10. Acción de Control Proporcional (P)

Se propone el empleo de la siguiente configuración:

$$
\frac{\delta}{e} = K_p
$$

$$
\delta = K_p e
$$

Donde:

δ: es la salida del control en un instante dado.

e: es el error en el instante dado.

 $K_p$ : es la ganancia de la acción proporcional del controlador.

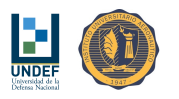

Algoritmo 9 Controlador de acción Proporcional.

% Constantes  $KP=4$ 

% Entrada al controlador: ERR

% Inicio Loop Temporal  $DELTA = KI*ERR$ % Fin Loop Temporal

% Salida del controlador: DELTA

# 23.11. Acción de Control Integral (I)

Se propone el empleo de la siguiente configuración:

$$
\frac{\delta}{e} = \frac{K_i}{s}
$$

$$
\delta = K_i e_{sum}
$$

$$
e_{sum} = e_{sum} + e\Delta t
$$

Donde:

δ: es la salida del control en un instante dado. e: es el error en el instante dado.  $e_{sum}$ : es el valor del error acumulado.  $K_i$  es la ganancia de la acción integral del controlador  $(K_i = \frac{1}{T_I}).$ ∆t: es el tiempo entre la llegada de un dato y otro.

Algoritmo 10 Controlador de acción Integral.

% Constantes  $DT = 0.1$  $ERRSUM = 0$  $TI = 4$ 

% Entrada al controlador: ERR

% Inicio Loop Temporal  $KI = 1/TI$  $DELTA = KI*ERRSUM$  $ERRSUM = ERRSUM + ERR*DT$ % Fin Loop Temporal

% Salida del controlador: DELTA

# 23.12. Acción de Control Proporcional-Integral (PI)

Se propone el empleo de la siguiente configuración:

$$
\frac{\delta}{e} = \frac{K_p (1 + T_i s)}{T_i s} = \frac{K_p}{T_i s} + K_p
$$

$$
\delta = \frac{K_p}{T_i} e_{sum} + eK_p = K_p \left[ \frac{e_{sum}}{T_i} + e \right]
$$

Donde:

δ: es la salida del control en un instante dado.

e: es el error en el instante dado.

 $e_{sum}$ es el valor del error acumulado.

 $K_p$ : es la ganancia de la acción proporcional del controlador. (Notar que  $\frac{K_p}{T_i}$ , define la ganancia integral del  $\text{controlador } K_{i}$ .)

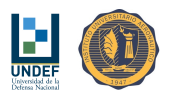

 $T_i$ : es el tiempo integral del controlador. ∆t: es el tiempo entre la llegada de un dato y otro.

Algoritmo 11 Controlador de acción Proporcional-Integral.

% Constantes  $DT = 0.1$  $ERRSUM = 0$  $KP = 0.3$  $TI = 4$ 

% Entrada al controlador: ERR

% Inicio Loop Temporal  $KI = 1/TI$  $DELTA = KP*(KI*ERRSUMant +ERR)$  $ERRSUM = ERRSUM + ERR*DT$ % Fin Loop Temporal

% Salida del controlador: DELTA

# 23.13. Controlador Óptimo Cuadrático por Realimentación de Vector de Estados

#### 23.13.1. Estimador de Estados

$$
\dot{\underline{x}}_e = [A]_e \,\underline{x}_e + [B]_e \, u + [K]_e \, (y - [C]_e \,\underline{x}_e)
$$
  

$$
\dot{\underline{x}}_e = ([A]_e - [K]_e [C]_e) \,\underline{x}_e + [B]_e \, u + [K]_e \, y
$$
  

$$
y_e = [C]_e \,\underline{x}_e + [D]_e \, u
$$

Algoritmo 12 Observador de estados con filtro de Kalman.

% Constantes  $AE = [n \times n]$  $BE = [n \times 1]$  $CE = [1 \times n]$  $KE = [n \times 1]$  $DT = 0.01\%$  Paso de integración en el Loop interno  $XE = [zeros(n \times 1)]$ 

% Entrada al observador: U, Y

% Inicio Loop Temporal % Loop interno de integración for  $i = 1:10$  $XEP = (AE - KE^*CE)^*XE + BE^*U + KE^*Y$  $XE = XE + XEP*DT$ endfor % Cierre del Loop interno de integración  $YE = CE*XE + DE*U$ % Fin Loop Temporal

% Salida del controlador: XE, YE

#### 23.13.2. Regulador a Cero

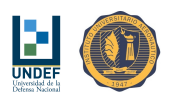

$$
\dot{\underline{x}}_e = [A]_e \, \underline{x}_e + [B]_e \, u + [K]_e \, (y - [C]_e \, \underline{x}_e - [D]_e \, u)
$$
\n
$$
\dot{\underline{x}}_e = ([A]_e - [K]_e [C]_e) \, \underline{x}_e + ([B]_e - [K]_e [D]_e) \, u + [K]_e \, y
$$

$$
u_e = -\left[K^*\right] \underline{x}_e
$$

$$
\dot{\underline{x}}_e = \left([A]_e - [K]_e \left[C\right]_e - [B]_e \left[K^*\right] + [K]_e \left[D\right]_e \left[K^*\right]\right) \underline{x}_e + [K]_e \, y
$$

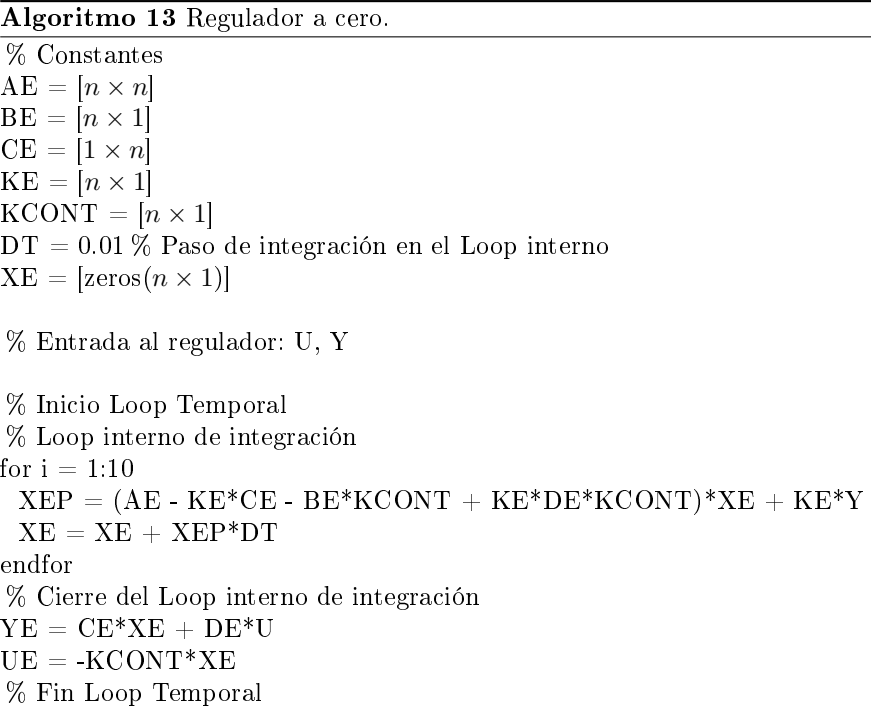

% Salida del controlador: YE, UE

# 23.13.3. Controlador Integral - Regulador a Cero

$$
\dot{\underline{x}}_e = [A]_e \underline{x}_e + [B]_e u + [K]_e (y - [C]_e \underline{x}_e)
$$
  

$$
\dot{\underline{x}}_e = ([A]_e - [K]_e [C]_e) \underline{x}_e + [B]_e u + [K]_e y
$$
  

$$
y_e = [C]_e \underline{x}_e + [D]_e u
$$
  

$$
u_e = -[K^*] \underline{x}_e
$$
  

$$
u = K_i \int (y_{ref} - y_e) dt + u_e
$$
  

$$
u = \frac{K_i \Delta t}{2} [(y_{ref,ant} + y_{ref}) - (y_{e,ant} + y_e)] + u_e
$$

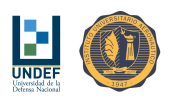

Algoritmo 14 Sistema seguidor TIPO 1 con acción de control integral, regulador a cero por realimentación de vector de estados según técnicas de control óptimo cuadrático y estimador de estados con filtro de Kalman.

 $\overline{\%}$  Constantes  $AE = [n \times n]$  $BE = [n \times 1]$  $CE = [1 \times n]$  $KE = [n \times 1]$  $KCONT = [n \times 1]$  $DT = 0.01\%$  Paso de integración en el Loop interno  $XE = [zeros(n \times 1)]$  $YEant = 0$  $YREFant = 0$  $KI = 0.01$  $U = 0$ 

% Entrada al regulador: YREF, Y

% Inicio Loop Temporal % Loop interno de integración for  $i = 1:10$  $XEP = (AE - KE^*CE)^*XE + BE^*U + KE^*Y$  $XE = XE + XEP*DT$ endfor % Cierre del Loop interno de integración  $YE = CE*XE + DE*U$  $UE = -KCONT*XE$  $U = 0.5*KI*DT*( (YREFant + YREF) - (YEant + YE)) + UE$  $YREFant = YREF$  $YEant = YE$ % Fin Loop Temporal

% Salida del controlador: U

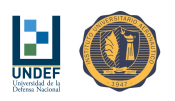

# 24. Algoritmos de Control

# 24.1. Algoritmos de Control de Rumbo

24.1.1. Controlador de Rumbo de Acción Proporcional, con Control de Velocidad de Cambio de Rumbo de Acción Proporcional, Ganancia de Realimentación y Filtro de Primer Orden

Algoritmo 15 Controlador de rumbo de acción proporcional con control de velocidad de cambio de rumbo de acción proporcional, ganancia de realimentación y filtro pasa-bajo.

% Constantes  $FGPS = 10$  $PSIGPSant = 0$  $errPSIFant = 0$  $errPSIPFant = 0$  $TFLT = 0.1$  $KPSI = 0.3$  $KF = 0.1182$  $KPSIP = -2.0$ 

% Entrada al controlador: PSIref, PSIGPS(ii)

```
% Inicio Loop Temporal
% Error de rumbo...
errPSI = PSIref - PSIGPS(ii)if (errPSI > 180.0)errPSI = errPSI - 360.0endif
if (\text{errPSI} < -180.0)errPSI = errPSI + 360.0endif
errPSIF = (errPSI/FGPS + errPSIFant*TFLT)/(TFLT + 1/FGPS)% Velocidad de referencia...
PSIPref = KPSI*errPSIF
% Velocidad de cambio de rumbo...
PSIGPSP = (PSIGPS(ii) - PSIGPSant)/(1/FGPS)if ((\text{PSIGPS(ii)} - \text{PSIGPSant}) \geq 180.0)PSIGPSP = (PSIGPS(ii) - PSIGPSant - 360)/(1/FGPS)endif
if ((\text{PSIGPS(ii)} - \text{PSIGPSant}) < -180.0)PSIGPSP = (PSIGPS(ii) - PSIGPSant + 360)/(1/FGPS)endif
% Error de velocidad...
errPSIP = PSIPref - KPSIP*PSIGPSP
errPSIPF = (errR/FGPS + errPSIPFant*TFLT)/(TFLT + 1/FGPS)% Señal de control...
DA = KPSIP*errPSIPF% Almacena datos...
PSIGPSant = PSIGPS(ii)errPSIFant = errPSIFerrPSIPFant = errPSIPF% Fin Loop Temporal
% Salida del controlador: DA
```
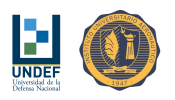

#### 24.1.2. Controlador de Rumbo de Acción Proporcional No Lineal, con Control de Velocidad de Cambio de Rumbo de Acción Proporcional, Ganancia de Realimentación y Filtro de Primer Orden

Algoritmo 16 Controlador de rumbo de acción proporcional no lineal con control de velocidad de cambio de rumbo de acción proporcional, ganancia de realimentación y filtro pasa-bajo.

 $\overline{\%}$  Constantes  $FGPS = 10$  $PSIGPSant = 0$  $errPSIFant = 0$  $errPSIPFant = 0$  $TFLT = 0.1$  $KPSI = 0.45$  $KF = 0.1182$  $KPSIP = -2.0$ % Entrada al controlador: PSIref, PSIGPS(ii) % Inicio Loop Temporal % Error de rumbo...  $errPSI = PSIref - PSIGPS(ii)$ if  $(errPSI > 180.0)$  $errPSI = errPSI - 360.0$ endif if  $(errPSI < -180.0)$  $errPSI = errPSI + 360.0$ endif  $errPSIF = (errPSI/FGPS + errPSIFant*TFLT)/(TFLT + 1/FGPS)$ % Velocidad de referencia...  $PSIPref = KPSI*errPSIF$ if  $(PSIPref > 50.0)$  $PSIPref = 50.0$ endif if  $(PSIPref < -50.0)$  $PSIPref = -50.0$ endif % Velocidad de cambio de rumbo...  $PSIGPSP = (PSIGPS(ii) - PSIGPSant)/(1/FGPS)$ if  $((\text{PSIGPS(ii)} - \text{PSIGPSant}) >= 180.0)$  $PSIGPSP = (PSIGPS(ii) - PSIGPSant - 360)/(1/FGPS)$ endif if  $((\text{PSIGPS(ii)} - \text{PSIGPSant}) < -180.0)$  $PSIGPSP = (PSIGPS(ii) - PSIGPSant + 360)/(1/FGPS)$ endif % Error de velocidad...  $errPSIP = PSIPref - KPSIP*PSIGPSP$  $errPSIPF = (errR/FGPS + errPSIPFant*TFLT)/(TFLT + 1/FGPS)$ % Señal de control...  $DA = KPSIP*errPSIPF$ % Almacena datos...  $PSIGPSant = PSIGPS(ii)$  $errPSIFant = errPSIF$  $errPSIPFant = errPSIPF$ % Fin Loop Temporal % Salida del controlador: DA

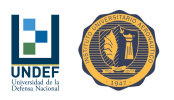

#### 24.1.3. Controlador de Rumbo de Acción Proporcional-Integral, con Control de Velocidad de Cambio de Rumbo de Acción Proporcional, Ganancia de Realimentación y Filtro de Primer Orden

Algoritmo 17 Controlador de rumbo de acción proporcional-integral, con control de velocidad de cambio de rumbo de acción proporcional, ganancia de realimentación y filtro pasa-bajo.

% Constantes  $FGPS = 10$  $PSIGPSant = 0$  $errPSIFant = 0$  $errRFant = 0$  $errPSIFSUM = 0$  $TFLT = 0.1$  $KPSI = 0.3$  $KF = 0.1182$  $KPSIP = -2.0$  $TI = 0.5$ % Entrada al controlador: PSIref, PSIGPS(ii) % Inicio Loop Temporal % Error de rumbo...  $errPSI = PSIref - PSIGPS(ii)$ if  $(errPSI > 180.0)$  $errPSI = errPSI - 360.0$ endif if  $(\text{errPSI} < -180.0)$  $errPSI = errPSI + 360.0$ endif  $errPSIF = (errPSI/FGPS + errPSIFant*TFLT)/(TFLT + 1/FGPS)$ % Velocidad de referencia...  $KI = 1/TI$  $Rref = KPSI*(KI*errPSIFSUM + errPSIF)$ % Velocidad de cambio de rumbo...  $PSIGPSP = (PSIGPS(ii) - PSIGPSant)/(1/FGPS)$ if  $((\text{PSIGPS(ii)} - \text{PSIGPSant}) \geq 180.0)$  $\text{PSIGPSP} = (\text{PSIGPS(ii)} - \text{PSIGPSant} - 360)/(1/\text{FGPS})$ endif if  $((\text{PSIGPS(ii)} - \text{PSIGPSant}) < -180.0)$  $PSIGPSP = (PSIGPS(ii) - PSIGPSant + 360)/(1/FGPS)$ endif % Error de velocidad...  $errR = Rref - KPSIP*PSIGPSP$  $errRF = (errR/FGPS + errRFant *TFLT)/(TFLT + 1/FGPS)$ % Señal de control...  $DA = KR^*errR$ % Almacena datos...  $PSIGPSant = PSIGPS(ii)$  $errPSIFant = errPSIF$  $errRFant = errRF$  $errPSIFSUM = errPSIFSUM + errPSIF*DT$ % Fin Loop Temporal

```
% Salida del controlador: DA
```
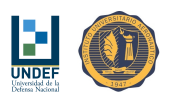

#### 24.1.4. Controlador de Rumbo Óptimo Cuadrático (Regulador a Cero y Controlador P-I en Lazo Externo)

Algoritmo 18 Algoritmo de control de rumbo empleando técnicas de control óptimo cuadrático.

% Constantes  $FGPS = 10$  $KCONT = [n \times 1]$  $XE = [zeros(n \times 1)]$  $YEant = 0$  $YREFant = 0$  $K$ lqg = 0.25  $TIIqg = 3.0$  $U = 0$ % Entrada al regulador: YREF, Y % Inicio Loop Temporal % Error de rumbo...  $errPSI = PSIref - PSIGPS(ii)$ if  $(errPSI > 180.0)$  $errPSI = errPSI - 360.0$ endif if  $(\text{errPSI} < -180.0)$  $errPSI = errPSI + 360.0$ endif  $errPSIF = (errPSI/FGPS + errPSIFant*TFLT)/(TFLT + 1/FGPS)$ if  $(\text{cnt1} == 0)$ PSIact = atan2((VGPS(ii)\*sin(PSIGPS(ii)\*pi/180) - WND\*sin(PSWND\*pi/180)),(VGPS(ii)\*cos(PSIGPS(ii)\*pi/180) - WND\*cos(PSWND\*pi/180)))\*180/pi  $\text{cnt1} = 1$ else % Actitud (rumbo)...  $PSIact = \text{atan2}((VGPS(ii)*sin(PSIGPS(ii)*pi/180) - WND*sin(PSWND*pi/180)), (VGPS(ii)*cos(PSIGPS(ii)*pi/180))$ - WND\*cos(PSWND\*pi/180)))\*180/pi if  $((PSIact - PSIactant) < -180.0)$  $\text{cntPSIact} = \text{cntPSIact} + 1$ endif if  $((PSIact - PSIactant) >= 180.0)$  $\mathrm{cntPSIact} = \mathrm{cntPSIact}$  - 1 endif % Vector de estados estimado...  $XE = [(PSIact + cntPSIact * 360)*pi/180;0;(PSIact + cntPSIact * 360)*pi/180;0;0;0]$ % Señal de control...  $DA = KCONT*KE - KPlqg*(ERRSUMant/Tllqg + errPSIF)$ endif % Almacena datos...  $PSIactant = PSIact$  $errPSIFant = errPSIF;$  $ERRSUMant = ERRSUMant + errPSIF/FGPS$ % Fin Loop Temporal % Salida del controlador: DA

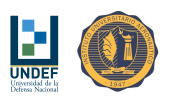

## 24.1.5. Controlador de Rumbo Adaptable con Modelo de Referencia

Algoritmo 19 Algoritmo de control de rumbo adaptable, con modelo de referencia (MRAS). % Constantes  $FGPS = 10$  $PSIGPSant = 0$  $errPSIFant = 0$  $errPSIPFant = 0$  $TFLT = 0.1$  $KPSI = 0.3$ THETA1 = "auto-ajustado" % Valor de referencia THETA1 =  $2.1307$ THETA2 = "auto-ajustado" % Valor de referencia THETA2 =  $0.6405$ % Entrada al regulador: PSIref, PSIGPS(ii) % Inicio Loop Temporal % Error de rumbo...  $errPSI = PSIref - PSIGPS(ii);$ if  $(errPSI > 180.0)$  $errPSI = errPSI - 360.0;$ endif if  $(errPSI < 180.0)$  $errPSI = errPSI + 360.0;$ endif  $errPSIF = (errPSI/FGPS + errPSIFant*TFLTR)/(TFLTR + 1/FGPS);$ % Velocidad de referencia...  $PSIPref = KPSI*errPSIF;$ % Velocidad de cambio de rumbo...  $\text{PSIGPSP} = (\text{PSIGPS(ii)} - \text{PSIGPSant})/(1/\text{FGPS});$ if  $((\text{PSIGPS(ii)} - \text{PSIGPSant}) \geq 180.0)$  $\text{PSIGPSP} = (\text{PSIGPS}(\text{ii}) - \text{PSIGPS}(\text{ant} - 360) / (1/\text{FGPS});$ endif  $if((\text{PSIGPS(ii)} - \text{PSIGPSant}) < -180.0)$  $PSIGPSP = (PSIGPS(ii) - PSIGPSant + 360)/(1/FGPS);$ endif % Error de velocidad... errPSIP = THETA1\*PSIPref - THETA2\*PSIGPSP;  $errPSIPF = (errPSIP/FGPS + errPSIPFant*TFLTR)/(TFLTR + 1/FGPS);$ % Señal de control...  $DA = (-1.0)$ <sup>\*</sup>errPSIPF; % Almacena datos...  $PSIGPSant = PSIGPS(ii);$  $errPSIFant = errPSIF; errPSIPFant = errPSIPF;$ % Fin Loop Temporal % Salida del controlador: DA

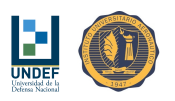

## 24.1.6. Controlador de Rumbo Adaptable con Modelo de Referencia - No Lineal

Algoritmo 20 Algoritmo de control de rumbo adaptable, con modelo de referencia (MRAS), no lineal.  $\overline{\%}$  Constantes  $FGPS = 10$  $PSIGPSant = 0$  $errPSIFant = 0$  $errPSIPFant = 0$  $TFLT = 0.1$  $KPSI = 0.6$  $THETA1 = "auto-ajustado"$  $THETA2 = "auto-ajustado"$ % Entrada al regulador: PSIref, PSIGPS(ii) % Inicio Loop Temporal % Error de rumbo...  $errPSI = PSIref - PSIGPS(ii);$ if  $(errPSI > 180.0)$  $errPSI = errPSI - 360.0;$ endif if  $(errPSI < -180.0)$  $errPSI = errPSI + 360.0;$ endif  $errPSIF = (errPSI/FGPS + errPSIFant*TFLTR)/(TFLTR + 1/FGPS);$ % Velocidad de referencia...  $PSIPref = KPSI*errPSIF;$ if  $(PSIPref > 50.0)$  $\mathrm{PSIPref} = 50.0$ endif if  $(PSIPref < -50.0)$  $PSIPref = -50.0$ endif % Velocidad de cambio de rumbo...  $\text{PSIGPSP} = (\text{PSIGPS(ii)} - \text{PSIGPSant})/(1/\text{FGPS});$ if  $((\text{PSIGPS(ii)} - \text{PSIGPSant}) \geq 180.0)$  $\text{PSIGPSP} = (\text{PSIGPS}(\text{ii}) - \text{PSIGPS}(\text{ant} - 360) / (1/\text{FGPS});$ endif  $if((\text{PSIGPS(ii)} - \text{PSIGPSant}) < -180.0)$  $\text{PSIGPSP} = (\text{PSIGPS(ii)} - \text{PSIGPSant} + 360)/(1/\text{FGPS});$ endif % Error de velocidad...  $errPSIP = THETA1*PSIPref - THETA2*PSIGPSP;$  $errPSIPF = (errPSIP/FGPS + errPSIPFant*TFLTR)/(TFLTR + 1/FGPS);$ % Señal de control...  $DA = (-1.0)$ <sup>\*</sup>errPSIPF; % Almacena datos...  $PSIGPSant = PSIGPS(ii);$  $errPSIFant = errPSIF$ ;  $errPSIPFant = errPSIPF$ ; % Fin Loop Temporal % Salida del controlador: DA

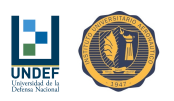

#### 24.1.7. Controlador de Rumbo Óptimo Cuadrático con Observador de Estados (Estimador de Estados, Regulador a Cero y Controlador P en Lazo Externo)

Algoritmo 21 Algoritmo de control de rumbo empleando un estimador de estados con filtro de Kalman y utilizando técnicas de control óptimo cuadrático.

% Constantes  $AE = [n \times n]$  $BE = [n \times 1]$  $CE = [1 \times n]$  $KE = [n \times 1]$  $KCONT = [n \times 1]$ DT = 0.01 % Paso de integración en el Loop interno  $XE = [zeros(n \times 1)]$  $YEant = 0$  $YREFant = 0$  $KI = 0.01$  $U = 0$ 

% Entrada al regulador: YREF, Y

% Inicio Loop Temporal % Loop interno de integración for  $i = 1:10$  $XEP = (AE - KE^*CE)^*XE + BE^*U + KE^*Y$  $XE = XE + XEP*DT$ endfor % Cierre del Loop interno de integración  $YE = CE*XE + DE*U$  $UE = -KCONT*XE$  $U = 0.5*KI*DT*( (YREFant + YREF) - (YEant + YE)) + UE$  $YREFant = YREF$  $YEant = YE$ % Fin Loop Temporal

% Salida del controlador: U

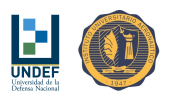

#### 24.1.8. Controlador de Rumbo Adaptable con Modelo de Referencia y Observador de Estados

Algoritmo 22 Algoritmo de control de rumbo adaptable con modelo de referencia (MRAS) y observador de estados utilizando filtro de Kalman. (PARTE  $\#1$ )

```
% Constantes
AE = [n \times n]BE = [n \times 1]CE = [1 \times n]KE = [n \times 1]KCONT = [n \times 1]DT = 0.01\% Paso de integración en el Loop interno
XE = [zeros(n \times 1)]YEant = 0YREFant = 0KI = 0.01U = 0FGPS = 10PSIGPSant = 0errPSIFant = 0errPSIPFant = 0TFLT = 0.1KPSI = 3.0THETA1 ="auto-ajustado"
THETA2 = "auto-ajustado"% Entrada al regulador: PSIref, PSIGPS(ii)
% Inicio Loop Temporal
if (KEYCR7 == 0)PSIact = atan2((VGPS(ii)*sin(PSIGPS(ii)*pi/180) - VWE*sin(PSIWE*pi/180)),(VGPS(ii)*cos(PSIGPS(ii)*pi/180)
- VWE*cos(PSIWE*pi/180)))*180/pi;
 PSIact0 = PSIact;errPSIF = 0;KEYCR7 = 1;
else
% Error de rumbo...
 errPSI = PSIref - PSIGPS(ii);if (\text{errPSI} > = 180.0) \text{ errPSI} = \text{errPSI} - 360.0;endif
  if (\text{errPSI} < -180.0) \text{errPSI} = \text{errPSI} + 360.0;endif
 errPSIF = (errPSI/FGPS + errPSIFant*TFLTR)/(TFLTR + 1/FGPS);% Velocidad de referencia...
 PSIPref = KPSI*errPSIF;% Actitud (rumbo)...
PSIact = atan2((VGPS(ii)*sin(PSIGPS(ii)*pi/180) - VWE*sin(PSIWE*pi/180)),(VGPS(ii)*cos(PSIGPS(ii)*pi/180)
- VWE*cos(PSIWE*pi/180)))*180/pi;
 if ((PSIact - PSIactant) < -180.0)CNTPSIact = CNTPSIact + 1;endif
 if ((PSIact - PSIactant) >= 180.0)CNTPSIact = CNTPSIact - 1;endif
```
...

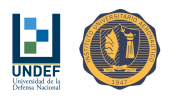

Algoritmo 23 Algoritmo de control de rumbo adaptable con modelo de referencia (MRAS) y observador de estados utilizando filtro de Kalman. (Cont. - PARTE  $\#2$ ) ...

```
% Vector de estados estimado...
%///////////////////////////////////////////////////
%///////////////////////////////////////////////////
 U = (THETA1*PSIPref - THETA2*XE(2));Y = (PSIact + CNTPSIact*360)*pi/180 - PSIact0*pi/180;XEP1 = (AE - KE^*CE)^*XE + BE^*U + KE^*Y;XE1 = XE + XEP1/FGPS;XEP2 = (AE - KE^*CE)^*XE1 + BE^*U + KE^*Y;XEP = (XEP1 + XEP2)/2;XE = XE + XEP/FGPS;%///////////////////////////////////////////////////
%///////////////////////////////////////////////////
% Señal de control...
 DA = -U;
endif
% Almacena datos...
PSIactant = PSIact;errPSIFant = errPSIF;ERRSUMantR = ERRSUMantR + errPSIF/FGPS;
```
% Fin Loop Temporal

% Salida del controlador: DA

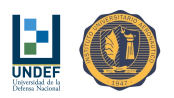

## 24.1.9. Controlador de Rumbo Adaptable con Modelo de Referencia y Observador de Estados - No Lineal

Algoritmo 24 Algoritmo de control de rumbo adaptable con modelo de referencia (MRAS) y observador de estados utilizando filtro de Kalman, no lineal. (PARTE  $\#1$ )

```
% Constantes
AE = [n \times n]BE = [n \times 1]CE = [1 \times n]KE = [n \times 1]KCONT = [n \times 1]DT = 0.01 \% Paso de integración en el Loop interno
XE = [zeros(n \times 1)]YEant = 0YRFFant = 0KI = 0.01U = 0FGPS = 10PSIGPSant = 0\mbox{errPSIFant} \, = \, 0errPSIPFant = 0TFLT = 0.1KPSI = 0.6THETA1 = "auto-ajustado"THETA2 = "auto-ajustado"% Entrada al regulador: PSIref, PSIGPS(ii)
% Inicio Loop Temporal
if (KEYCR7 == 0)PSIact = atan2((VGPS(ii)*sin(PSIGPS(ii)*pi/180) - VWE*sin(PSIWE*pi/180)),(VGPS(ii)*cos(PSIGPS(ii)*pi/180)
- VWE*cos(PSIWE*pi/180)))*180/pi;
 PSIact0 = PSIact;errPSIF = 0;KEYCR7 = 1;else
% Error de rumbo...
 errPSI = PSIref - PSIGPS(ii);if (\text{errPSI} > = 180.0) \text{errPSI} = \text{errPSI} - 360.0;endif
  if \text{(errPSI} < -180.0) \text{ errPSI} = \text{errPSI} + 360.0;endif
 errPSIF = (errPSI/FGPS + errPSIFant*TFLTR)/(TFLTR + 1/FGPS);% Velocidad de referencia...
 PSIPref = KPSI*errPSIF;if (PSIPref > 50.0)PSIPref = 50.0endif
if (PSIPref < -50.0)PSIPref = -50.0endif
```
...

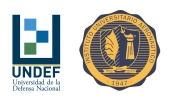

Algoritmo 25 Algoritmo de control de rumbo adaptable con modelo de referencia (MRAS) y observador de estados utilizando filtro de Kalman, no lineal. (Cont. - PARTE  $\#2$ ) ...

```
% Actitud (rumbo)...
PSIact = atan2((VGPS(ii)*sin(PSIGPS(ii)*pi/180) - VWE*sin(PSIWE*pi/180)),(VGPS(ii)*cos(PSIGPS(ii)*pi/180)
- VWE*cos(PSIWE*pi/180)))*180/pi;
 if ((PSIact - PSIactant) < -180.0)CNTPSIact = CNTPSIact + 1;endif
 if ((PSIact - PSIactant) >= 180.0)CNTPSIact = CNTPSIact - 1;endif
% Vector de estados estimado...
%///////////////////////////////////////////////////
%///////////////////////////////////////////////////
 U = (THETA1*PSIPref - THETA2*XE(2));Y = (PSIact + CNTPSIact*360)*pi/180 - PSIact0*pi/180;XEP1 = (AE - KE*CE)*XE + BE*U + KE*Y;XE1 = XE + XEP1/FGPS;XEP2 = (AE - KE^*CE)^*XE1 + BE^*U + KE^*Y;XEP = (XEP1 + XEP2)/2;XE = XE + XEP/FGPS;%///////////////////////////////////////////////////
%///////////////////////////////////////////////////
% Señal de control...
 DA = -U;endif
% Almacena datos...
PSIactant = PSIact;
errPSIFant = errPSIFERRSUMantR = ERRSUMantR + errPSIF/FGPS;% Fin Loop Temporal
% Salida del controlador: DA
```
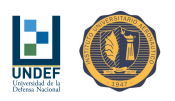

# 24.2. Algoritmos de Control de Velocidad de Descenso

#### 24.2.1. Controlador de Velocidad de Descenso de Acción Proporcional, con Ganancia de Realimentación y Filtro de Primer Orden

Algoritmo 26 Controlador de velocidad de descenso, con estructura de control con acción proporcional (P) y ganancia de realimentación.

 $\sqrt{\frac{2}{\pi}}$  Constantes  $DT = 0.1$  $HGPSant = 0$  $HGPSPFant = 0$  $TFLT = 0.15$  $KHP = 150$  $KFF = -0.23$ 

 $%$  Entrada al filtro: HGPSPref, HGPS

% Inicio Loop Temporal  $HGPSPF = (HGPSPFant*TFLT + HGPS(ii) - HGPSant)/(TFLT + DT)$ 

```
errHGPSP = HGPSPref - KFF*HGPSPF
```
 $\mathrm{DS} = \mathrm{KHP^*} \mathrm{errH} \mathrm{GP} \mathrm{SP}$ 

 $HGPSant = HGPS(ii)$  $HGPSPFant = HGPSPF$ % Fin Loop Temporal

 $\%$  Salida del filtro: DS
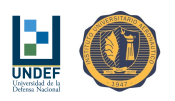

#### 24.2.2. Controlador de Velocidad de Descenso de Acción Proporcional-Integral, con Ganancia de Realimentación y Filtro de Primer Orden

Algoritmo 27 Controlador de velocidad de descenso, con estructura de control con acción proporcional-integral (P-I) y ganancia de realimentación.

% Constantes  $FGPS = 10$  $Wref = 0.65$  $ERRSUMantD = 0$  $TFLT = 0.1$  $KW = 150$  $KWF = -0.23$  $TID = 200$ % Entrada al controlador: Wref, HGPS(ii) % Inicio Loop Temporal if  $(KEYCD3 == 0)$  $HGPSant = HGPS(ii);$  $KEYCD3 = 1;$ else % Velocidad de descenso...  $HGPSP = (-1)^*(HGPS(ii) - HGPSant)/(1/FGPS);$ % Error de velocidad de descenso...  $errW = (Wref - Wreg) - KWF^{*}(HGPSP - Wreg)$  $errWF = (errW/FGPS + errWFant*TFLTD)/(TFLTD + 1/FGPS)$ % Señal de control...  $DS = KW^*(ERSUMantD/TID + errWF)$ % Almacena datos...  $HGPSant = HGPS(ii);$  $errWF$ ant =  $errWF$ ;  $ERRSUMantD = ERRSUMantD + errWF/FGPS;$ endif % Fin Loop Temporal % Salida del controlador: DS

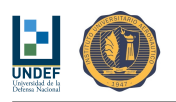

# 25. Algoritmos de Guiado Primario

# 25.1. Conservar Último Rumbo

Algoritmo 28 Algoritmo de guiado para mantener el último rumbo seguido, al momento de la activación de este modo.

if  $(MDA == 3)$ % Modos de control... (Seleccionar el modo de control)  $% MDCR = 2;$  $% MDCR = 3;$  $% MDCR = 4;$  $% MDCR = 5;$  $MDCR = 6;$  $\% \text{MDCR} = 7;$ % Rumbo de referencia... if  $(KEYA3 == 0)$  $PSIref = PSIGPS(ii);$  $KEYA3 = 1;$ endif  $FLGA3 = 1$ ; endif

### 25.2. Rumbo de Referencia para Vuelo en Dirección a un Punto Predefinido

Algoritmo 29 Algoritmo de estimación de rumbo de referencia para navegación hacia un punto predenido. % Constantes  $XTR = 90$  $YTR = 60$  $RAD = 5;$ % Entrada: coord  $x(ii)$ , coord  $y(ii)$ % Inicio Loop Temporal  $DTR = ((XTR - coord_x(ii))^2 + (YTR - coord_y(ii))^2)$ <sup>0.5</sup> if  $(DTR > RAD)$  $PSIref = 180*atan2((XTR - coord x(ii))$ ,  $(YTR - coord y(ii)))/pi$ if (PSIref  $<$  0) PSIref = PSIref + 360; endif  $MODE = 1;$ else  $MODE = 0;$ endif % Fin Loop Temporal % Salida del filtro: PSIref

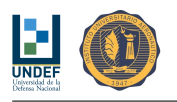

# 26. Algoritmos Auxiliares

# 26.1. Estimador de Velocidad y Dirección del Viento

Algoritmo 30 Algoritmo de estimación de velocidad y dirección de viento. (PARTE #1) [Se puede trabajar con el rumbo estimado a partir del Algoritmo 3.] if  $(MDA == 1)$ 

```
% Modos de control...
MDCR = -1;MDCD = MDCD;% Acción de control...
DA = -60;
% Estimador de velocidad y dirección de viento...
 if (KEYA1 == 0)X0 = coord x(ii); % Fija la coordenada X al inicio del estimador de viento
  Y0 = \text{coord} y(ii); % Fija la coordenada Y al inicio del estimador de viento
  PSIGPSant = PSIGPS(ii); % Almacena el rumbo previo [°]
  KEYA1 = 1;else
  NN = NN + 1; % Contador de posiciones medidas
  DXI = coord_x(ii) - X0; % Distancia X al punto de referencia
  DYI = coord y(ii) - Y0; % Distancia Y al punto de referencia
  \text{SUMX} = \text{SUMX} + \text{DXI}; % Momento estático de las posiciones con respecto al eje Y
  \text{SUMY} = \text{SUMY} + \text{DYI}; % Momento estático de las posiciones con respecto al eje X
  if ((PSIGPS(ii) - PSIGPSant) > = 180 % Por seguridad, por si se contabilizan vueltas erroneamente
    CNTA1 = CNTA1 - 1;endif
  if ((\text{PSIGPS(ii)} - \text{PSIGPSant}) < -180) \% Cruce de rumbo 0° (Norte)
    \text{CNTA1} = \text{CNTA1} + 1; % Contador de cruces
    T(CNTA1) = TIME(ii);XX(CNTA1) = SUMX/NN;YY(CNTA1) = SUMY/NN;NN = 0;SUMX = 0;SUMY = 0;if (CNTA1 == 3)VWE1 = (((XX(CNTA1) - XX(CNTA1-1))^2 + (YY(CNTA1) - YY(CNTA1-1))^2)^0.5)/(T(CNTA1) -T(CNTA1-1));
     PSIWE1 = \text{atan2}((XX(CNTA1) - XX(CNTA1-1)), (YY(CNTA1) - YY(CNTA1-1)))<sup>*</sup>180/pi;
     if (PSIWE1 < 0)PSIWE1 = PSIWE1 + 360;endif
    elseif (CNTA1 == 4)VWE2 = (((XX(CNTA1) - XX(CNTA1-1))^2 + (YY(CNTA1) - YY(CNTA1-1))^2^2)(T(CNTA1) - T(TCNTA1))T(CNTA1-1));PSIWE2 = \text{atan2}((XX(CNTA1) - XX(CNTA1-1)), (YY(CNTA1) - YY(CNTA1-1))) *180/pi;if (PSIWE2 < 0)PSIWE2 = PSIWE2 + 360;endif
     VWE = (VWE1 + VWE2)/2;PSIWE = (PSIWE1 + PSIWE2)/2;
```
...

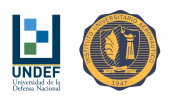

Algoritmo 31 Algoritmo de estimación de velocidad y dirección de viento. (Cont. - PARTE #2) [Se puede trabajar con el rumbo estimado a partir del Algoritmo 3.] ...

```
if (abs(PSIWE2-PSIWE1) > 180) % Corrección de la media por discontinuidad 0°-360°
      if (PSIWE \geq 180)PSIWE = PSIWE - 180;else
       PSIWE = PSIWE + 180;endif
     endif
     VWE
     PSIWE
     FLGA1 = 1;endif
  endif
 endif
 PSIGPSant = PSIGPS(ii);endif
```
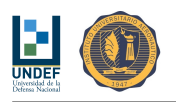

### 26.2. Ajuste de Parámetros de Controlador Adaptable con Modelo de Referencia

Algoritmo 32 Algoritmo de ajuste de los parámetros de un controlador adaptable con modelo de referencia.  $(PARTE \#1)$ if  $(MDA == 5)$ % Modos de control...  $MDCR = -1$ ;  $MDCD = MDCD;$ if  $(FLGA5 == 0)$ % Condiciones iniciales... if  $(KEYA5 == 0)$  $T0 = TIME(ii);$  $TA5ant = T0;$  $PSI0 = PSIGPS(ii);$  $YMant = 0;$  $PSIGPSant = PSI0;$  $PSIGPSPFant = PSI0;$  $KEYA5 = 1;$ else % Aplicación de comandos - Entrada persistentemente excitada... if  $(TIME(ii) - TA5ant < TM)$  $PSIPref = ((-1)^{\wedge}CNTA5)*PSIPM;$ else  $TA5ant = TIME(ii);$  $\text{CNTA5} = \text{CNTA5} + 1;$ endif % Corre el modelo de referencia...  $YM = (YMant + AM*PSIPref/FGPS)/(1 + BM/FGPS);$ % Velocidad de cambio de rumbo...  $\text{PSIGPSP} = (\text{PSIGPS(ii)} - \text{PSIGPSant})/(1/\text{FGPS});$ if  $((\text{PSIGPS(ii)} - \text{PSIGPSant}) \geq 180.0)$  $\text{PSIGPSP} = (\text{PSIGPS}(\text{ii}) - \text{PSIGPS}(\text{ant} - 360) / (1/\text{FGPS});$ endif if  $((\text{PSIGPS(ii)} - \text{PSIGPSant}) < -180.0)$  $\text{PSIGPSP} = (\text{PSIGPS(ii)} - \text{PSIGPSant} + 360)/(1/\text{FGPS});$ endif  $PSIGPSPF = (PSIGPSP/FGPS + PSIGPSPFant*TFLTR)/(TFLTR + 1/FGPS);$ % Acción de control interna...  $DA = PSIPref*TET1 - PSIGPSPF*TET2;$ % Error de respuesta, entre el modelo de referencia y la planta...  $ERR = PSIGPSPF - YM;$ % Gradientes de los parámetros de ajuste...  $TET1P = (-1)^*GAMMA*DA*ERR;$  $TET2P = GAMMA*PSIGPSPF*ERR;$ % Filtrado de los gradientes de los parámetros de ajuste...  $TET1PF = (TET1P/FGPS + TET1PFant*KAPPA/AM)/(KAPPA/AM + 1/FGPS);$  $TET2PF = (TET2P/FGPS + TET2PFant*KAPPA/AM)/(KAPPA/AM + 1/FGPS);$ 

...

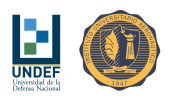

Algoritmo 33 Algoritmo de ajuste de los parámetros de un controlador adaptable con modelo de referencia. (Cont. -  $PARTE \neq 2$ )  $\frac{1}{\cdots}$ 

```
% Integración de los parámetros del controlador...
   if (CNTA5 < NM) TET1 = TET1 + TET1PF/FGPS;
     TET2 = TET2 + TET2PF/FGPS;else
    THETA1 = TET1THETA2 = TET2DA = 0;FLGA5 = 1;endif
% Almacena datos...
   YMant = YM;
   PSIGPSant = PSIGPS(ii);
   PSIGPSPFant = PSIGPSPF;
   TET1PFant = TET1PF;TET2PFant = TET2PF;% Salida para el controlador...
   DA = -DA;endif
 endif
endif
```
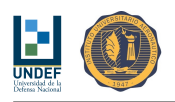

### 26.3. Ajuste de Parámetros de Controlador Adaptable con Modelo de Referencia y Observador de Estados

Algoritmo 34 Algoritmo de ajuste de los parámetros de un controlador adaptable con modelo de referencia y observador de estados. (PARTE  $\#1$ )

```
if (MDA == 6)
% Modos de control...
 MDCR = -1;
 MDCD = MDCD;if (FLGA6 == 0)% Condiciones iniciales...
  if (KEYA6 == 0)T0 = TIME(ii);TA6ant = T0;PSI0 = PSIGPS(ii);YMant = 0;PSIact = atan2((VGPS(ii)*sin(PSIGPS(ii)*pi/180) - VWE*sin(PSIWE*pi/180)),(VGPS(ii)*cos(PSIGPS(ii)*pi/180)
- VWE*cos(PSIWE*pi/180)))*180/pi;
    PSIact0 = PSIact;PSIactant = PSIact0;DA = 0;
    KEYA6 = 1;else
% Aplicación de comandos - Entrada persistentemente excitada...
    if (TIME(ii) - TA6ant < TM)PSIPref = ((-1)^{\wedge}CNTA6)*PSIPM;else
     TA6ant = TIME(ii);CNTA6 = CNTA6 + 1;endif
% Corre el modelo de referencia...
    YM = (YMant + AM*PSIPref/FGPS)/(1 + BM/FGPS);% Actitud (rumbo)...
  PSIact = atan2((VGPS(ii)*sin(PSIGPS(ii)*pi/180) - VWE*sin(PSIWE*pi/180)),(VGPS(ii)*cos(PSIGPS(ii)*pi/180)
-VWE*cos(PSIWE*pi/180))*180/pi;if ((PSIact - PSIactant) < -180.0)CNTPSIact = CNTPSIact + 1;endif
    if ((PSIact - PSIactant) >= 180.0)CNTPSIact = CNTPSIact - 1;endif
```
...

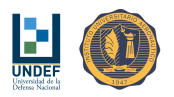

Algoritmo 35 Algoritmo de ajuste de los parámetros de un controlador adaptable con modelo de referencia y observador de estados. (Cont. - PARTE #2) ...

```
% Vector de estados estimado...
%///////////////////////////////////////////////////
%///////////////////////////////////////////////////
   U = DA;Y = (PSIact + CNTPSIact*360)*pi/180 - PSIact0*pi/180;XEP1 = (AE - KE*CE)*XE + BE*U + KE*Y;XE1 = XE + XEP1/FGPS;XEP2 = (AE - KE*CE)*XE1 + BE*U + KE*Y;XEP = (XEP1 + XEP2)/2;XE = XE + XEP/FGPS;% Velocidad de cambio de rumbo...
   PSIPE = XE(2)*180/pi;%///////////////////////////////////////////////////
%///////////////////////////////////////////////////
% Acción de control interna...
   DA = PSIPref*TET1 - PSIPE*TET2;% Error de respuesta, entre el modelo dereferencia y la planta...
   ERR = PSIPE - YM;% Gradientes de los parámetros de ajuste...
   TET1P = (-1)^*GAMMA*DA*ERR;TET2P = GAMMA*PSIPE*ERR;% Filtrado de los gradientes de los parámetros de ajuste...
   TET1PF = (TET1P/FGPS + TET1PFant*KAPPA/AM)/(KAPPA/AM + 1/FGPS);TET2PF = (TET2P/FGPS + TET2PFant*KAPPA/AM)/(KAPPA/AM + 1/FGPS);% Integración de los parámetros del controlador...
   if (CNTA6 < NM)TET1 = TET1 + TET1PF/FGPS;TET2 = TET2 + TET2PF/FGPS;else
     THETA1 = TET1THETA2 = TET2DA = 0;
    FLGA6 = 1;endif
% Almacena datos...
   YMant = YM;TET1PFant = TET1PF;TET2PFant = TET2PF;PSIactant = PSIact;% Salida para el controlador...
   DA = -DA;endif
 endif
endif
```
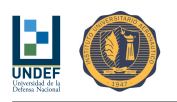

### 26.4. Observador de Estados

```
Algoritmo 36 Algoritmo observador de estados del sistema.
if (MDA == 2)if (KEYA2 == 0)PSIact = atan2((VGPS(ii)*sin(PSIGPS(ii)*pi/180) - VWE*sin(PSIWE*pi/180)),(VGPS(ii)*cos(PSIGPS(ii)*pi/180)
- VWE*cos(PSIWE*pi/180)))*180/pi;
  PSIact0 = PSIact; KEYA2 = 1;else
% Actitud (rumbo)...
 PSIact = atan2((VGPS(ii)*sin(PSIGPS(ii)*pi/180) - VWE*sin(PSIWE*pi/180)),(VGPS(ii)*cos(PSIGPS(ii)*pi/180)
- VWE*cos(PSIWE*pi/180)))*180/pi;
  if ((PSIact - PSIactant) < -180.0)CNTPSIact = CNTPSIact + 1;endif
  if ((PSIact - PSIactant) >= 180.0)CNTPSIact = CNTPSIact - 1;endif
% Vector de estados estimado...
%///////////////////////////////////////////////////
%///////////////////////////////////////////////////
  U = DA:
  Y = (PSIact + CNTPSIact * 360) * pi/180 - PSIact0 * pi/180;XEP1 = (AE - KE*CE)*XE + BE*U + KE*Y;XE1 = XE + XEP1/FGPS;\mathrm{XEP2} = (\mathrm{AE}-\mathrm{KE^{*}CE})^{*}\mathrm{XE1} \, + \, \mathrm{BE^{*}U} \, + \, \mathrm{KE^{*}Y};XEP = (XEP1 + XEP2)/2;XE = XE + XEP/FGPS;PSIE = XE(3);PSIPE = XE(4);%///////////////////////////////////////////////////
%///////////////////////////////////////////////////
 endif
 PSIactant = PSIact;
 FLGA2 = 1;
endif
```
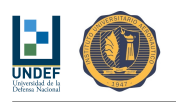

# 27. Algoritmos para el Director de Vuelo

# 27.1. Definición de Puntos de Referencia A, B y C

Algoritmo 37 Algoritmo del director de vuelo. Definición de puntos de referencia A, B y C para descenso en zigzag.

% Constantes

 $HA = 20$ ; % Diferencia de altitud entre el punto de destino T y el punto A, en [m].

DAB = 30; % Distancia entre el punto B y el punto A en [m].

DAC = 30; % Distancia entre el punto C y el punto A en [m].

 $R = 6378137$ ; % Radio medio de la Tierra en [m].

% Datos de entrada al algoritmo:

XT; % Longitud del punto de destino T en [°].

YT; % Latitud del punto de destino T en [°].

ZT; % Altitud del punto de destino T en [m].

Vp; % Velocidad de vuelo horizontal del paracaídas en [m/s].

W; % Velocidad de descenso del paracaídas en [m/s].

Vw; % Velocidad del viento en [m/s]. (Cargada o estimada)

PSIw; % Dirección del viento en [°]. (Cargada o estimada)

% Calcula los waypoints A, B & C, conocidas la velocidad y dirección del viento.

 $XA = XT + (180/(pi*R*cos(YT*pi/180))) * HA*(Vp - Vw)*sin(PSIw*pi/180)/W; %$  Coordenadas del waypoint A  $YA = YT + (180/(pi*R))*HA*(Vp - Vw)*cos(PSIw*pi/180)/W;$ 

 $ZA = HT+HA;$ 

 $XB = XA + (180/(pi*R*cos(YA*pi/180))) *DAB*sin((PSIw + 90)*pi/180); %$  Coordenadas del waypoint B  $YB = YA + (180/(pi*R))*DAB*cos((PSIw + 90)*pi/180);$ 

 $XC = XA + (180/(pi*R*cos(YA*pi/180))) *DAC*sin((PSIw - 90)*pi/180); % Coordenadas del waypoint C$  $YC = YA + (180/(pi*R))*DAC*cos((PSIw - 90)*pi/180);$ 

% Salida: XA, YA, ZA, XB, YB, XC, YC

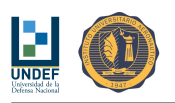

### 27.2. Navegación y Descenso en Zigzag

Algoritmo 38 Algoritmo del director de vuelo. Navegación y descenso en zigzag.

%Constantes  $CNTwp = 0;$ 

% Datos de entrada al algoritmo: XA, YA, ZA, XB, YB, XC, YC, FLGG2

% Entra a loop temporal

% Alcanzado cada waypoint, el MDG #2 pasará el valor de la variable FLGG2 de 0 a 1 % El valor inicial para CNTwp es 0

% Contador de arribos if  $(FIGG2 == 1)$  $CNTwp = CNTwp + 1$  $FLGG2 = 0$ endif

% Descenso en ZigZag - Guiado entre waypoints B y C... if  $((-1)$   $\cap$  CNTwp  $> 0)$  $XTR = XB$ ; Redefine como waypoint de destino al punto B.  $YTR = YB;$ else  $XTR = XC$ ; Define como waypoint de destino al punto C.  $YTR = YC;$ endif

MDG = 2; % Activa el modo de guiado a un waypoint

% Salida: XTR, YTR, MDG

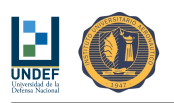

## 27.3. Definición del Punto de Referencia D y Arribo al Punto A

Algoritmo 39 Algoritmo del director de vuelo. Denición del punto de referencia D y arribo al punto A.  $(PARTE \#1)$ 

% Constantes

HA = 20; % Diferencia de altitud entre el punto de destino T y el punto A, en [m]. DAB = 30; % Distancia entre el punto B y el punto A en [m].  $R = 6378137;$ % Radio medio de la Tierra en [m]. % Datos de entrada al algoritmo: XA, YA, ZA, XB, YB, XC, YC, FLGG2; % Coordenadas de los puntos A, B y C en [°]; ZA en [m]. Vp, W; % Velocidad de vuelo horizontal del paracaídas y velocidad de descenso en [m/s]. Vw, PSIw; % Velocidad del viento en [m/s] y dirección del viento en [°]. (Cargada o estimada)  $Zcut = HA + DAB$ ; % Define la "altura de corte" en [m] if (coord  $z(ii) \leq Zcut$ )  $Xcut = LON(ii);$  % Posición de corte Ycut = LAT(ii); % Posición de corte  $dxACUT = pi*R*cos(pi*Ycut/180)*(XA - Xcut)/180;$  $dyACUT = pi*R*(YA - Ycut)/180;$  $dxBCUT = pi*R*cos(pi*Ycut/180)*(XB - Xcut)/180;$  $dyBCUT = pi*R*(YB - Ycut)/180;$  $dxCCUT = pi*R*cos(pi*Ycut/180)*(XC-Xcut)/180;$  $dyCCUT = pi*R*(YC - Ycut)/180;$  $DXA = (dxdCUT^2 + dyACUT^2)^0.5$ ; % Distancia entre el pto. actual y A  $DBX = (dxBCUT^2 + dyBCUT^2)^0.5; \%$  Distancia entre el pto. actual y B  $DCX = (dxCCUT^2 + dyCCUT^2)^0.5; \%$  Distancia entre el pto. actual y C  $H = 0;$  $NI = 10;$  $NK = 10$ ; for  $kkk = 1:NK$  $XD = Xcut + dxACUT/2 - H*dyACUT/DXA; %$  Coordenada X del waypoint D  $YD = Ycut + dyACUT/2 + H^*dxACUT/DXA$ ; % Coordenada Y del waypoint D  $dxDCUT = pi*R*cos(pi*Ycut/180)*(XD - Xcut)/180;$  $dyDCUT = pi*R*(YD - Ycut)/180;$  $DXD = (dxDCUT^2 + dyDCUT^2)^0.5; %$  Distancia entre el pto. actual y D DDA =DXD; % Distancia entre D y A  $\text{PSIXD} = 180^* \text{atan2}((\text{XD-Xcut}),(\text{YD-Ycut}))/\text{pi};$ if  $(PSIXD < 0)$  $PSIXD = PSIXD + 360;$ endif  $PSIXDC = PSIXD$ ; for iii  $= 1:NI\%$  Aplica Newton-Rapson  $FUNCXD = \tan(PSIXD^*pi/180)^*cos(PSIXDC^*pi/180) - \sin(PSIXDC^*pi/180)$  $(Vw/Vp)*(sin(PSIw*pi/180) - tan(PSIXD*pi/180)*cos(PSIw*pi/180));$ DFUNCXD =  $(-\tan(PSIXD * pi/180) * sin(PSIXDC * pi/180) - cos(PSIXDC * pi/180) * pi/180;$ PSIXDC = PSIXDC - FUNCXD/DFUNCXD; if  $(abs(FUNCXD) \leq 0.1$ break endif

endfor

...

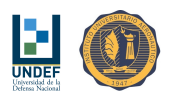

Algoritmo 40 Algoritmo del director de vuelo. Denición del punto de referencia D y arribo al punto A. (PARTE #2)  $\frac{1}{\cdots}$ 

```
PSIDA = 180*atan2((XA-XD),(YA-YD))/pi;if (PSIDA < 0)PSIDA = PSIDA + 360;endif
  PSIDAC = PSIDA;for iii = 1:NI\% Aplica Newton-Rapson
                 FUNCDA = tan(PSIDA*pi/180)*cos(PSIDAC*pi/180) - sin(PSIDAC*pi/180)(Vw/Vp)*(sin(PSIw*pi/180) - tan(PSIDA*pi/180)*cos(PSIw*pi/180));DFUNCDA = (-\tan(\text{PSIDA}^*)/180)^* \sin(\text{PSIDA}C^* \text{pi}/180) - \cos(\text{PSIDA}C^* \text{pi}/180)^* \text{pi}/180;PSIDAC = PSIDAC - FUNCDA/DFUNCDA;if (abs(FUNCDA) \leq 0.1)break
    endif
  endfor
       VXD = ((Vp*sin(PSIXDC*pi/180) + Vw*sin(PSIw*pi/180))^2 + (Vp*cos(PSIXDC*pi/180) + Vq*cos(PSIXDC*pi/180))^2\label{eq:1} \rm{Vw}^{*}cos(PSIw^{*}pi/180))^{\smallfrown}2)^{\smallfrown}0.5;VDA = ((Vp*sin(PSIDAC*pi/180) + Vw*sin(PSIw*pi/180))^2 + (Vp*cos(PSIDAC*pi/180) + Vw*sin(PSIbw*pi/180))^2Vw*cos(PSIw*pi/180))^2<sup>0.5;</sup>
  TV = (coord\_z(ii) - HA)/W; % Tiempo de vuelo entre pto. actual y A
  TXDA = DXD/VXD + DDA/VDA;TFUNC = TV - TXDA;if (kkk == 1)if (DCX \leq DBX)H = 10; % H puede ser - o + de modo de mejorar tangencia en A
    else
     H = -10; % H puede ser - o + de modo de mejorar tangencia en A
    endif
  else
    DTFUNC = -(1/VXD + 1/VDA)*H/((DXA/2)^2+H^2)(0.5;H = H - TFUNC/DTFUNC;endif
  if (abs(TFUNC) \leq 0.1)XD = Xcut + (180/(pi*R*cos(Ycut*pi/180)))*(dxACUT/2 - 0.6*H*dyACUT/DXA); % Coordenada X delwaypoint D
    YD = Ycut + (180/(pi*R))^*(dyACUT/2 + 0.6*H*dxACUT/DXA); % Coordenada Y del waypoint D
    break
  endif
 endfor
 XTR = XD;
 YTR = YD;MDG = 2; MDA = -1;
endif
if (FLGwp \geq FLGendtrns + 1); % Arribo al waypoint A...
 XTR = XA;YTR = YA;MDG = 2; MDA = -1;
endif
```
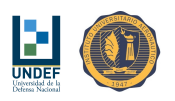

## 27.4. Aproximación Final

```
Algoritmo 41 Algoritmo del director de vuelo. Aproximación final.
% Habiendo alcanzado el Punto A...
% Arribo al punto de destino...
if (FLGwp >= FLGendtrns + 2)XTR = XT; YTR = YT;
 MDG = 2;MDA = -1;endif
% Arribo al punto de destino y continua con rumbo final...
if (FLGwp >= FLGendtrns + 3)MDG = -1;MDA = 3;endif
% Aterrizaje/flare...
if (HGPS(ii) < 3)MDG = -1;MDA = -1;MDCD = 4;endif
```
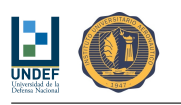

# Parte VI Resultados de Mediciones en Campo

The proof of the pudding is in de eating.

(Traditional English Proverb)

### Evaluación de los Diferentes Controladores

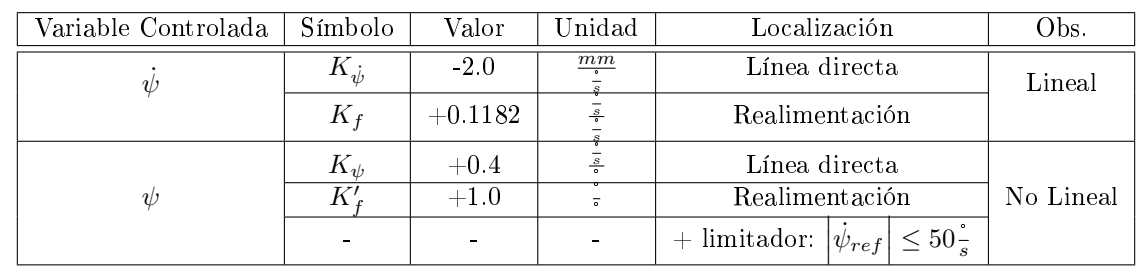

Controlador CLÁSICO, con los siguientes parámetros:

Cuadro 44: Parámetros del controlador CLÁSICO utilizado en las pruebas de campo.

Respuesta escalón en rumbo con un cambio instantáneo de la referencia en 90°:

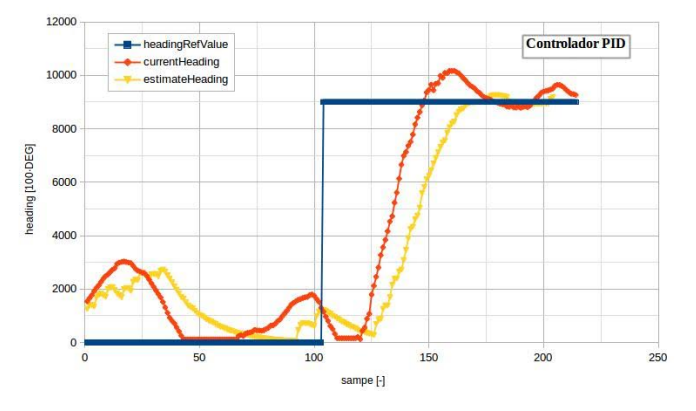

Figura 59: Respuesta escalón ante un cambio de rumbo de referencia de 90° Norte-Este. Control de rumbo de acción proporcional no lineal y ganancia de realimentación (Modo de Control de Rumbo  $#2$ ).

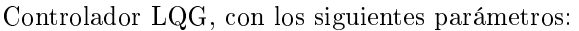

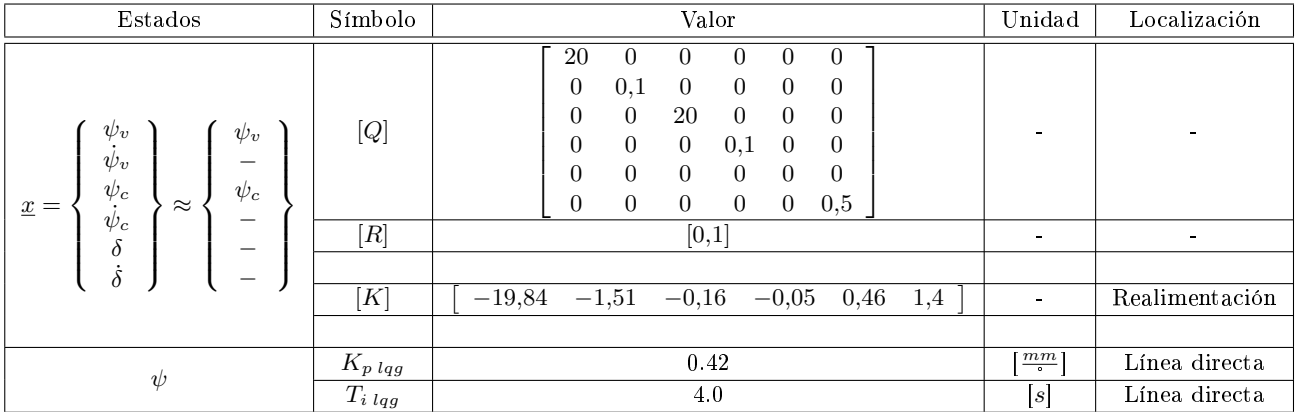

Cuadro 45: Parámetros del controlador LQG utilizados en las pruebas de campo.

Respuesta escalón en rumbo con un cambio instantáneo de la referencia en 90°:

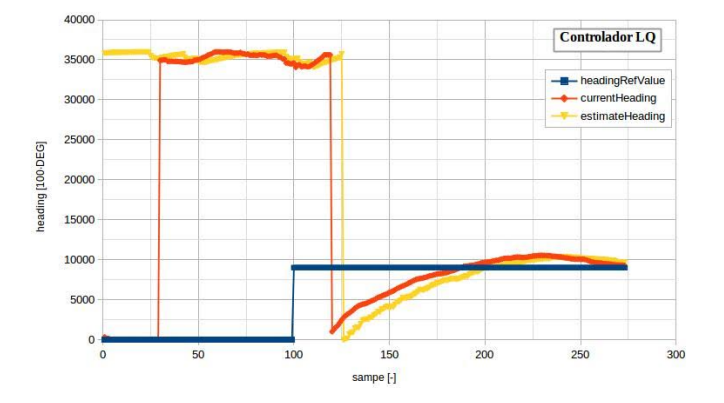

Figura 60: Respuesta escalón ante un cambio de rumbo de referencia de 90° Norte-Este. Control de rumbo mediante regulador a cero LQG y lazo externo PI (Modo de Control de Rumbo #4).

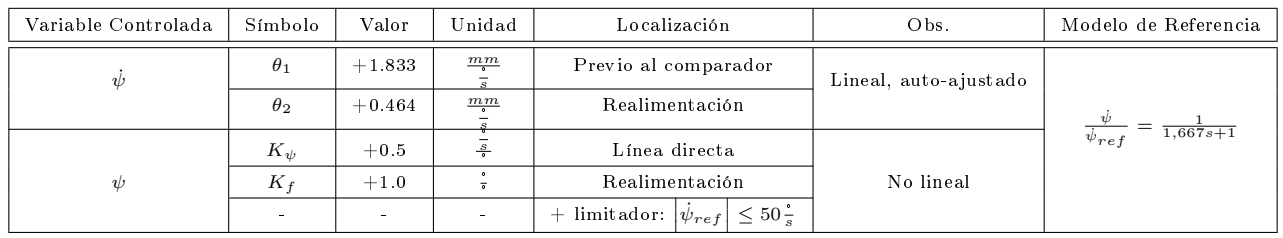

Controlador MRAS, con los siguientes parámetros (impuestos, no autosintonizados):

Cuadro 46: Resumen de parámetros del controlador de rumbo MRAS no lineal. Valores predefinidos y autoajustados.

Respuesta escalón en rumbo con un cambio instantáneo de la referencia en 90°:

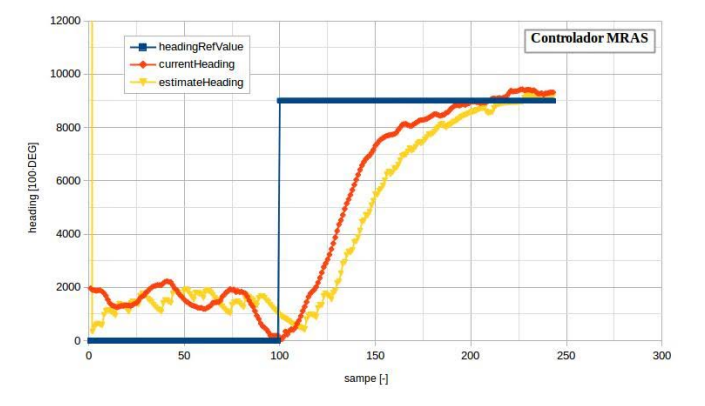

Figura 61: Respuesta escalón ante un cambio de rumbo de referencia de 90° Norte-Este. Control de rumbo mediante controlador MRAS (Modo de Control de Rumbo #6).

### Evaluación de la Estrategia de Guiado a un Punto

Controlador CLÁSICO, con los siguientes parámetros:

| Variable Controlada | Símbolo          | Valor     | Jnidad         | Localización                                             | Obs.      |
|---------------------|------------------|-----------|----------------|----------------------------------------------------------|-----------|
| $\psi$              | $\mathbf{r}_{i}$ | $-2.0$    | $\frac{mm}{ }$ | Línea directa                                            | Lineal    |
|                     | $K_f$            | $+0.1182$ | $\frac{1}{s}$  | Realimentación                                           |           |
|                     | $K_{\psi}$       | $+0.4$    | $\frac{s}{s}$  | Línea directa                                            |           |
| W                   | $K^\prime$       | $+1.0$    | $\overline{a}$ | Realimentación                                           | No Lineal |
|                     | $\blacksquare$   | $\sim$    |                | $\leq 50\frac{1}{s}$<br>$+$ limitador:<br>$ \psi_{ref} $ |           |

Cuadro 47: Parámetros del controlador CLÁSICO utilizado en las pruebas de campo.

Cinco diferentes trayectorias trazadas por el vehículo luego, de ser lanzado desde posiciones diferentes, todas atraviesan el punto definido en Latitud y Longitud dentro de un radio de 5 m.

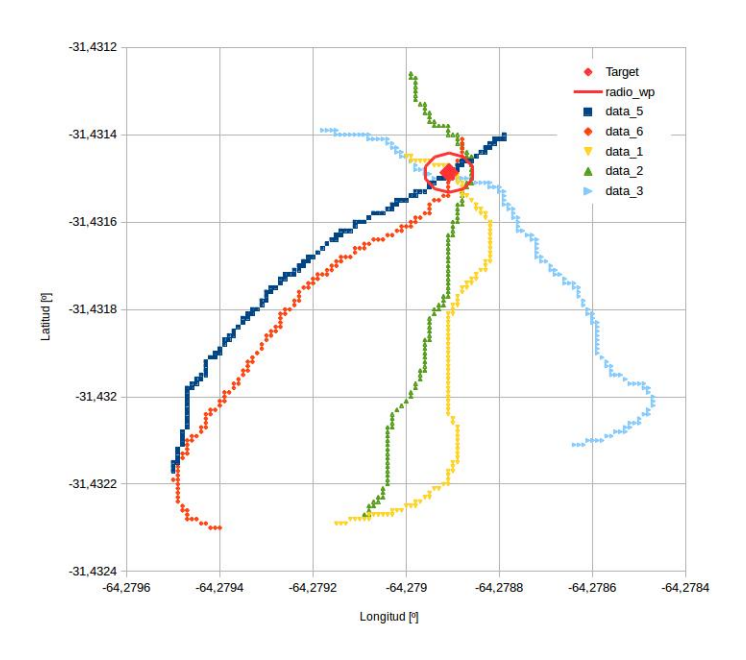

Figura 62: Trayectorias de guiado a un punto predenido. Modo de Guiado #2, con control de rumbo de acción proporcional no lineal (Modo de Control de Rumbo  $\#2$ ). [Radio exterior al waypoint = 5 m]

Evaluación del Algoritmo de Estimación de Viento

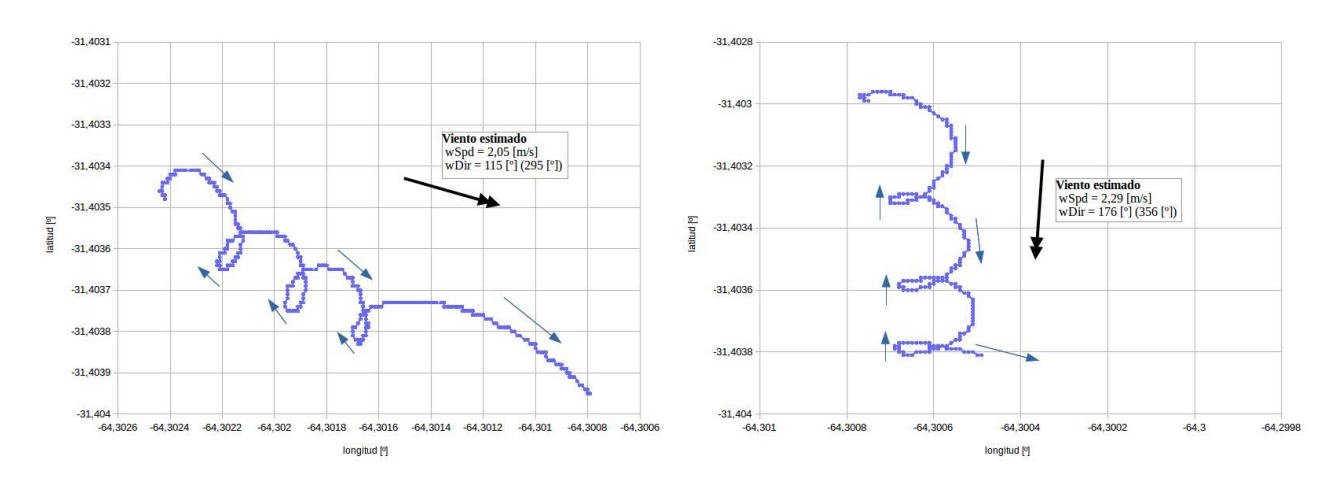

Figura 63: Trayectorias descripta durante la maniobra de estimación de viento.

# Evaluación de la Secuencia de Operación Básica del Director de Vuelo Controlador CLÁSICO, con los siguientes parámetros:

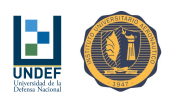

| Variable Controlada | Símbolo        | Valor     | Unidad                   | Localización                                                   | Obs.      |
|---------------------|----------------|-----------|--------------------------|----------------------------------------------------------------|-----------|
| V                   | $K_{i\dot{j}}$ | $-2.0$    | mm                       | Línea directa                                                  | Lineal    |
|                     | $K_f$          | $+0.1182$ | $rac{5}{2}$              | Realimentación                                                 |           |
|                     | $K_\psi$       | $+0.4$    | $\frac{\overline{s}}{s}$ | Línea directa                                                  |           |
| W                   |                | $+1.0$    | $\overline{a}$           | Realimentación                                                 | No Lineal |
|                     | $\blacksquare$ |           |                          | $\epsilon \leq 50$ <sup>-</sup><br>+ limitador: $ \psi_{ref} $ |           |

Cuadro 48: Parámetros del controlador CLÁSICO utilizado en las pruebas de campo.

#### Respuesta:

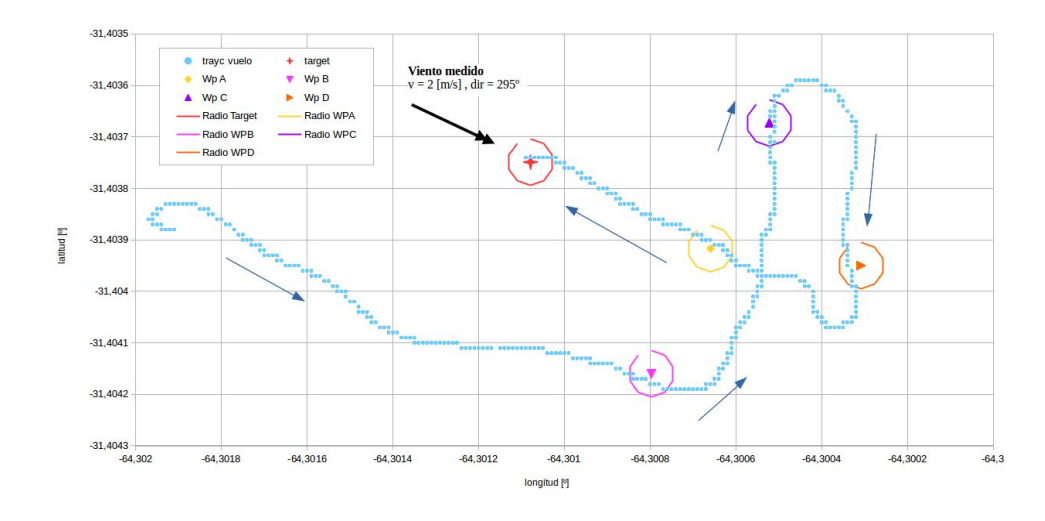

Figura 64: Trayectoria (vista en planta) de misión básica compuesta de: lanzamiento, navegación, descenso, aproximación y aterrizaje en un punto de destino predenido. Modo de Guiado #2, con control de rumbo de acción proporcional no lineal (Modo de Control de Rumbo  $#2$ ). [Radio exterior a de cada waypoint = 5 m]

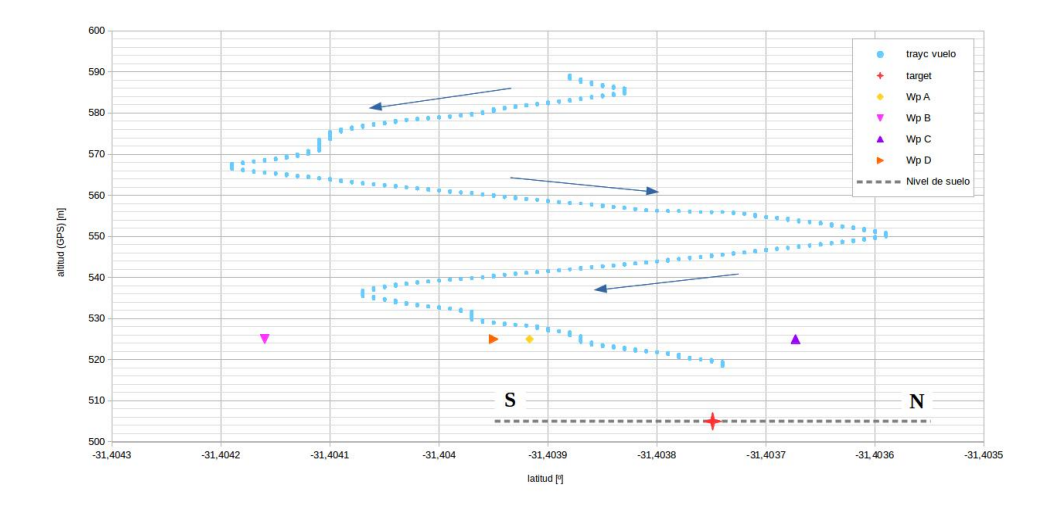

Figura 65: Trayectoria (latitud vs. altitud) de misión básica compuesta de: lanzamiento, navegación, descenso, aproximación y aterrizaje en un punto de destino predenido. Modo de Guiado #2, con control de rumbo de acción proporcional no lineal (Modo de Control de Rumbo #2). [Radio exterior a de cada waypoint = 5 m]

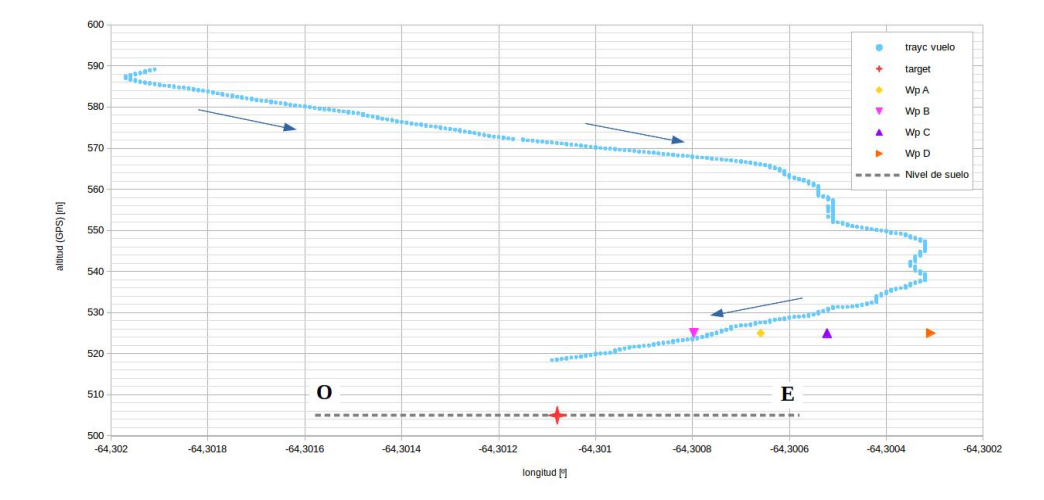

Figura 66: Trayectoria (longitud vs. altitud) de misión básica compuesta de: lanzamiento, navegación, descenso, aproximación y aterrizaje en un punto de destino predefinido. Modo de Guiado #2, con control de rumbo de acción proporcional no lineal (Modo de Control de Rumbo #2). [Radio exterior a de cada waypoint = 5 m]

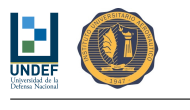

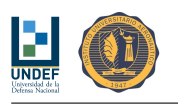

# Parte VII Comentarios Finales

# 28. Observaciones Técnicas

### 28.1. Diseño y Calibración del Prototipo

- Las mediciones pueden estar siendo afectadas por el movimiento de la caja de la carga útil, que oscila con respecto al velamen. Esto indica que la caja de sensores debe ser muy liviana frente a la carga, de modo de acompañar al movimiento del velamen, como una única cosa. Luego, la carga paga deberá quedar suspendida, sin restricciones de rotación, a fin de no hacer oscilar la caja que contiene a los sensores.
- La aplicación simétrica de frenos no ofrece cambios evidentes en la dinámica del paracaídas. Es posible que la relación entre la deflexión simétrica de comandos y los cambios esto produce en la dinámica del móvil, sea no lineal y que la configuración "de base" del velamen se encuentre en un punto "sin efectos" para las deflexiones probadas.
- Las mediciones de altitud (GPS), pueden ser complementadas mediante el empleo de un barómetro.
- Las mediciones de rumbo (GPS), pueden ser complementadas mediante el uso de un compás magnético, sobre todo en casos de muy baja velocidad con respecto al suelo, donde las estimaciones de rumbo (GPS) pueden adoptar valores diametralmente opuestos.

### 28.2. Control

- El control de rumbo requiere el seguimiento de una referencia variable. Luego, es necesario que el controlador tenga la capacidad de producir errores de régimen mínimos para entradas en rampa.
- El sistema de control de velocidad de cambio de rumbo puede obligar al sistema de accionamiento de comandos a alcanzar sus topes físicos (150 mm) cuando los errores de velocidad de cambio de rumbo se aproximan a sus valores máximos (90°/s).
- El sistema de control de rumbo puede llevar al vehículo a moverse con velocidades de cambio de rumbo superiores a las ensayadas hasta el momento  $(> 45^{\circ}/s)$ , cuando los errores de rumbo se aproximen a los valores máximos (180°). Se desconocen los efectos que pueda tener este hecho sobre el velamen y la respuesta oscilatoria en rotación de la carga paga.
- Los sistemas de control de velocidad de cambio de rumbo y de rumbo, ofrecen la misma velocidad de respuesta para una variación de la referencia como para una perturbación impulsiva, ofreciendo errores de régimen no nulos cuando las perturbaciones son constantes.
- Dotar a los controladores de una componente de acción integral, conduce a respuestas oscilatorias, no resultando posible mejorar los errores de régimen sin alterar fuertemente la respuesta transitoria y, por el contrario, no produciendo mejoras significativas de la respuesta permanente (en tiempos razonables), con aquellos parámetros del controlador que no degradan el transitorio.
- El empleo de "estados" para el control de rumbo mediante el empleo de técnicas de control óptimo cuadrático, requiere conocer, a cada instante, la "actitud en guiñada" del paracaídas. Esto implica que, para poder hacer uso del controlador, desde las mediciones del GPS, resulta necesario disponer de información sobre la velocidad del viento y su dirección a cada instante, o con actualizaciones frecuentes.
- Componentes integrales importantes en el sistema de control óptimo cuadrático, conducen a respuestas "sobre-controladas", con correcciones fuertes que se producen hasta la vecindad del punto de destino. Por otro lado, se encuentra que no todos los estados resultan necesarios para generar respuestas adecuadas, permitiendo esta consideración, diseñar controladores efectivos con estructuras simples.
- Los ruidos  $y/$ o retardos producidos por el algoritmo de estimación de rumbo, con filtro de primer o segundo orden, hacen inviable su uso. Es preferible utilizar el estimador propio del GPS para los controladores e incluir, solamente para el algoritmo del estimación de viento, el estimador de rumbo.

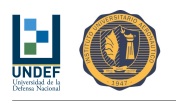

#### 28.3. Guiado

- El desarrollo actual tiene capacidad de seguir leyes de guiado que denan rumbos de referencia variable.
- **Los giros deben realizarse con radios superiores a 8 m.**
- Las velocidades máximas de cambio de rumbo, no deben superar los 50  $\degree$ /s.
- El guiado primario a un punto predenido muestra en las simulaciones un buen comportamiento. El algoritmo de control fija el rumbo de referencia a 5 m del punto objetivo y la mantendrá hasta la nueva orden.
- El viento juega un papel principal en la denición del plan de vuelo. Dada las características de vuelo del paracaídas y conociendo la velocidad del viento, su dirección y sentido, es posible prever regiones en el espacio de las posibles trayectorias para desplazarse desde la posición actual hasta el punto objetivo.
- La elección de la manera de moverse dentro de tales regiones, deberá estudiarse oportunamente. Notar que el dominio de posibles trayectorias del paracaídas se desplaza con éste y que si el paracaídas se desplaza más allá de cierta distancia, se saldrá del cono anisotrópico inferior del punto objetivo y ya no podrá llegar a destino aún siguiendo su trayectoria óptima.
- Las maniobras necesarias para estimar velocidad, dirección y sentido del viento, también deberán ser estudiadas oportunamente. La metodología propuesta en este informe, aún debe ser estudiada.
- El esquema de navegación planteado no contempla el empleo del comando de cambio de ángulo de ataque del velamen, asumiendo una relación de fineza constante. Alteraciones aún no caracterizadas pueden ser introducidas desde la aplicación simétrica de comandos, pero se reserva el uso de este tipo de acción de control para la maniobra final de aterrizaje.

#### 28.4. Director de Vuelo

- En la medida que el peso y las velocidades de vuelo se incrementan, resulta necesario aumentar la altura del waypoint A con respecto a la altura del waypoint de destino T, de modo que haya espacio para realizar las correcciones necesarias a la trayectoria  $(H_A = H_{A \, ref} \left( \frac{U'}{U_{ref}} \right))$ . Adicionalmente se sugiere colocar las distancias  $d_{AB}$  y  $d_{AC}$  como una función de  $H_A$   $(d_{AB} = d_{AC} = 1.5H_A)$ .
- Una simplicación factible a la secuencia de operación básica consiste en realizar una extracción y apertura de tipo automática. Esto elimina los sistemas extra, como ser el de estabilización de la carga. También evita la pérdida innecesaria de altitud, proporcionando mayor tiempo de vuelo (espera para obtener señal GPS, medir viento y/o ajustar ganancias).
- Vistas las dicultades para conocer con precisión aceptable la altitud del punto de destino, se propone:
	- Incluir un radio-altímetro que permita, alcanzado el waypoint B, medir distancia vertical (altura paracaídas-target (aprox.)) y, durante el descenso en zigzag, ajustar las coordenadas de los waypoints A, B y C y la altura de corte.
	- · Una alteración a la secuencia de operación descripta arriba que consiste en definir como primer waypoint al punto "target" (T). Habiendo arribado a este punto, el dispositivo podría medir la distancia vertical entre él y el suelo (altura) utilizando un radio-altímetro (de mayor alcance). Con esta información se podría ajustar las mediciones de altitud, para luego continuar con la secuencia de waypoints: B-C, cut, D, A & T.
- Luego del impacto con el piso el sistema debe retraer completamente uno de los cordones de comando y extender completamente el otro. El propósito de esto es proporcionar al velamen la asimetría suficiente para que, una vez en el suelo, no consiga inflarse y arrastre la carga. Adicionalmente, el sistema deberá permanecer enviando sus coordenadas GPS a la estación terrena a modo de "baliza", hasta que este sea recuperado.
- Siempre existe la posibilidad de mejorar la precisión del sistema utilizando GPS Diferencial, siempre que no se requiera autonomía total.

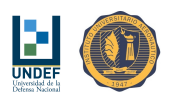

# 29. Lista de Tareas Futuras

- Se dispone de un primer modelo matemático para ensayar soluciones de control y guiado.
- Corregir el problema de TRIM que introduce un escalón involuntario considerablemente elevado y próximo al escalón impuesto.
- El problema en el TRIM también está devolviendo velocidades de guiñada diferentes, dependiendo si se rota a la izquierda o la derecha.
- $\blacksquare$  Definir las acciones a llevar adelante en caso de perder información GPS.
- Revisar sobre si la telemetría no está produciendo errores en las mediciones del GPS.
- Definir y consensuar perfiles de misión.
- Definir un protocolo de emergencia en caso de pérdida de señal de GPS: centrar los mandos, descender en círculos, utilizar como rumbo de referencia al definido entre la última posición medida y el punto de destino.
- El algoritmo de control, al iniciar, debe medir la velocidad de vuelo horizontal y de descenso.
- Complementar mediciones de altura GPS con barómetro.
- Complementar mediciones de rumbo GPS con magnetómetro.
- Prioridades de implementación de códigos:
	- Controlador de Rumbo de Acción Proporcional (Adaptación no lineal para errores grandes) [Corrección al código actual]
	- Algoritmo Auxiliar de Estimación de Velocidad y Dirección de Viento (Alterar la aplicación de comando asimétrico) [Corrección al código actual]
	- Código Básico para el Director de Vuelo
	- Algoritmo Auxiliar de Adaptación de Parámetros Controlador MRAS
	- Controlador de Rumbo Adaptable con Modelo de Referencia
	- Controlador de Rumbo Óptimo Cuadrático

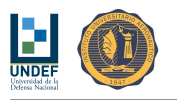

# Referencias

- [1] "Ingeniería de Control Moderna", Katsuiko Ogata.
- [2] "Control Digital Directo, Controladores Digitales Estocásticos", H. Daniel Patiño.
- [3] "Sistemas Adaptables con Modelo de Referencia", Miguel E. Peña, 2008.

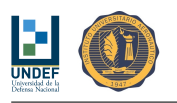

# Anexo A: Parámetros Geométricos

Fecha:

Realizó:

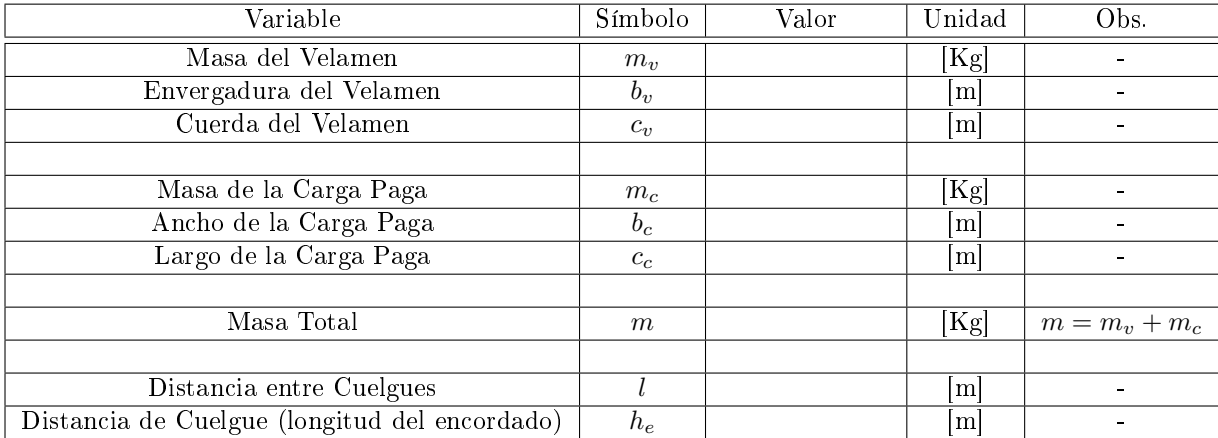

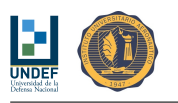

# Anexo B: Momento de Inercia de la Carga

Fecha:

Realizó:

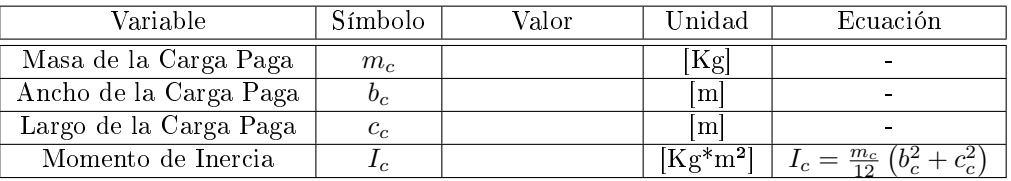

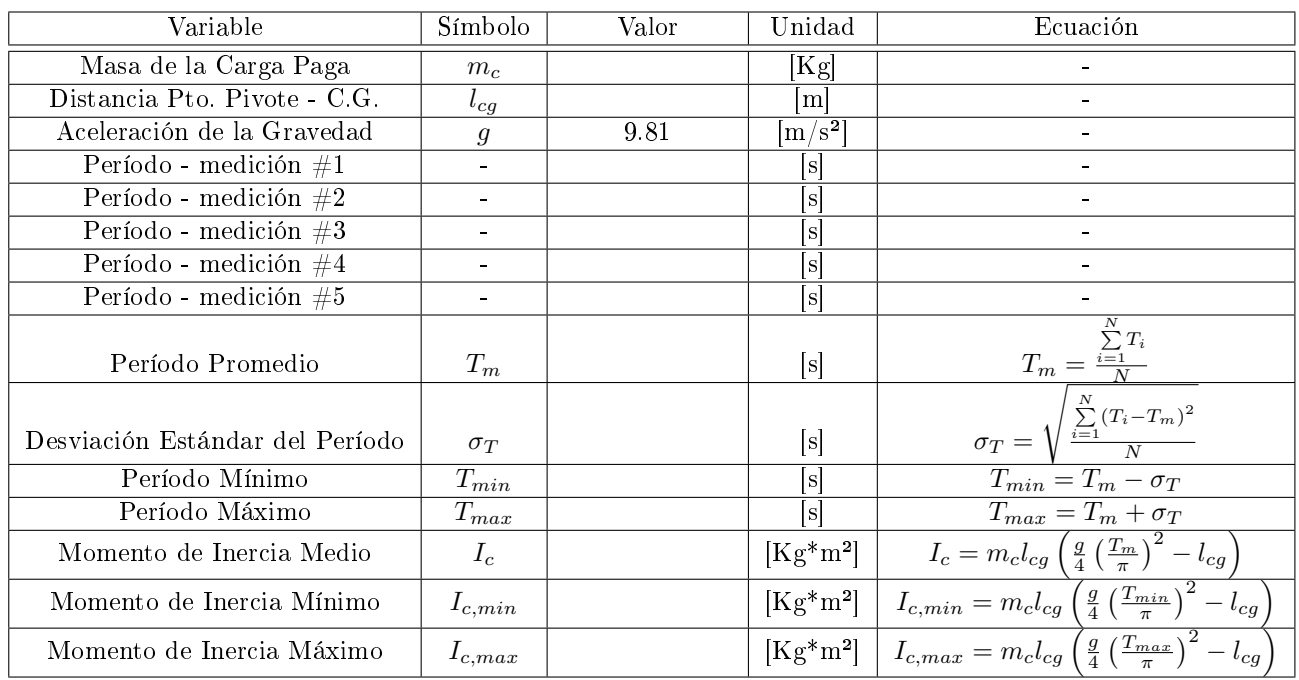

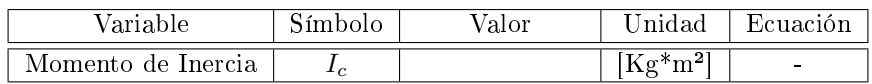

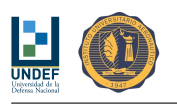

# Anexo C: Análisis de Señales - Condición de Régimen

Fecha:

Realizó:

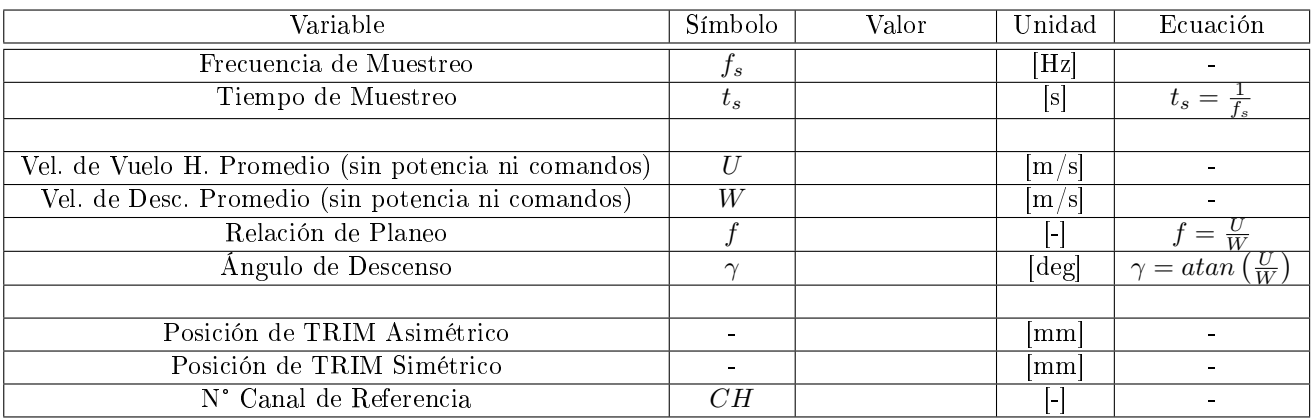

# Anexo D: Análisis de Señales - Aplicación Asimétrica de Comandos

Fecha:

Realizó:

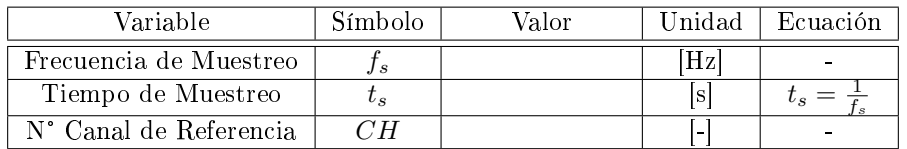

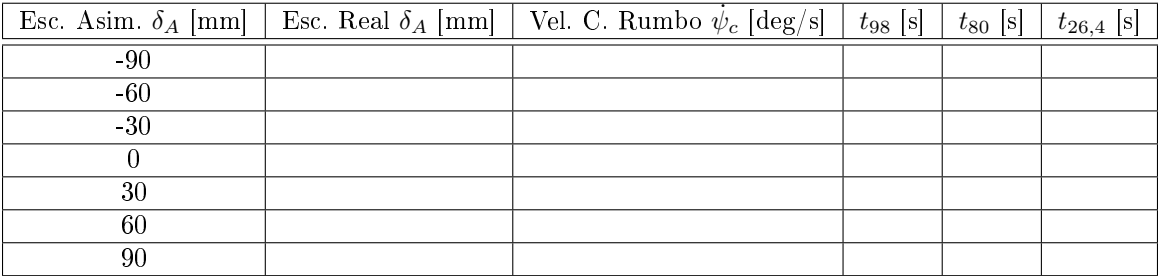

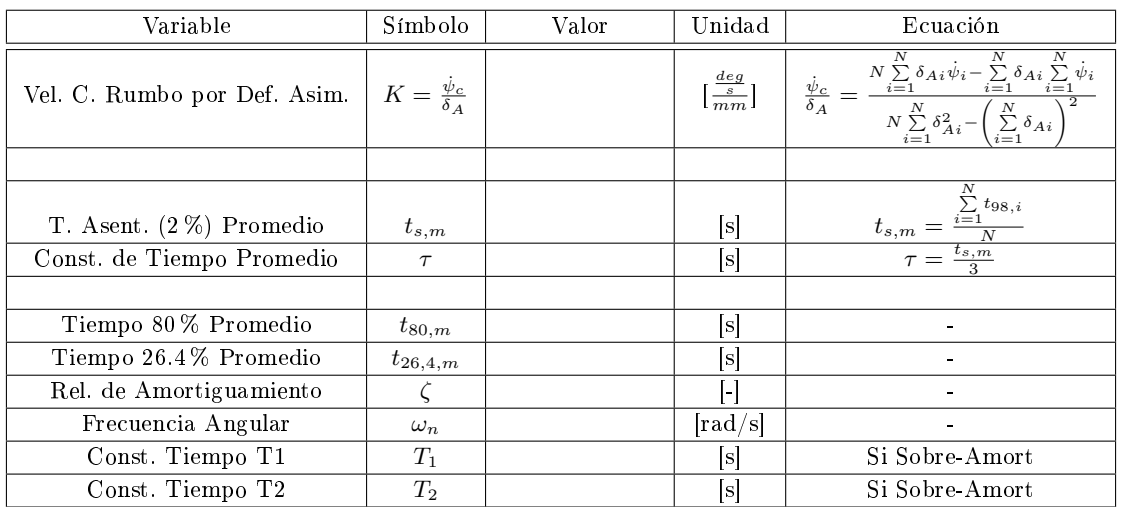

Función de Transferencia - Aproximación de 1° Orden:

$$
G\left(s\right) = \frac{K}{\tau s + 1}
$$

Función de Transferencia - Aproximación de 2° Orden (Sub-Amortiguado):

$$
G\left(s\right)=\frac{K\omega_{n}^{2}}{s^{2}+2\zeta\omega_{n}s+\omega_{n}^{2}}
$$

Función de Transferencia - Aproximación de 2° Orden (Sobre-Amortiguado):

$$
G\left(s\right)=\frac{K}{\left(T_{1}s+1\right)\left(T_{2}s+1\right)}
$$

# Anexo E: Análisis de Señales - Aplicación Simétrica de Comandos

Fecha:

Realizó:

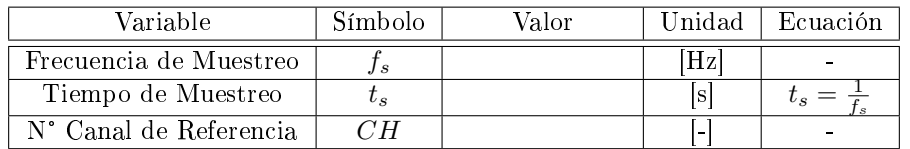

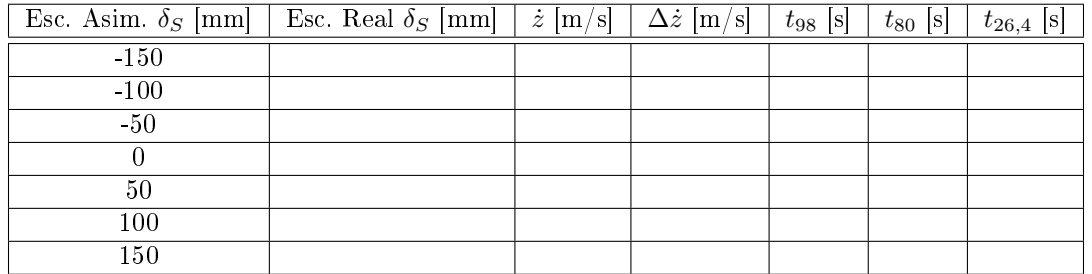

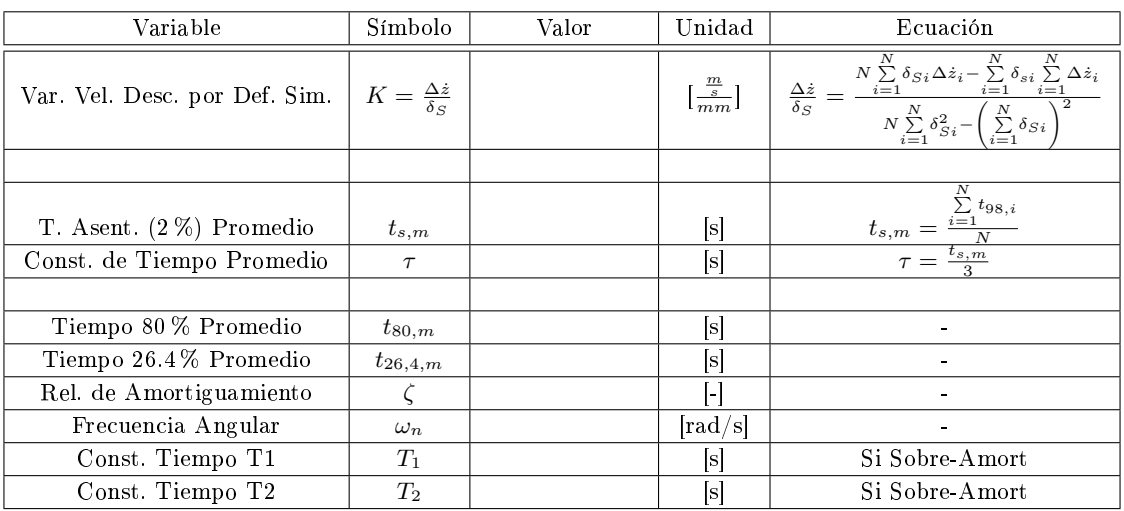

Función de Transferencia - Aproximación de 1° Orden:

$$
G\left(s\right) = \frac{K}{\tau s + 1}
$$

Función de Transferencia - Aproximación de 2° Orden (Sub-Amortiguado):

$$
G(s) = \frac{K\omega_n^2}{s^2 + 2\zeta\omega_n s + \omega_n^2}
$$

Función de Transferencia - Aproximación de 2° Orden (Sobre-Amortiguado):

$$
G\left(s\right)=\frac{K}{\left(T_{1}s+1\right)\left(T_{2}s+1\right)}
$$

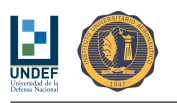

# Anexo F: Hoja de Ensayos en Vuelo

Fecha:

Realizó:

#### Equipamiento

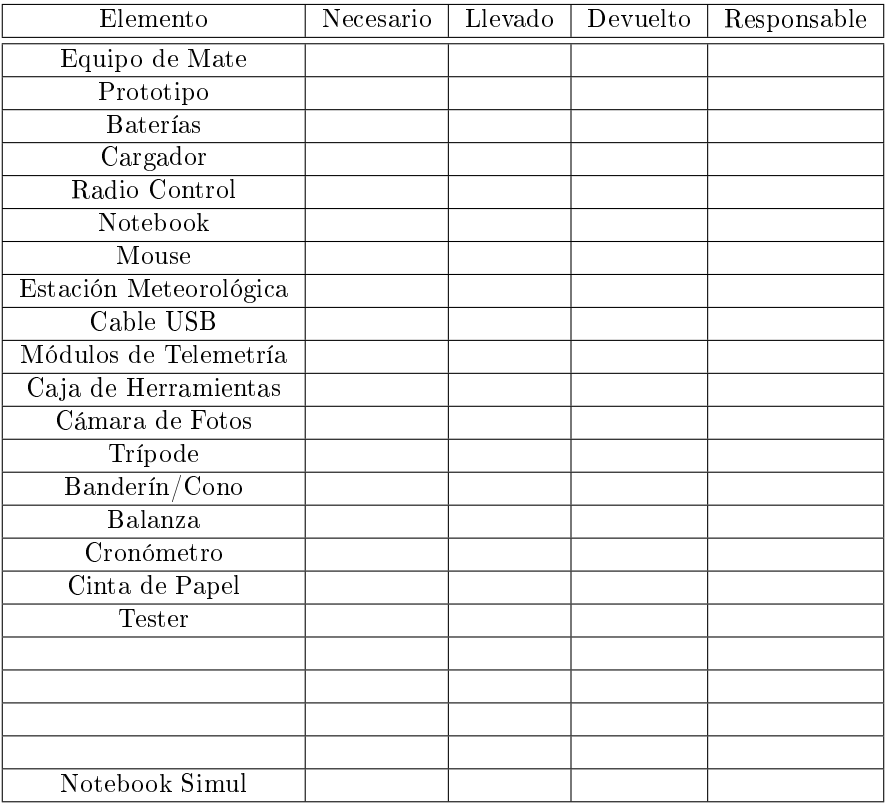

### Checklist de Errores Previos

- NO escalón desde la posición de trimado a la posición de trim nulo, que anteponía un pequeño escalón, al escalón deseado, alterando la respuesta.
- $\blacksquare$  Asegurar que las entradas escalón sean "deltas" y no posiciones fijas.

#### Recalibración del Velamen

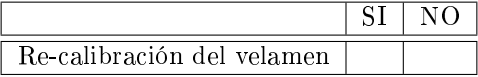

#### Mediciones de Viento

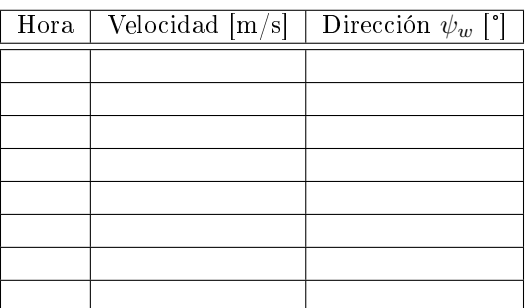

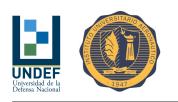

# Trimado y Revisión de Velocidades de Vuelo

 $H$  ref = 40 m

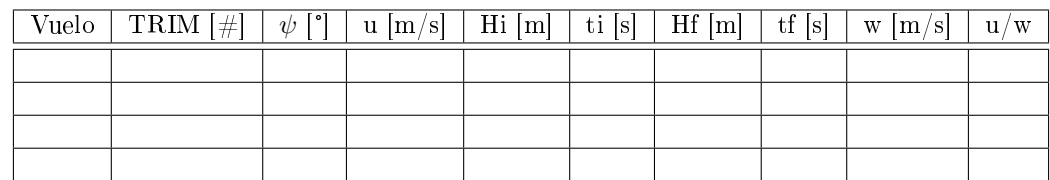

 $u\_ref = 3.2~m/s$ w ref =  $0.65$  m/s

### Respuesta Escalón - Aplicación Simétrica de Comandos

 $H_{ref} = 60$  m

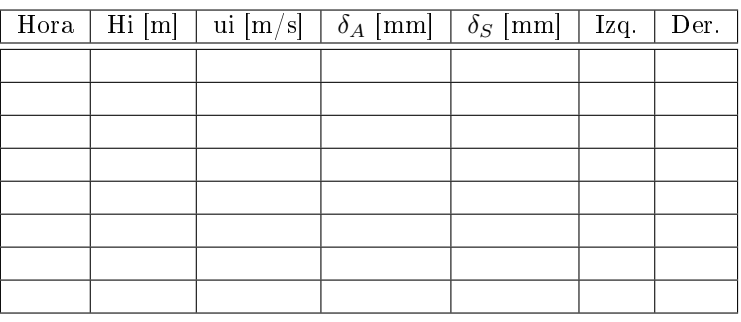

## Control de Rumbo

 $H_{ref} = 60$  m

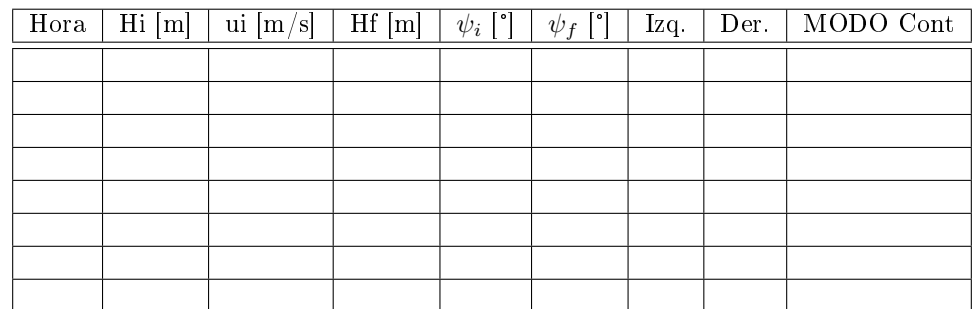

Modos de Control:

- MODO 1 Rumbo: Controlador de Rumbo de Acción Proporcional, con Control de Velocidad de Cambio de Rumbo de Acción Proporcional, Ganancia de Realimentación y Filtro Pasa-Bajo.
- MODO 2 Rumbo: Controlador de Rumbo de Acción Proporcional-Integral, con Control de Velocidad de Cambio de Rumbo de Acción Proporcional, Ganancia de Realimentación y Filtro Pasa-Bajo.
- MODO 3 Rumbo: Controlador Óptimo Cuadrático, Aplicado al Control de Rumbo.
- MODO 4 Rumbo: Estimador de Estados y Controlador Óptimo Cuadrático, Aplicado al Control de Rumbo.

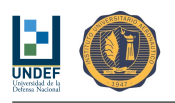

## Guiado a un Punto Predefinido

H  $ref = 80 m$  $D$ <sup>-</sup>ref = 100 m Destino de referencia: (-31.4010770, -64.3000160)

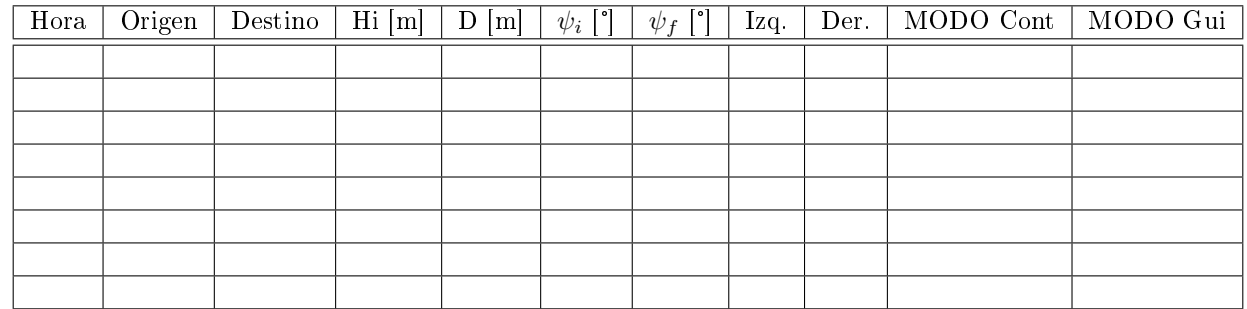

Modos de Control:

- MODO 1 Rumbo: Controlador de Rumbo de Acción Proporcional, con Control de Velocidad de Cambio de Rumbo de Acción Proporcional, Ganancia de Realimentación y Filtro Pasa-Bajo.
- MODO 2 Rumbo: Controlador de Rumbo de Acción Proporcional-Integral, con Control de Velocidad de Cambio de Rumbo de Acción Proporcional, Ganancia de Realimentación y Filtro Pasa-Bajo.
- MODO 3 Rumbo: Controlador Óptimo Cuadrático, Aplicado al Control de Rumbo.
- MODO 4 Rumbo: Estimador de Estados y Controlador Óptimo Cuadrático, Aplicado al Control de Rumbo.

Modos de Guiado:

MODO 1: Rumbo de Referencia para Vuelo en Dirección a un Punto Predenido.

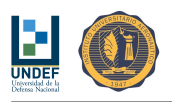

# Anexo G: Distancia Medida desde el Sensor GPS (Notas de D. Llorens)

Estuve haciendo unas cuentas respecto a la menor medición de distancia que se podría hacer con los datos de GPS que estamos leyendo en el autopiloto.

La trama del GPS es un protocolo binario especial implementado para el autopiloto ArdupilotMega (adjunto documento que encontré en la web al respecto).

Los datos de latitud y longitud se leen del GPS como el valor en grados decimales multiplicado por 10^6. No se especifica claramente en el documento la precisión de estas lecturas, pero estimo que por los ejemplos del mismo, las lecturas se dan con 6 decimales.

Teniendo en cuenta esto, calculé cuál sería la menor medición angular que se podría leer cambiando el último numero de la lectura. Así obtengo que cuando un valor obtenido del GPS aumenta en 1 unidad, corresponde a un cambio de 0.000001 segundos de arco. Esto en distancia (asumiendo ángulos pequeños) representa una variación de 0.11 [m]. Lo que es bastante bueno y seguramente debe estar opacado por los errores que introduce el sistema de GPS a la señal.

ángulo delta  $\lceil \text{deg} \rceil \lceil \text{°} \rceil \lceil \text{min} \rceil \lceil \text{seg} \rceil \lceil \text{seg} \rceil$ 23,898572 23 53 54,8592 - 23,898573 23 53 54,8628 0,0036 23,898574 23 53 54,8664 0,0036 23,898575 23 53 54,8700 0,0036

Rtierra = 6367444,5 [m] (valor obtenido de la siguiente página: http://nssdc.gsfc.nasa.gov/planetary/factsheet/earthfact.html)

Variación de arco [deg] [rad] [m] 0,000001 1,7453E-008 0,11

En el código del autopiloto al valor de latitud y longitud los multiplican por 10, por lo que finalmente estos parámetros están representados en grados decimales por 10^7. En mi opinión esto no aumenta la precisión de las mediciones ya que el dato original de GPS tiene 6 decimales únicamente.

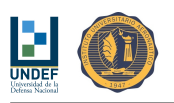

# Anexo H: Listado de Algoritmos Seleccionados, Implementados y Probados en Campo

Simplicity is the ultimate sophistication.

(Leonardo da Vinci)

#### Variables INPUT

#### Variables Internas del Sistema

- $\blacksquare$  Masa de referencia del paracaídas cargado, en Kg. [ $m_{ref} = 2,88$  Kg]
- Velocidad horizontal de referencia del paracaídas, en m/s.  $\left[U_{ref}=3,\!21\;\frac{m}{s}\right]$
- Velocidad vertical de referencia del paracaídas, en m/s.  $\left[W_{ref}=0,\!65\,\frac{m}{s}\right]$
- Radio de rueda de comando de referencia, en mm.  $[r_{com} = 30 \, mm]$
- Radio de rueda de comando, en mm.  $\{\delta_A' = \frac{r}{r_{com}} \delta_A\}$

#### Variables de Programación (en Tierra)

- Masa del paracaídas cargado, en Kg.
- Latitud del punto de destino, en °.
- Longitud del punto de destino, en °.
- Altitud del punto de destino, en °.

#### Variables Previas al Lanzamiento (en Avión)

- $\blacksquare$  Velocidad del viento, en m/s.
- Dirección del viento, en °.
- Altitud de lanzamiento, en m.

#### Estimadores Auxiliares

- Estimador de Rumbo (con Filtro de Segundo Orden).
- Estimador de Velocidad de Descenso (con Filtro de Primer Orden).

#### Algoritmos de Control

- Controlador de Rumbo de Acción Proporcional No Lineal, con Control de Velocidad de Cambio de Rumbo de Acción Proporcional, Ganancia de Realimentación y Filtro Pasa-Bajo.
- Controlador de Rumbo Óptimo Cuadrático Regulador a Cero y Controlador P-I en Lazo Externo.
- Controlador de Rumbo Adaptable con Modelo de Referencia No Lineal.

#### Algoritmos de Guiado Primario

- Conservar Último Rumbo.
- Rumbo de Referencia para Vuelo en Dirección a un Punto Predenido.

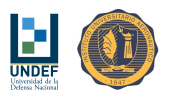

### Algoritmos Auxiliares

- Estimador de Velocidad y Dirección del Viento.
- Ajuste de Parámetros de Controlador Adaptable con Modelo de Referencia.

### Director de vuelo

- Definición de Puntos de Referencia A, B y C.
- Navegación y Descenso en Zigzag.
- $\bullet\,$  Definición del Punto de Referencia D y Arribo al Punto A.
- Aproximación Final.

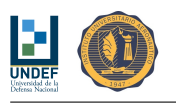

# Anexo I: Resumen de los Parámetros de los Controladores Implementados

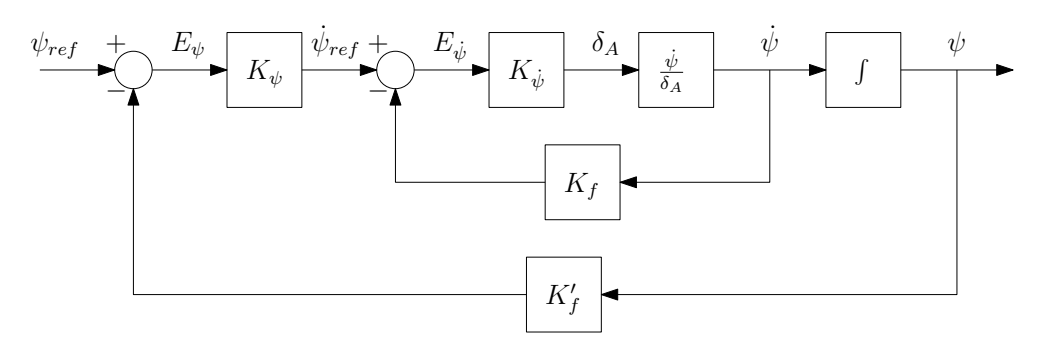

Figura 67: Diagrama de bloques del Controlador CLÁSICO.

| Variable Controlada | Símbolo             | Valor     | Unidad                                                                                                 | Localización                                        | Obs.      |
|---------------------|---------------------|-----------|----------------------------------------------------------------------------------------------------|-----------------------------------------------------|-----------|
| $\psi$              | $K_{\dot{\psi}}$    | $-2.0$    | mm                                                                                                    | Línea directa                                       | Lineal    |
|                     | $K_f$               | $+0.1182$ | $\frac{\overline{s}}{s}$                                                                               | Realimentación                                      |           |
| $\psi$              | $K_{\psi}$          | $+0.3$    | $\frac{1}{\circ}$                                                                                      | Línea directa                                       | Lineal    |
|                     | K'                  | $+1.0$    | $\overline{a}$                                                                                         | Realimentación                                      |           |
|                     | $K_{\psi}$          | $+0.4$    | $\frac{1}{s}$                                                                                          | Línea directa                                       |           |
|                     | $K'_{\mathfrak{e}}$ | $+1.0$    | $\overline{\bullet}$                                                                                   | Realimentación                                      | No lineal |
|                     |                     |           |                                                                                                    | $ \psi_{ref}  \leq 50\frac{1}{s}$<br>$+$ limitador: |           |
| $\Delta \dot{z}$    | $K_{\Delta\dot z}$  | $+150.0$  |                                                                                                    | Línea directa                                       | Lineal    |
|                     | $K_{f'}$            | $-0.23$   | $\begin{array}{l} \hline \frac{mm}{m} \\ \hline \frac{\frac{m}{s}}{\frac{m}{m}} \\ \hline \end{array}$ | Realimentación                                      |           |

Cuadro 49: Resumen de parámetros de los controladores CLÁSICOS.

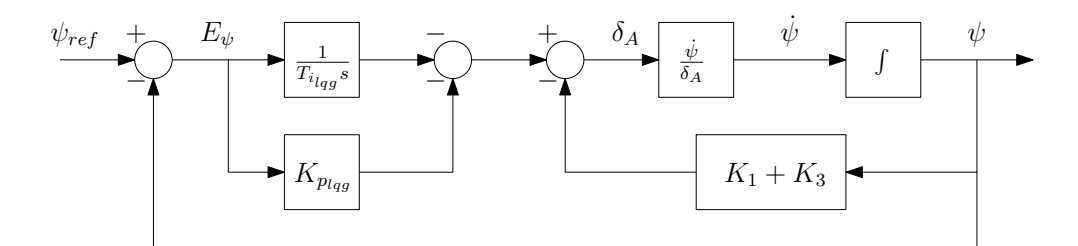

Figura 68: Diagrama de bloques del Controlador LQG (sin estimador de estados).

| Estados                                                                                                    | Símbolo                                                                                                    | Valor                                                                                                    | Unidad                   | Localización   |
|----------------------------------------------------------------------------------------------------|----------------------------------------------------------------------------------------------------|----------------------------------------------------------------------------------------------------|--------------------------|----------------|
| $\psi_v$<br>$\psi_v$<br>$\psi_v$<br>-<br>$\psi_c$<br>$\psi_c$<br>$\approx$<br>$\underline{x} =$<br>٠<br>$\psi_c$<br>-<br>$\delta$<br>–<br>$\dot{\delta}$<br>- | [Q]                                                                                                    | 20<br>$\Omega$<br>$\overline{0}$<br>$\overline{0}$<br>$\Omega$<br>$\Omega$<br>0<br>$\theta$<br>$_{0,1}$<br>$\overline{0}$<br>$\overline{0}$<br>$\overline{0}$<br>$\overline{0}$<br>$\boldsymbol{0}$<br>$\overline{0}$<br>20<br>$\overline{0}$<br>$\overline{0}$<br>$\overline{0}$<br>$\overline{0}$<br>$\overline{0}$<br>0,1<br>$\overline{0}$<br>$\overline{0}$<br>$\overline{0}$<br>$\overline{0}$<br>$\overline{0}$<br>$\overline{0}$<br>$\overline{0}$<br>$\overline{0}$<br>$\overline{0}$<br>$\overline{0}$<br>0,5<br>$\Omega$<br>$\overline{0}$<br>$\overline{0}$ |                          |                |
|                                                                                                    | $[R]% \centering \subfloat[\centering]{{\includegraphics[scale=0.2]{img8.png} }}% \qquad \subfloat[\centering]{{\includegraphics[scale=0.2]{img9.png} }}% \caption{The 3D maps of the estimators in our classification example (panel left).}% \label{fig:3D}%$ | [0,1]                                                                                                    | $\overline{\phantom{0}}$ |                |
|                                                                                                    |                                                                                                    |                                                                                                    |                          |                |
|                                                                                                    | [K]                                                                                                    | $-19,84$<br>$-0,16$<br>$-0,05$<br>0,46<br>$-1,51$<br>1,4                                                                                                    | $\blacksquare$           | Realimentación |
|                                                                                                    |                                                                                                    |                                                                                                    |                          |                |
|                                                                                                    | $K_{p\,lqg}$                                                                                                    | 0.42                                                                                                    | $\frac{mm}{ }$           | Línea directa  |
| $\psi$                                                                                                    | $T_i$ lqg                                                                                                    | 4.0                                                                                                    | $\lfloor s \rfloor$      | Línea directa  |

Cuadro 50: Resumen de parámetros del controlador LQG.

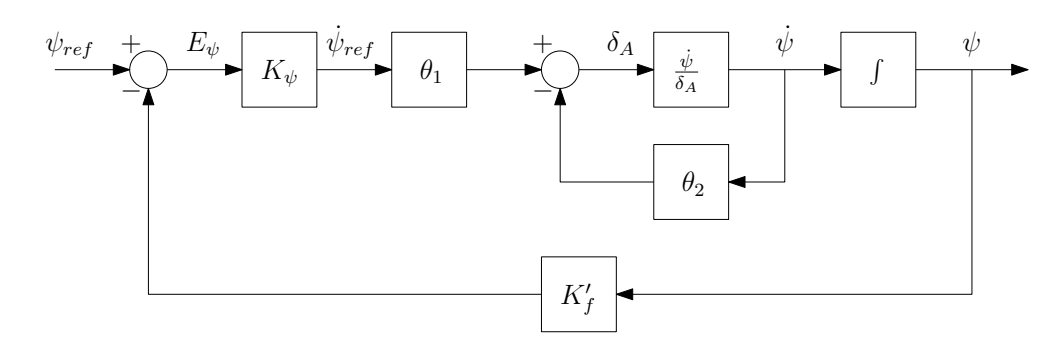

Figura 69: Diagrama de bloques de Controlador MRAS. (Modelo de referencia: sin representar.)

| Variable Controlada | Símbolo                                                    | Valor    | Unidad               | Localización                                                 | Obs.                  | Modelo de Referencia    |
|---------------------|------------------------------------------------------------|----------|----------------------|--------------------------------------------------------------|-----------------------|-------------------------|
| $\psi$              | $\theta_1$                                                 | $+1.833$ | $\frac{mm}{\bullet}$ | Previo al comparador                                         | Lineal, auto-ajustado |                         |
|                     | $\frac{mm}{ }$<br>$\theta_2$<br>Realimentación<br>$+0.464$ |          |                      |                                                              |                       |                         |
|                     | $K_{\psi}$                                                 | $+0.5$   | $\frac{1}{s}$        | Línea directa                                                |                       | $1,667s+1$<br>$v_{ref}$ |
| $\psi$              | $K_f$                                                      | $+1.0$   |                      | Realimentación                                               | No lineal             |                         |
|                     | $\sim$                                                     | ш.       | $\sim$               | $\leq 50\frac{1}{s}$<br>$ \psi_{ref} $<br>limit ador:<br>$+$ |                       |                         |

Cuadro 51: Resumen de parámetros del controlador de rumbo MRAS no lineal. Valores predenidos y autoajustados.
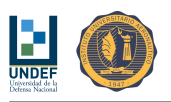

## Anexo J: Procedimiento Pre-vuelo de Ensayo

- 1. Definir las coordenadas geográficas del punto de DESTINO (Latitud & Longitud).
- 2. Pesar el PARACAÍDAS completo. Tomar nota.
- 3. Encender el TRANSMISOR.
- 4. Controlar TRIM's en "cero".
- 5. Colocar paracaídas en MODO PROGRAMACIÓN/CONSOLA/USUARIO (Perilla hacia ATRÁS)
- 6. Encender el AUTOPILOTO.
- 7. Esperar INICIALIZACIÓN y RECEPCIÓN GPS.
- 8. Tomar nota de la ALTITUD medida por el GPS.
- 9. Medir velocidad y dirección del VIENTO. Tomar nota.
- 10. Cargas los siguientes datos:
	- a) MASA DEL PARACAÍDAS.
	- b) LATITUD, LONGITUD Y ALTITUD DEL PUNTO DE DESTINO.
	- c) VELOCIDAD Y DIRECCIÓN DEL VIENTO.
- 11. Encender la ESTACIÓN TERRENA.
- 12. Colocar paracaídas en MODO VUELO (Perilla hacia ADELANTE)
- 13. Hacer un RESET del auto-piloto.
- 14. Revisar la recepción de datos en la ESTACIÓN TERRENA: (i) punto de destino, (ii) velocidad y dirección de viento y (iii) posición y radio del "home".
- 15. Conectar el circuito de alimentación del MOTOR.
- 16. Revisar la operación correcta del motor.
- 17. Revisar que los CORDONES DE COMANDO no se encuentren enredados.
- 18. Lanzar paracaídas y realizar vuelo de trimado. Descender y aterrizar.
- 19. Borrar LOG. Hacer un RESET del auto-piloto.
- 20. Lanzar y ascender a 60 m y dirigirse a región de lanzamiento.
- 21. Pasar a modo automático.